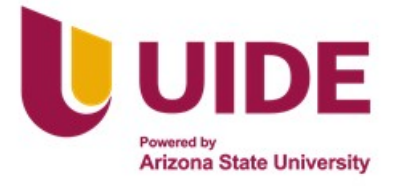

# **UNIVERSIDAD INTERNACIONAL DEL ECUADOR**

**FACULTAD DE CIENCIAS TÉCNICAS**

**ESCUELA DE INGENIERÍA MECATRÓNICA**

# **DISEÑO Y CONSTRUCCIÓN DE UN ENTRENADOR INTELIGENTE DE LA PRIMERA FORMA DE TAEKWON-DO (TAEGUK IL JANG)**

**PROYECTO PREVIO A LA OBTENCIÓN DEL TÍTULO DE INGENIERO EN MECATRÓNICA**

**CHELSEA ALIET ACHIG ARMIJOS**

**DIRECTOR: ING. GABRIELA ANDALUZ, Msc.**

**D. M. Quito**,

**2022**

### **DECLARACIÓN**

 $\mathbb{R}$ Yo Chelsea Aliet Achig Armijos, declaro bajo juramento que el trabajo aquí descrito es de mi autoría; que no ha sido previamente presentado para ningún grado o calificación profesional;-y, que se ha investigado las referencias bibliográficas que se incluyen en este documento. A 1945 (1946) de Santa de la Carolina de la Carolina de la Carolina de la Carolina de la Carolina d

A través de la presente declaración cedo mis derechos de propiedad intelectual correspondientes a este trabajo, a la Universidad Internacional del Ecuador, según lo establecido por la Ley de Propiedad lntelectual, por su Reglamento y por normativa institucional vigente.

-AOMENTADEM AREIMAND AR A TERRA

anomi er erkistade u dar supra

B 19-17-LINTW SCHLASSING LEG SECONDE TEALOR CHARGE Inelsea 19 AND NAMES OF THE

ela de la segunda de controla de la ciudad de la conega de segunda

**A NUCK TAGIN** 

CONSTANTINO TO AND CHO

DAM STIRODA ARABICAR SO HOTOGRAFI

**BRUC MA** 

 $\mathbf{H}$ 

Chelsea Aliet Achig Armijos c.l. 171653979-2

## **CERTIFICACIÓN**

La docente de la Facultad de Ciencias Técnicas, escuela de Ingeniería Mecatrónica Ingeniera Gabriela Andaluz Ortiz encargada de la revisión del documento final, CERTIFICA QUE: El proyecto de investigación denominado "Diseño y Construcción de un Entrenador lnteligente de la Primera Forma de Taekwon-do (Taeguk ll Jang)", fue desarrollado por la Srta. Chelsea Aliet Achig Armijos y ha sido debidamente revisado y está en condiciones de ser entregado para que siga lo dispuesto por la Carrera de Ingeniería Mecatrónica, correspondiente a la sustentación y defensa del mismo.

dati

ING. GABRIELA ANDALUZ, MSc. DIRECTOR DE PROYECTO

*A mis padres, que son lo más importante que tengo en la vida*

*A mi abuelita Kay, que me ha motivado y acompañado en todo este camino*

*A mi abuelito Luis y tía Laura, que me guían en cada paso que doy*

### **Agradecimientos**

*A mis padres, por el amor que siempre me entregan, su apoyo en los momentos más difíciles, sus enseñanzas, consejos, regañadas, por todo el esfuerzo que hacen para brindarme lo mejor y por siempre estar pendientes de mí.*

*A mis abuelitos, por su sacrificio, sabiduría y por enseñarme a esforzarme siempre en todo lo que haga.*

*A Carlitos, Sebas y demás compañeros de la universidad por su amistad, apoyo, motivación, por todos los buenos momentos vividos, pero sobre todo por estar en los más difíciles. No me habría sido posible seguir adelante sin ustedes.*

*A mis amigos del colegio, por motivarme y acompañarme durante todos estos años de amistad.*

*A mis docentes, por todo el conocimiento que me han impartido y por ser parte de mi proceso de formación como profesional siempre como persona de bien.*

*A Esteban, por su amor, apoyo y confianza depositados en mí, pero sobre todo paciencia a lo largo de todos estos años juntos. Por enseñarme a no rendirme, dar todo de mí y recordarme que soy capaz de realizar todo lo que me proponga.*

*Y finalmente, quiero agradecerme a mí misma por no haber renunciado y por todo el esfuerzo que puse en realizar este trabajo.*

# **ÍNDICE DE CONTENIDOS**

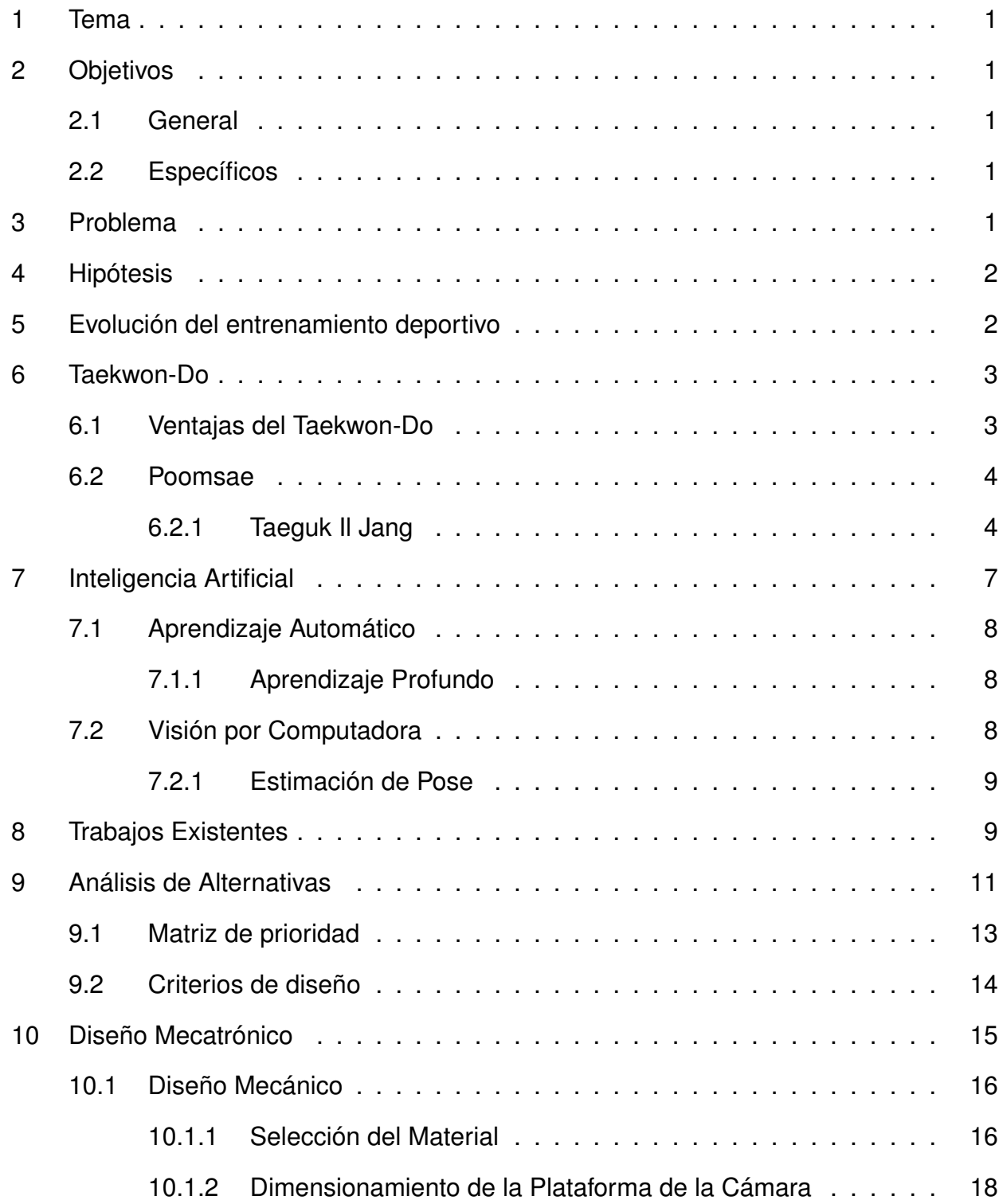

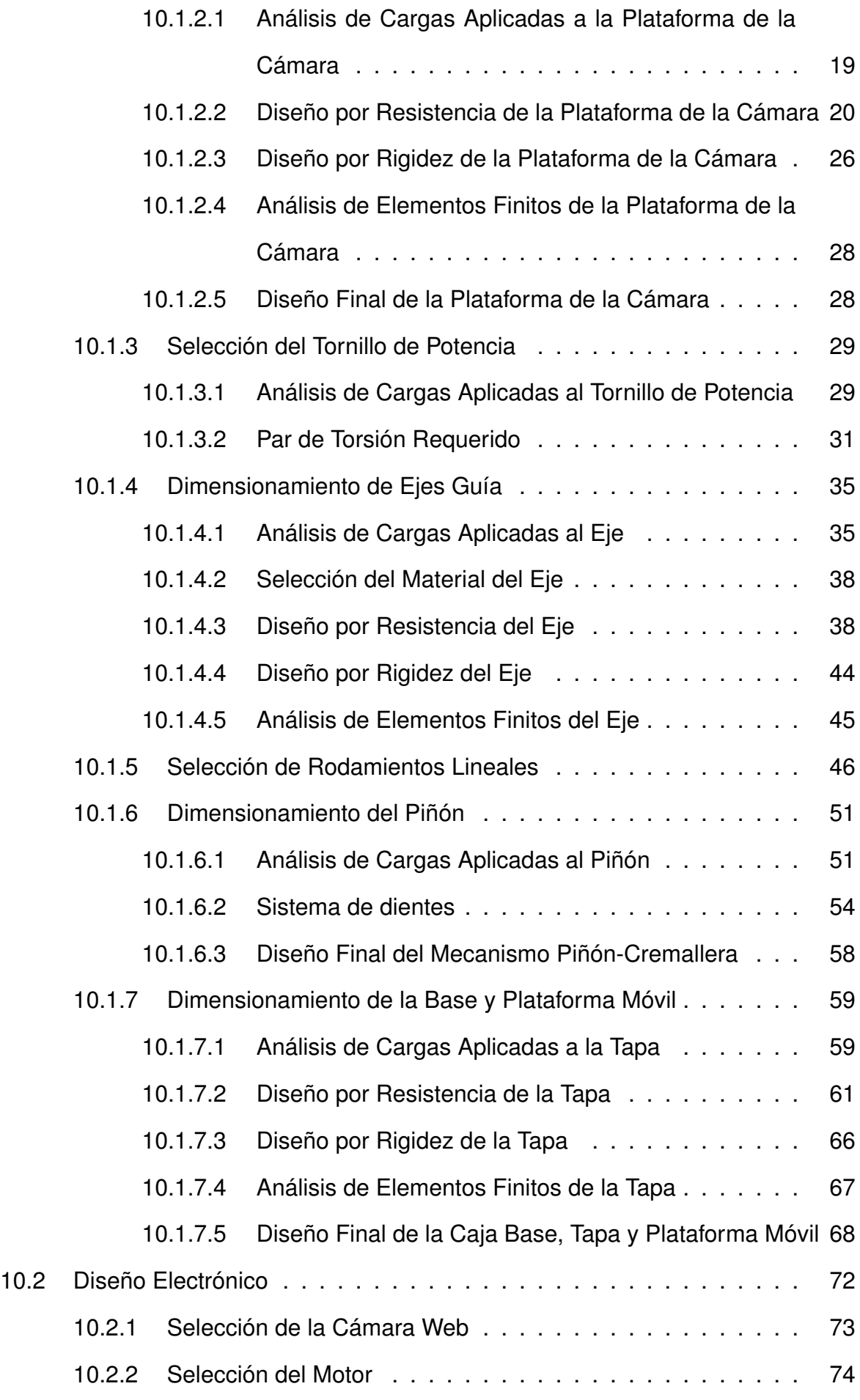

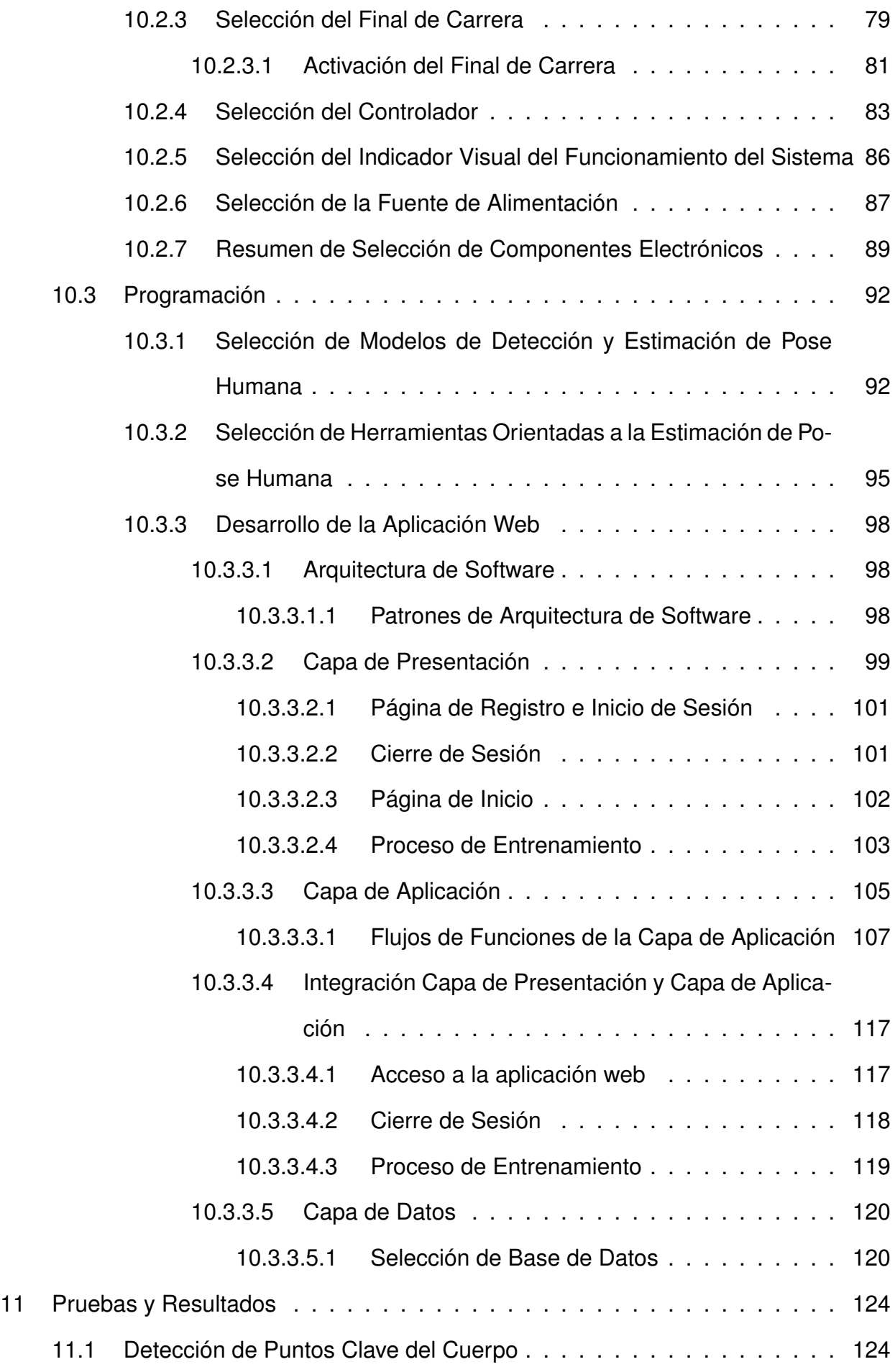

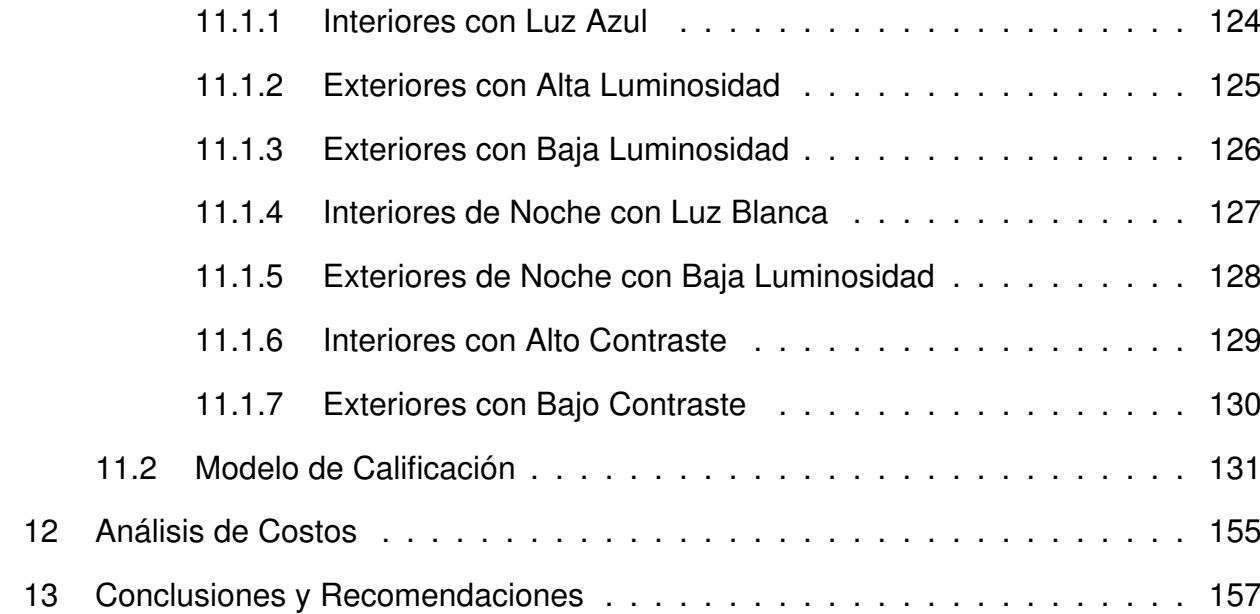

# **ÍNDICE DE FIGURAS**

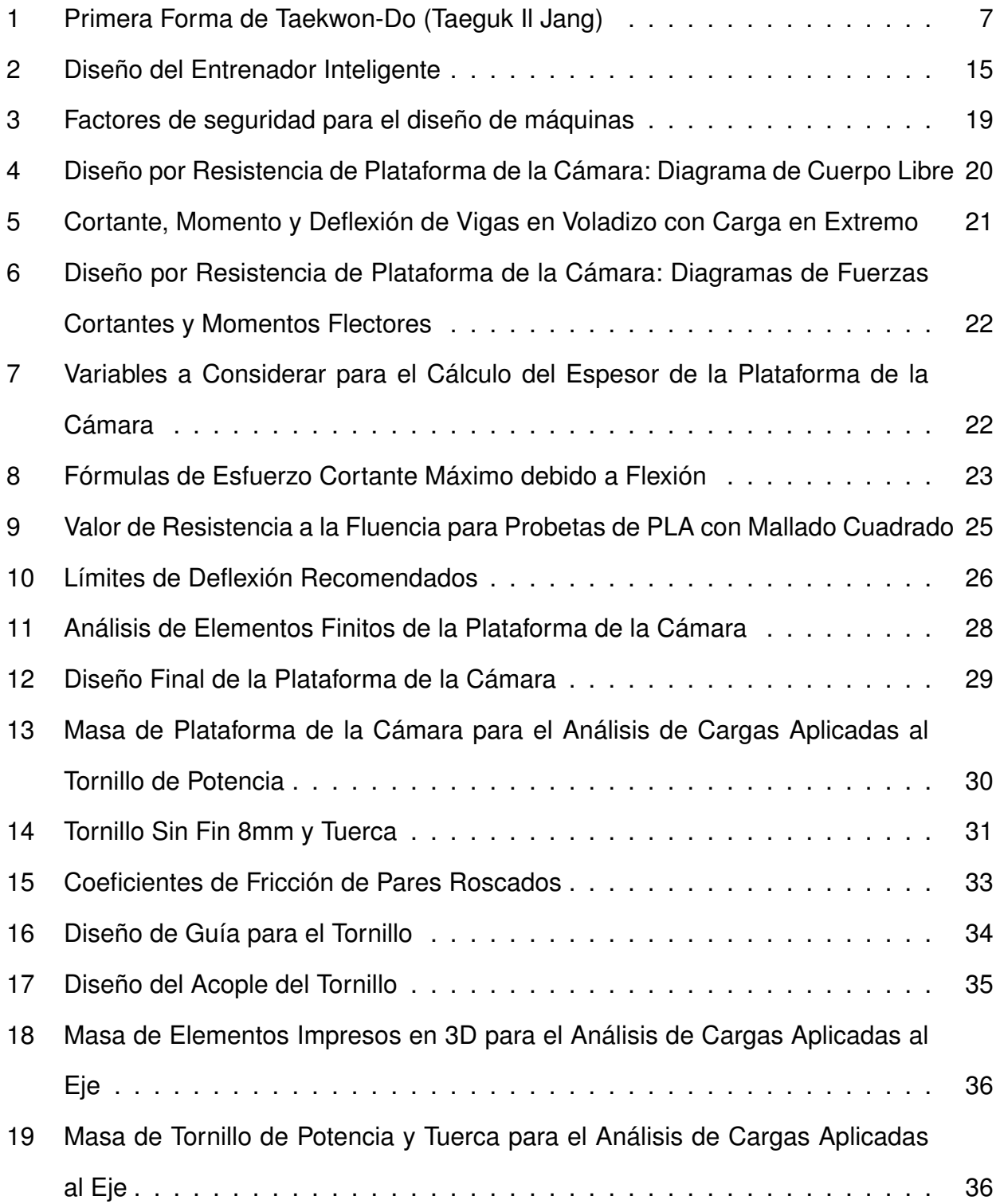

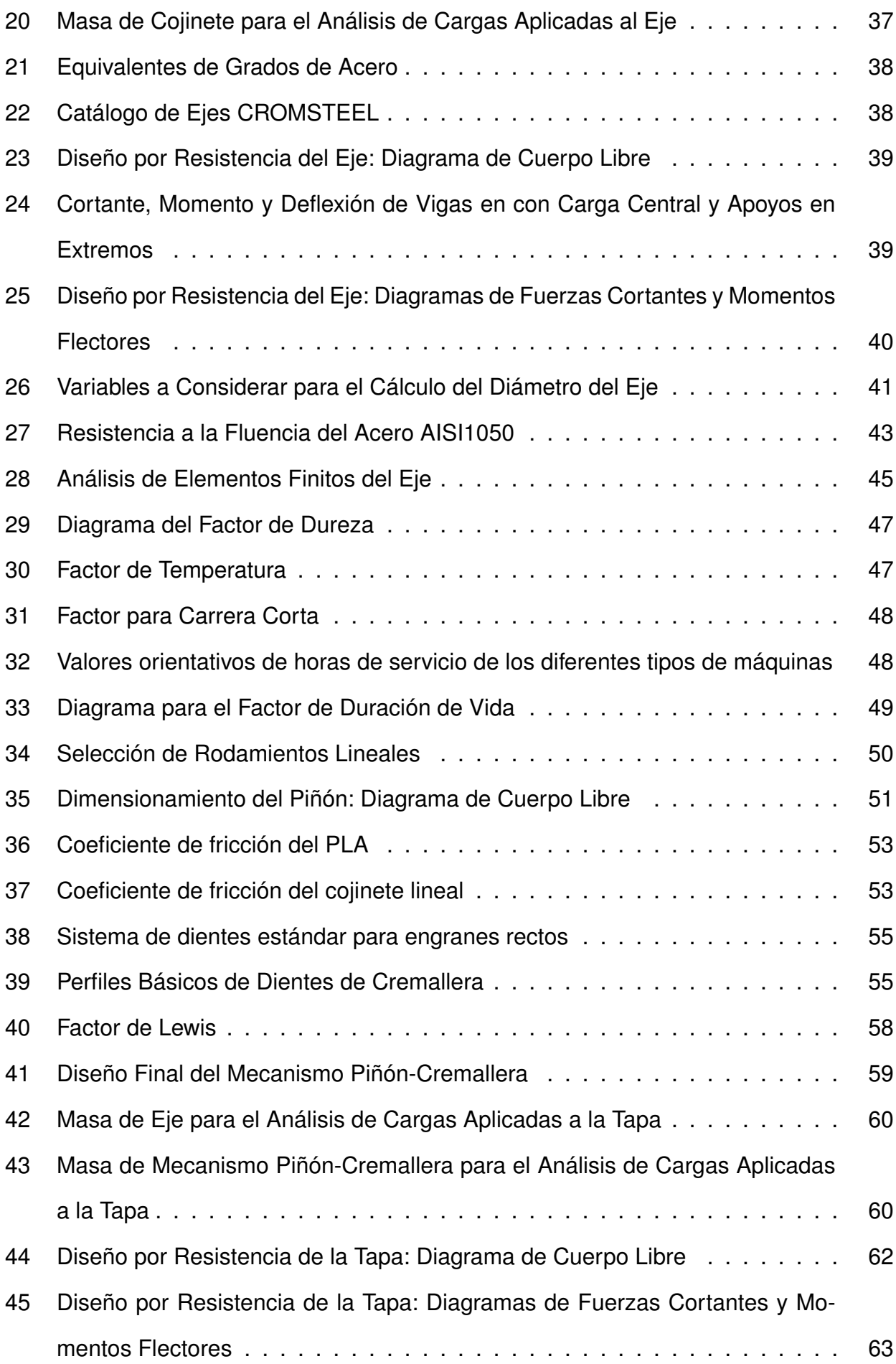

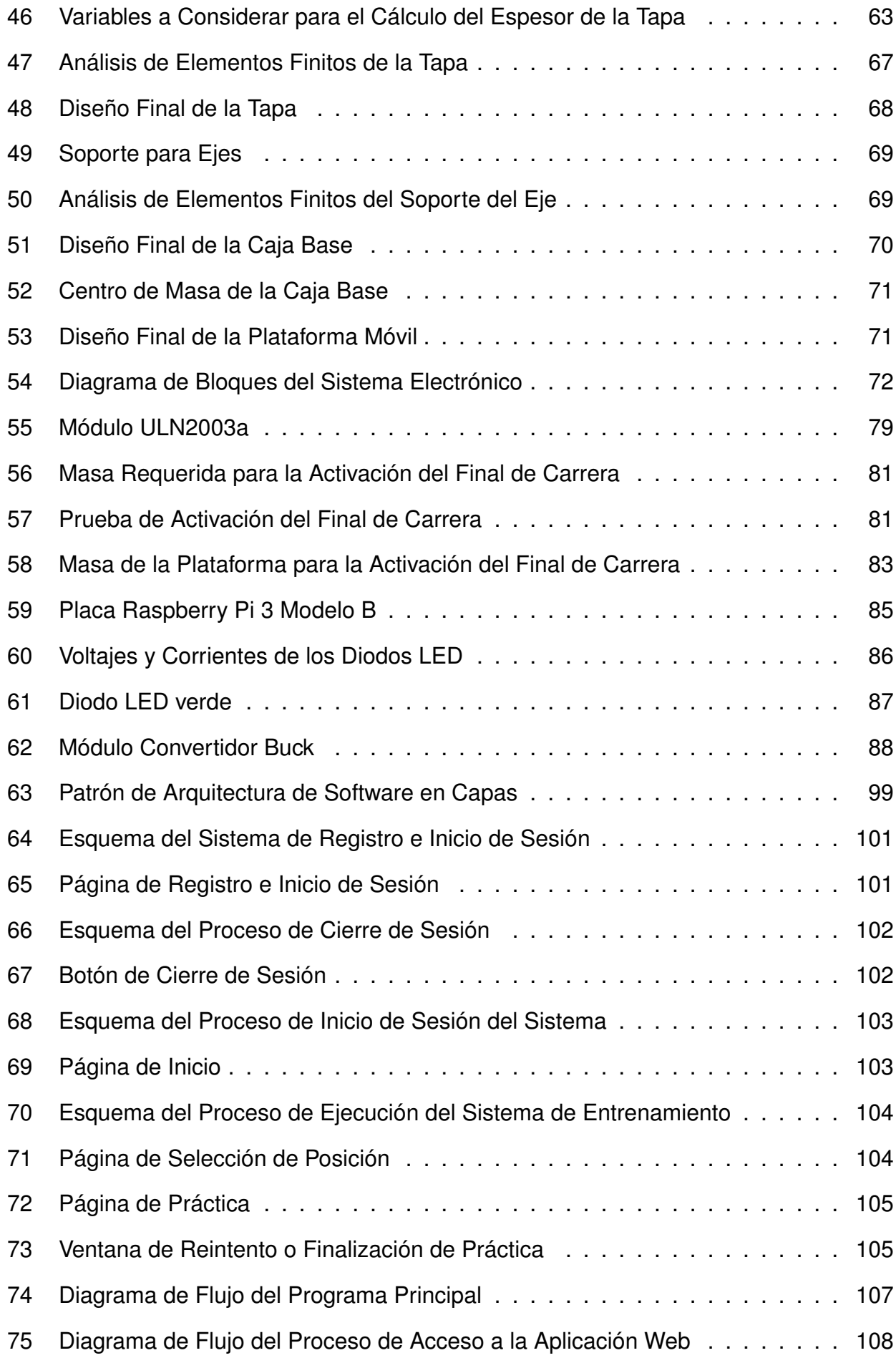

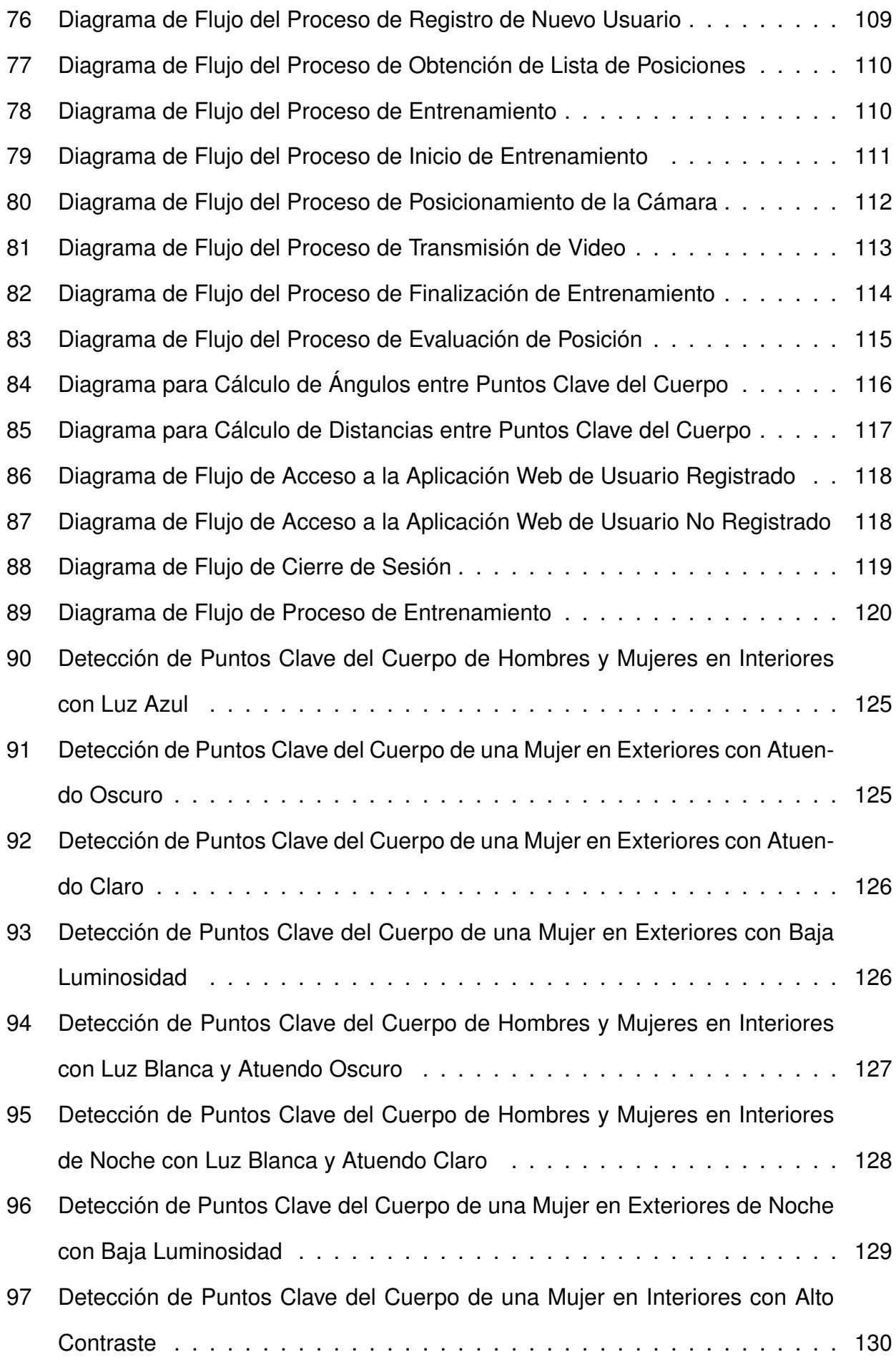

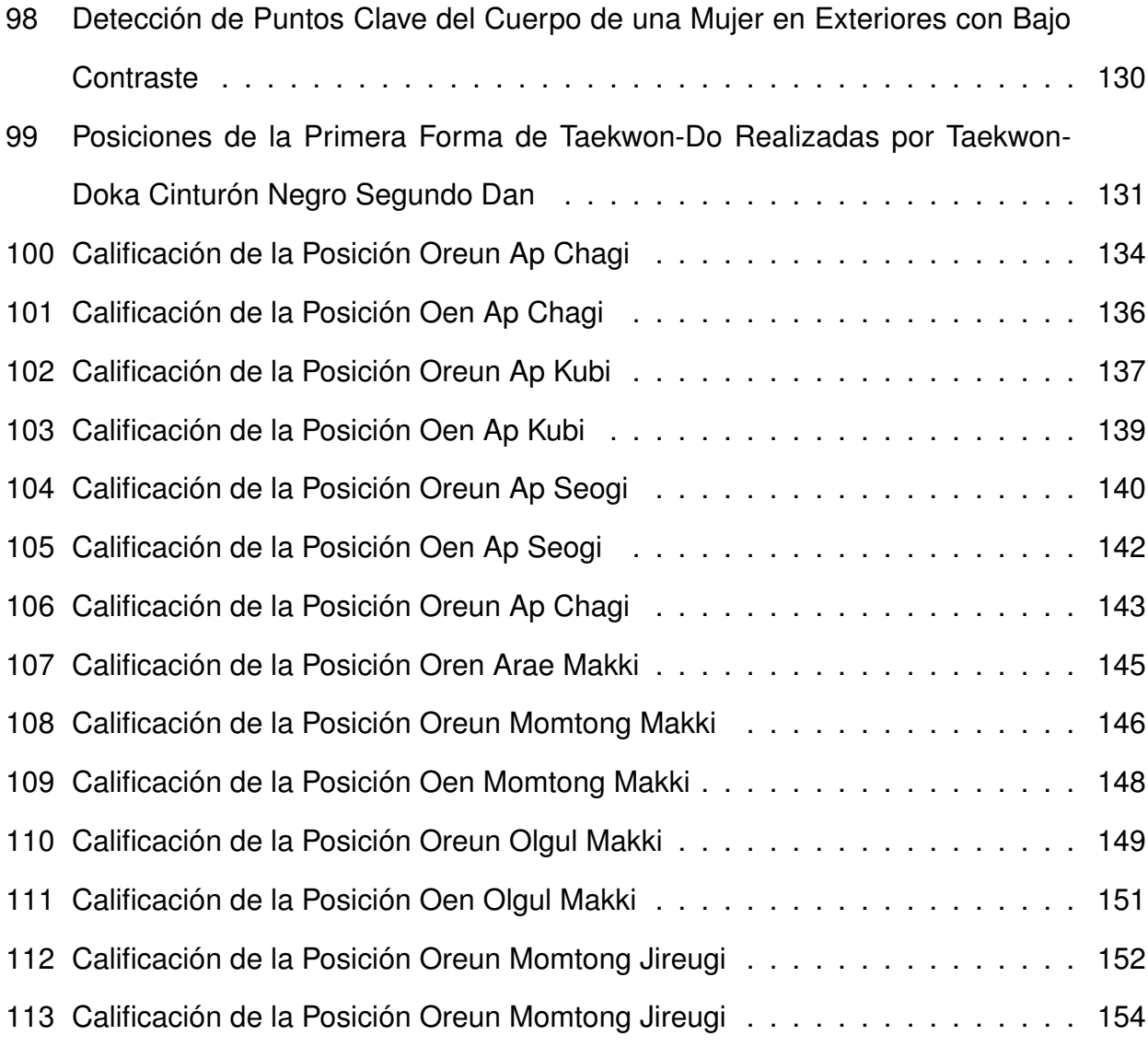

# **ÍNDICE DE TABLAS**

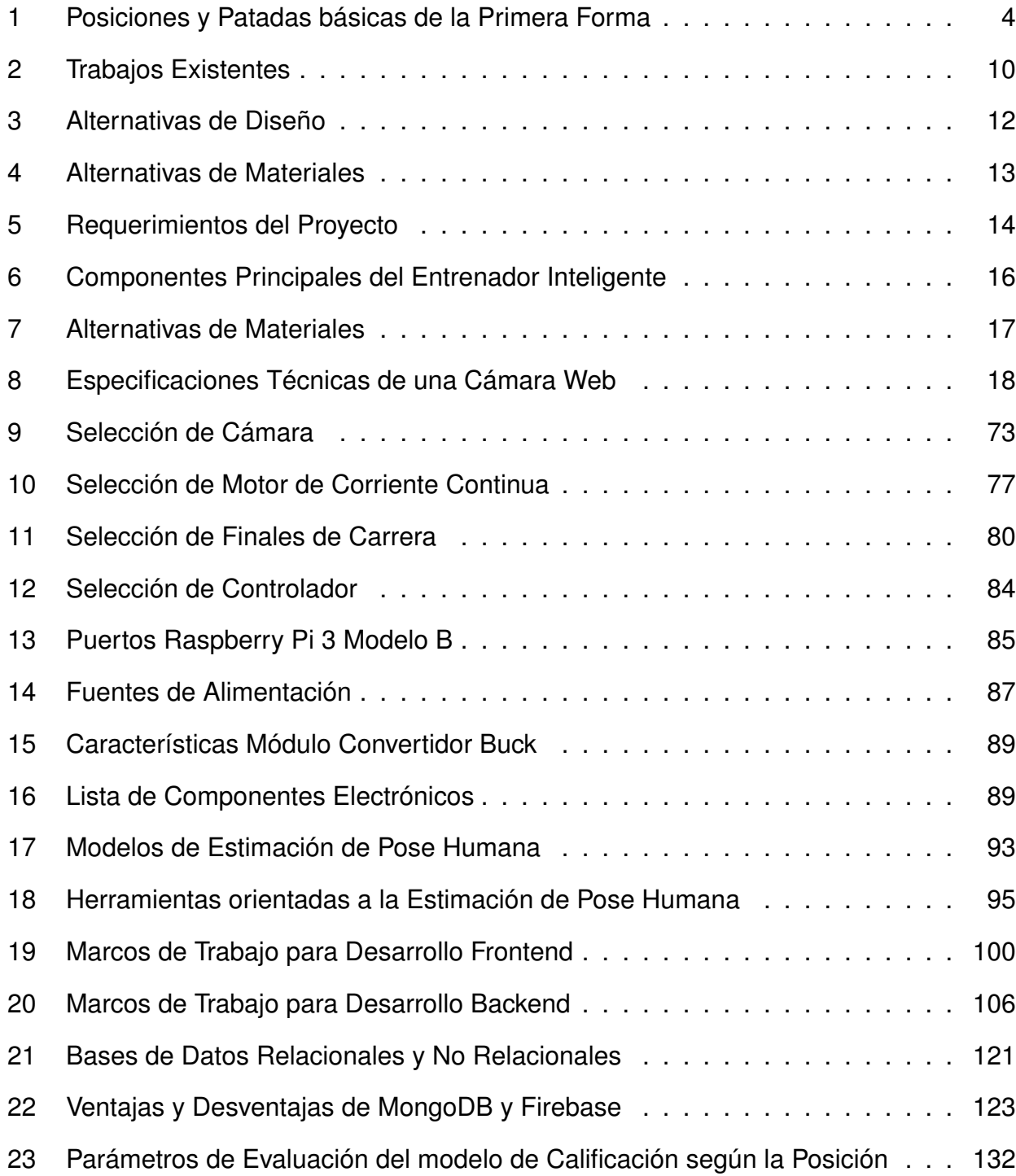

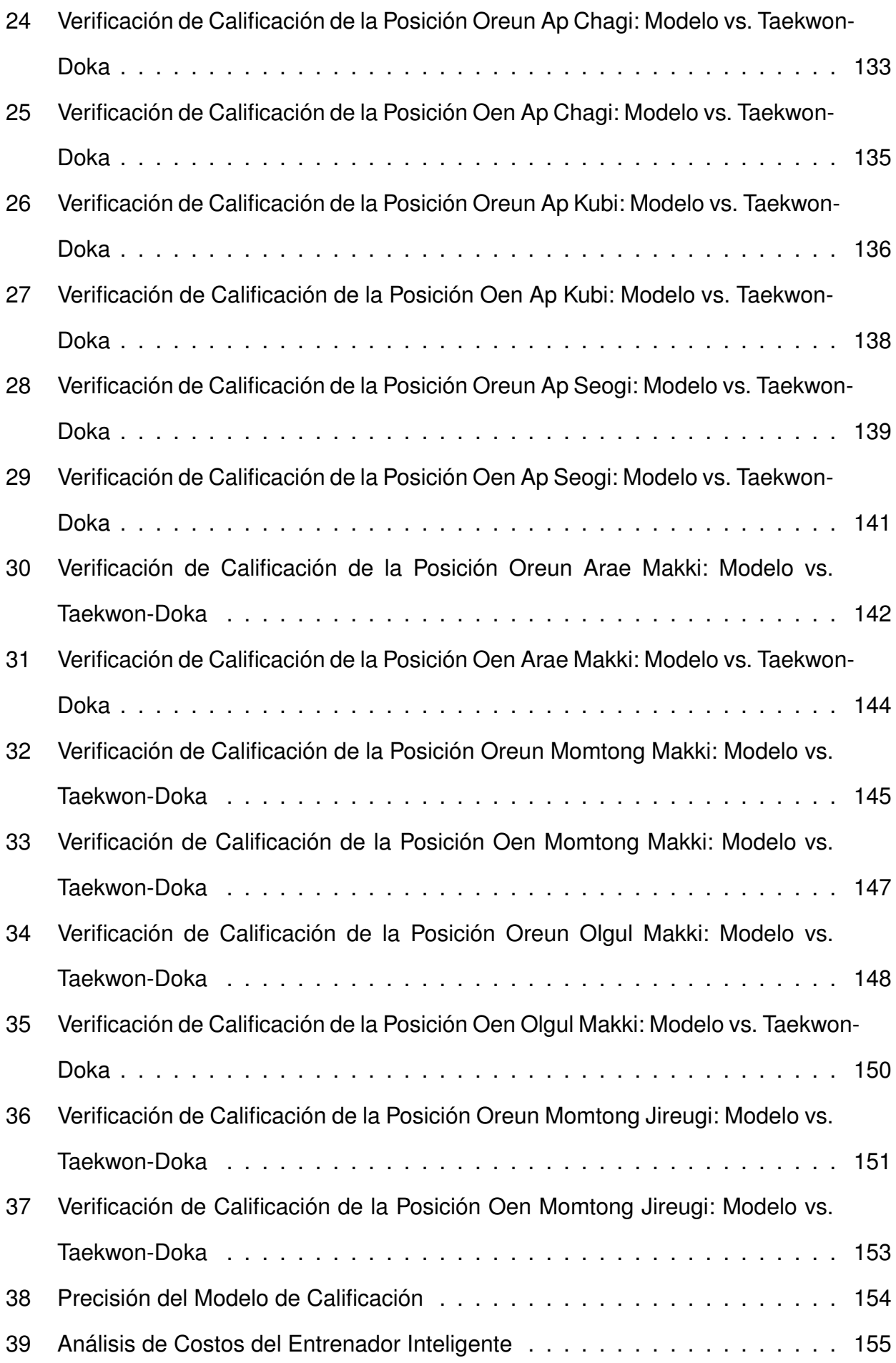

#### **Entrenador Inteligente de la Primera Forma de Taekwon-Do (Taeguk Il Jang)**

#### **1. Tema**

El tema del proyecto planteado es el Diseño y Construcción de un Entrenador Inteligente de la Primera Forma de Taekwon-Do (Taeguk Il Jang).

#### **2. Objetivos**

#### **2.1. General**

Diseñar y construir un entrenador inteligente de la primera forma de Taekwon-Do (Taeguk Il Jang).

#### **2.2. Específicos**

- Investigar y documentar acerca de la estimación de pose humana aplicada a las artes marciales con aprendizaje profundo.
- Diseñar y seleccionar los elementos del mecanismo de soporte y posicionamiento automático del sistema.
- Dimensionar y seleccionar los componentes electrónicos adaptables al mecanismo y los dispositivos de entrada del entrenador inteligente.
- Implementar una aplicación web que permita una interacción intuitiva entre el usuario y el entrenador.
- Realizar pruebas de funcionamiento del entrenador.

#### **3. Problema**

La pandemia ha causado un gran impacto a nivel mundial al limitar las actividades físicas grupales que las personas pueden realizar en espacios cerrados, una de ellas siendo el Taekwon-Do, lo que afecta directamente a su salud y estado de ánimo. Al hablar de

Taekwon-Do se piensa solamente en aprender un estilo de defensa personal y participar en competencias de combate mientras que otras modalidades de entrenamiento que son igual de importantes como, por ejemplo, las formas, no son tomadas en cuenta. Es importante que esta actividad se la realice bajo la supervisión de un instructor ya que, de lo contrario, los practicantes pueden sufrir algún tipo de lesión al momento de ejercitar las diferentes posturas. Se puede contar con entrenadores que imparten sus clases de manera virtual o con videos pregrabados; no obstante, se requiere de un tiempo definido para asistir a ellas y sus costos y metodología no resultan ser completamente efectivos, pues no existe una supervisión. Es por ello que existe un entrenador inteligente de la primera forma de Taekwon-Do que permite a las personas desempeñar esta actividad sin la necesidad de salir de sus hogares y sin la guía de un profesional.

#### **4. Hipótesis**

El entrenador inteligente tendrá la capacidad de reconocer las posiciones que se realizan en la primera forma de Taekwon-Do. El sistema se adaptará a la estatura de la persona para poder obtener una mejor imagen de la misma al momento que realice el ejercicio. La aplicación web brindará una retroalimentación de las distintas posiciones al usuario para que pueda mejorar su entrenamiento.

#### **5. Evolución del entrenamiento deportivo**

Las actividades relacionadas con el entrenamiento deportivo han cambiado a lo largo del tiempo desde que iniciaron hace varios siglos con los Juegos Olímpicos, hasta lo que hoy se podría describir como el entrenamiento en casa. En la antigua Grecia, la preparación física tenía un lugar importante, pues el objetivo era lograr la belleza corporal; además, cuando una persona ganaba alguna competición se le otorgaba reconocimiento social y económico. Sin embargo, con el cambio de era, estos aspectos fueron perdiendo vigencia y el entrenamiento ya no tenía valoración. A comienzos del siglo XX, las teorías desarrolladas por la escuela soviética de entrenadores toman fuerza. En su evolución, traspasaron la filosofía social al deporte lo que permitió avanzar en muchos aspectos. Un libro clave fue "Tratado de fisiología de ASTRAND," en el que se explica a los técnicos cuáles son las

respuestas del organismo al ejercicio. A partir de los años 80 nace el profesionalismo en el deporte. Se da inicio a la creación de centros con instalaciones preparadas y especializadas donde los deportistas puedan entrenar. El deporte pasaba de ser un pasatiempo a ser una profesión. Finalmente, en la época actual, la industria del deporte alcanza su auge con el surgimiento del culturismo, el uso de tecnologías sofisticadas como relojes deportivos y entrenamientos a domicilio o en línea con profesionales, [1].

#### **6. Taekwon-Do**

El Taekwon-Do es un arte marcial originario de Corea del Sur y su significado está conformado por tres términos: "Tae", que hace referencia a los pies, "Kwon", a los puños, y "Do", de manera filosófica, al camino hacia la perfección. Por lo tanto, la frase Taekwon-Do se puede traducir como "el camino hacia el perfeccionamiento de los puños y los pies". Al Taekwon-Do se lo puede dividir en tres modalidades de entrenamiento que son: Kyorugi (combate), Kyupa (rompimiento) y Poomsae (formas).

En el Taekwon-Do, así como en el resto de las artes marciales tradicionales, se puede identificar el nivel de aprendizaje del practicante por medio de un sistema de cinturones llamados "obi". Existen 10 niveles de aprendizaje que se dividen en: KUP, siendo los niveles básicos, y DAN, los avanzados. A medida que el practicante asciende, aprende diferentes técnicas y posiciones de defensa y ataque cada vez más complicadas. Para poder progresar de nivel, el practicante debe someterse a una serie de pruebas de combate, formas y rompimiento que le permitirán obtener el siguiente cinturón. En la mayoría de las instituciones se suele comenzar con un cinturón blanco que significa el inicio y la inexperiencia del practicante, [2].

#### **6.1. Ventajas del Taekwon-Do**

El Taekwon-Do además de ser un entrenamiento completo en el que se aprende un estilo de defensa personal, ayuda a mejorar la disciplina, coordinación y atención de la persona. La meta final del Taekwon-Do es la superación personal, es decir, ganar conciencia del potencial que cada uno tiene y convertirse en su mejor versión, [3].

#### **6.2. Poomsae**

Las formas de Taekwon-Do, también llamadas "Poomsae", son series de movimientos básicos que simulan un combate real. Cada nivel del Taekwon-Do tiene su correspondiente poomsae comenzando por la más fácil del nivel básico, Taeguk Il Jang, hasta llegar a la más difícil del nivel avanzado, Ilyo, siendo un total de 17 poomsaes, [4].

#### **6.2.1. Taeguk Il Jang**

Taeguk Il Jang es el nombre de la primera forma de Taekwon-Do y consta de 14 posiciones diferentes: 4 de parada, 6 de defensa, 2 de ataque y 2 patadas. Se caracteriza por su facilidad y consiste en realizar las técnicas y posiciones de defensa y ataque esenciales. En la Tabla 1, se enumeran las posiciones y patadas básicas utilizadas en la primera forma, [5].

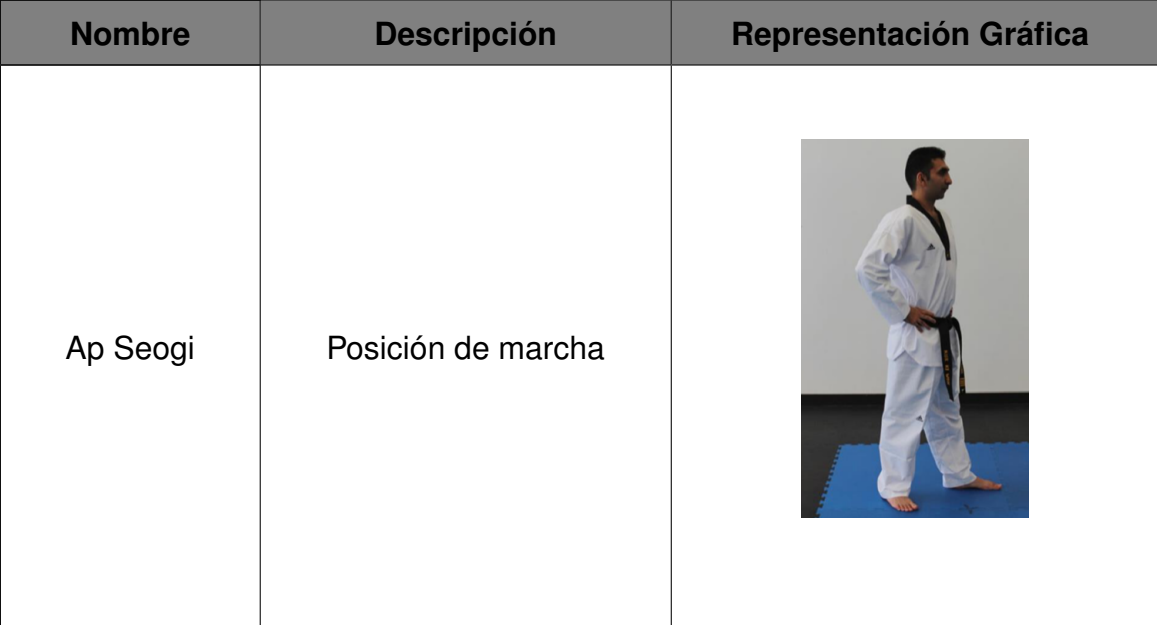

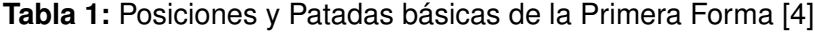

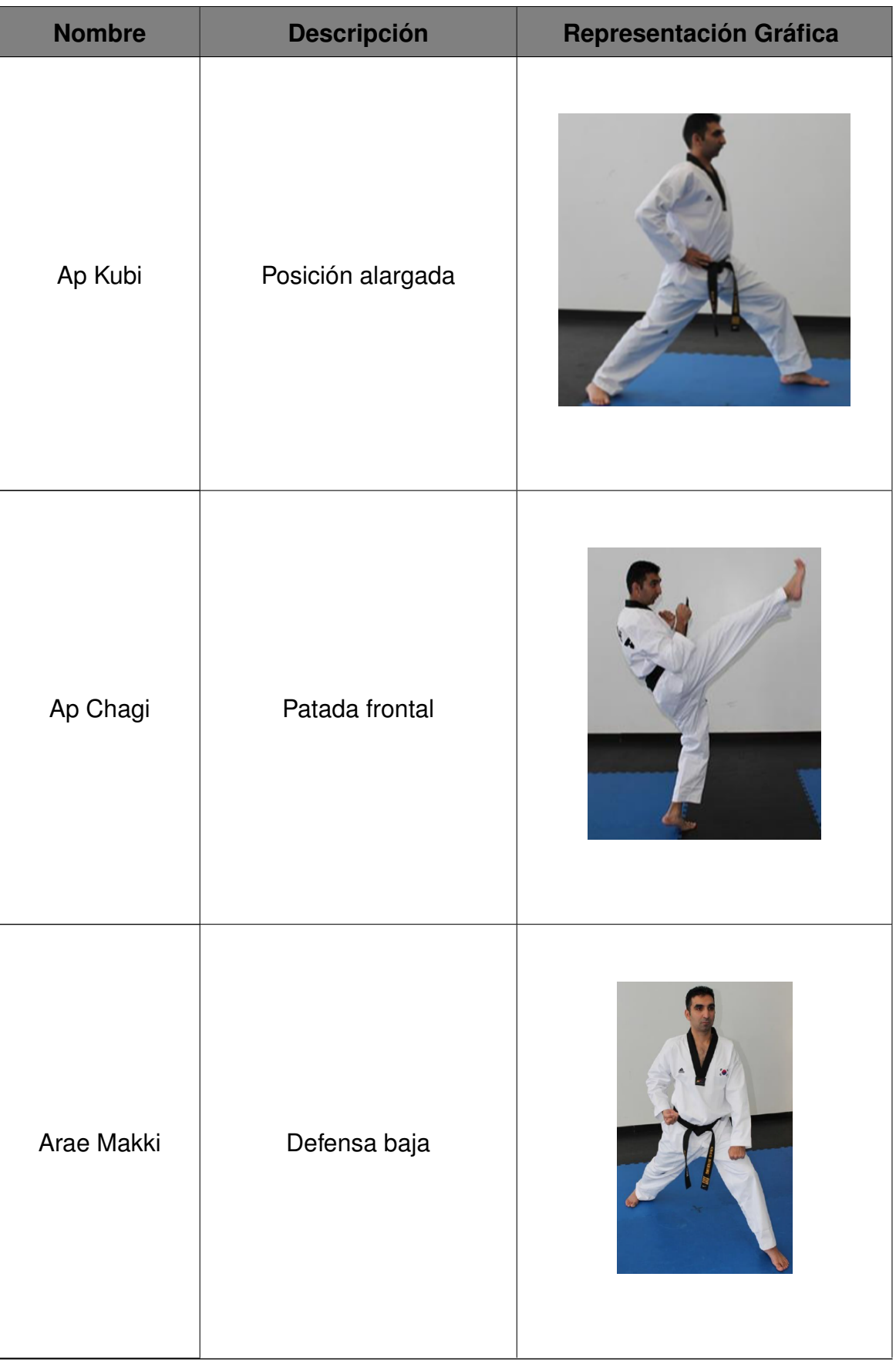

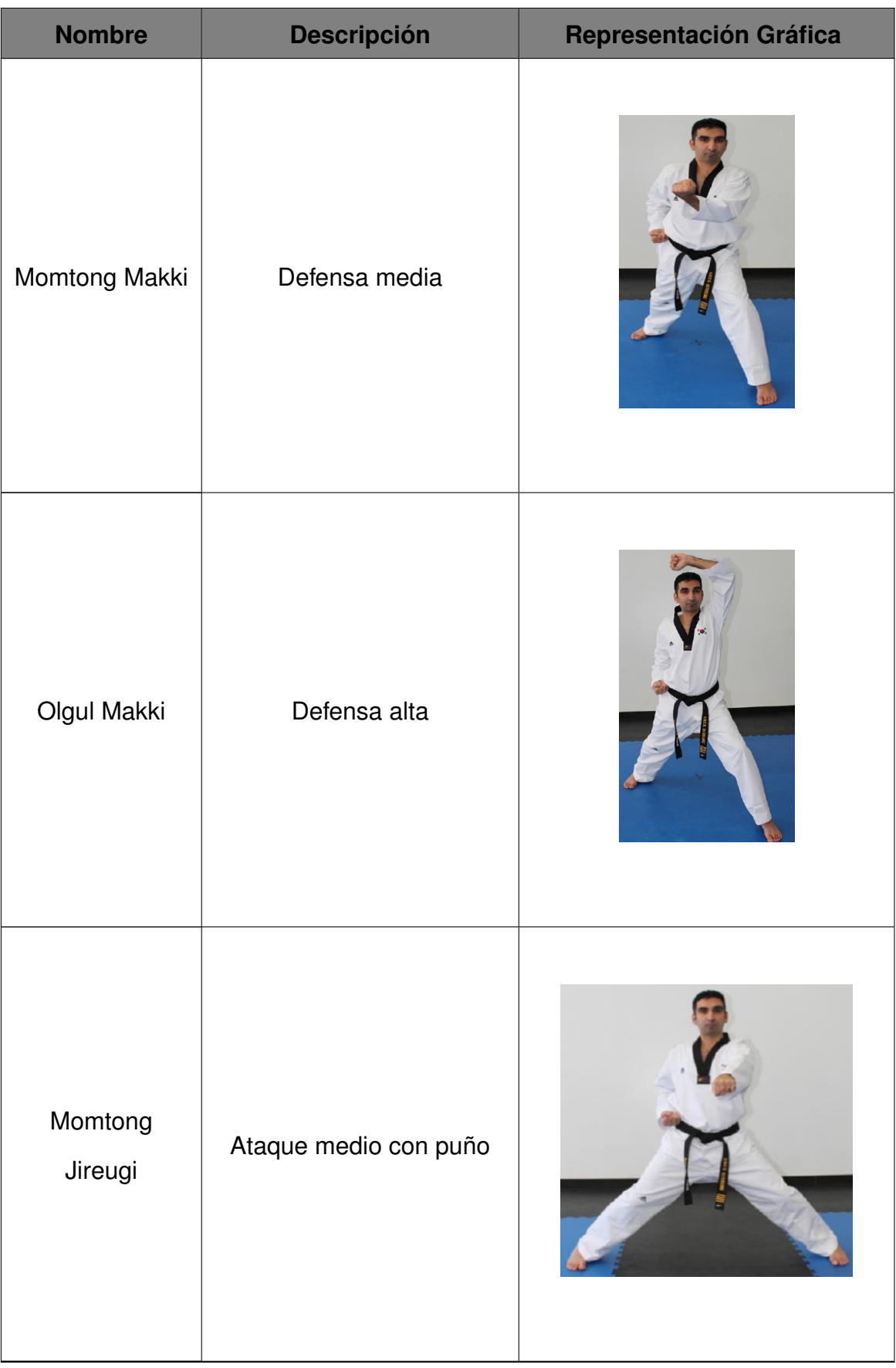

En la Figura 1, se puede observar la secuencia movimientos de la primera forma.

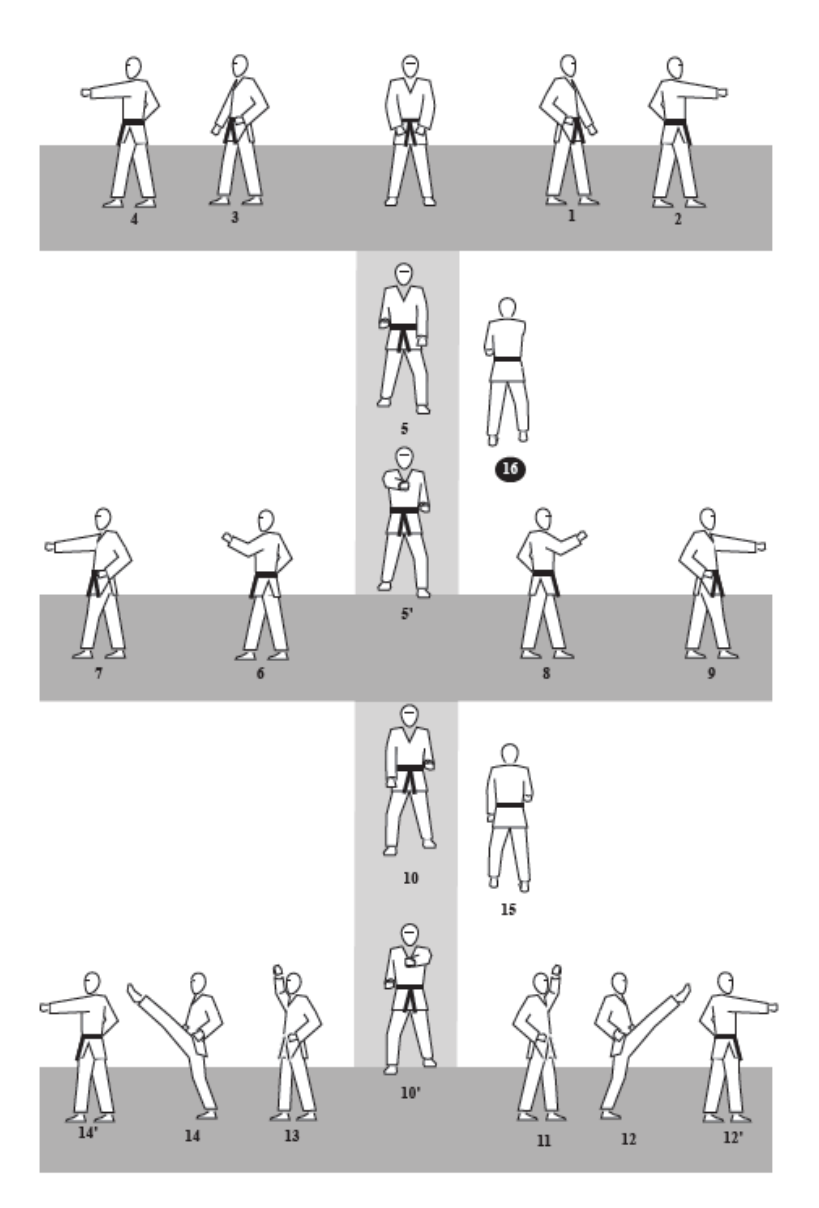

**Figura 1:** Primera Forma de Taekwon-Do (Taeguk Il Jang) [6]

#### **7. Inteligencia Artificial**

La Inteligencia Artificial es un subcampo de la informática que busca comprender e imitar la inteligencia humana, el comportamiento inteligente y la ley de comportamiento inteligente. Su principal propósito es hacer que una computadora logre actuar como una persona; es decir, que sea capaz de juzgar, razonar, identificar, percibir, comprender, comunicar, pensar, aprender y resolver problemas. El estudio de la inteligencia artificial está relacionado a áreas determinadas, entre las que destacan los sistemas expertos, el aprendizaje automático, el reconocimiento de patrones dentro de imágenes, la comprensión del lenguaje natural, la robótica, entre otros, [7].

#### **7.1. Aprendizaje Automático**

El aprendizaje automático, se puede describir como un tipo de inteligencia artificial en el que, dado un problema, para el cual se disponga de una gran cantidad de información y un modelo entrenado, el sistema aprende de forma autónoma a tomar decisiones correctas. Un programa que tenga un comportamiento similar al humano puede considerarse como Inteligencia Artificial, pero a menos que sus parámetros se aprendan automáticamente a partir de datos recopilados, no se lo puede denominar como Aprendizaje Automático. Muchos aspectos de la sociedad moderna como las búsquedas y recomendaciones en sitios web son potenciados por la tecnología de aprendizaje automático, y está cada vez más presente en productos como cámaras y teléfonos inteligentes, [8].

#### **7.1.1. Aprendizaje Profundo**

El aprendizaje profundo es una rama del aprendizaje automático que permite que los modelos computacionales que se componen de varias capas de procesamiento aprendan representaciones de datos con múltiples niveles de abstracción. El aprendizaje profundo lleva a cabo el proceso usando una red neuronal artificial que se compone de un número de niveles jerárquicos. En el nivel inicial de la jerarquía la red aprende algo simple y luego envía esta información al siguiente nivel, el siguiente nivel toma esta información, la combina, compone una información un poco más compleja y se lo pasa al tercer nivel, y así sucesivamente hasta que la red logra aprender funciones complejas. El aprendizaje profundo ha generado avances en el procesamiento de imágenes, video, voz y audio y muchos otros dominios como el descubrimiento de fármacos y la genómica, [9].

#### **7.2. Visión por Computadora**

La visión por computadora es un tipo de Inteligencia Artificial que utiliza aprendizaje profundo y su objetivo principal es reconstruir e interpretar escenas naturales en función del contenido de imágenes capturadas por cámaras digitales. La visión artificial se utiliza hoy en día en una amplia variedad de aplicaciones del mundo real, que incluyen: reconocimiento de objetos, detección de personas, inspección de máquinas, logística de almacén, imágenes médicas, vehículos autónomos, entre otros, [10].

#### **7.2.1. Estimación de Pose**

La estimación de pose es un problema de investigación dentro del área de la visión por computadora. Su objetivo es predecir la ubicación de puntos clave específicos del cuerpo humano, como articulaciones o rasgos faciales, para crear una representación de este a partir de datos de entrada visuales como imágenes o video. Por lo general, se utiliza un enfoque basado en modelos para describir e inferir poses del cuerpo humano y representarlos en 2D o 3D. La mayoría de los métodos utilizan un modelo cinemático rígido de N articulaciones en el que el cuerpo humano se representa como una entidad con articulaciones y extremidades, que contiene información sobre la estructura cinemática y la forma del cuerpo. Un modelo popular que utiliza redes neuronales para la estimación de pose humana en 3D en tiempo real es OpenPose, [11]. La estimación de pose humana en imágenes fijas es la base de la estimación de pose en imágenes en movimiento; sin embargo, todavía existe una serie de desafíos que incluyen oclusión en primer plano, caos de fondo, iluminación, complejidad de poses, superposiciones de varias personas, complejidad de cálculo, etc, [12]. La estimación de pose a partir de video cumple un papel fundamental al permitir la incorporación de información sobre el mundo físico en realidad aumentada, el reconocimiento de lenguaje de señas, control de gestos de cuerpo completo, el reconocimiento de acciones y cuantificación de ejercicios físicos como, por ejemplo, yoga, pilates, baile, artes marciales, entre otros. En esta última aplicación, la estimación de pose es particularmente desafiante debido a la amplia diversidad de poses posibles, oclusiones y una variedad de apariencias o atuendos, [11].

#### **8. Trabajos Existentes**

En la Tabla 2, se describen dispositivos de entrenamiento inteligentes ya existentes en el mercado.

| <b>Nombre</b>     | <b>Descripción</b>           | Representación Gráfica |
|-------------------|------------------------------|------------------------|
| <b>The Mirror</b> | The Mirror es una pantalla-  |                        |
|                   | espejo que permite al        |                        |
|                   | usuario realizar ejercicio   |                        |
|                   | con entrenadores perso-      |                        |
|                   | nales en tiempo real al      |                        |
|                   | mismo tiempo que puede       |                        |
|                   | observarse a sí mismo        |                        |
|                   | ejercitándose. Además,       |                        |
|                   | permite guardar registros    |                        |
|                   | cada entrenamiento<br>de     |                        |
|                   | para que el usuario obser-   |                        |
|                   | ve su progreso y mejore      |                        |
|                   | su rendimiento. The Mirror   |                        |
|                   | es fácil de instalar ya que  |                        |
|                   | solamente requiere de una    |                        |
|                   | pared en donde colocarlo     |                        |
|                   | y ofrece varios tipos de     |                        |
|                   | ejercicios<br>como:<br>yoga, |                        |
|                   | boxeo, baile, pilates, entre |                        |
|                   | otros, [13].                 |                        |

**Tabla 2:** Trabajos Existentes

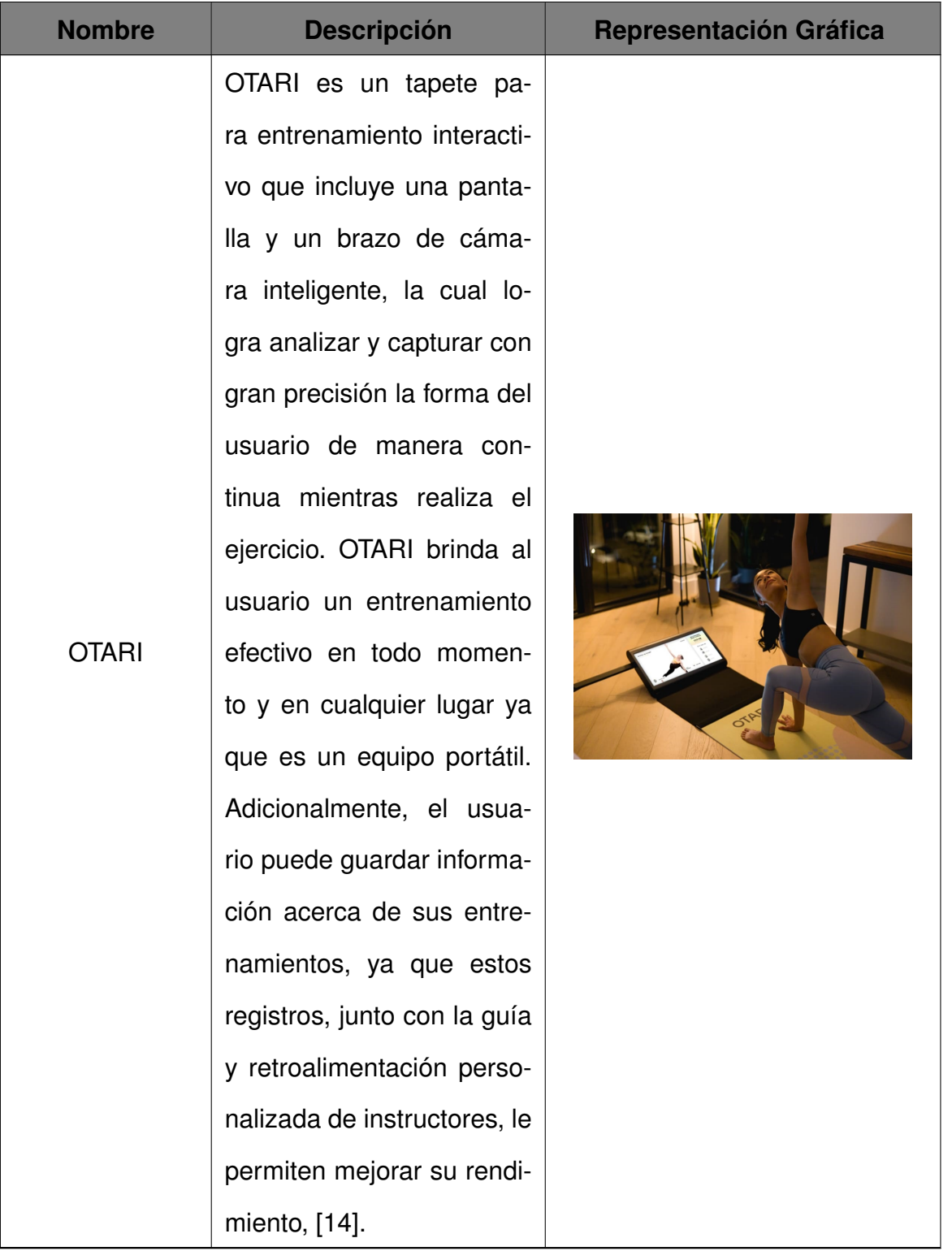

### **9. Análisis de Alternativas**

En la Tabla 3 se presentan algunas alternativas planteadas para el diseño del entrenador inteligente.

| <b>Alternativa</b> | Imagen | <b>Descripción</b>                      |
|--------------------|--------|-----------------------------------------|
| Alternativa 1      |        | El diseño consiste en un pedestal que   |
|                    |        | tenga la capacidad de posicionarse      |
|                    |        | automáticamente según la altura del     |
|                    |        | usuario en sentido vertical. Se inclu-  |
|                    |        | ye una pantalla para la visualización   |
|                    |        | de la aplicación web y presenta rue-    |
|                    |        | das que permiten una fácil transpor-    |
|                    |        | tación.                                 |
| Alternativa 2      |        | El diseño consiste en una mesa so-      |
|                    |        | bre la cual se encuentran los compo-    |
|                    |        | nentes electrónicos que permiten el     |
|                    |        | posicionamiento automático de la cá-    |
|                    |        | mara en sentido horizontal, su interior |
|                    |        | permite la colocación de una panta-     |
|                    |        | lla e implementos adicionales para el   |
|                    |        | entrenamiento y presenta ruedas que     |
|                    |        | permiten una fácil transportación.      |
| Alternativa 3      |        | El diseño consiste en una caja de fácil |
|                    |        | transportación que incluye en su inte-  |
|                    |        | rior los componentes necesarios pa-     |
|                    |        | ra el posicionamiento automático de     |
|                    |        | la cámara en sentido vertical y hori-   |
|                    |        | zontal e incluye una adaptación para    |
|                    |        | trípode.                                |

**Tabla 3:** Alternativas de Diseño

#### **9.1. Matriz de prioridad**

Se realiza una matriz de prioridad para respaldar la decisión del diseño tomando en cuenta los siguientes criterios y pesos:

- Portabilidad 35%.
- Recurso financiero 25%.
- Complejidad 20%.
- Tiempo de implementación 10 %.
- Conocimiento requerido 10%.

Cada opción tiene una puntuación de 1 a 5 por cada criterio, siendo 1 la puntuación más baja y 5 la más alta. Los resultados se pueden observar en la Tabla 4.

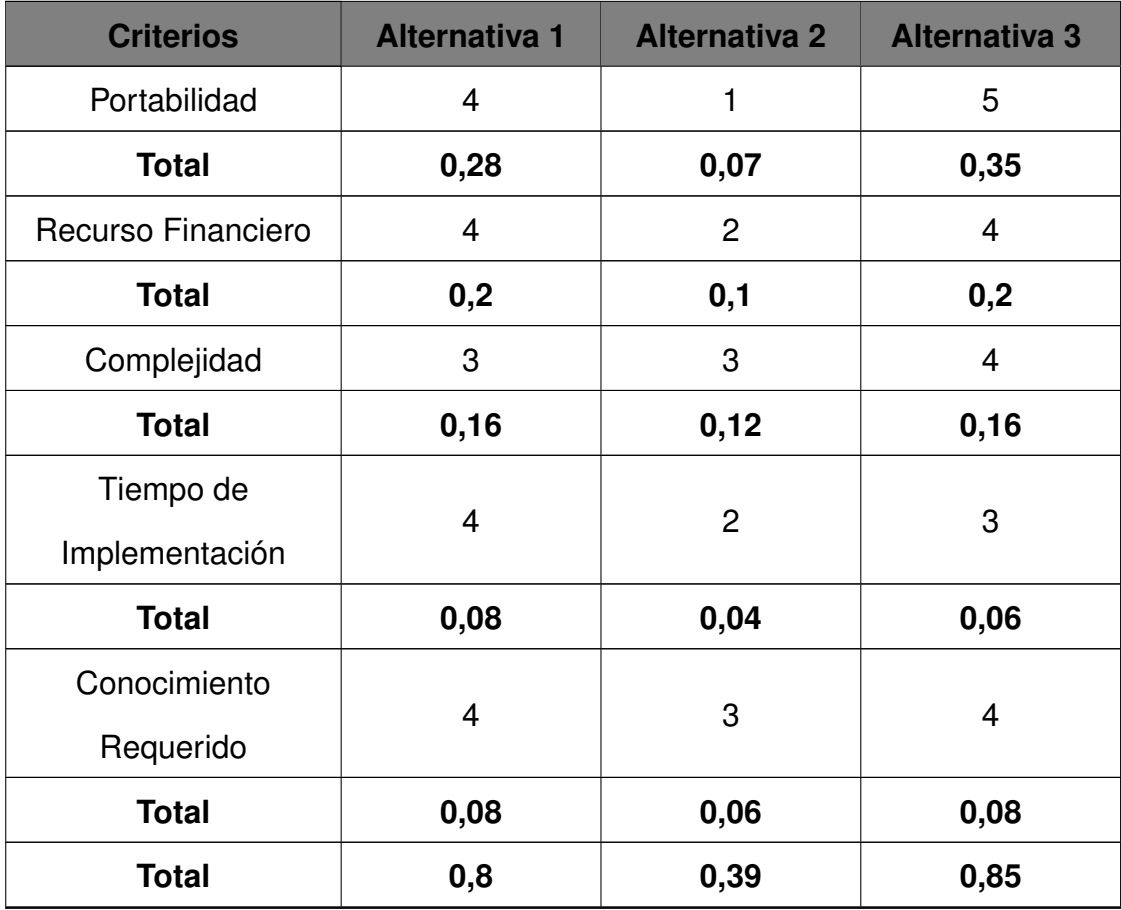

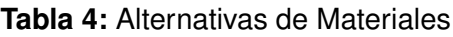

Se selecciona la alternativa 3 ya que, ofrece las mejores cualidades de diseño para el entrenador inteligente.

#### **9.2. Criterios de diseño**

El entrenador inteligente que se propone integra características de los trabajos existentes previamente presentados puesto que, es necesario incorporar un dispositivo de entrada de imágenes para la detección de posiciones y brindar una retroalimentación al usuario por medio de una aplicación web.

El primer parámetro es la portabilidad y posicionamiento automático del sistema, para lo cual se propone una estructura que considere el uso de motores y de dimensiones pequeñas que permitan el fácil transporte del dispositivo.

El siguiente parámetro es la selección del dispositivo de entrada de imágenes. Tomando en cuenta las dimensiones propuestas del sistema, se opta por hacer uso de una cámara web.

La primera forma de Taekwon-Do consiste en la ejecución de 14 diferentes posiciones, por lo que, el sistema debe ser capaz de reconocer cada una de ellas.

En la Tabla 5 se presenta un resumen de los requerimientos necesarios para el diseño del entrenador inteligente.

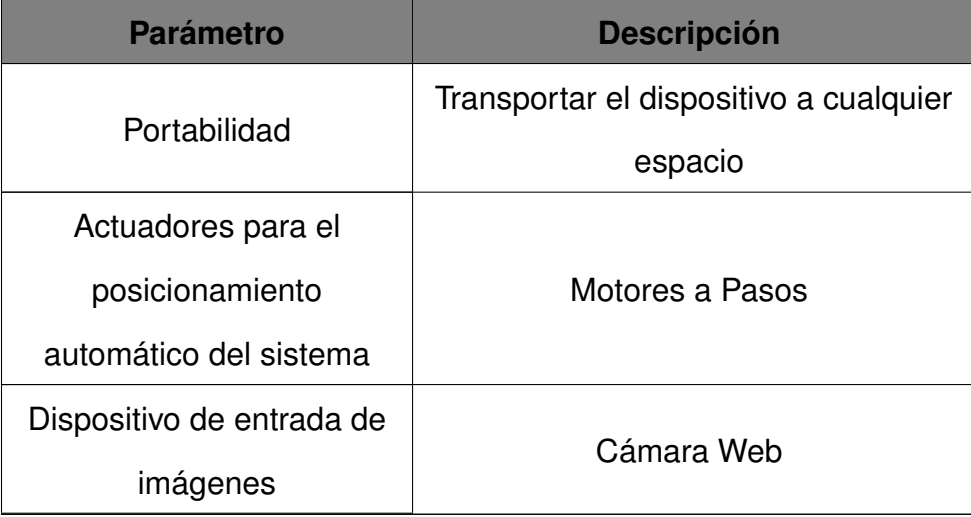

**Tabla 5:** Requerimientos del Proyecto

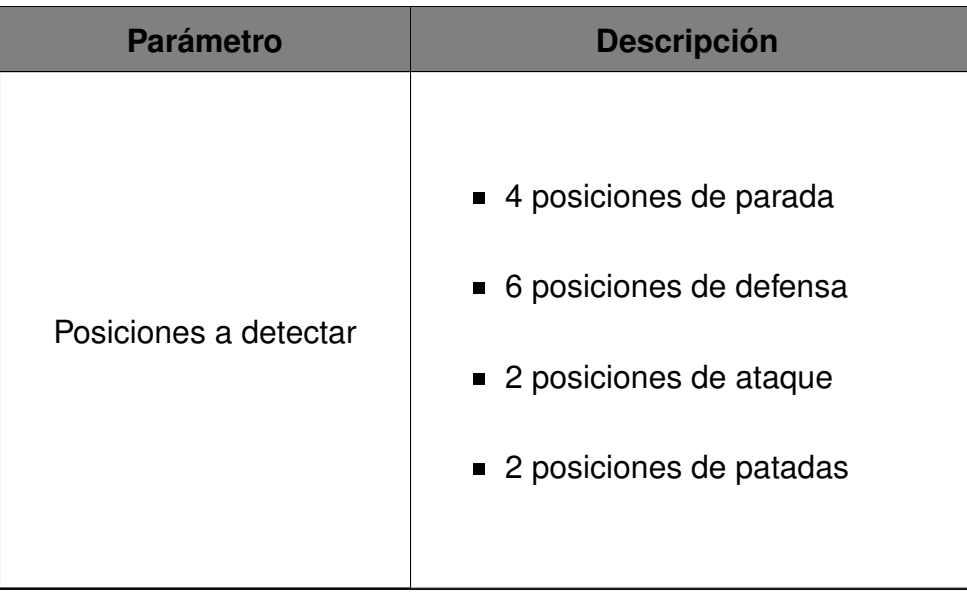

### **10. Diseño Mecatrónico**

Se realiza un diseño 3D del entrenador inteligente tomando en consideración los requerimientos del proyecto. Este se puede observar en la Figura 2 y en la Tabla 6 se detallan sus componentes principales.

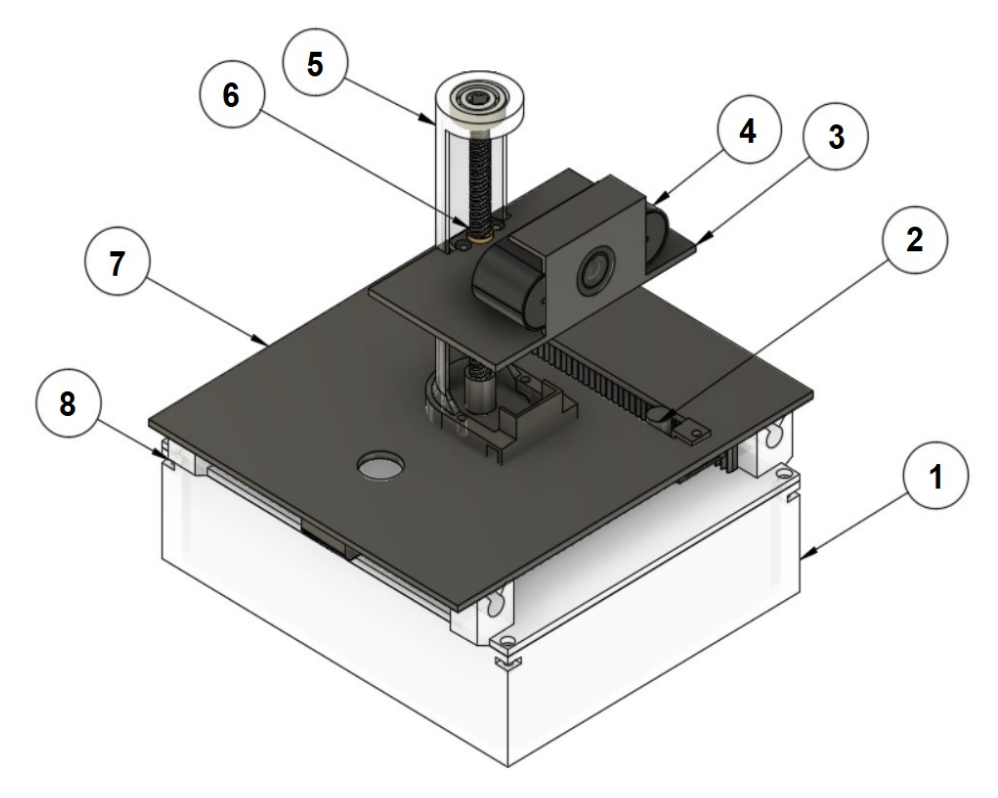

**Figura 2:** Diseño del Entrenador Inteligente

| <b>Numeración</b> | <b>Descripción</b>              |  |
|-------------------|---------------------------------|--|
|                   | Base del entrenador inteligente |  |
| 2                 | Mecanismo piñón-cremallera      |  |
| 3                 | Plataforma para cámara web      |  |
| 4                 | Cámara web                      |  |
| 5                 | Base guía para tornillo sin fin |  |
| 6                 | Tornillo sin fin                |  |
| 7                 | Base móvil                      |  |
| 8                 | Sistema de guía y soporte       |  |

**Tabla 6:** Componentes Principales del Entrenador Inteligente

#### **10.1. Diseño Mecánico**

El diseño del entrenador inteligente se divide en 3 partes; la primera es la plataforma en la que se coloca la cámara y el tornillo de potencia que la impulsa; la segunda es la plataforma móvil, que utiliza un mecanismo piñón-cremallera y un sistema de guía y soporte para su movimiento y la tercera es la base, que contiene en su interior los componentes electrónicos. A continuación, se procede con el dimensionamiento mecánico de cada componente.

#### **10.1.1. Selección del Material**

Se decide realizar la construcción del prototipo por medio de impresión 3D. La ventaja de este proceso de manufactura es que se pueden elaborar piezas de diversas geometrías y el material que se utiliza es ligero y se encuentra con facilidad en el mercado. En la Tabla 7, se presentan los materiales de impresión 3D más ocupados.

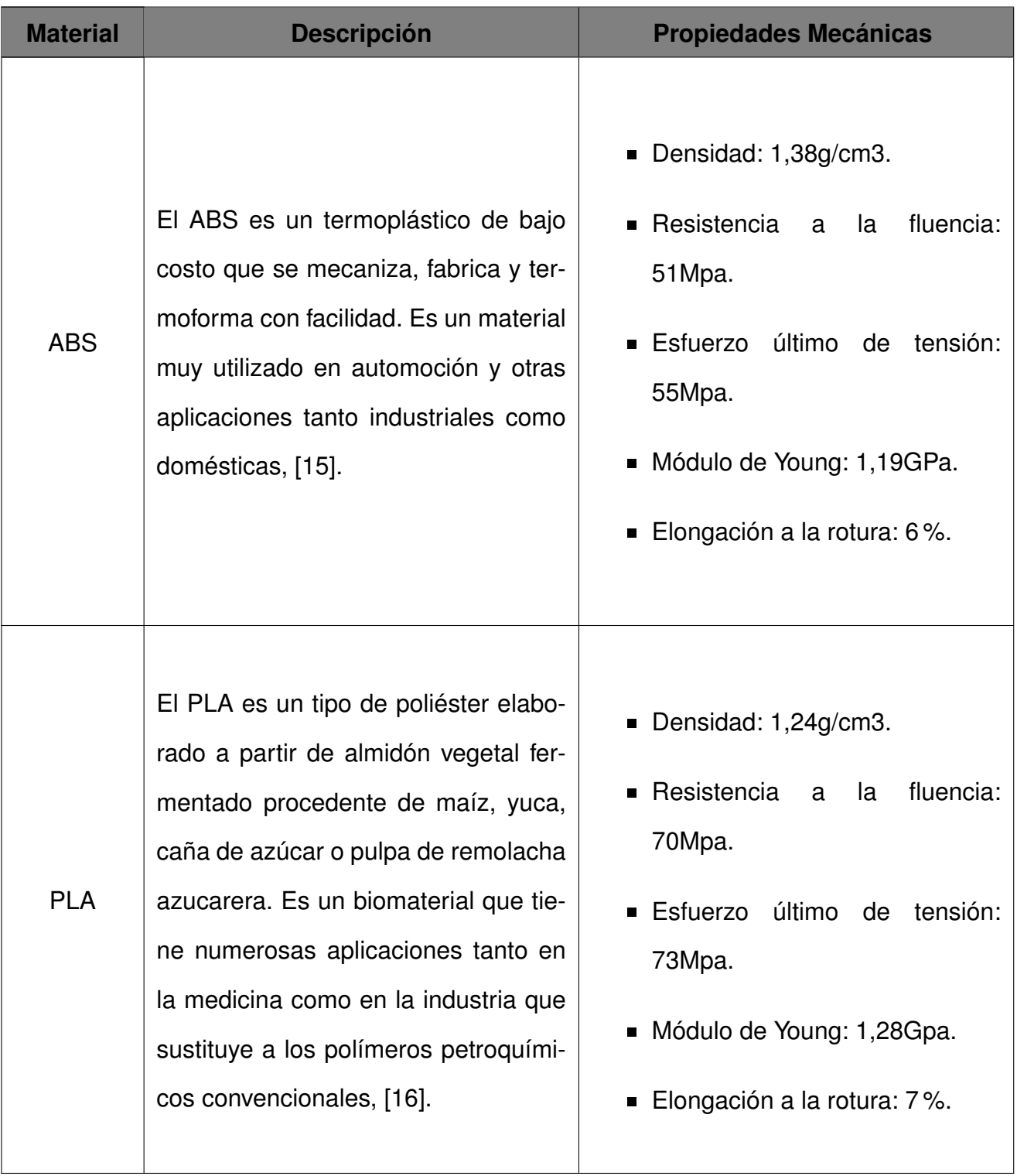

**Tabla 7:** Alternativas de Materiales

Para esta aplicación se decide utilizar PLA al contar con mayor experiencia realizando impresiones 3D con este material.

#### **10.1.2. Dimensionamiento de la Plataforma de la Cámara**

Para el dimensionamiento de la plataforma, es necesario conocer la masa y dimensiones de la cámara web ya que, es la que se encuentra sobre este componente. En la Tabla 8 se presentan las especificaciones técnicas generales de una cámara web.

**Tabla 8:** Especificaciones Técnicas de una Cámara Web [17], [18], [19], [20]

| <b>Especificación</b>  | <b>Descripción</b> |
|------------------------|--------------------|
| Masa aproximada        | 70g                |
| Altura aproximada      | 50 <sub>mm</sub>   |
| Ancho aproximado       | 100mm              |
| Profundidad aproximada | 50mm               |

Por lo tanto, se realiza la base de la plataforma con las siguientes dimensiones:

$$
a_p = 0, 11\text{m}
$$

$$
p_p=0,05\mathrm{m}
$$

Donde:

- $a_p$ : Ancho de la plataforma de la cámara, en m
- $p_p$ : Profundidad de la plataforma de la cámara, en m.

A continuación, se obtiene el espesor con el cual la plataforma es capaz de soportar la carga de la cámara. Para ello, se realiza dos tipos de análisis: de resistencia y rigidez, puesto que son dos de los parámetros más importantes dentro del diseño de estructuras, para asegurar que el material no solo no se fracture sino que también se mantenga sin deflexiones.

#### **10.1.2.1 Análisis de Cargas Aplicadas a la Plataforma de la Cámara**

Para obtener la carga total de la cámara se considera una masa de 0, 07m y se aplica (1).

$$
C_{tp} = m_c \cdot g \tag{1}
$$

Donde:

 $C_{tp}$ : Carga total aplicada sobre la plataforma de la cámara, en N

- $m_c$ : Masa de la cámara, en kg
- $g$ : Aceleración gravitacional, en  $\text{m/s}^2$ .

$$
C_{tp} = 0,07 \cdot 9,81 = 0,6867N
$$

A este resultado se le aplica un factor de seguridad de 1, 5, debido a que las cargas y tensiones del prototipo pueden determinarse con facilidad de acuerdo a como se señala en la Figura 3.

| <b>Factor de Seguridad</b> | <b>Aplicación</b>                                                                                                    |
|----------------------------|----------------------------------------------------------------------------------------------------|
| $1,25 - 1,5$               | Para materiales excepcionalmente fiables utilizados en<br>condiciones controlables y sometidos a cargas y tensiones<br>que se pueden determinar con certeza.<br>Se usa casi invariablemente cuando el bajo peso es una<br>consideración particularmente importante. |
| $1,5 - 2$                  | Para materiales bien conocidos bajo condiciones<br>ambientales razonablemente constantes, sujetos a cargas<br>y tensiones que pueden determinarse fácilmente.                                                                                                    |
| $2 - 2.5$                  | Para materiales promedio operados en ambientes<br>ordinarios y sujetos a cargas y tensiones que se pueden<br>determinar.                                                                                                    |
| $2,5 - 3$                  | Para materiales menos probados y quebradizos en<br>condiciones medias de entorno, carga y estrés.                                                                                                    |
| $3 - 4$                    | Para materiales no probados utilizados en condiciones<br>medias de medio ambiente, carga y tensión. También se<br>puede usar con materiales más conocidos que se van a<br>usar en ambientes inciertos o sujetos a esfuerzos inciertos.                              |

**Figura 3:** Factores de seguridad para el diseño de máquinas, p. 40, [21]

Por lo tanto, la carga total corregida aplicada sobre la plataforma se determina mediante  $(2)$ :

$$
C_{top} = C_{tp} \cdot f_{se}
$$
 (2)

Donde:

 $C_{tcn}$ : Carga total corregida aplicada sobre la plataforma de la cámara, en N
$f_{se}$ : Factor de seguridad para el diseño de elementos, adimensional.

$$
C_{tcp} = 0,6867 \cdot 1,5 = 1,03N
$$

Se concluye que la carga total corregida aplicada sobre la plataforma de la cámara es de 1, 03N.

#### **10.1.2.2 Diseño por Resistencia de la Plataforma de la Cámara**

Se elabora un diagrama de cuerpo libre tomando en cuenta la carga obtenida. En este caso, se analiza una carga puntual en un extremo de la base de 0, 05m, considerando que la cámara se encuentra en un extremo de la plataforma, con una sujeción fija al otro extremo que representa al tornillo de potencia. En la Figura 4 se presenta el diagrama de cuerpo libre.

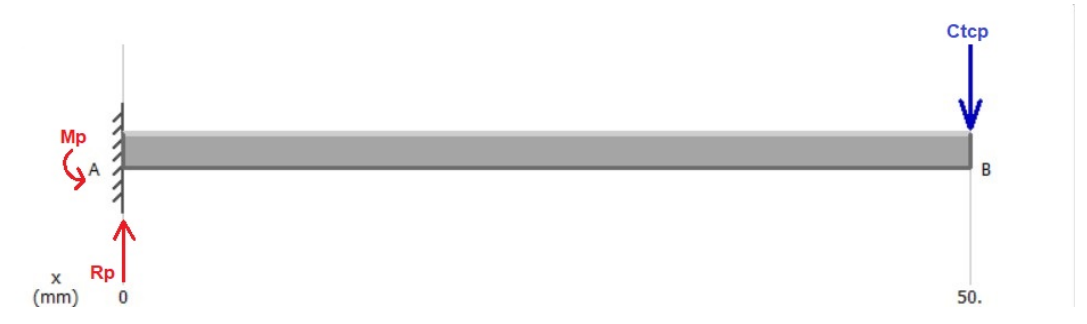

**Figura 4:** Diseño por Resistencia de Plataforma de la Cámara: Diagrama de Cuerpo Libre

Aplicando (3) y (4), de la Figura 5 en la que se presentan las ecuaciones para el caso de viga en voladizo con carga en extremo, se determinan las reacciones y momentos generados:

1 En voladizo: carga en extremo

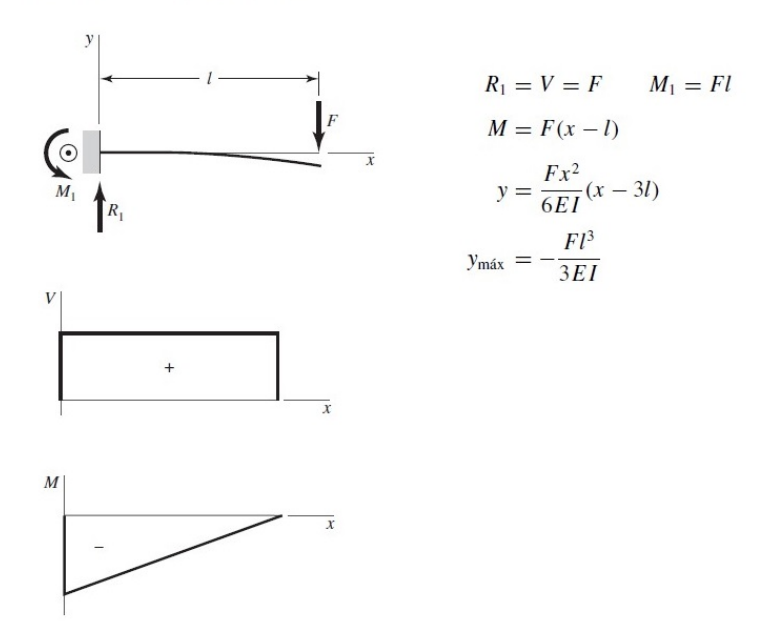

**Figura 5:** Cortante, Momento y Deflexión de Vigas en Voladizo con Carga en Extremo, p. 977, [22]

$$
R_p = C_{top} \tag{3}
$$

Donde:

 $R_p$ : Fuerza de reacción de la sección de la plataforma de la cámara, en N.

$$
R_p = 1,03N
$$
  

$$
\Sigma M_p \circlearrowleft (+) = 0
$$
  

$$
M_p = C_{top} \cdot L_v
$$
 (4)

Donde:

- $M_p$ : Momento flector de la sección de la plataforma de la cámara, en  $Nm$
- $L_v$ : Longitud de la viga, en m.

$$
M_p=1,03\cdot 0,05
$$

$$
M_p = 0,051 \mathrm{Nm}
$$

En la Figura 6 se presentan los diagramas de fuerzas cortantes y momentos flectores de la sección de la plataforma de la cámara.

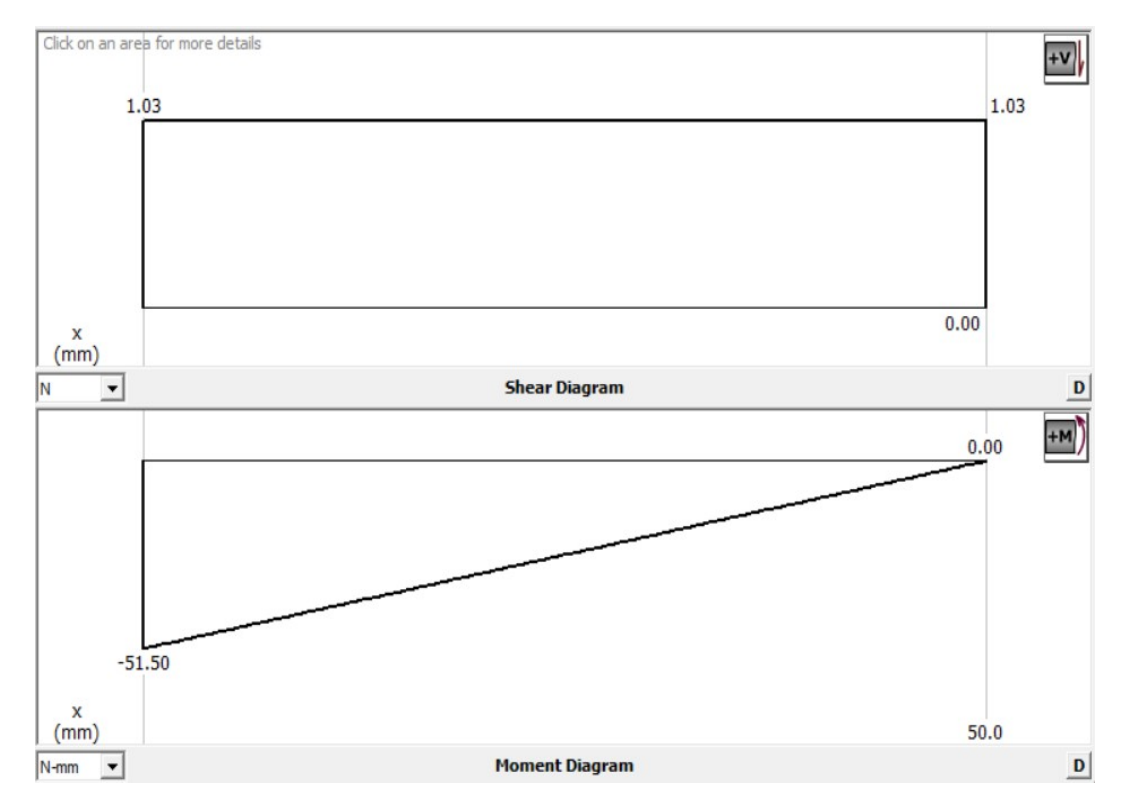

**Figura 6:** Diseño por Resistencia de Plataforma de la Cámara: Diagramas de Fuerzas Cortantes y Momentos Flectores

A continuación, se determina el espesor de la plataforma. En la Figura 7 se presentan algunas variables que se consideran para este cálculo.

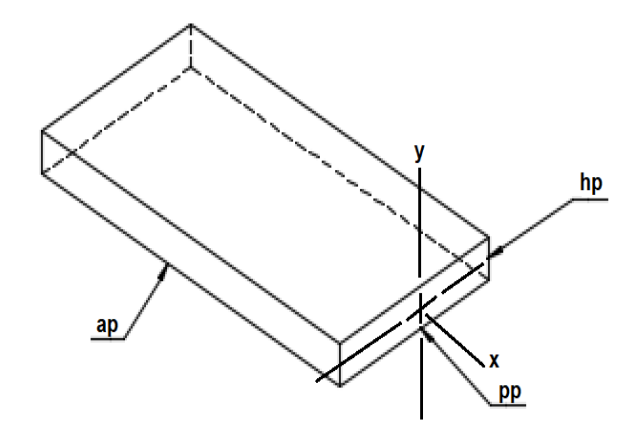

**Figura 7:** Variables a Considerar para el Cálculo del Espesor de la Plataforma de la Cámara

El esfuerzo en flexión se determina con (5), [22]:

$$
\sigma_{fp} = \frac{M_p \cdot c}{I_p} \tag{5}
$$

$$
c = \frac{h_p}{2}
$$

Donde:

 $\sigma_{fp}$ : Esfuerzo flector de la plataforma de la cámara, en MPa

 $I_p$ : Segundo momento de área de la sección transversal de la plataforma de la cámara, en  $m<sup>4</sup>$ 

c: Distancia desde el eje neutro en  $y$ , en m

 $h_p$ : Espesor de la plataforma, en m.

El segundo momento de área de la plataforma se calcula con (6), [22], debido a su geometría rectangular.

$$
I_p = \frac{p_p \cdot h_p^3}{12} \tag{6}
$$

Por lo que se obtiene (7):

$$
\sigma_{fp} = \frac{M_p \cdot \frac{h_p}{2}}{\frac{p_p \cdot h_p^3}{12}}
$$

$$
\sigma_{fp} = \frac{6 \cdot M_p}{p_p \cdot h_p^2} \tag{7}
$$

En el caso de una sección rectangular, el esfuerzo cortante se determina con (8), de la tabla de fórmulas del esfuerzo cortante máximo debido a flexión presentadas en la Figura 8:

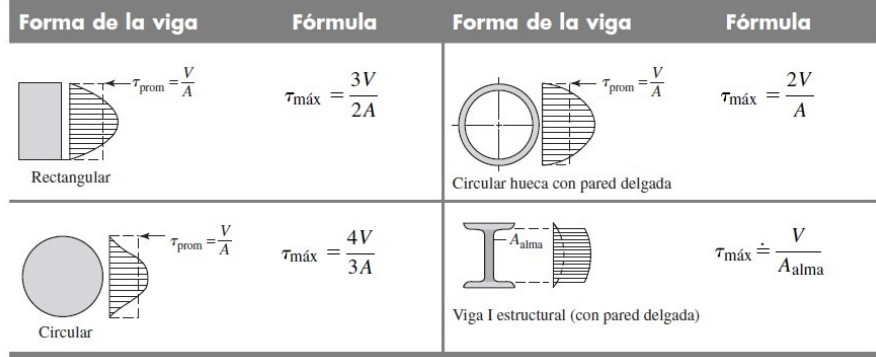

**Figura 8:** Fórmulas de Esfuerzo Cortante Máximo debido a Flexión, p. 94, [22]

$$
\tau_p = \frac{3 \cdot V_p}{2 \cdot A_p} \tag{8}
$$

Donde:

- $\tau_p$ : Esfuerzo cortante de la plataforma de la cámara, en MPa
- $V_p$ : Fuerza cortante aplicada a la plataforma de la cámara, en N
- $A_p\!\!$ : Área de la sección transversal de la plataforma de la cámara, en  $\mathrm{m}^2\!\!$ .

$$
V_p = C_{top}
$$

$$
A_p = p_p \cdot h_p
$$

Reemplazando  $V_p$  y  $A_p$  en (8) se tiene (9):

$$
\tau_p = \frac{3 \cdot C_{tcp}}{2 \cdot p_p \cdot h_p} \tag{9}
$$

Finalmente, se obtiene el esfuerzo equivalente presentado en (10), [22].

$$
\sigma_{eqp} = \sqrt{\sigma_{fp}^2 + 3\tau_p^2} \tag{10}
$$

Donde:

 $\sigma_{\text{eqp}}$ : Esfuerzo equivalente de la plataforma de la cámara, en MPa.

Se conoce que el valor de resistencia a la fluencia del PLA es de 70MPa; sin embargo, una vez que el material ha sido utilizado en la impresión de un componente, sus propiedades mecánicas cambian por diferentes factores como el ambiente, el tipo de impresora 3D, entre otras, por lo tanto, se utiliza un valor de resistencia a la fluencia de 65, 46MPa, de las pruebas a flexión a las probetas de PLA semirrígias con mallado cuadrado presentadas en la Figura 9, y aplicando (11) y (12), [22], se especifican valores de esfuerzo flector y cortante máximo de la plataforma de la cámara:

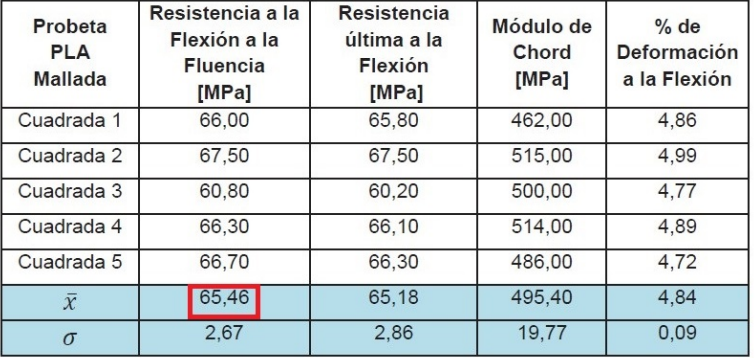

**Figura 9:** Valor de Resistencia a la Fluencia para Probetas de PLA con Mallado Cuadrado, p. 88, [23]

$$
\sigma_{fp} = \frac{S_{yPLA}}{fse} \tag{11}
$$

$$
\tau_p = \frac{S_{yPLA}}{2 \cdot fse} \tag{12}
$$

Donde:

 $S_{yPLA}$ : Valor de resistencia a la fluencia de PLA con mallado cuadrado, en MPa.

 $2 \cdot 1, 5$ 

$$
\sigma_{fp} = \frac{65,46}{1,5} = 43,64 \text{MPa}
$$

$$
\tau_p = \frac{65,46}{2,1.5} = 21,82 \text{MPa}
$$

Por lo tanto, el esfuerzo equivalente es igual a:

$$
\sigma_{eqp} = \sqrt{43,64^2 + 3(21,82)^2}
$$

$$
\sigma_{eqp} = 57,73 MPa
$$

Al reemplazar (7) y (9) en (10) se obtiene el espesor que requiere la plataforma de la cámara:

$$
\sigma_{eqp} = \sqrt{\left(\frac{6 \cdot M_p}{p_p \cdot h_p^2}\right)^2 + 3\left(\frac{3 \cdot C_{top}}{2 \cdot p_p \cdot h_p}\right)^2}
$$
  
57, 73 · 10<sup>6</sup> =  $\sqrt{\left(\frac{6 \cdot 0, 051}{0, 05 \cdot h_p^2}\right)^2 + 3\left(\frac{3 \cdot 1, 03}{2 \cdot 0, 05 \cdot h_p}\right)^2}$   

$$
h_p = 3,26 \cdot 10^{-4} \text{m}
$$

Se puede observar que el espesor mínimo que la plataforma requiere, obtenido por medio del diseño por resistencia, es de 0, 326mm. A continuación, se procede con el diseño por rigidez.

## **10.1.2.3 Diseño por Rigidez de la Plataforma de la Cámara**

La deflexión máxima permisible depende de la aplicación del elemento dentro del sistema; por lo tanto, para determinar un valor estimado inicial se recomienda utilizar los lineamientos de deflexión recomendados presentados en la Figura 10.

|                              | Deflexión debido a la<br>flexión | Deflexión debido a la<br>torsión |
|------------------------------|----------------------------------|----------------------------------|
| Partes de máquina en general | 2000<br>300                      | 1000                             |
| Precisión moderada           | 2000<br>10000                    | a<br>2500<br>50000               |
| Alta precisión               | a<br>100000                      | a                                |

**Figura 10:** Límites de Deflexión Recomendados, p. 793, [24]

En este caso, la existencia de una baja deflexión en la plataforma no tiene impacto en el funcionamiento general del prototipo por lo que, el elemento se encuentra dentro de la categoría de partes de máquina en general, y su deflexión es causada por flexión puesto que, el elemento tiende a doblarse debido a la carga aplicada, por lo tanto, se ocupa (13) para determinar la deflexión máxima permisible.

$$
y_{pmax} = \frac{L_i}{300} \tag{13}
$$

Donde:

 $y_{max}$ : Deflexión máxima permisible de la plataforma de la cámara, en in

 $L_i$ : Longitud de la viga, en in.

$$
L_i = p_p
$$

$$
L_i = 0{,}05\mathrm{m} = 1{,}96\mathrm{in}
$$

$$
y_{pmax} = \frac{1,96}{300} = 6,53 \cdot 10^{-3} \text{in}
$$

$$
y_{pmax} = 6,53 \cdot 10^{-3} \text{in} = 1,65 \cdot 10^{-4} \text{m}
$$

De la Figura 5 se toma (14):

$$
y_{pmax} = \frac{P \cdot L_v^3}{3 \cdot E_{PLA} \cdot I}
$$
  
\n
$$
P = C_{top}
$$
  
\n
$$
L_v = p_p
$$
  
\n
$$
I = I_p
$$
 (14)

Donde:

P: Carga aplicada al elemento, en N

 $L_v$ : Longitud de la vida, en m

I: Segundo momento de área de la sección transversal, en  $m<sup>4</sup>$ 

 $E_{PLA}$ : Módulo de Young del PLA, de la Tabla 7, en GPa.

Reemplazando  $P$ ,  $L_v$  e  $I$  en (14) se obtiene (15):

$$
y_{pmax} = \frac{C_{tcp} \cdot p_p^3}{3 \cdot E_{PLA} \cdot I_p}
$$
  
\n
$$
y_{pmax} = \frac{C_{tcp} \cdot p_p^3}{3 \cdot E_{PLA} \cdot \frac{p_p \cdot h_p^3}{12}}
$$
  
\n
$$
1,65 \cdot 10^{-4} = \frac{1,03 \cdot 0,05^3}{3 \cdot 1,28 \cdot 10^9 \cdot \frac{0,05 \cdot h_p^3}{12}}
$$
  
\n
$$
h_p = 3,65 \cdot 10^{-3} \text{m} \approx 3,7 \text{mm}
$$

El espesor mínimo que la plataforma requiere, obtenido por medio del diseño por rigidez, es de 3, 7mm. Se decide utilizar este resultado en el diseño del elemento puesto que, de esta manera se asegura que no exista una deflexión significativa.

### **10.1.2.4 Análisis de Elementos Finitos de la Plataforma de la Cámara**

Una vez obtenido el espesor de la plataforma, se realiza un análisis de elementos finitos con el software Fusion 360 aplicando la carga de 1, 03N. En la Figura 11 se verifica que la deflexión resultante de 0, 12mm difiere un poco de la máxima calculada de 0, 16mm, esto se debe a las propiedades del material seleccionado para el análisis en el software y al espesor de 3, 7mm en lugar de 3, 65mm; sin embargo, indica que el resultado obtenido es correcto.

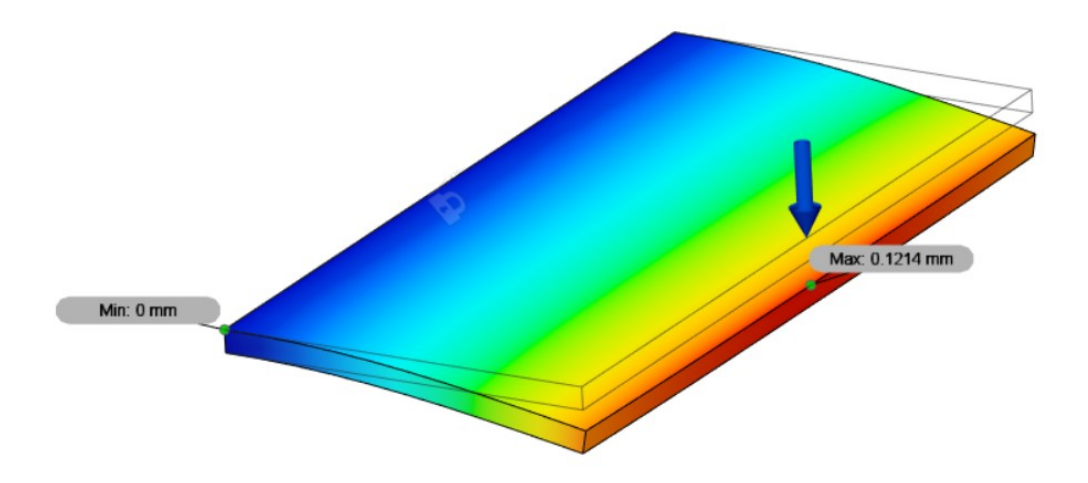

**Figura 11:** Análisis de Elementos Finitos de la Plataforma de la Cámara

## **10.1.2.5 Diseño Final de la Plataforma de la Cámara**

En la Figura 12 se presenta el diseño final de la plataforma de la cámara, la cual tiene las siguientes dimensiones:

$$
a_p = 0, 11m
$$
  

$$
p_p = 0, 05m
$$
  

$$
h_p = 0, 0037m
$$

Adicionalmente, se agrega un espacio de sujeción para la cámara y tuerca del tornillo de potencia.

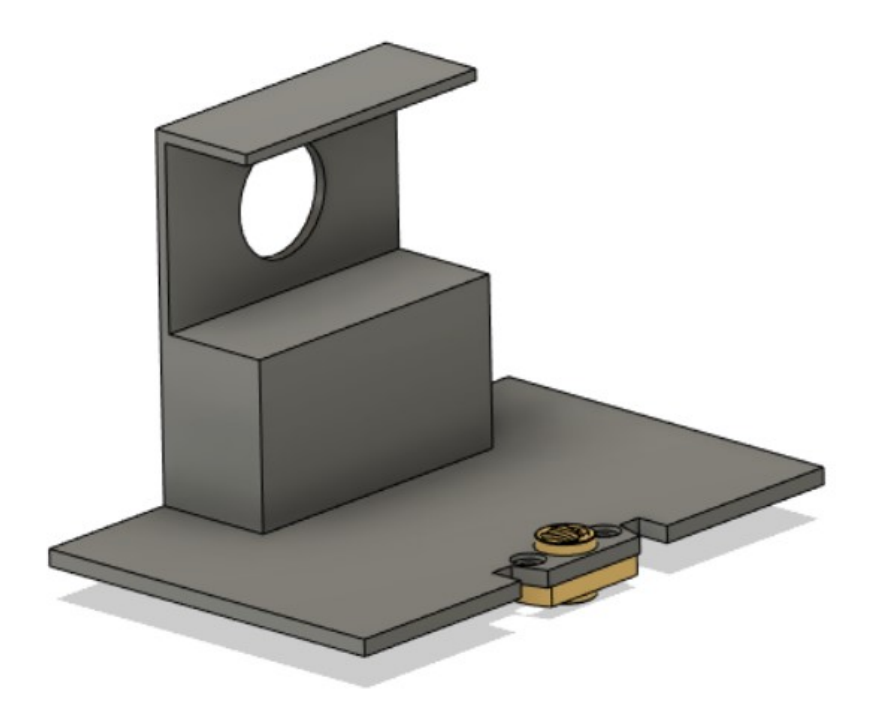

**Figura 12:** Diseño Final de la Plataforma de la Cámara

## **10.1.3. Selección del Tornillo de Potencia**

A continuación, se selecciona el tornillo de potencia, el cual permite el movimiento vertical de la plataforma de la cámara.

## **10.1.3.1 Análisis de Cargas Aplicadas al Tornillo de Potencia**

Para obtener la carga total aplicada sobre el tornillo de potencia se considera la masa de la cámara y de la plataforma de la cámara y se aplica (16).

$$
C_{ttn} = m_{tn} \cdot g \tag{16}
$$

Donde:

- $C_{ttn}$ : Carga total aplicada sobre el tornillo de potencia, en N
- $m_{\text{tn}}$ : Masa total para el análisis de cargas aplicadas al tornillo de potencia, en kg.

Para obtener  $m_{tn}$  se utiliza (17):

$$
m_{tn} = m_c + m_{plat} \tag{17}
$$

Donde:

 $m_{plat}$ : Masa de la plataforma de la cámara, en kg.

La masa de la plataforma de la cámara se obtiene mediante el software ideaMaker y su valor se presenta en la Figura 58

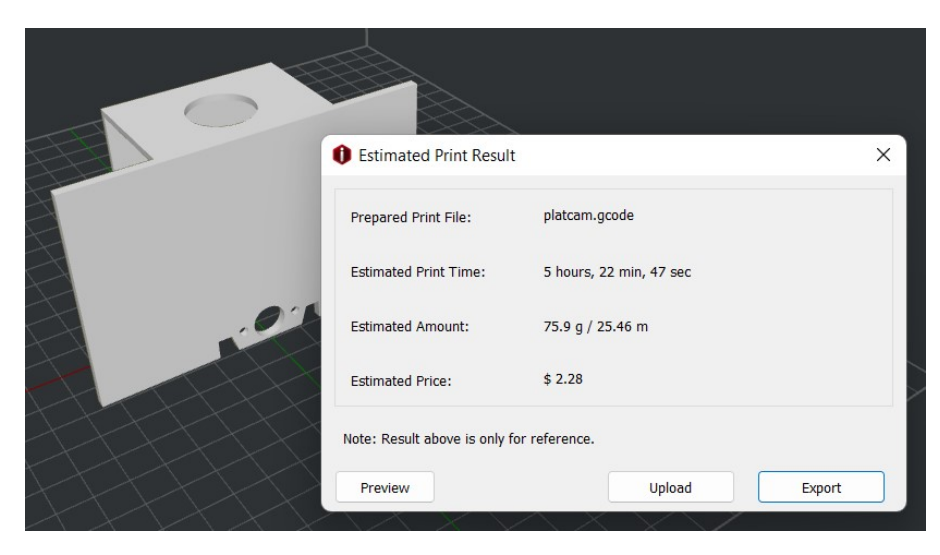

**Figura 13:** Masa de Plataforma de la Cámara para el Análisis de Cargas Aplicadas al Tornillo de Potencia

$$
m_{tn} = 0.07 + 0.076
$$
  

$$
m_{tn} = 0,146
$$
kg

Por lo tanto, reemplazando en 16, la carga total aplicada al tornillo es igual a:

$$
C_{ttn} = 0,146 \cdot 9,81 = 1,43N
$$

La carga total corregida aplicada sobre el tornillo se determina mediante (18):

$$
C_{tctn} = C_{ttn} \cdot f_{se} \tag{18}
$$

Donde:

 $C_{tctn}$ : Carga total corregida aplicada sobre el tornillo de potencia, en N.

$$
C_{tctn}=1,43\cdot 1,5=2,1\text{N}
$$

Se concluye que la carga total corregida aplicada sobre el tornillo de potencia es de 2, 1N.

## **10.1.3.2 Par de Torsión Requerido**

Para determinar el par de torsión requerido por el motor para elevar la carga total corregida aplicada sobre el tornillo se requiere conocer sus características principales. Por lo tanto, se selecciona el tornillo, y tuerca, de mayor disponibilidad en el mercado, el cual presenta las siguientes propiedades, [25], y se presenta en la Figura 14:

> $d_t = 0,008$ m  $p_t = 0,002m$  $l_t = 0, 3m$  $n = 4$  entradas

> Acero AISI304

Donde:

- $d_t$ : Diámetro mayor del tornillo, en  $\scriptstyle\rm m$
- $p_t\!\!:~$  Paso del tornillo, en  $\mathrm{m}$
- $l_t$ : Longitud del tornillo, en  $\mathrm{m}$
- 

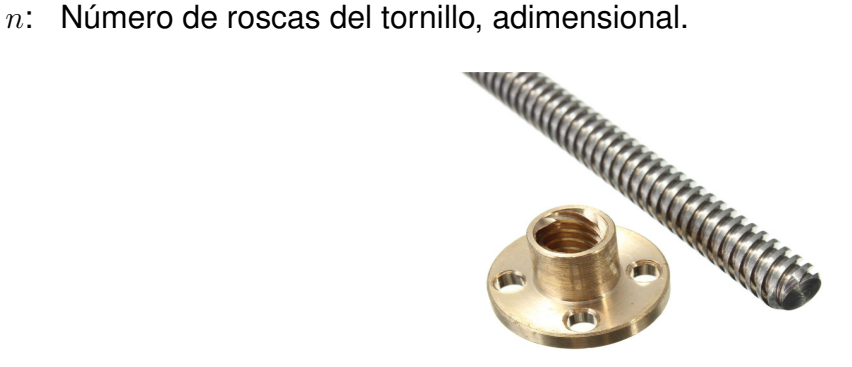

**Figura 14:** Tornillo Sin Fin 8mm y Tuerca [25]

El par de torsión que se requiere para hacer girar el tornillo contra la carga total corregida

aplicada se determina con (19), [22]:

$$
T_R = \frac{F \cdot d_m}{2} \left( \frac{l + (\mu \cdot \pi \cdot d_m)}{(\pi \cdot d_m) - (\mu \cdot l)} \right)
$$
(19)

Donde:

- $T_R$ : Par de torsión requerido para elevar la carga, en Nm
- F: Fuerza de compresión axial, en N
- $d_m$ : Diámetro medio del tornillo, en m
- l: Avance del tornillo, en m
- $\mu$ : Coeficiente de fricción entre tornillo y tuerca, adimensional.

La fuerza de compresión axial es igual a:

$$
F=C_{tctn}
$$

El avance del tornillo de determina con (20):

$$
l = n \cdot p_t \tag{20}
$$

$$
l = 4 \cdot 0,002 = 0,008 \text{m}
$$

Para obtener el diámetro medio se aplica (21):

$$
d_m = d_t - \frac{p_t}{2} \tag{21}
$$

$$
d_m = 0,008 - \frac{0,002}{2} = 0,007 \text{m}
$$

El coeficiente de rozamiento entre el tornillo de potencia y la tuerca se obtiene de la tabla de coeficientes de fricción de pares roscados presentados en la Figura 15:

| <b>Material del</b>           |               | Material de la tuerca |               |                       |
|-------------------------------|---------------|-----------------------|---------------|-----------------------|
| tornillo                      | <b>Acero</b>  | <b>Bronce</b>         | Latón         | <b>Hierro fundido</b> |
| Acero, seco                   | $0.15 - 0.25$ | $0.15 - 0.23$         | $0.15 - 0.19$ | $0.15 - 0.25$         |
| Acero, aceite para<br>máquina | $0.11 - 0.17$ | $0.10 - 0.16$         | $0.10 - 0.15$ | $0.11 - 0.17$         |
| <b>Bronce</b>                 | $0.08 - 0.12$ | $0.04 - 0.06$         |               | $0.06 - 0.09$         |

**Figura 15:** Coeficientes de Fricción de Pares Roscados, p. 404, [22]

Se conoce que el material del tornillo es acero mientras que el de la tuerca bronce, por lo tanto:

 $\mu = 0, 15$ 

Reemplazando los datos en 19 se obtiene el par de torsión requerido:

$$
T_R = \frac{2, 1 \cdot 0,007}{2} \left( \frac{0,008 + (0,15 \cdot \pi \cdot 0,007)}{(\pi \cdot 0,007) - (0,15 \cdot 0,008)} \right)
$$

 $T_R = 0,0039$ Nm

Se transforma el par obtenido en Nm a gf.cm aplicando (22):

$$
1Nm = 10197, 2gf.cm
$$
\n(22)

$$
T_r = 0,0039 \text{Nm} = 40,68 \text{gf.cm}
$$

Se determina que el par de torsión requerido para hacer girar el tornillo contra la carga total corregida aplicada es 0,0039Nm.

La característica de autoblocancia se calcula con (23):

$$
\mu \cdot \pi \cdot d_m \begin{cases}\n> l \longrightarrow \text{Exist Autoblocancia} \\
< l \longrightarrow \text{No Exist Autoblocancia}\n\end{cases}
$$
\n(23)  
\n0, 15 ·  $\pi$  · 0, 007 = 3, 29 · 10<sup>-3</sup>m

 $3, 29 \cdot 10^{-3}$ m < 0,008m → No hay autoblocancia

Se debe considerar que al no haber autoblocancia el motor debe mantenerse polarizado

una vez que la plataforma de la cámara se encuentre en la posición final.

Para determinar la eficiencia global al elevar el sistema se aplica (24), [22]:

$$
e_t = \frac{F \cdot l}{2 \cdot \pi \cdot T_R} \cdot 100 \tag{24}
$$

Donde:

 $e_t$ : Eficiencia global del sistema, adimensional.

$$
e_t = \frac{2, 1 \cdot 0,008}{2 \cdot \pi \cdot 0,0039} \cdot 100
$$

$$
e_t = 69\%
$$

La eficiencia global al elevar el sistema es 69 %.

Adicionalmente, se diseña una pieza guía en la que se incluye un cojinete de diámetro igual al tornillo, es decir 8mm, para brindarle estabilidad y disminuir la fricción de este al rotar. La pieza, además, limita el giro de la plataforma de la cámara al ascender y descender debido al movimiento del motor. Finalmente, se diseña un acople para que el tornillo pueda adaptarse al eje del motor. En las Figuras 16 y 17 se presentan los diseños de estos elementos.

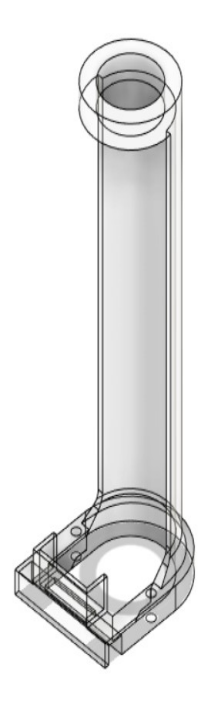

**Figura 16:** Diseño de Guía para el Tornillo

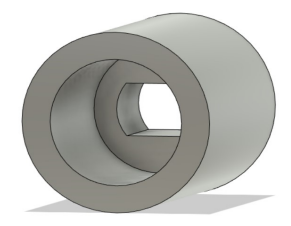

**Figura 17:** Diseño del Acople del Tornillo

## **10.1.4. Dimensionamiento de Ejes Guía**

La plataforma móvil se apoya sobre 2 ejes, que en este caso son los ejes guía, los cuales a su vez cuentan cada uno con dos soportes en sus extremos. Para obtener el espesor requerido de uno de los ejes se realiza el análisis de resistencia y rigidez sobre este elemento y el resultado se aplica para ambos.

## **10.1.4.1 Análisis de Cargas Aplicadas al Eje**

Para obtener la carga total aplicada sobre uno de los ejes se aplica (25):

$$
C_{te} = \frac{m_e \cdot g}{2} \tag{25}
$$

Donde:

- $C_{te}$ : Carga total aplicada sobre el eje, en N
- $m_e$ : Masa total para el análisis de cargas aplicadas al eje, en kg.

Para obtener  $m_e$  se utiliza (26):

$$
m_e = m_{ei} + m_{tr} + m_{cj} + m_c \tag{26}
$$

Donde:

 $m_e$ : Masa total para el análisis de cargas aplicadas al eje, en kg

 $m_{ei}$ : Masa de los elementos impresos en 3D para el análisis de cargas aplicadas al eje, en kg

 $m_{tr}$ : Masa del tornillo de potencia y tuerca para el análisis de cargas aplicadas al eje, en kg

 $m_{ci}$ : Masa del cojinete para el análisis de cargas aplicadas al eje, en kg.

El software ideaMaker brinda una masa aproximada de los elementos impresos en 3D. En la Figura 18 se presenta un valor aproximado de la masa de la base móvil, torre de sujeción para el tornillo de potencia y plataforma de la cámara.

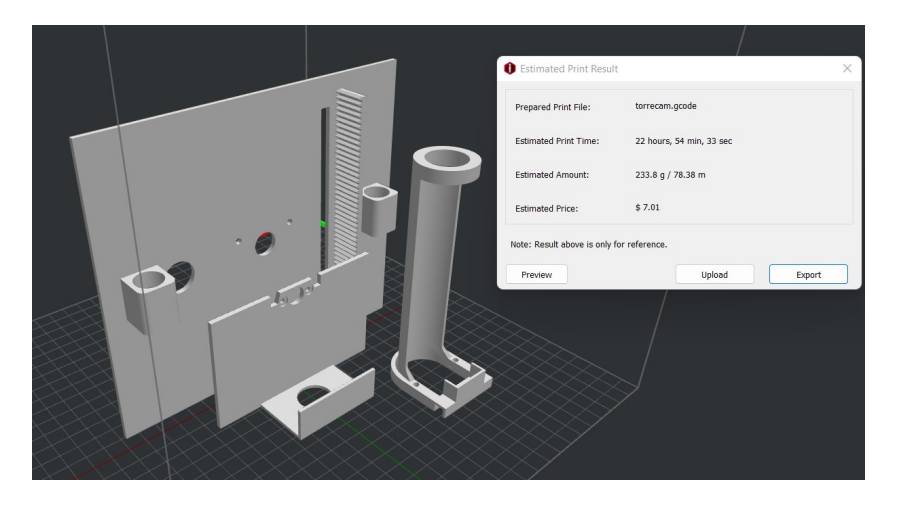

**Figura 18:** Masa de Elementos Impresos en 3D para el Análisis de Cargas Aplicadas al Eje

Adicionalmente, se obtiene la masa del tornillo de potencia, tuerca y cojinete mediante el software Fusion360. En las Figuras 19 y 20 se presentan estos valores.

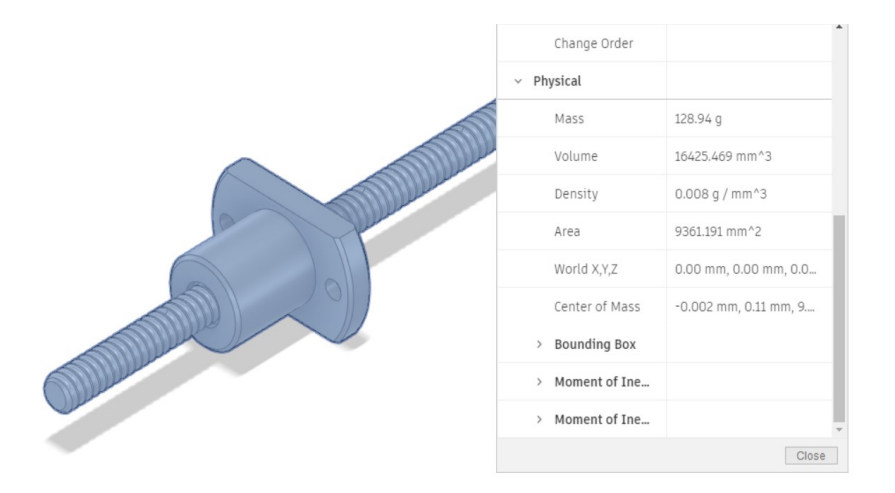

**Figura 19:** Masa de Tornillo de Potencia y Tuerca para el Análisis de Cargas Aplicadas al Eje

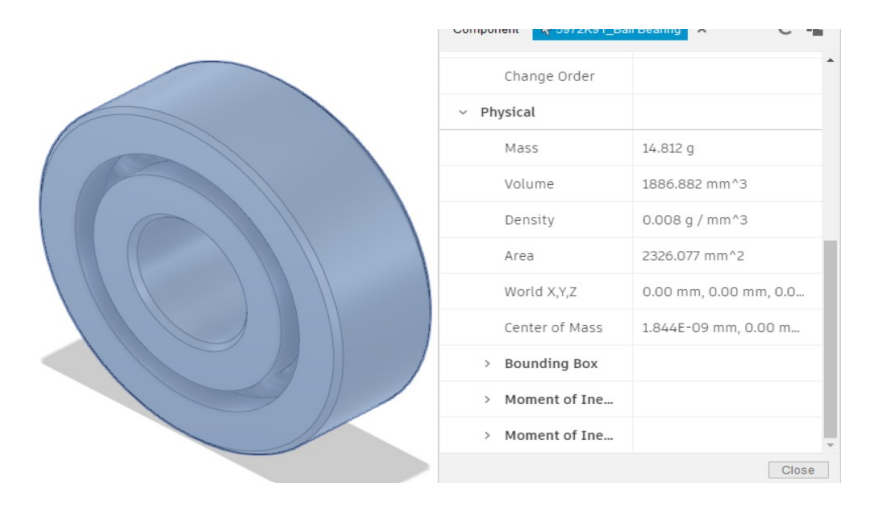

**Figura 20:** Masa de Cojinete para el Análisis de Cargas Aplicadas al Eje

$$
m_e = 0,233 + 0,129 + 0,015 + 0,07
$$

$$
m_e = 0,447\mathrm{kg}
$$

La masa total para el análisis de cargas aplicadas al eje es de 0, 447kg. Reemplazando  $m_e$  en (25) se obtiene carga total aplicada sobre el eje:

$$
C_{te} = \frac{0,447 \cdot 9,81}{2}
$$

$$
C_{te} = 2,19N
$$

Se determina que la carga total aplicada sobre el eje es de 2, 19N.

Para obtener la carga total corregida aplicada sobre el eje se aplica (27):

$$
C_{tce} = C_{te} \cdot f_{se} \tag{27}
$$

Donde:

 $C_{tce}$ : Carga total corregida aplicada sobre el eje, en N.

$$
C_{tce} = 2, 19 \cdot 1, 5 = 3, 28N
$$

Se determina que la carga total corregida aplicada sobre el eje es de 3, 28N.

### **10.1.4.2 Selección del Material del Eje**

El material de los ejes que se encuentran disponibles en el mercado es acero. En la Figura 21 se presenta el equivalente al material mencionado en la Figura 22, del catálogo de ejes de precisión CROMSTEEL.

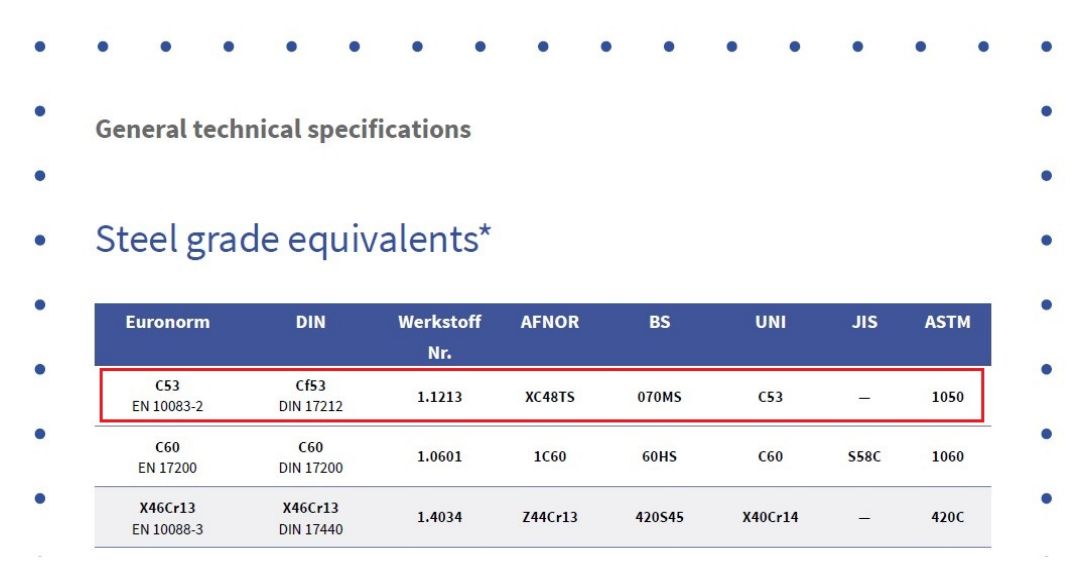

**Figura 21:** Equivalentes de Grados de Acero, p. 4, [26]

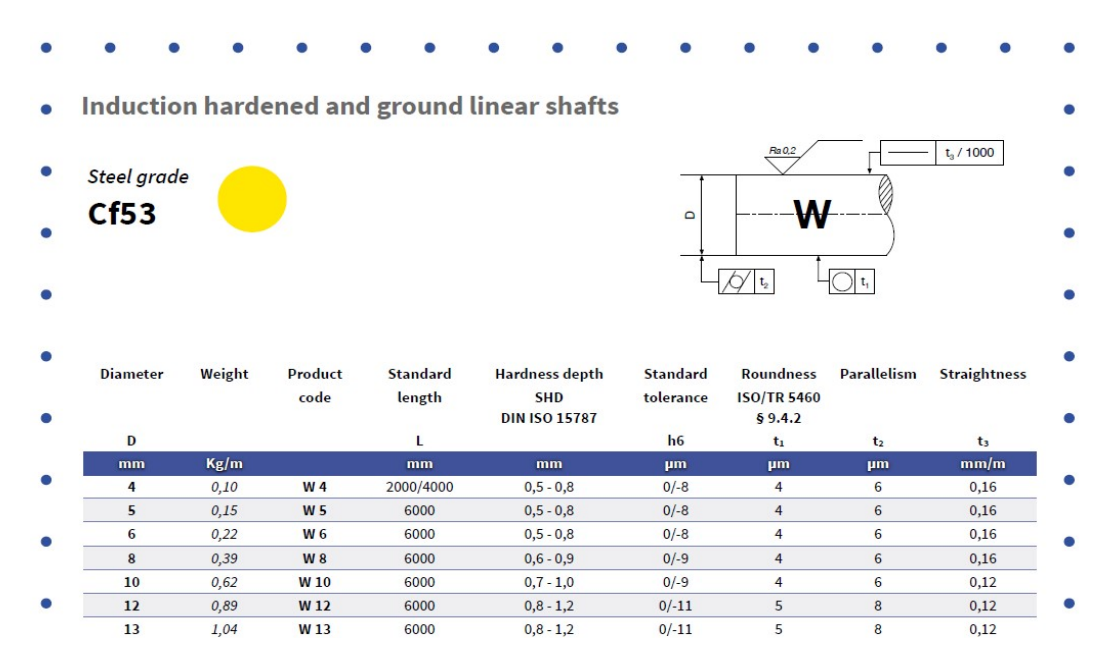

**Figura 22:** Catálogo de Ejes CROMSTEEL, p. 8, [26]

### **10.1.4.3 Diseño por Resistencia del Eje**

Se elabora un diagrama de cuerpo libre considerando la carga total corregida que se aplica sobre el eje y las dimensiones requeridas de la estructura. En este caso, se considera una carga puntual en el centro del elemento de 0,2m de largo con dos apoyos en los extremos. En la Figura 23 se presenta el diagrama de cuerpo libre.

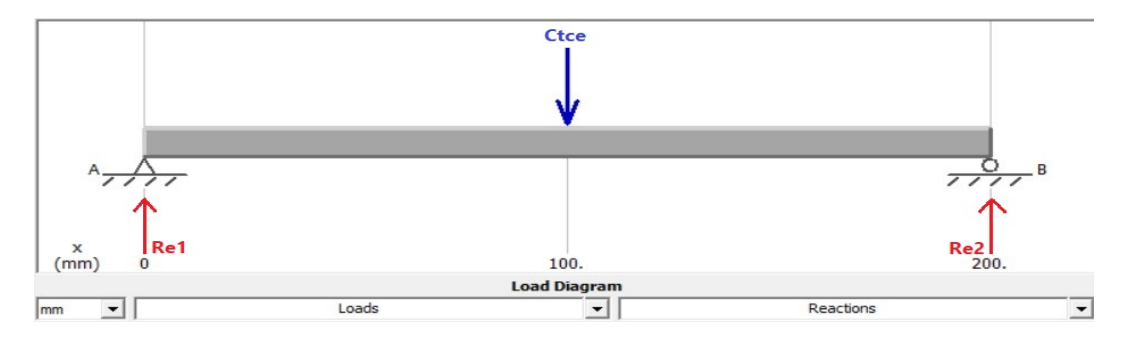

**Figura 23:** Diseño por Resistencia del Eje: Diagrama de Cuerpo Libre

Aplicando (28) y (29), de la Figura 24 en la que se presentan las ecuaciones para el caso de viga con apoyos simples y carga central, se determinan las reacciones y momentos generados:

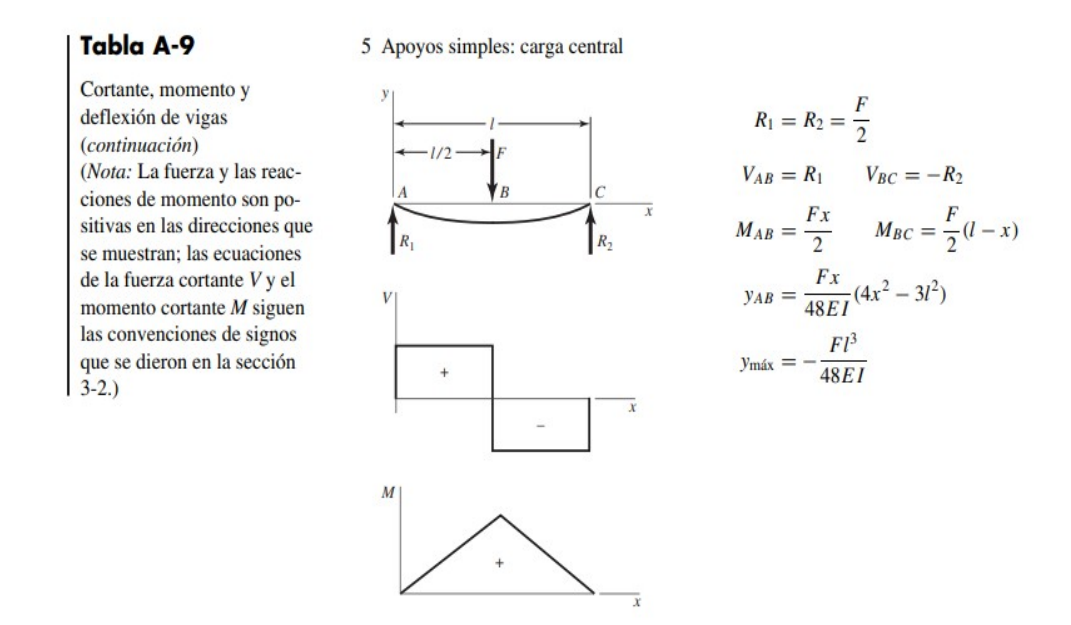

**Figura 24:** Cortante, Momento y Deflexión de Vigas en con Carga Central y Apoyos en Extremos, p. 979, [22]

$$
R_{e1} = R_{e2} = \frac{C_{tce}}{2} \tag{28}
$$

Donde:

 $R_{e1}$ : Fuerza de reacción en el extremo inicial del eje, en N

 $R_{e2}$ : Fuerza de reacción en el extremo final del eje, en N.

$$
R_{e1} = R_{e2} = \frac{3,28}{2} = 1,64N
$$
  

$$
\Sigma M_e \circlearrowleft (+) = 0
$$
  

$$
M_e = \frac{C_{tce}}{2} \cdot \frac{L_v}{2}
$$
 (29)

Donde:

 $M_e$ : Momento flector de la sección del eje, en Nm.

$$
M_e = 1,64 \cdot 0,1
$$
  

$$
M_e = 0,164 \mathrm{Nm}
$$

En la Figura 25 se presenta los diagramas de fuerzas cortantes y momentos flectores de la sección de la tapa.

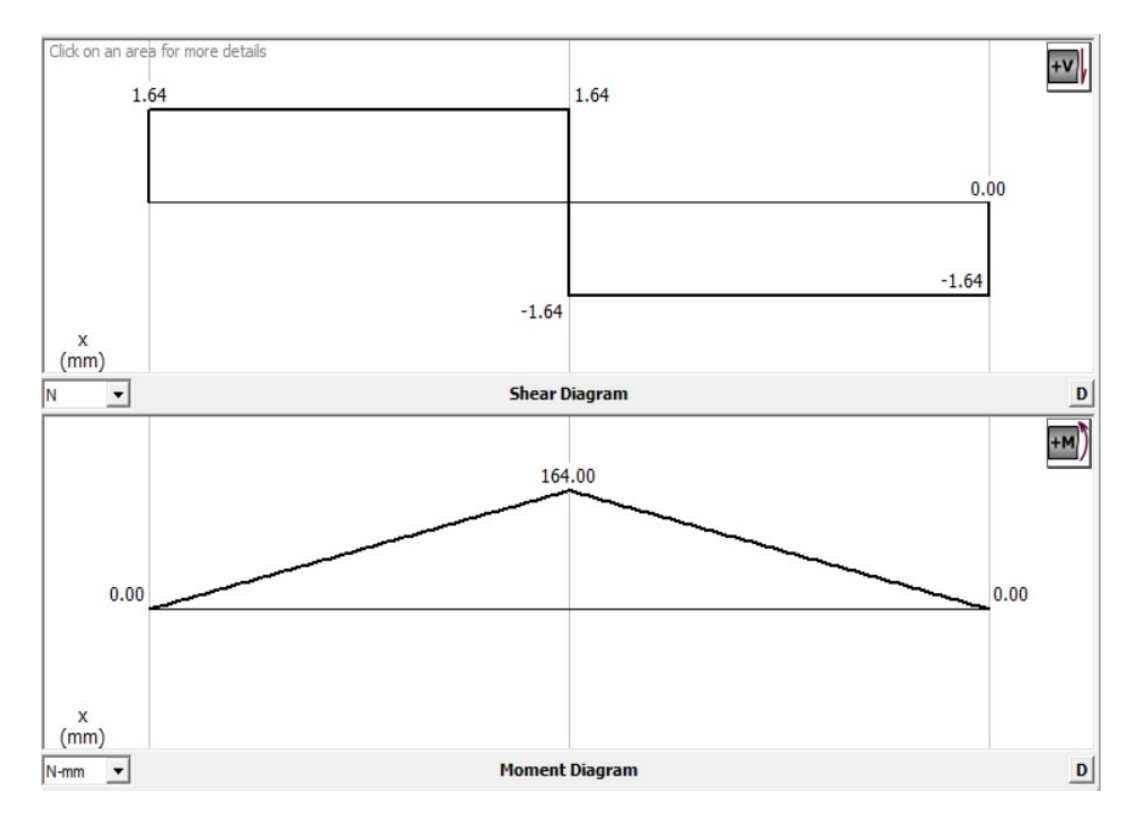

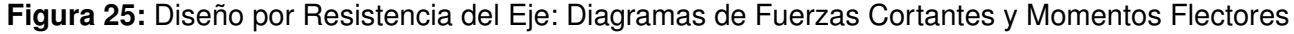

A continuación, se determina el diámetro del eje. En la Figura 26 se presentan algunas variables que se consideran para este cálculo.

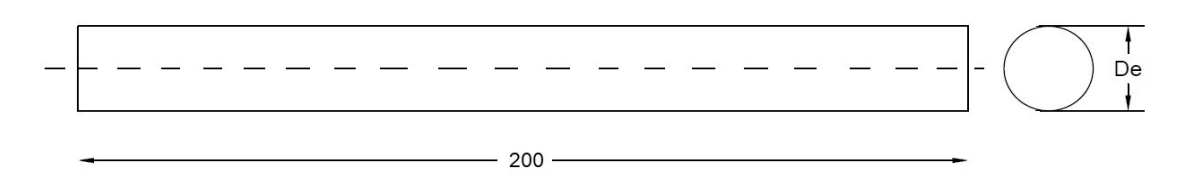

**Figura 26:** Variables a Considerar para el Cálculo del Diámetro del Eje

El esfuerzo en flexión se determina con (30), [22]:

$$
\sigma_{fe} = \frac{M_e \cdot c}{I_e}
$$
\n
$$
c = \frac{D_e}{2}
$$
\n(30)

Donde:

- $\sigma_{fe}$ : Esfuerzo flector del eje, en MPa
- $I_e$ : Segundo momento de área de la sección transversal del eje, en  $m<sup>4</sup>$
- D<sub>e</sub>: Diámetro del eje, en m.

El segundo momento de área del eje se calcula con (31), [22], debido a su geometría circular.

$$
I_e = \frac{\pi \cdot D_e^4}{64} \tag{31}
$$

Por lo que se obtiene (32):

$$
\sigma_{fe} = \frac{M_e \cdot \frac{D_e}{2}}{\frac{\pi \cdot D_e^4}{64}}
$$
\n
$$
\sigma_{fe} = \frac{32 \cdot M_e}{\pi \cdot D_e^3}
$$
\n(32)

En el caso de una sección circular, el esfuerzo cortante se determina con (33), [22]:

$$
\tau_e = \frac{4 \cdot V_e}{3 \cdot A_e} \tag{33}
$$

Donde:

 $\tau_e$ : Esfuerzo cortante del eje, en Mpa

 $A_e\!\!:\,\hat{\mathsf{Area}}$  de la sección transversal del eje, en  $\mathrm{m}^2.$ 

$$
V_e = C_{tce}
$$

$$
A_e = \pi \cdot \frac{D_e^2}{2}
$$

Reemplazando  $V_e$  y  $A_e$  en (33) se tiene (34):

$$
\tau_e = \frac{4 \cdot C_{tce}}{3 \cdot \pi \cdot \frac{D_e}{2}}
$$
 (34)

Finalmente, se obtiene el esfuerzo equivalente presentado en (35), [22].

$$
\sigma_{eqe} = \sqrt{\sigma_{fe}^2 + 3\tau_t^2} \tag{35}
$$

Donde:

 $\sigma_{eqe}$ : Esfuerzo equivalente del eje, en MPa.

En este caso, al no existir un momento flector, el esfuerzo equivalente es igual a (36):

$$
\sigma_{eqe} = \sqrt{3\tau_t^2} \tag{36}
$$

Aplicando (37), [22], se obtiene el valor de esfuerzo cortante máximo del eje:

$$
\tau_e = \frac{S_{yacero}}{2 \cdot fse} \tag{37}
$$

Donde:

 $S_{uacero}$ : Valor de resistencia a la fluencia del acero AISI1050, de la Figura 27 del catálogo de ejes de precisión CROMSTEEL, en MPa.

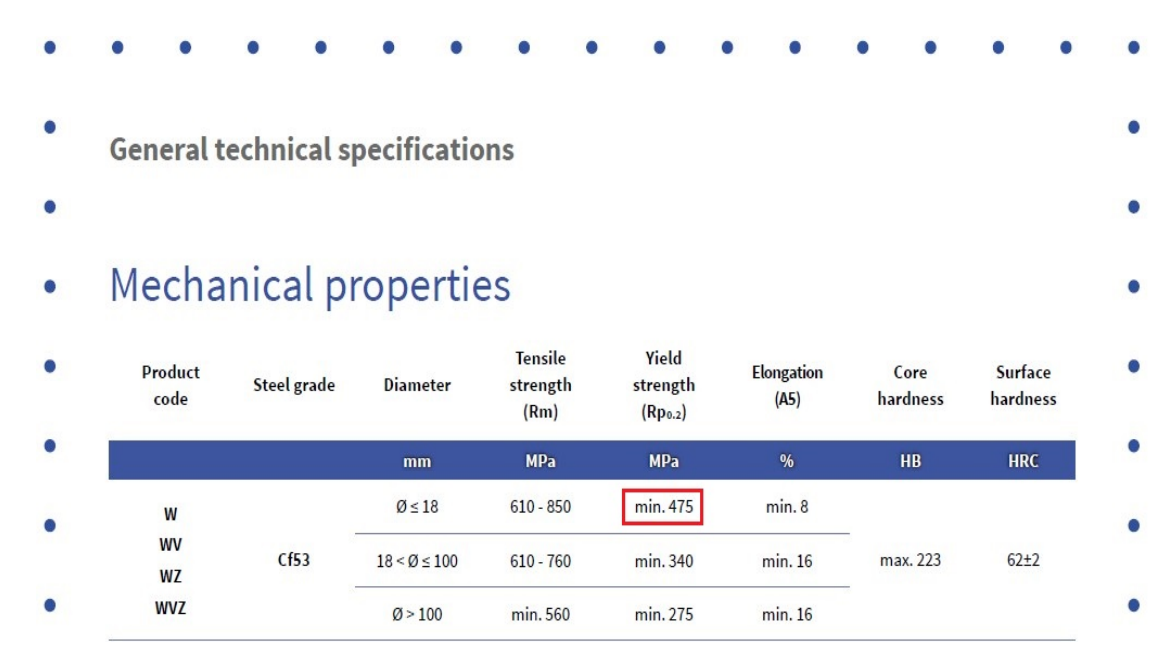

**Figura 27:** Resistencia a la Fluencia del Acero AISI1050, p. 5, [26]

$$
\tau_e = \frac{475}{2 \cdot 1,5} = 316,66 \text{MPa}
$$

Reemplazando  $\tau_e$  en (36) se obtiene el esfuerzo equivalente:

$$
\sigma_{eqe} = \sqrt{3(316, 66)^2} = 548,47 \text{MPa}
$$

Al reemplazar (34) y  $\sigma_{eqe}$  en (36) se obtiene el diámetro requerido del eje:

$$
\sigma_{eqe} = \sqrt{3 \left( \frac{4 \cdot C_{tce}}{3 \cdot \pi \cdot \frac{D_e^2}{2}} \right)^2}
$$
  
548, 47 \cdot 10^6 = 
$$
\sqrt{3 \left( \frac{4 \cdot 3, 28}{3 \cdot \pi \cdot \frac{D_e^2}{2}} \right)^2}
$$
  

$$
D_e = 9, 37 \cdot 10^{-5} \text{m}
$$

$$
D_e = 0,0937 \mathrm{mm}
$$

Se puede observar que el diámetro mínimo que requiere el eje, obtenido por medio del diseño por resistencia, es de 0, 0937mm. A continuación, se procede con el diseño por rigidez.

#### **10.1.4.4 Diseño por Rigidez del Eje**

En este caso, la existencia de una baja deflexión en el eje genera impacto en el funcionamiento general del prototipo por lo que, el elemento se encuentra dentro de la categoría de alta precisión, de la Figura 10, y su deflexión es causada por flexión puesto que, el elemento tiende a doblarse debido a la carga aplicada, por lo tanto, se ocupa (38) para determinar la deflexión máxima permisible.

$$
y_{emax} = \frac{L_i}{10000} \tag{38}
$$

Donde:

 $y_{emax}$ : Deflexión máxima permisible del eje, en in

 $L_i$ : Longitud de la viga, en in.

$$
L_i = l_e
$$
  

$$
L_i = 0, 2m = 7, 87in
$$
  

$$
y_{emax} = \frac{7, 87}{10000} = 7, 87 \cdot 10^{-4}in
$$
  

$$
y_{emax} = 7, 87 \cdot 10^{-4}in = 2 \cdot 10^{-5}m
$$

De la Figura 24 se toma (39):

$$
y_{emax} = \frac{P \cdot L_v^3}{48 \cdot E_{acero} \cdot I} \tag{39}
$$

Donde:

Eacero: Módulo de Young del acero, [27], en GPa.

$$
P = C_{tce}
$$

$$
L_v = l_e
$$

$$
E_{acero} = 210
$$
GPa

$$
I=I_e
$$

Reemplazando  $P, L_v, E_{acero}$  e I en (39) se obtiene (40):

$$
y_{emax} = \frac{C_{tce} \cdot l_e^{3}}{48 \cdot 210 \cdot 10^{9} \cdot \frac{\pi \cdot D_e^{4}}{64}}
$$
\n
$$
2 \cdot 10^{-5} = \frac{3,28 \cdot 0,2^{3}}{48 \cdot 210 \cdot 10^{9} \cdot \frac{\pi \cdot D_e^{4}}{64}}
$$
\n
$$
h_t = 7,26 \cdot 10^{-3} \text{m} \approx 7 \text{mm}
$$
\n(40)

El diámetro mínimo que el eje requiere, obtenido por medio del diseño por rigidez, es de 7mm; sin embargo, el diámetro más próximo disponible en el mercado, de acuerdo a la Figura 22, es de 8mm. Se decide utilizar este resultado puesto que, de esta manera se asegura que no exista una deflexión significativa de los ejes.

## **10.1.4.5 Análisis de Elementos Finitos del Eje**

Una vez obtenido el diámetro del eje, se realiza un análisis de elementos finitos con el software Fusion 360 aplicando la carga de 3, 28, N. En la Figura 28 se verifica que la deflexión resultante de 9, 26 · 10<sup>−</sup><sup>4</sup>mm difiere de la máxima calculada de 2 · 10<sup>−</sup><sup>5</sup>mm, esto se debe a las propiedades del material y diámetro seleccionado para el análisis en el software de 8mm en lugar de 7, 26mm; sin embargo, indica que el resultado obtenido es correcto.

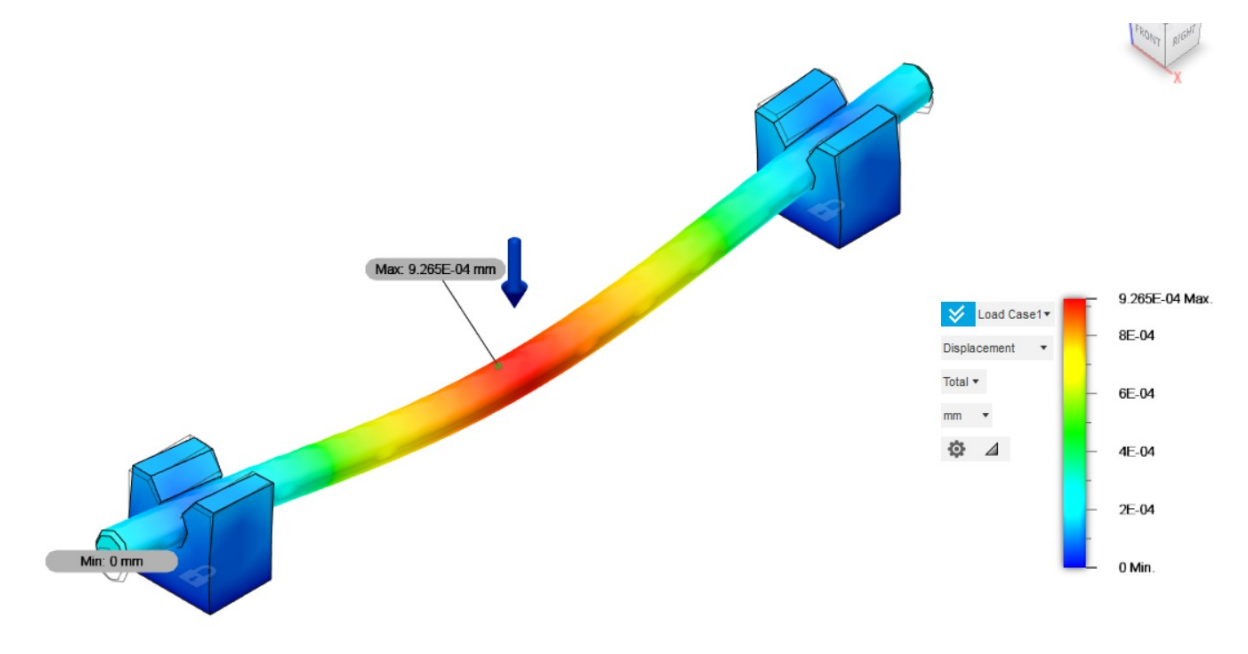

**Figura 28:** Análisis de Elementos Finitos del Eje

### **10.1.5. Selección de Rodamientos Lineales**

El criterio de selección del rodamiento lineal se basa en la capacidad de carga dinámica requerida. Utilizando (41), [28], se determina se determina este valor:

$$
C_{req} = \frac{F_m}{f_H \cdot f_t \cdot f_s \cdot f_L}
$$
\n(41)

Donde:

 $C_{\text{rea}}$ : Carga dinámica requerida, en N

- $F_m$ : Carga dinámica equivalente para cada rodamiento, en N
- $f_H$ : Factor de dureza para la dureza de ejes, adimensional
- $f_t$ : : Factor de temperatura, adimensional
- $f_s$ : Factor para carrera corta, adimensional
- $f_L$ : Factor de duración de vida, adimensional.

Considerando los requerimientos de las dimensiones de la estructura, se requiere un rodamiento lineal para cada eje; por lo tanto, la carga dinámica equivalente se obtiene con (42):

$$
F_m = C_{tce}
$$
\n
$$
F_m = 3,28N
$$
\n(42)

De la Figura 27 se conoce que la HRC del eje es:

$$
HRC = 62
$$

Por lo tanto, el factor de dureza, de la Figura 29 del catálogo de rodamientos lineales Rexroth Bosch Group, es igual a:

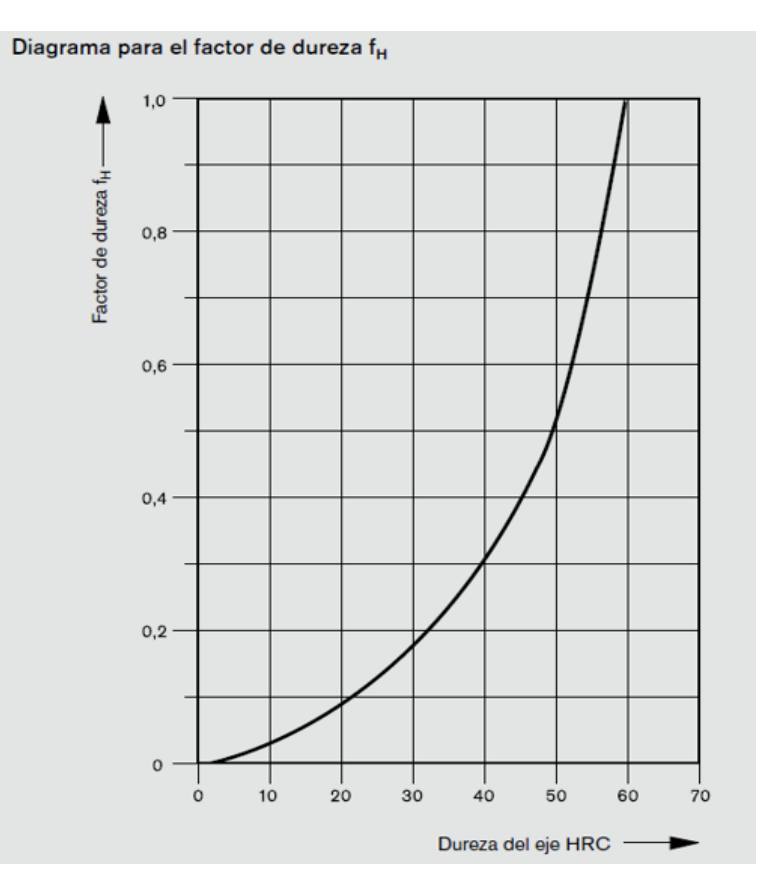

**Figura 29:** Diagrama del Factor de Dureza, p. 16, [28]

$$
f_H=1
$$

La temperatura a la que va a operar el prototipo se encuentra en el rango de 20 $^{\circ}$  y 30 $^{\circ}$ , por lo que el factor de temperatura, de acuerdo a la Figura 30 del catálogo de rodamientos lineales Rexroth Bosch Group, es igual a:

| Temperatura del rodamiento (°C) | 100 | '25  | 150. | 175 | 200 |
|---------------------------------|-----|------|------|-----|-----|
| Factor de temperatura f.        |     | 0.92 | 0.85 |     |     |

**Figura 30:** Factor de Temperatura, p. 16, [28]

$$
f_t = 1
$$

Se conoce que la longitud de carrera es igual a la longitud del eje; es decir, 0, 2m, lo que se considera como carera larga. Entonces el factor para carrera corta, de acuerdo a la Figura 31 del catálogo de rodamientos lineales Rexroth Bosch Group, es igual a:

Si la carrera en los rodamientos lineales eLINE, Compactos, Super y Segmentarios es menor a tres veces la longitud de los rodamientos, se considera una carrera corta. En este caso, la duración de vida del eje es inferior a la de los rodamientos lineales. Para mayor información, véanse los datos técnicos correspondientes a cada rodamiento lineal. Para una carrera mayor a tres veces la longitud del rodamiento línea, el factor de carrera corta es  $f_s = 1$ .

**Figura 31:** Factor para Carrera Corta, p. 16, [28]

$$
f_s=1
$$

Finalmente, el factor de vida se obtiene con (43), [28]:

$$
L = L_h \cdot 2 \cdot s \cdot n_s \cdot 60 \tag{43}
$$

Donde:

- L: Vida nominal del rodamiento, en m
- $L_h$ : Factor de vida nomial, en horas
- $s$ : Longitud de carrera, en m
- $n_s$ : Frecuencia de carrera doble, en  $\min^{-1}$ .

De la Figura 32, del catálogo de rodamientos lineales SFK, se determina que el entrenador se encuentra dentro de la categoría de máquinas usadas por cortos períodos, por lo tanto:

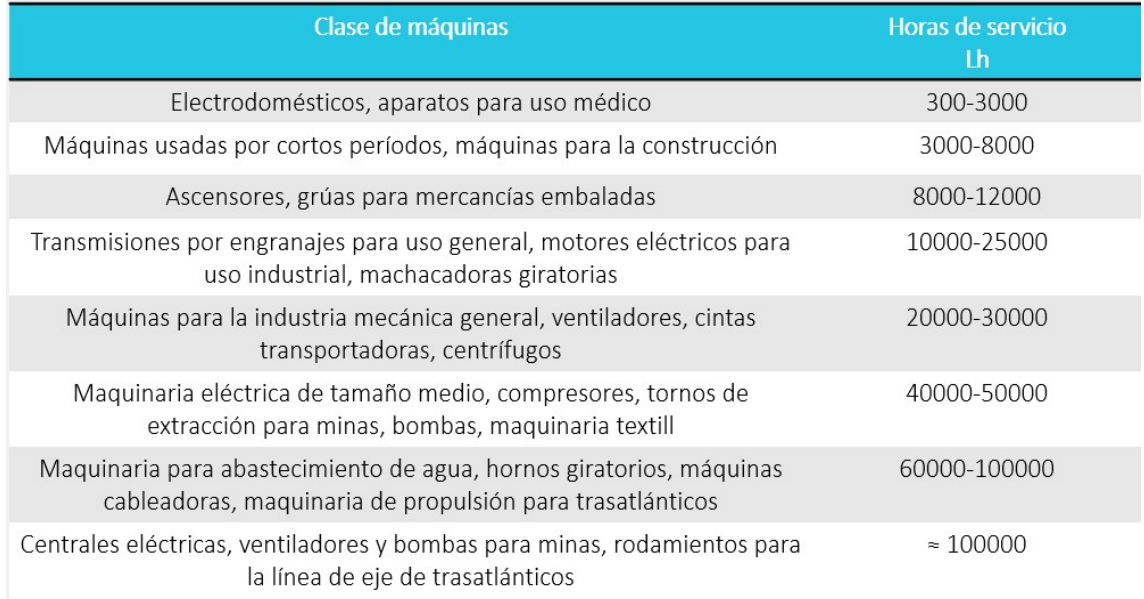

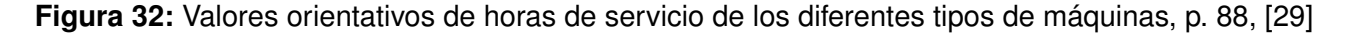

Se determina que el prototipo tiene una frecuencia de carrera doble y longitud de carrera equivalentes a:

> $s = 0, 2m$  $n_s = 2$ min<sup>-1</sup>

Reemplazando en (43) se obtiene:

$$
L = 3000 \cdot 2 \cdot 0, 2 \cdot 2 \cdot 60
$$

$$
L=144000\mathrm{m}
$$

De la Figura 33, del catálogo de rodamientos lineales Rexroth Bosch Group, se determina que el factor de vida es:

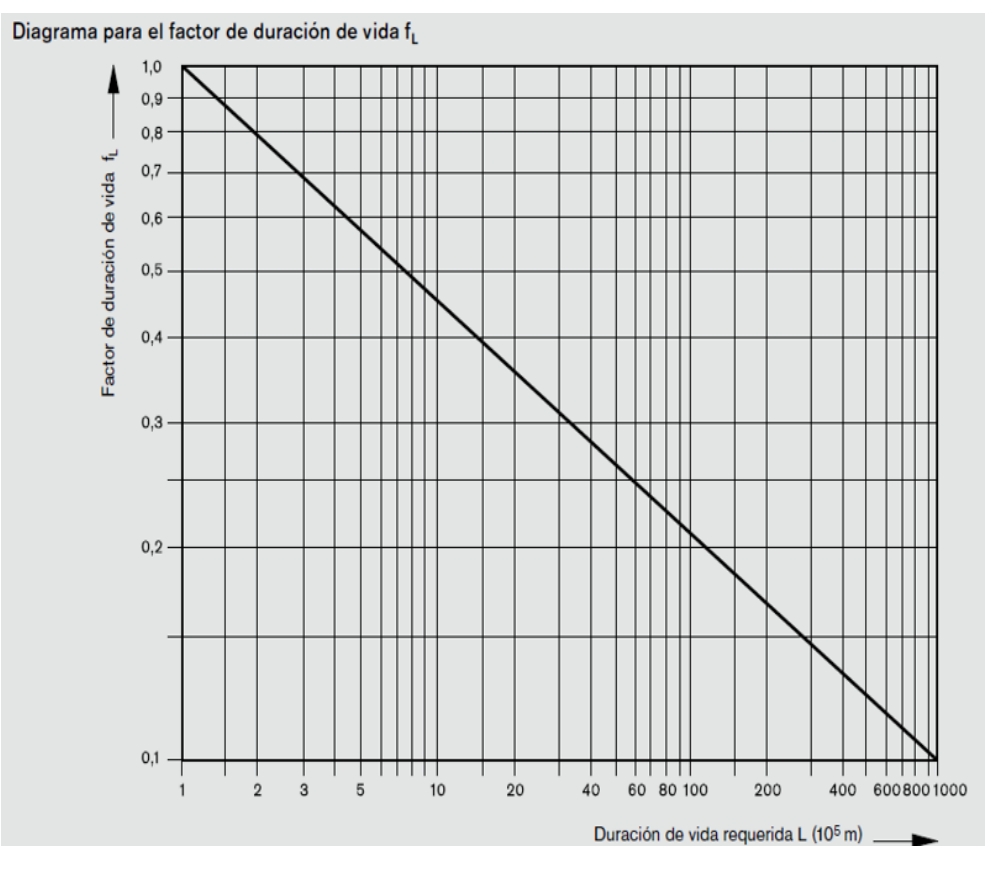

**Figura 33:** Diagrama para el Factor de Duración de Vida [28]

$$
f_L=0,88
$$

Reemplazando estos datos en (41) se obtiene:

$$
C_{req} = \frac{3,28}{1 \cdot 1 \cdot 1 \cdot 0,88}
$$

$$
C_{req} = 2,88N
$$

Se determina que la carga dinámica requerida es igual a 2, 88N.

Para la selección de rodamiento lineal se utiliza el catálogo IKO, [30]. En la Figura 34 se presentan opciones de rodamientos lineales estándar, ajustables y de tipo abierto tomando en cuenta el diámetro requerido de los ejes y la carga dinámica requerida.

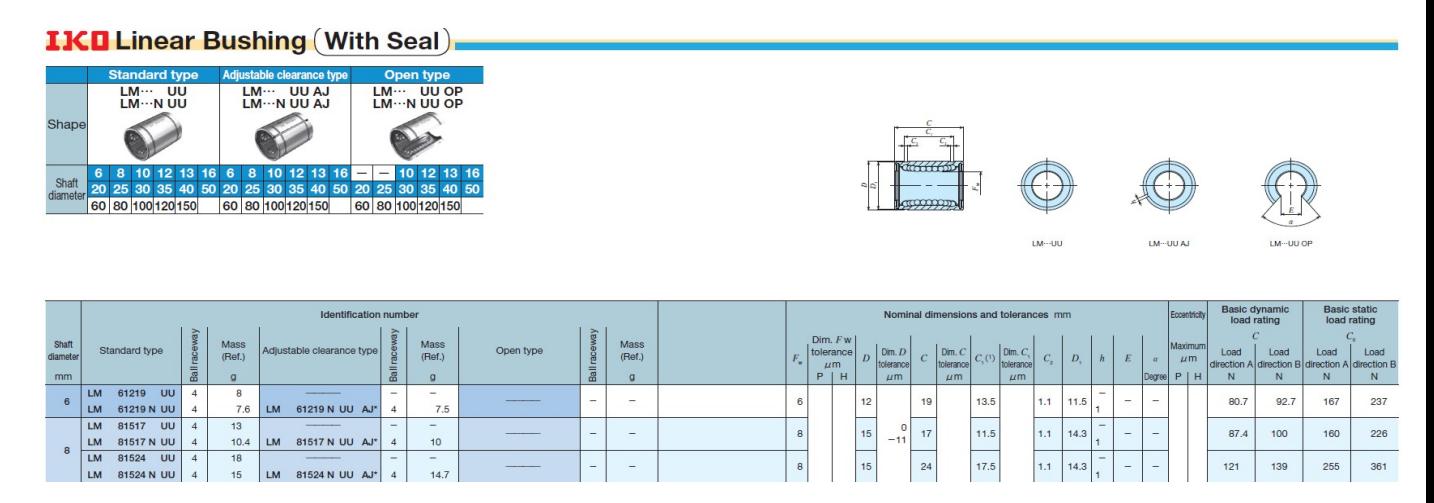

**Figura 34:** Selección de Rodamientos Lineales [30], pág 91

Se selecciona el rodamiento lineal estándar LM 81517 UU puesto que, se encuentra con mayor facilidad en el mercado.

A continuación, se verifica que el rodamiento seleccionado cumpla con la vida nominal requerida utilizando (44), [28]:

$$
L = \left(\frac{C_{\text{dim}}}{F_m} \cdot f_H \cdot f_t \cdot f_s\right)^3 \cdot 10^5 \tag{44}
$$

Donde:

 $C_{din}$ : Capacidad de carga dinámica del rodamiento, de la Figura 34, en N.

$$
L = \left(\frac{87, 4}{3, 28} \cdot 1 \cdot 1 \cdot 1\right)^3 \cdot 10^5
$$

$$
L = 18919 \cdot 10^5
$$
m

Se determina que el rodamiento LM 81517 UU cubre la vida nominal requerida de 144000m.

## **10.1.6. Dimensionamiento del Piñón**

A continuación, se procede con el dimensionamiento del piñón para lo cual se realiza un análisis de las cargas aplicadas a este elemento.

## **10.1.6.1 Análisis de Cargas Aplicadas al Piñón**

En la Figura 35 se presenta el diagrama de cuerpo libre de las fuerzas que actúan en el punto de contacto entre el piñón y la cremallera, las cuales son: fuerza normal, carga a desplazar, fuerzas de rozamiento, debido al contacto del piñón con la cremallera y a los rodamientos con los ejes, y fuerza transmitida del piñón.

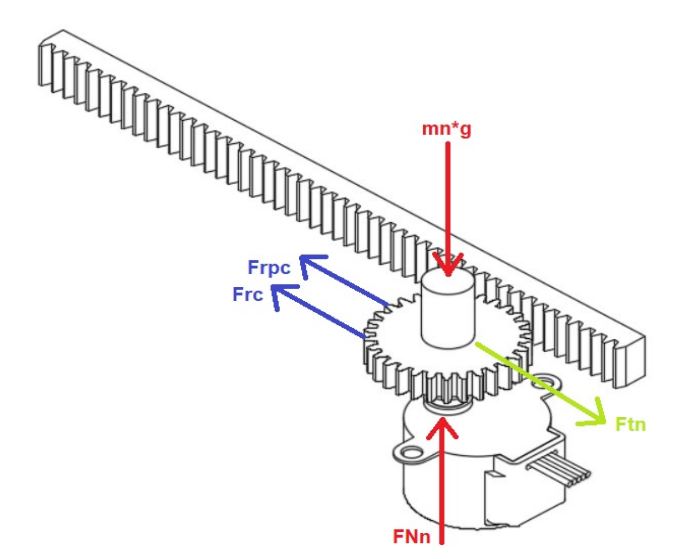

**Figura 35:** Dimensionamiento del Piñón: Diagrama de Cuerpo Libre

Para obtener  $m_n$  se utiliza (26) ya que, al encontrarse el eje y el piñón sobre la tapa de

la base, la masa de los elementos que se encuentran sobre estos es la misma:

$$
m_3 = m_n = 0,233 + 0,129 + 0,015 + 0,07
$$

$$
m_n = 0,447\text{kg}
$$

La masa total para el análisis de cargas aplicadas al piñón es de 0, 447kg. Se determinan las fuerzas que actúan sobre el elemento en el eje  $y$  con (45):

$$
\Sigma F y_n = 0 \tag{45}
$$
\n
$$
F_{Nn} = m_n \cdot g
$$

Donde:

 $F y_n$ : Sumatoria de fuerzas en el eje y del diagrama de cuerpo libre del piñón, en N  $F_{Nn}$ : Fuerza normal del piñón, en N.

$$
F_{Nn} = 0,447 \cdot 9,81 = 4,385N
$$

Se determina que la fuerza normal del piñón es de 4, 385N.

Se determinan las fuerzas que actúan sobre el elemento en el eje  $x$  con (46):

$$
\Sigma F x_n = 0
$$
\n
$$
F_{tn} = F_{rpc} + F_{rc}
$$
\n
$$
F_{tn} = m_n \cdot g \cdot \mu_{pc} + m_n \cdot g \cdot \mu_l
$$
\n(46)

Donde:

 $Fx_n$ : Sumatoria de fuerzas en el eje x del diagrama de cuerpo libre del piñón, en N

 $F_{tn}$ : Fuerza transmitida del piñón, en N

 $F_{\text{rec}}$ : Fuerza de rozamiento del piñón-cremallera, en N

 $F_{rc}$ : Fuerza de rozamiento del rodamiento lineal, en N

 $\mu_{pc}$  Coeficiente de rozamiento del piñón-cremallera, adimensional

 $\mu_l$ : : Coeficiente de rozamiento del rodamiento lineal, adimensional.

Los coeficientes de rozamiento  $\mu_{pc}$  y  $\mu_l$  se obtienen de las Figuras 36, [31], y 37, del catálogo de rodamientos lineales IKO.

Tab. 2: Wear of samples of PLA Natural and PLA Graphite 50%

| <b>Sample</b>      | Wear value      | <b>Coefficient of friction</b> |
|--------------------|-----------------|--------------------------------|
| <b>PLA</b> Natural | $15.2 \mu m/km$ | 0.492                          |
| PLA Graphite 50%   | $3.73 \mu m/km$ | 0.288                          |

**Figura 36:** Coeficiente de fricción del PLA, p. 4, [31]

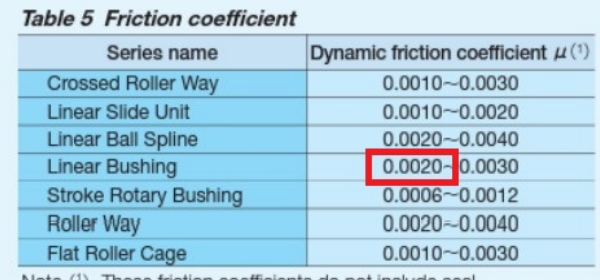

Note (1) These friction coefficients do not include seal.

**Figura 37:** Coeficiente de fricción del cojinete lineal, p. 164, [30]

 $F_{tn} = m_n \cdot g \left( \mu_{pc} + \mu_l \right)$ 

$$
F_{tn} = 0,447 \cdot 9,81 (0,492 + 0,002)
$$

$$
F_{tn} = 2,16N
$$

Se determina que la fuerza transmitida del piñón es de 2, 16N.

La fuerza transmitida corregida se determina mediante (47):

$$
F_{tcn} = F_{tn} \cdot f_{se} \tag{47}
$$

Donde:

 $F_{ten}$ : Fuerza transmitida corregida del piñón, en N.

$$
F_{ten} = 2, 16 \cdot 1, 5 = 3, 24N
$$

Se determina que la fuerza transmitida corregida del piñón es de 3, 17N.

# **10.1.6.2 Sistema de dientes**

El sistema de dientes es una norma que especifica las relaciones que involucran la cabeza, raíz, la profundidad de trabajo, espesor del diente y ángulo de presión del piñón, [22].

La tabla de sistemas de dientes estándar para engranes rectos de la Figura 38 contiene las normas más empleadas para engranes rectos de las cuales, de acuerdo a la norma DIN-867 presentada en la Figura 39, se seleccionan los siguientes valores:

$$
\phi_p=20^o
$$

$$
m_p=1\mathrm{mm}
$$

Donde:

 $\phi_p$ : Ángulo de presión del piñón, en <sup>o</sup>

 $m_p$ : Módulo del piñón, en mm.

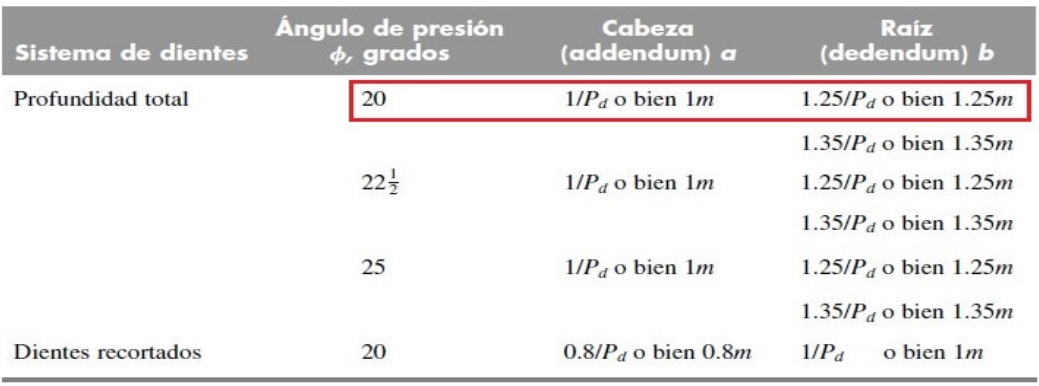

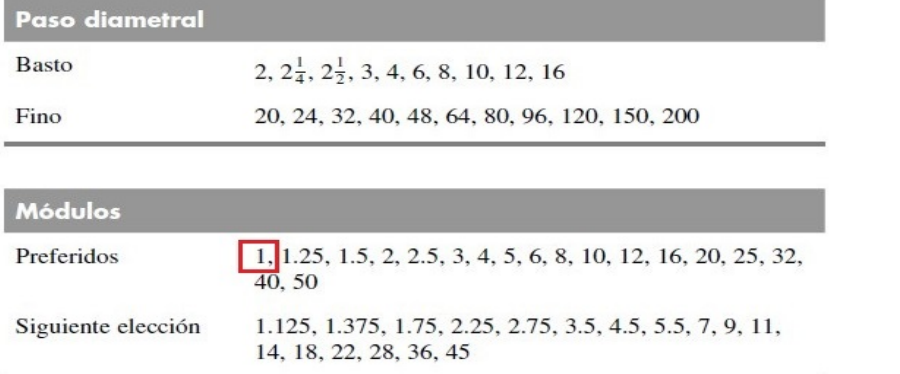

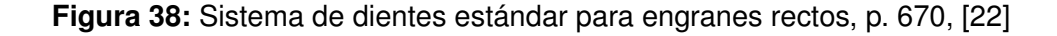

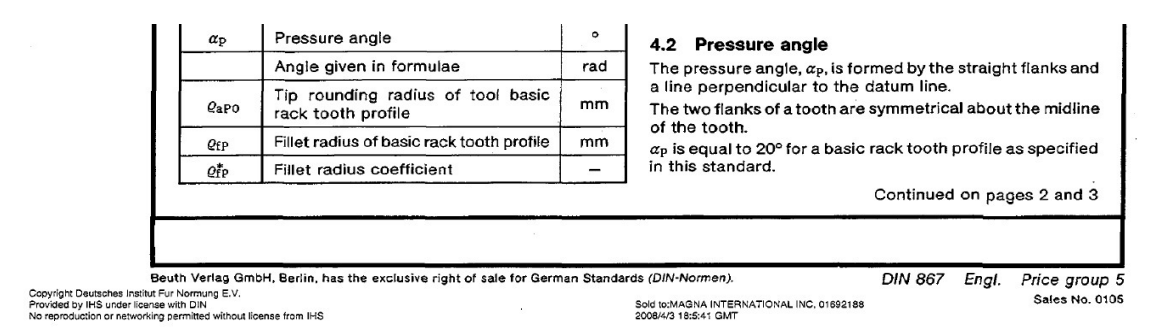

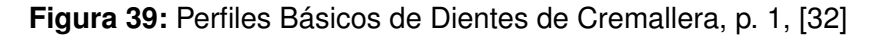

Debido a los requerimientos de las dimensiones de la estructura del prototipo y al espacio que existe entre el motor que acciona el tornillo de potencia y los eje guía se decide utilizar un diámetro de paso de 17mm.

Para obtener el número de dientes del piñón se utiliza (48), [22]:

$$
d_p = N_p \cdot m_p \tag{48}
$$

Donde:

 $d_p$ : Diámetro de paso del piñón, en mm
$N_p$ : Número de dientes del piñón, adimensional.

$$
N_p = \frac{d_p}{m_p}
$$
  

$$
N_p = \frac{17}{1} = 17 \text{ dientes}
$$

Se determina que el número de dientes es 17.

El addendum y dedendum se calculan con (49) y (50), [22]:

$$
a_p = 1 \cdot m_p \tag{49}
$$

$$
b_p = 1, 25 \cdot m_p \tag{50}
$$

Donde:

 $a_p$ : Addendum del piñón, en mm

 $b_p$ : Dedendum del piñón, en mm.

$$
a_p = 1 \cdot 1 = 1 \text{mm}
$$
  

$$
b_p = 1, 25 \cdot 1 = 1, 25 \text{mm}
$$

Se determina que el addendum es igual a 1mm y el dedendum 1, 25mm.

La altura del diente es igual a la suma del addendum y dedendum y se obtiene con (51), [22]:

$$
h_D = a_p + b_p \tag{51}
$$

Donde:

 $h_D$ : Altura del diente del piñón, en mm.

$$
h_D = 1 + 1,25 = 2,25 \mathrm{mm}
$$

La altura del diente es igual a 2, 25mm.

El paso circular se obtiene con (52), [22]:

$$
p_{cp} = \pi \cdot m_p \tag{52}
$$

Donde:

 $p_{cp}$ : Paso circular del piñón, en mm.

$$
p_{cp} = 3, 14 \cdot 1 = 3, 14 \text{mm}
$$

Se determina que el paso circular es 3, 14mm.

Finalmente se obtiene el ancho de cara del piñón aplicando (53), [22]:

$$
\sigma_p = \frac{F_{tcn}}{F_p \cdot m_p \cdot Y_p} \tag{53}
$$

Donde:

σp: Esfuerzo flector del piñón, en MPa

 $F_p$ : Ancho de cara del piñón, en m

 $Y_p$ : Factor de forma de Lewis, adimensional.

El esfuerzo flector del piñón se determina con (54):

$$
\sigma_p = \frac{S_{yPLA}}{fse} \tag{54}
$$

$$
\sigma_p = \frac{65,46}{1,5} = 43,64 \text{MPa}
$$

El factor de forma de Lewis se obtiene de la tabla de valores del factor de forma de Lewis  $Y$ presentada en la Figura 40:

| Número de<br>dientes | Υ     | Número de<br>dientes | Y     |
|----------------------|-------|----------------------|-------|
| 12                   | 0.245 | 28                   | 0.353 |
| 13                   | 0.261 | 30                   | 0.359 |
| 14                   | 0.277 | 34                   | 0.371 |
| 15                   | 0.290 | 38                   | 0.384 |
| 16                   | 0.296 | 43                   | 0.397 |
| 17                   | 0.303 | 50                   | 0.409 |
| 18                   | 0.309 | 60                   | 0.422 |
| 19                   | 0.314 | 75                   | 0.435 |
| 20                   | 0.322 | 100                  | 0.447 |
| 21                   | 0.328 | 150                  | 0.460 |
| 22                   | 0.331 | 300                  | 0.472 |
| 24                   | 0.337 | 400                  | 0.480 |
| 26                   | 0.346 | Rack                 | 0.485 |

**Figura 40:** Factor de Lewis, p. 710, [22]

Reemplazando  $\sigma_p$  y  $Y_p$  en (53) se obtiene:

$$
43,64 \cdot 10^{6} = \frac{3,17}{F_p \cdot 1 \cdot 0,303}
$$

$$
F_p = 2,4 \cdot 10^{-7} \text{m}
$$

El espesor requerido del piñón es de 0, 00024mm; sin embargo, se decide utilizar un valor de 6mm para asegurar que no exista flexión en los dientes debido a la carga transmitida.

### **10.1.6.3 Diseño Final del Mecanismo Piñón-Cremallera**

En la Figura 41 se presenta el diseño final del mecanismo piñón-cremallera. El diseño de la cremallera ocupa los mismos parámetros obtenidos para el piñón, a excepción del número de dientes y longitud, los cuales dependen del largo final del prototipo.

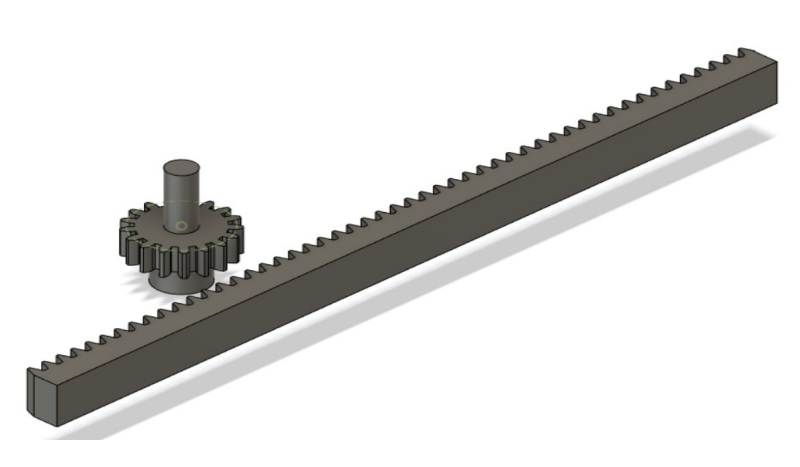

**Figura 41:** Diseño Final del Mecanismo Piñón-Cremallera

#### **10.1.7. Dimensionamiento de la Base y Plataforma Móvil**

La base del prototipo está compuesta de una caja y una tapa, la cual es la encargada de soportar las cargas de la plataforma móvil, junto con los elementos que se encuentran sobre ella, y los ejes guía. Por lo tanto, se realiza el análisis de resistencia y rigidez sobre este elemento para obtener el espesor requerido y el resultado se aplica para la caja y plataforma móvil.

#### **10.1.7.1 Análisis de Cargas Aplicadas a la Tapa**

Para obtener la carga total aplicada sobre la tapa se aplica (55):

$$
C_{tt} = m_t \cdot g \tag{55}
$$

Donde:

 $C_{tt}$ : Carga total aplicada sobre la tapa, en N

 $m_t$ :  $\,$  Masa total para el análisis de cargas aplicadas a la tapa, en  $\mathrm{kg}.$ 

La masa  $m_t$  se obtiene con (56):

$$
m_t = m_n + 2(m_{eje}) + m_{pc} + m_{ad}
$$
\n(56)

Donde:

 $m_{eie}$ : Masa del eje para el análisis de cargas aplicadas a la tapa, en kg

 $m_{pc}$ : Masa del mecanismo piñón-cremallera para el análisis de cargas aplicadas a la tapa, en kg

 $m_{ad}$ : Masa adicional que se considera para el análisis de cargas aplicadas a la tapa, en kg.

Se obtiene la masa de los ejes y del mecanismo piñón-cremallera mediante los softwares ideaMaker y Fusion360 y se asume una masa adicional de los elementos electrónicos de  $m_{ad} = 0,05 \text{kg}$ . En las Figuras 42 y 43 se presentan estos valores.

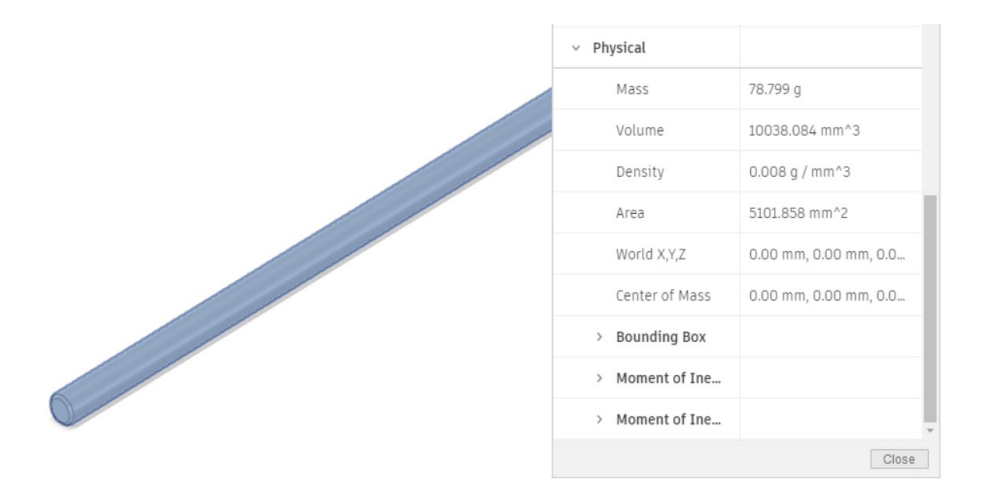

**Figura 42:** Masa de Eje para el Análisis de Cargas Aplicadas a la Tapa

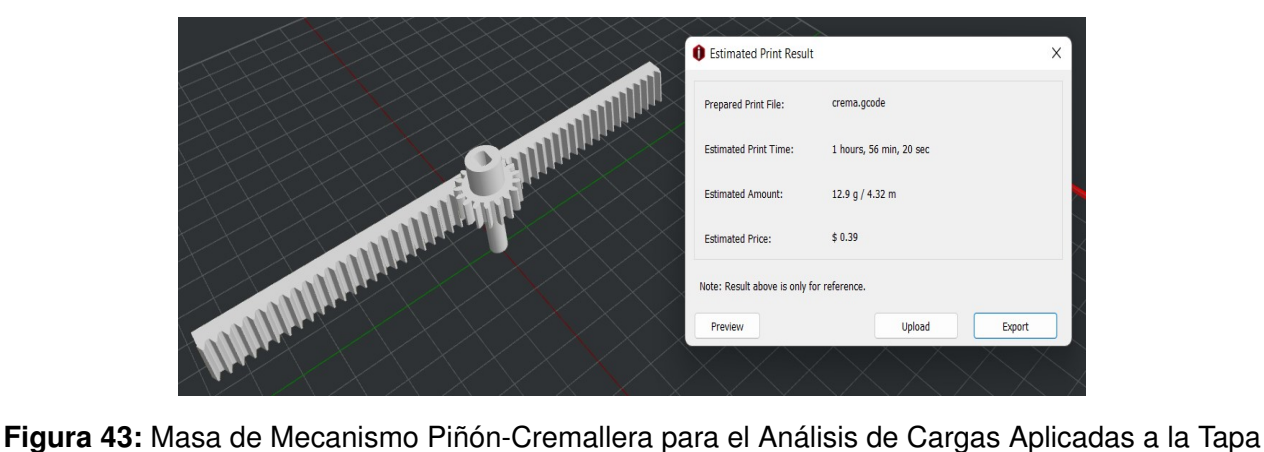

![](_page_76_Figure_7.jpeg)

Por lo tanto, reemplazando estos valores en (56) se obtiene:

$$
m_t = 0,437 + 2(0,079) + 0,013 + 0,05
$$

 $m_t = 0,658$ kg

Reemplazando  $m_t$  en (55) se obtiene carga total aplicada sobre la tapa:

$$
C_{tt} = 0,658 \cdot 9,81
$$
  

$$
C_{tt} = 6,45N
$$

Se determina que la carga total aplicada sobre la tapa es de 6, 45N.

Para obtener la carga total corregida aplicada sobre la tapa se aplica (57):

$$
C_{tct} = C_{tt} \cdot f_{se} \tag{57}
$$

Donde:

 $C_{tct}$ : Carga total corregida aplicada sobre la tapa, en N

$$
C_{tct} = 6,45 \cdot 1,5 = 9,67 \mathrm{N}
$$

Se determina que la carga total corregida aplicada sobre la tapa es de 9, 67N.

#### **10.1.7.2 Diseño por Resistencia de la Tapa**

Tomando en cuenta los requerimientos de las dimensiones de la estructura y de los elementos seleccionados y diseñados anteriormente, se decide diseñar la tapa con las siguientes dimensiones:

$$
a_t = 0, 19m
$$
  

$$
p_t = 0, 16m
$$

Donde:

- $a_t$ : Ancho de la tapa, en  $\scriptstyle\rm m$
- $p_t$ : Profundidad de la tapa, en  ${\rm m}.$

Se elabora un diagrama de cuerpo libre considerando la carga total corregida que se aplica sobre la tapa. En este caso, se considera una carga puntual en el centro del elemento con dos apoyos en los extremos. Para el análisis se establece al lado de mayor longitud como el más crítico, debido a que, a medida que la carga se encuentra a mayor distancia de los apoyos, la flexión aumenta. En la Figura 44 se presenta el diagrama de cuerpo libre.

![](_page_78_Figure_2.jpeg)

**Figura 44:** Diseño por Resistencia de la Tapa: Diagrama de Cuerpo Libre

Aplicando (58) y (59), de la Figura 24 se determinan las reacciones y momentos generados:

 $\sim$ 

$$
R_{t1} = R_{t2} = \frac{C_{tct}}{2}
$$
\n(58)

Donde:

 $R_{t1}$ : Fuerza de reacción en el extremo inicial de la tapa, en N

 $R_{t2}$ : Fuerza de reacción en el extremo final de la tapa, en N.

$$
R_{t1} = R_{t2} = \frac{9,67}{2} = 4,84N
$$
  

$$
\Sigma M_t \circlearrowleft (+) = 0
$$
  

$$
M_t = \frac{C_{tct}}{2} \cdot \frac{L_v}{2}
$$
 (59)

Donde:

 $M_t\!\!$ :  $\,$  Momento flector de la sección de la plataforma de la cámara, en  $\rm Nm$ .

$$
M_t = 4,84 \cdot 0,095
$$
  

$$
M_t = 0,459
$$
Nm

En la Figura 45 se presenta los diagramas de fuerzas cortantes y momentos flectores de la sección de la tapa.

![](_page_79_Figure_0.jpeg)

**Figura 45:** Diseño por Resistencia de la Tapa: Diagramas de Fuerzas Cortantes y Momentos Flectores

A continuación, se determina el espesor de la tapa. En la Figura 46 se presentan algunas variables que se consideran para este cálculo.

![](_page_79_Figure_3.jpeg)

**Figura 46:** Variables a Considerar para el Cálculo del Espesor de la Tapa

El esfuerzo en flexión se determina con (60), [22]:

$$
\sigma_{ft} = \frac{M_t \cdot c}{I_t} \tag{60}
$$

$$
c=\frac{h_t}{2}
$$

Donde:

- $\sigma_{ft}$ : Esfuerzo flector de la tapa, en MPa
- $I_t$ : Segundo momento de área de la sección transversal de la tapa, en  $m<sup>4</sup>$
- $h_t$ : Espesor de la tapa, en m.

El segundo momento de área de la tapa se calcula con (61), [22], debido a su geometría rectangular.

$$
I_t = \frac{a_t \cdot h_t^3}{12} \tag{61}
$$

Por lo que se obtiene (62):

$$
\sigma_{ft} = \frac{M_t \cdot \frac{h_t}{2}}{\frac{a_t \cdot h_t^3}{12}}
$$
\n
$$
\sigma_{ft} = \frac{6 \cdot M_t}{a_t \cdot h_t^2}
$$
\n(62)

En el caso de una sección rectangular, el esfuerzo cortante se determina con (63), de la Figura 8:

$$
\tau_t = \frac{3 \cdot V_t}{2 \cdot A_t} \tag{63}
$$

Donde:

- $\tau_t$ : Esfuerzo cortante de la tapa, en Mpa
- $V_t$ : Fuerza cortante aplicada a la tapa, en N
- $A_t$ : Área de la sección transversal de la tapa, en  $\mathrm{m}^2.$ 
	- $V_t = C_{tct}$

 $A_t = a_t \cdot h_t$ 

Reemplazando  $V_t$  y  $A_t$  en (63) se tiene (64):

$$
\tau_t = \frac{3 \cdot C_{tct}}{2 \cdot a_t \cdot h_t} \tag{64}
$$

Finalmente, se obtiene el esfuerzo equivalente presentado en (65), [22].

$$
\sigma_{eqt} = \sqrt{\sigma_{ft}^2 + 3\tau_t^2} \tag{65}
$$

Donde:

 $\sigma_{eqt}$ : Esfuerzo equivalente de la tapa, en MPa.

En este caso, al no existir un momento flector, el esfuerzo equivalente es igual a (66):

$$
\sigma_{eqt} = \sqrt{3\tau_t^2} \tag{66}
$$

Aplicando (67), [22], se obtiene el valor de esfuerzo cortante máximo de la tapa:

$$
\tau_t = \frac{S_{yPLA}}{2 \cdot fse} \tag{67}
$$

$$
\tau_t = \frac{65, 46}{2 \cdot 1, 5} = 21,82 MPa
$$

Reemplazando  $\tau_t$  en (66) se obtiene el esfuerzo equivalente:

$$
\sigma_{eqt} = \sqrt{3(21, 82)^2} = 37,79 \text{MPa}
$$

Al reemplazar (64) y  $\sigma_{eqt}$  en (66) se obtiene el espesor que requiere la tapa:

$$
\sigma_{eqt} = \sqrt{3 \left( \frac{3 \cdot C_{tct}}{2 \cdot a_t \cdot h_t} \right)^2}
$$
  
37, 79 \cdot 10^6 =  $\sqrt{3 \left( \frac{3 \cdot 9, 67}{2 \cdot 0, 19 \cdot h_t} \right)^2}$   

$$
h_t = 3, 5 \cdot 10^{-6} m
$$

$$
h_t = 0,0035 mm
$$

Se puede observar que el espesor mínimo que la tapa requiere, obtenido por medio del diseño por resistencia, es de 0, 0035mm. A continuación, se procede con el diseño por rigidez.

#### **10.1.7.3 Diseño por Rigidez de la Tapa**

En este caso, la existencia de una baja deflexión en la tapa no tiene impacto en el funcionamiento general del prototipo por lo que, el elemento se encuentra dentro de la categoría de partes de máquina en general, de la Figura 10, y su deflexión es causada por flexión puesto que, el elemento tiende a doblarse debido a la carga aplicada, por lo tanto, se ocupa (68) para determinar la deflexión máxima permisible.

$$
y_{tmax} = \frac{L_i}{300} \tag{68}
$$

Donde:

 $y_{tmax}$ : Deflexión máxima permisible de la tapa, en in

- $L_i$ : Longitud de la viga, en in.
	- $L_i = a_t$  $L_i = 0,19m = 7,48in$  $y_{tmax} =$ 7, 48 300  $= 0,025$ in  $y_{tmax} = 0,025$ in = 6,35 · 10<sup>-4</sup>m

De la Figura 24 se toma (69):

$$
y_{tmax} = \frac{P \cdot L_v^3}{48 \cdot E_{PLA} \cdot I}
$$
  
\n
$$
P = C_{tct}
$$
  
\n
$$
L_v = a_t
$$
  
\n
$$
I = I_t
$$
  
\n(69)

Reemplazando  $P$ ,  $L_v$  e  $I$  en (69) se obtiene (70):

$$
y_{tmax} = \frac{C_{tct} \cdot a_t^3}{48 \cdot E_{PLA} \cdot I_t}
$$
 (70)

$$
y_{tmax} = \frac{C_{tct} \cdot a_t^3}{48 \cdot E_{PLA} \cdot \frac{a_t \cdot h_t^3}{12}}
$$
  
6, 35 \cdot 10^{-4} = 
$$
\frac{9, 67 \cdot 0, 19^3}{48 \cdot 1, 28 \cdot 10^9 \cdot \frac{0, 19 \cdot h_t^3}{12}}
$$

$$
h_t = 2, 73 \cdot 10^{-3} \text{m} \approx 3 \text{mm}
$$

El espesor mínimo que la tapa requiere, obtenido por medio del diseño por rigidez, es de 3mm. Se decide utilizar este resultado en el diseño de la base y plataforma móvil puesto que, de esta manera se asegura que no exista una deflexión significativa de los elementos.

#### **10.1.7.4 Análisis de Elementos Finitos de la Tapa**

Una vez obtenido el espesor de la plataforma, se realiza un análisis de elementos finitos con el software Fusion 360 aplicando la carga de 9, 67N. En la Figura 47 se verifica que la deflexión resultante de 0, 585mm difiere un poco de la máxima calculada 0, 635mm, esto se debe a las propiedades del material seleccionado para el análisis en el software y al espesor de 3mm en lugar de 2, 73mm; sin embargo, indica que el resultado obtenido es correcto.

![](_page_83_Figure_4.jpeg)

**Figura 47:** Análisis de Elementos Finitos de la Tapa

## **10.1.7.5 Diseño Final de la Caja Base, Tapa y Plataforma Móvil**

En la Figura 48 se presenta el diseño final de la tapa, la cual tiene las siguientes dimensiones:

![](_page_84_Figure_2.jpeg)

**Figura 48:** Diseño Final de la Tapa

Adicionalmente, se añade soportes para los ejes en sus esquinas. Las dimensiones de estos se basan en soportes para ejes comerciales que se presentan en la Figura 49, del catálogo del proveedor McMaster-CARR.

|                      |                              | <b>McMASTER-CARR.</b> |                                         | shaft supports   |                                   |                  |                                     |                  | Q                    |                |                   |                   |                       | <b>CONTACT US</b> |       |
|----------------------|------------------------------|-----------------------|-----------------------------------------|------------------|-----------------------------------|------------------|-------------------------------------|------------------|----------------------|----------------|-------------------|-------------------|-----------------------|-------------------|-------|
|                      |                              | Clear All             | 35 Products                             |                  |                                   |                  |                                     |                  |                      |                |                   |                   |                       |                   |       |
|                      | <b>System of Measurement</b> |                       | Easy-Access Base-Mounted Shaft Supports |                  |                                   |                  |                                     |                  |                      |                |                   |                   |                       |                   |       |
| Inch                 |                              |                       |                                         |                  |                                   | Overall          |                                     |                  |                      |                | Mounting Hole     |                   |                       |                   |       |
| <b>Metric</b>        |                              |                       |                                         | For Shaft        |                                   |                  |                                     |                  |                      | No.            |                   |                   | <b>Clamping Screw</b> |                   |       |
|                      |                              |                       |                                         | Dia.             | Lg.                               | Wd.              | Ht.                                 | Center Ht.       | Center Ht. Tolerance | of             | Ctr.-to-Ctr. Dia. |                   | <b>Thread Size</b>    |                   | Each  |
|                      | For Shaft Diameter           |                       | Ctr.<br>Ht.                             |                  | Inch-Black Anodized 6061 Aluminum |                  |                                     |                  |                      |                |                   |                   |                       | .                 |       |
| 1/4"                 | $11/2$ "                     | 25mm                  |                                         | 3/8              | 15/8                              | 5/16             | 11/8                                | 3/4              | -U.UUZ" TO UT        | $\angle$       | 1.1/4             | U.76              | $0 - 32$              | <b>1800K108</b>   | 18.45 |
|                      |                              |                       |                                         | $1/2$ "          | 2"                                | 5/8              | 11/2                                | 1"               | $-0.002"$ to 0"      | $\overline{2}$ | 11/2"             | 0.19              | $8 - 32$              | 1865K109          | 24.48 |
| 3/8"                 | 2"                           | 30mm                  |                                         | 5/8"             | $21/2$ "                          | 11/16            | 11/2                                | 1 <sup>n</sup>   | -0.002" to 0"        | $\overline{2}$ | $17/8$ "          | 0.22              | $10 - 24$             | 1865K11           | 26.24 |
| 1/2                  | 8mm                          | 35 <sub>mm</sub>      | O'all                                   | 3/4"             | 2.3/4"                            | 3/4"             | 1 13/16"                            | 11/4"            | $-0.002"$ to 0"      | $\overline{2}$ | 2"                | $0.22^{n}$        | $10 - 24$             | 1865K111          | 28.24 |
| 5/8"                 | 10 <sub>mm</sub>             | 40 <sub>mm</sub>      |                                         | 1 <sup>m</sup>   | 31/4"                             | 1"               | 2 3/16"                             | 11/2             | -0.002" to 0"        | $\overline{2}$ | 2 1/2"            | 0.28              | $1/4" - 20$           | 1865K112          | 32.71 |
| 3/4''                | 12 <sub>mm</sub>             | 50mm                  |                                         | 11/4"            | 4"                                | 11/8             | 2.5/8                               | 13/4"            | -0.002" to 0"        | $\overline{c}$ | 3"                | 0.34"             | $5/16" - 18$          | 1865K113          | 42.94 |
| 1 <sup>m</sup>       | 16 <sub>mm</sub>             |                       |                                         | $11/2$ "         | 4.3/4"                            | 11/4             | 3"                                  | 2"               | $-0.002"$ to 0"      | $\overline{2}$ | 31/2"             | 0.34"             | $5/16" - 18$          | 1865K114          | 48.93 |
|                      | 20 <sub>mm</sub>             |                       |                                         | 2"               | 6"                                | 11/2             | 3.3/4"                              | $21/2$ "         | $-0.002"$ to 0"      | $\overline{2}$ | $41/2$ "          | 0.41"             | $3/8" - 16$           | 1865K115          | 64.43 |
| 11/4"                |                              |                       |                                         |                  | Metric-Anodized 6061 Aluminum     |                  |                                     |                  |                      |                |                   |                   |                       |                   |       |
|                      |                              |                       |                                         | 8 <sub>mm</sub>  | 44mm                              | 10mm             | 21mm                                | 12mm             | $-0.05$ mm to 0mm    | $\overline{2}$ | 35mm              | 4.5mm             | M4                    | 1865K21           | 13.59 |
| <b>Center Height</b> |                              |                       |                                         | 10 <sub>mm</sub> | 46mm                              | 12mm             | 25 <sub>mm</sub>                    | 14mm             | $-0.05$ mm to 0mm    | $\overline{2}$ | 38mm              | 4.5 <sub>mm</sub> | M <sub>4</sub>        | 1865K22           | 23.21 |
|                      |                              |                       |                                         | 12 <sub>mm</sub> | 48mm                              | 12mm             | 25 <sub>mm</sub>                    | 14 <sub>mm</sub> | $-0.05$ mm to $0$ mm | $\overline{2}$ | 40mm              | 4.5mm             | M <sub>4</sub>        | 1865K23           | 26.71 |
|                      |                              |                       |                                         | 16 <sub>mm</sub> | 62mm                              | 13mm             | 31 <sub>mm</sub>                    | 18mm             | $-0.05$ mm to $0$ mm | $\overline{2}$ | 50mm              | 5.5 <sub>mm</sub> | M <sub>5</sub>        | 1865K101          | 26.86 |
|                      |                              |                       |                                         | 20 <sub>mm</sub> | 65mm                              | 14 <sub>mm</sub> | 36mm                                | $22$ mm          | $-0.05$ mm to $0$ mm | $\overline{2}$ | 54mm              | 5.5mm             | M <sub>5</sub>        | 1865K24           | 33.60 |
|                      |                              |                       |                                         | 25 <sub>mm</sub> | 80mm                              | 19 <sub>mm</sub> | 44mm                                | $27$ mm          | $-0.05$ mm to 0mm    | $\overline{2}$ | 66mm              | 6.6mm             | M <sub>6</sub>        | 1865K102          | 34.76 |
|                      |                              |                       |                                         | 30 <sub>mm</sub> | 96mm                              | 19 <sub>mm</sub> | 52mm                                | 32mm             | $-0.05$ mm to 0mm    | $\overline{2}$ | 78mm              | 9 <sub>mm</sub>   | M <sub>8</sub>        | 1865K103          | 42.81 |
| 9/16"                |                              |                       |                                         | 35 <sub>mm</sub> | <b>100mm</b>                      | 19 <sub>mm</sub> | 60mm                                | 34mm             | $-0.05$ mm to 0mm    | $\overline{2}$ | 84mm              | 9 <sub>mm</sub>   | M8                    | 1865K104          | 48.74 |
|                      |                              |                       |                                         | 40mm             | <b>108mm</b>                      | 19 <sub>mm</sub> | 66mm                                | 40mm             | $-0.05$ mm to 0mm    | $\overline{2}$ | 90mm              | 9 <sub>mm</sub>   | M8                    | 1865K105          | 49.88 |
| 5/8"                 |                              |                       |                                         | 50 <sub>mm</sub> | <b>120mm</b>                      | 25 <sub>mm</sub> | 75mm                                | 45mm             | $-0.05$ mm to 0mm    | $\overline{2}$ | 100mm             | 9 <sub>mm</sub>   | M8                    | 1865K106          | 60.50 |
| 11/16''              |                              |                       |                                         |                  |                                   |                  | Metric-Black Anodized 6061 Aluminum |                  |                      |                |                   |                   |                       |                   |       |
| $3/4$ "              |                              |                       |                                         | 8 <sub>mm</sub>  | 32 <sub>mm</sub>                  | 10 <sub>mm</sub> | 23mm                                | 15mm             | $-0.05$ mm to 0mm    | $\overline{2}$ | 25mm              | 4.5mm             | M2.5                  | 1865K116          | 21.07 |
| 15/16"               |                              |                       |                                         | 12 <sub>mm</sub> | 40mm                              | 12mm             | 30mm                                | 20 <sub>mm</sub> | $-0.05$ mm to 0mm    | $\overline{2}$ | 32 <sub>mm</sub>  | 5.5mm             | M <sub>3</sub>        | 1865K117          | 24.64 |
| 4 <sup>m</sup>       |                              |                       |                                         | 16 <sub>mm</sub> | 50 <sub>mm</sub>                  | 16 <sub>mm</sub> | 38mm                                | 25mm             | -0.05mm to 0mm       | $\overline{2}$ | 40mm              | 5.5mm             | M <sub>4</sub>        | 1865K118          | 27.28 |
| 11/4"                |                              |                       |                                         | 20mm             | 60 <sub>mm</sub>                  | 20 <sub>mm</sub> | 45mm                                | 30 <sub>mm</sub> | $-0.05$ mm to 0mm    | $\overline{2}$ | 45mm              | 5.5mm             | M <sub>5</sub>        | 1865K119          | 30.97 |
|                      |                              |                       |                                         | 25 <sub>mm</sub> | 74mm                              | 25mm             | 55mm                                | 35mm             | $-0.05$ mm to $0$ mm | $\overline{2}$ | 60mm              | 6.6mm             | <b>M6</b>             | 1865K12           | 35.48 |
| $11/2$ "             |                              |                       |                                         | 30 <sub>mm</sub> | <b>84mm</b>                       | 28 <sub>mm</sub> | 63mm                                | 40mm             | $-0.05$ mm to $0$ mm | $\overline{2}$ | 68mm              | 9 <sub>mm</sub>   | M <sub>8</sub>        | 1865K121          | 43.62 |
|                      |                              |                       |                                         | 40mm             | <b>108mm</b>                      | 32 <sub>mm</sub> | 80mm                                | 50mm             | $-0.05$ mm to 0mm    | $\overline{2}$ | 86mm              | 11mm              | M10                   | 1865K122          | 50.81 |

**Figura 49:** Soporte para Ejes [33]

Se realiza un análisis de elementos finitos sobre el elemento para verificar que soporte la carga. En las Figuras 50 se presentan los resultados.

![](_page_85_Figure_3.jpeg)

**Figura 50:** Análisis de Elementos Finitos del Soporte del Eje

En la Figura 51 se presenta el diseño final de la caja base, la cual tiene las siguientes dimensiones:

$$
a_b=0,19\mathrm{m}
$$

![](_page_86_Figure_0.jpeg)

Donde:

- $a_b$ : Ancho de la caja base, en m
- $p_b$ : Profundidad de la caja base, en m
- $at_b$ : Altura de la caja base, en m
- $h_b$ : Espesor de la caja base, en m.

![](_page_86_Picture_6.jpeg)

**Figura 51:** Diseño Final de la Caja Base

En este caso, se agrega un acople para trípode en el exterior de la caja tomando en cuenta el centro de masa del elemento que se puede observar en la Figura 52

![](_page_87_Figure_0.jpeg)

**Figura 52:** Centro de Masa de la Caja Base

En la Figura 53 se presenta el diseño final de la plataforma móvil, la cual tiene las siguientes dimensiones:

$$
a_{plat} = 0,17m
$$
  

$$
p_{plat} = 0,195m
$$
  

$$
h_{plat} = 0,003m
$$

Donde:

- $a_{plat}$ : Ancho de la plataforma móvil, en m
- $p_{plat}$ : Profundidad de la plataforma móvil, en m
- $h_{plat}$ : Profundidad de la plataforma móvil, en m.

![](_page_87_Figure_8.jpeg)

**Figura 53:** Diseño Final de la Plataforma Móvil

Adicionalmente, se incorpora la cremallera y camisas para los rodamientos lineales.

### **10.2. Diseño Electrónico**

El diseño electrónico consiste en la selección y dimensionamiento de los componentes electrónicos que se van a utilizar en el entrenador inteligente. Estos se pueden observar en el diagrama de bloques presentado en la Figura 54.

![](_page_88_Figure_3.jpeg)

**Figura 54:** Diagrama de Bloques del Sistema Electrónico

Por lo tanto, en esta sección se selecciona los siguientes componentes:

- Cámara Web.
- **Motor**
- Final de carrera.
- Controlador principal.
- Indicador visual del funcionamiento del sistema.
- Fuente de alimentación.
- Regulador de voltaje.

### **10.2.1. Selección de la Cámara Web**

Se requiere que la cámara web tenga una masa de 0, 07kg, ya que, es la masa considerada como factor de diseño para el dimensionamiento de la plataforma de la cámara, una resolución mínima de 720p, para captar la imagen del usuario de la mejor manera, y no es necesaria la incorporación de un micrófono. En la Tabla 9 se detallan las cámaras web que se encuentran disponibles en el mercado.

![](_page_89_Picture_82.jpeg)

![](_page_89_Picture_83.jpeg)

![](_page_90_Picture_79.jpeg)

Se selecciona la cámara web HD 1080p - VMAX que presenta la mejor resolución, mejor costo y cumple con los parámetros requeridos.

### **10.2.2. Selección del Motor**

Los principales puntos a considerar para la selección del motor son su altura, la cual no debe ser mayor a 25mm, que es el espacio que existe entre la plataforma móvil y la tapa de la base, el control de movimiento y par, debido a que el motor debe tener la capacidad

75

de mover la plataforma de manera precisa junto con los componentes que se encuentran sobre ella como: cámara, plataforma de la cámara y tornillo de potencia.

Siendo el motor que acciona el mecanismo piñón-cremallera el que soporta la mayor carga, se determina el par que requiere este elemento y el resultado se aplica para el motor que acciona el tornillo de potencia.

Para obtener el par requerido por el piñón se ocupa (71):

$$
M_n = \frac{P_n}{\omega_n} \tag{71}
$$

Donde:

 $M_n$ : Par requerido por el piñón, en Nm

 $P_n$ : Potencia requerida por el piñón, en W

 $\omega_n$ : Velocidad angular del piñón, en rad/s.

La potencia requerida por el piñón se obtiene mediante (72):

$$
P_n = F_{tcn} \cdot v_n \tag{72}
$$

Donde:

 $v_n$ : Velocidad del piñón, en m/s.

Se conoce que el diámetro del piñón es 0, 017m, por lo tanto su circunferencia se obtiene con (73):

$$
C_p = 2\pi \cdot r_p \tag{73}
$$

Donde:

- $C_p$ : Circunferencia del piñón, en m
- $r_p$ : Radio del piñón, en m.

$$
C_p = 2 \pi \cdot \frac{d_p}{2}
$$

$$
C_p = 2 \pi \cdot \frac{0,017}{2} = 0,053 \text{m}
$$

Se selecciona un tiempo adecuado en el que el piñón recorre esta distancia para que

la cámara tenga oportunidad de detectar al usuario correctamente. Este tiempo es de 5 segundos.

Conociendo la distancia y el tiempo se aplica (74) para obtener la velocidad del piñón.

$$
v_n = \frac{C_p}{t_p} \tag{74}
$$

Donde:

 $t_p$ : Tiempo en recorrer  $C_p$ , en s.

$$
v_n = \frac{0,053}{5} = 0,01 \text{m/s}
$$

Se reemplaza  $v_n$  en (72) y se obtiene:

$$
P_n = 3,17 \cdot 0,01 = 0,0317W
$$

Para calcular la velocidad angular se utiliza (75):

$$
\omega_n = \frac{v_n}{r_p} \tag{75}
$$

$$
\omega_n = \frac{0,01}{\frac{0,017}{2}} = 1,25 \text{rad/s}
$$

Finalmente, reemplazando  $P_n$  y  $\omega_n$  en (71) se obtiene:

$$
M_n = \frac{0,0317}{1,25}
$$

$$
M_n=0,025{\rm Nm}
$$

Se transforma el par obtenido en Nm a gf.cm:

$$
M_n = 0,025 \text{Nm} = 254,93 \text{gf.cm}
$$

Por lo que se requiere un par de motor mínimo de 254, 93gf.cm. En la Tabla 10 se presentan algunos motores de corriente continua.

| <b>Motor</b>      | <b>Características</b>                                                                                                    |  |  |  |  |  |  |
|-------------------|----------------------------------------------------------------------------------------------------|--|--|--|--|--|--|
| Motoreductor [35] | Voltaje: 3-6V.<br>■ Consumo<br>Corriente:<br>$100 -$<br>130mA.<br>Control: PWM.<br>$\blacksquare$ Par: 800gf cm.<br>$\blacksquare$ Alto: 19mm.<br>Ancho: 61mm.<br>Profundidad: 22mm.<br>Precisión: Baja. |  |  |  |  |  |  |

**Tabla 10:** Selección de Motor de Corriente Continua

![](_page_94_Picture_70.jpeg)

Las dimensiones y par de los motores presentados se encuentran dentro del rango acep-

table; sin embargo, se selecciona el motor a pasos 28BYJ-48 el cual, al contar con un paso de  $5,625^o$  y un reductor de relación 1/64, lo que equivale a un paso de  $0,088^o$ , es el más preciso.

Para el manejo del motor a pasos se utiliza un driver módulo ULN2003a, el cual está específicamente diseñado para controlar el sentido de giro y la velocidad del motor mediante señales TTL, [38]. En la Figura 55 se presenta una imagen de este módulo.

![](_page_95_Picture_2.jpeg)

**Figura 55:** Módulo ULN2003a

### **10.2.3. Selección del Final de Carrera**

Un final de carrera es un interruptor que se sitúa al final del recorrido de un elemento móvil con la finalidad de enviar señales que pueden modificar el estado de un circuito al ser activado.

Dentro del entrenador inteligente se requiere dos finales de carrera para notificar que la plataforma móvil y el tornillo de potencia han completado sus recorridos. En la Tabla 11 se presentan los finales de carrera que se encuentran disponibles en el mercado.

![](_page_96_Figure_0.jpeg)

**Tabla 11:** Selección de Finales de Carrera

Se selecciona el final de carrera KW11-3Z por su disponibilidad.

### **10.2.3.1 Activación del Final de Carrera**

A continuación, se determina la carga que el final de carrera requiere para ser activado con (76):

$$
C_{fc} = m_{fc} \cdot g \tag{76}
$$

Donde:

 $C_{fc}$ : Carga requerida para la activación del final de carrera, en N

 $m_{fc}$ : Masa requerida para la activación del final de carrera, en kg.

La masa requerida para la activación de carrera se obtiene de manera experimental y se presenta en las Figuras 56 y 57.

![](_page_97_Picture_7.jpeg)

**Figura 56:** Masa Requerida para la Activación del Final de Carrera

![](_page_97_Picture_9.jpeg)

**Figura 57:** Prueba de Activación del Final de Carrera

Se transforma el resultado obtenido en oz a kg aplicando (77):

$$
1oz = 0,028kg
$$
\n
$$
m_{fc} = 4oz = 0,113kg
$$
\n(77)

Se determina que la masa requerida para la activación del final de carrera es de 0, 133kg. Reemplazando  $m_{fc}$  en (76) se obtiene:

$$
C_{fc} = 0,113 \cdot 9,81
$$

$$
C_{fc} = 1,3N
$$

Por lo tanto, la carga requerida para la activación del final de carrera es de 1, 3N. La carga total de la plataforma de la cámara y la cámara web se obtiene con (78):

$$
C_{pc} = m_{pc} \cdot g \tag{78}
$$

Donde:

 $C_{pc}$ : Carga total de la plataforma de la cámara y la cámara web, en N

 $m_{pc}$ : Masa total de la plataforma de la cámara y la cámara web, en kg.

Para obtener la masa total de la plataforma de la cámara y la cámara web se aplica (79):

$$
m_{pc} = m_{plat} + m_c \tag{79}
$$

Donde:

 $m_{plat}$ : Masa de la plataforma de la cámara, en kg.

Para obtener la masa de la plataforma se utiliza el software ideaMaker. En la Figura 58 se presenta este valor.

![](_page_99_Picture_0.jpeg)

**Figura 58:** Masa de la Plataforma para la Activación del Final de Carrera

Reemplazando en (79) se obtiene:

$$
m_{pc} = 0,076 + 0,07
$$

$$
m_{pc} = 0,146\text{kg}
$$

Por lo tanto, reemplazando en (78) se obtiene que la carga total de la plataforma de la cámara y la cámara web es:

$$
C_{pc} = 0,146 \cdot 9,81
$$

$$
C_{pc} = 1,43N
$$

Se determina que la carga total de la plataforma de la cámara y la cámara web es 1, 43N y se conoce que la fuerza transmitida corregida del piñón es 3, 42N; de modo que, se puede llevar a cabo la activación de los finales de carrera requeridos en el entrenador inteligente.

### **10.2.4. Selección del Controlador**

La selección del controlador se la realiza tomando en cuenta el número de pines que se requiere y las tareas principales que este debe realizar, que son:

**Pines:** 

- 8 de señal para los motores.
- 2 de interrupción para finales de carrera.
- Controlar el posicionamiento del sistema mediante el uso de motores a paso y finales de carrera.
- Determinar los movimientos que realiza el usuario utilizando una cámara web.
- Desplegar una aplicación web.

En la Tabla 12, se presentan las características de algunos controladores.

| <b>Tarea</b>   | <b>Arduino UNO</b><br>[41] | <b>Raspberry Pi</b><br>3[42] | <b>ESP32 [43]</b>  | <b>Proveedor de</b><br><b>Hosting</b> |  |
|----------------|----------------------------|------------------------------|--------------------|---------------------------------------|--|
| Control de     | Pines digitales            | Pines digitales              | Pines digitales    |                                       |  |
| <b>Motores</b> | disponibles                | disponibles                  | disponibles        | No disponible                         |  |
| Pines de       |                            |                              |                    | No disponibles                        |  |
| Interrupción   | <b>Disponibles</b>         | <b>Disponibles</b>           | <b>Disponibles</b> |                                       |  |
| Stream de      | No es posible              |                              |                    |                                       |  |
| Video desde    | sin módulos                | Posible                      | Posible            | No es posible                         |  |
| Cámara Web     | externos                   |                              |                    |                                       |  |
| Despliegue de  |                            |                              | Posible pero       |                                       |  |
| Aplicación Web | No es posible              | Posible                      | limitado           | Posible                               |  |

**Tabla 12:** Selección de Controlador

Se selecciona la placa Raspberry Pi 3 puesto que, es el controlador que tiene la capacidad de cumplir con todas las tareas requeridas. En la Figura 59 se presenta una imagen de la placa Raspberry Pi 3 modelo B y en la Tabla 13 sus puertos principales.

![](_page_101_Picture_0.jpeg)

**Figura 59:** Placa Raspberry Pi 3 Modelo B

![](_page_101_Picture_76.jpeg)

![](_page_101_Picture_77.jpeg)

#### **10.2.5. Selección del Indicador Visual del Funcionamiento del Sistema**

Se selecciona un diodo LED de color verde como indicador visual del funcionamiento del sistema, el cual se presenta en la Figura 61. Los pines GPIO de la placa Raspberry Pi 3 modelo B solamente pueden suministrar alrededor de 60mA y, dependiendo de pin, entre 3,3V y 5V por lo que, se decide colocar una resistencia como protección de la placa, [44]. En este caso utiliza un pin GPIO de 5V de suministro. Para obtener el valor de la resistencia se aplica (80):

$$
R_{led} = \frac{V_f - V_{led}}{Iled}
$$
 (80)

Donde:

- $R_{led}$ : Resistencia del LED, en  $\Omega$
- $V_f$ : Voltaje de la fuente, en V
- $V_{led}$ : Voltaje del diodo LED verde, en V
- $I_{led}$ : Corriente del diodo LED verde, en A.

Los valores de voltaje y corriente del diodo LED se obtienen de la Figura 60.

Tensión del LED (valores típicos):

- Rojo:  $1,8$  V a 2,2 V
- Naranja:  $2.1$  V a  $2.2$  V
- Amarillo:  $2.1$  V a  $2.4$  V
- Verde:  $2 \vee a \overline{3.5 \vee}$
- Azul: 3.5 V a 3.8 V
- $\bullet$  Blanco:  $3.6V$

Corriente del LED (valores típicos):

- Común 20mA
- · Azules alto brillo: 30mA
- Leds indicadores: 15mA

**Figura 60:** Voltajes y Corrientes de los Diodos LED [45]

Reemplazando en (80) se obtiene:

$$
R_{led} = \frac{5 - 3.5}{0.02}
$$

$$
R_{led}=75\Omega
$$

Se determina que la resistencia a colocar es de 75Ω y su equivalente comercial es 82Ω.

![](_page_103_Figure_2.jpeg)

**Figura 61:** Diodo LED verde [46]

# **10.2.6. Selección de la Fuente de Alimentación**

Se conoce que el voltaje de alimentación de ambos motores a paso es de entre 5V y 12V y su consumo de corriente 1A; mientras que, la placa Raspberry Pi requiere de 5V y 2,5A. Por lo tanto, se selecciona la fuente de alimentación tomando en cuenta estos valores de voltaje y consumo de corriente; adicionalmente, se considera costos y disponibilidad. En la Tabla 14 se presentan algunas opciones de fuentes de alimentación.

**Tabla 14:** Fuentes de Alimentación

| <b>Fuente de Alimentación</b>                                                    | <b>Características</b>                                                                  |  |  |  |
|----------------------------------------------------------------------------------|-----------------------------------------------------------------------------------------|--|--|--|
| Adaptador 19V [47]<br>AC I DC ADAPTEI<br>$\Omega$ e Is $\circ$<br>DOM: NORTH ADM | $\blacksquare$ Entrada: 100-240V.<br>$\blacksquare$ Salida: 19V - 9A.<br>■ Costo: \$40. |  |  |  |
|                                                                                  |                                                                                         |  |  |  |

![](_page_104_Picture_61.jpeg)

Tanto la fuente de poder conmutada como el adaptador de 19V cumplen con los requerimientos de corriente; sin embargo, se selecciona el adaptador por su costo. Al obtener una salida de 19V, es necesario el uso de módulos reguladores de voltaje, los cuales reducen la salida de voltaje del adaptador a 5V-1A, para alimentar los motores, y 5V-2,5A, para la placa Raspberry Pi 3. En la Figura 62 se presenta una imagen del módulo convertidor Buck y en la Tabla 15 sus características.

![](_page_104_Picture_2.jpeg)

**Figura 62:** Módulo Convertidor Buck [50]

| <b>Característica</b>         | <b>Descripción</b> |
|-------------------------------|--------------------|
| Voltaje de Entrada            | 5V - 32V           |
| Voltaje de Salida             | $0.8V - 30V$       |
| Corriente de Salida Ajustable | Max 5A             |
| Eficiencia de Conversión      | 95%                |

**Tabla 15:** Características Módulo Convertidor Buck [51]

## **10.2.7. Resumen de Selección de Componentes Electrónicos**

A continuación, en la Tabla 16 se presenta un resumen de la selección de los componentes electrónicos.

| <b>Componente</b><br><b>Electrónico</b> | <b>Marca/Modelo</b>       | <b>Cantidad</b> | <b>Características</b>                                                                       |
|-----------------------------------------|---------------------------|-----------------|----------------------------------------------------------------------------------------------|
| Cámara Web                              | Webcam HD<br>1080P - VMAX |                 | Masa: 60g.<br>Resolución: 1080p.<br>■ Cuadros<br>segundo:<br>por<br>30fps.<br>Conexión: USB. |

**Tabla 16:** Lista de Componentes Electrónicos

![](_page_106_Picture_72.jpeg)

![](_page_107_Picture_111.jpeg)
#### **10.3. Programación**

En esta sección se describe el desarrollo del programa para el reconocimiento de las posiciones de la primera forma de Taekwon-Do el cual se implementa con Python, por ser el lenguaje de programación más utilizado dentro del área de la Inteligencia Artificial; y la aplicación web, en la que el usuario recibe la retroalimentación respectiva del ejercicio que haya realizado.

#### **10.3.1. Selección de Modelos de Detección y Estimación de Pose Humana**

El primer punto es la selección de un modelo de detección de pose humana puesto que, es el principal encargado de detectar los movimientos que realiza el usuario.

Existen tres tipos de modelos para representar el cuerpo humano:

- Modelo cinemático: Se utiliza para la estimación de poses en 2D y en 3D. Este modelo de cuerpo humano flexible e intuitivo incluye un conjunto de posiciones de las articulaciones y orientaciones de las extremidades para representar la estructura del cuerpo humano, [11].
- Modelo basado en contornos: Se utiliza para representar la apariencia y la forma de un cuerpo humano. Por lo general, las partes del cuerpo se representan mediante múltiples rectángulos que se aproximan a los contornos del cuerpo, [11].
- Modelo volumétrico: Se utiliza para la estimación de poses en 3D. Generalmente, son modelos entrenados en un conjunto de datos de alta resolución de cuerpo completo en varias configuraciones para representar la forma del cuerpo humano en 3D, [11].

La mayoría de modelos desarrollados han sido entrenados y evaluados utilizando la topología COCO. La topología COCO de Microsoft es un conjunto de datos para la segmentación y detección de objetos, [52] y se utiliza en el entrenamiento, validación y prueba de modelos de detección de pose humana. Contiene más de 200 000 imágenes y 250 000 instancias de personas etiquetadas. Las coordenadas de COCO incluyen 17 puntos clave preentrenados en el torso, brazos, piernas y cara, [53] que se anotan con tres valores  $(x,$  $y, v$ ), los valores  $x \in y$  marcan las coordenadas y  $v$  indica la visibilidad del punto, [52]. Sin

embargo, algunos de estos, al localizarse en una determinada parte del tobillo y muñeca, carecen de información de la orientación de las manos y pies lo cual es vital para aplicaciones como fitness y danza, [54].

En la Tabla 17, se describen algunos de los modelos cinemáticos más conocidos.

| <b>Modelo</b>                                                                                             | <b>Descripción</b>                                                                                                    |
|----------------------------------------------------------------------------------------------------|----------------------------------------------------------------------------------------------------|
| <b>OpenPose</b><br>14 15<br>16<br>$\overline{2}$<br>5<br>3<br>6<br>11<br>9<br>12<br>13<br>10 <sup>1</sup> | ■ OpenPose es un modelo de detección de<br>personas en tiempo real que es capaz de<br>detectar el cuerpo humano, pies, manos<br>y los puntos clave faciales conjuntamen-<br>te, [55].<br>■ Tiene algunas características como detec-<br>ciones de 17 puntos clave de una sola per-<br>sona en 3D en tiempo real y de varias per-<br>sonas en 2D en tiempo real, [56]. |

**Tabla 17:** Modelos de Estimación de Pose Humana

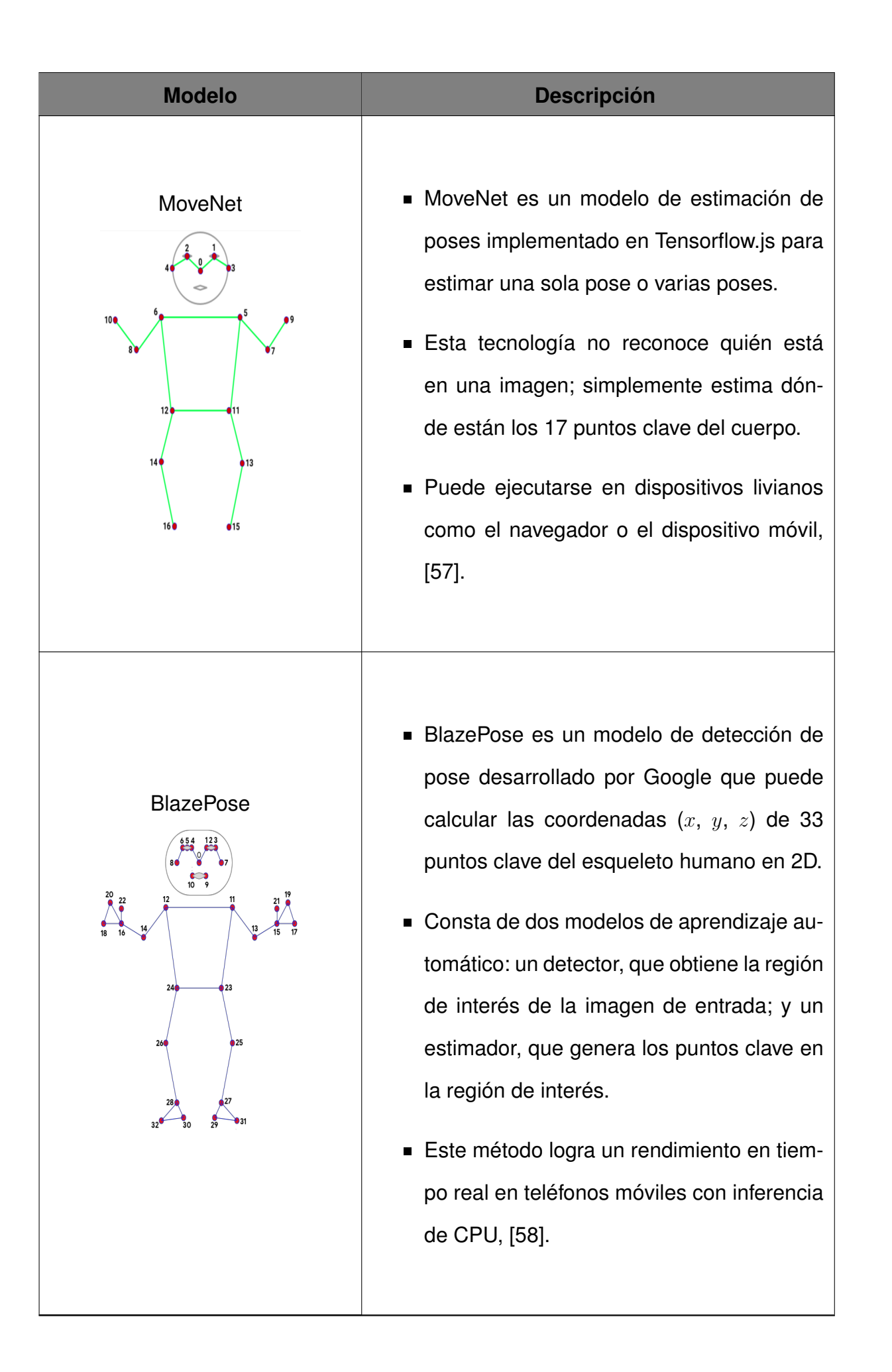

BlazePose presenta una ventaja al detectar la región de interés de una imagen, en este caso una persona, y estimar 16 puntos clave adicionales del esqueleto humano en comparación con los otros dos modelos, por lo que, lo hace más adecuado para aplicaciones de fitness. Se decide entonces utilizar BlazePose para esta aplicación.

## **10.3.2. Selección de Herramientas Orientadas a la Estimación de Pose Humana**

En la Tabla 18, se presentan algunas de las bibliotecas y marcos de trabajo más utilizados dentro de las áreas de inteligencia artificial, aprendizaje automático y estimación de pose humana.

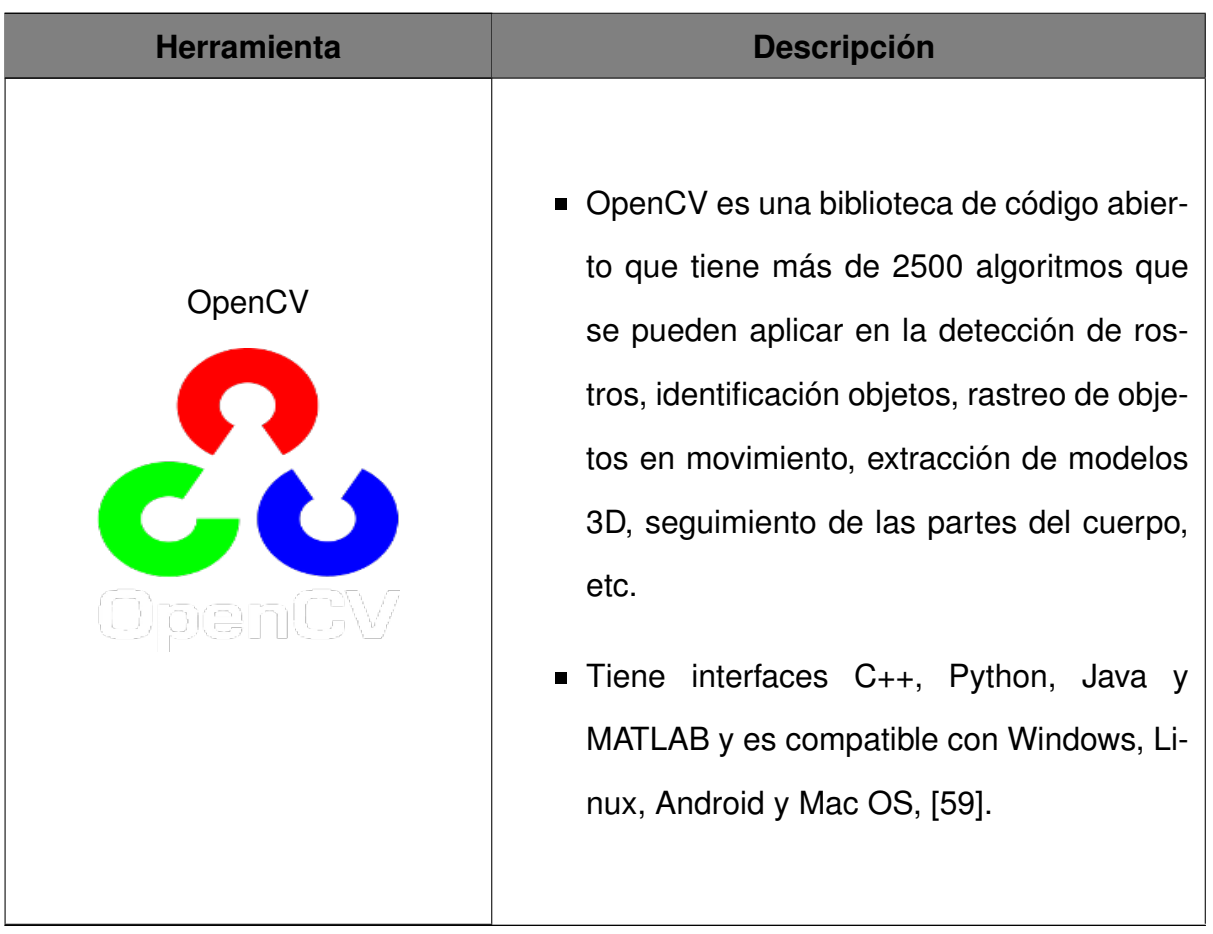

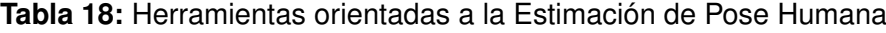

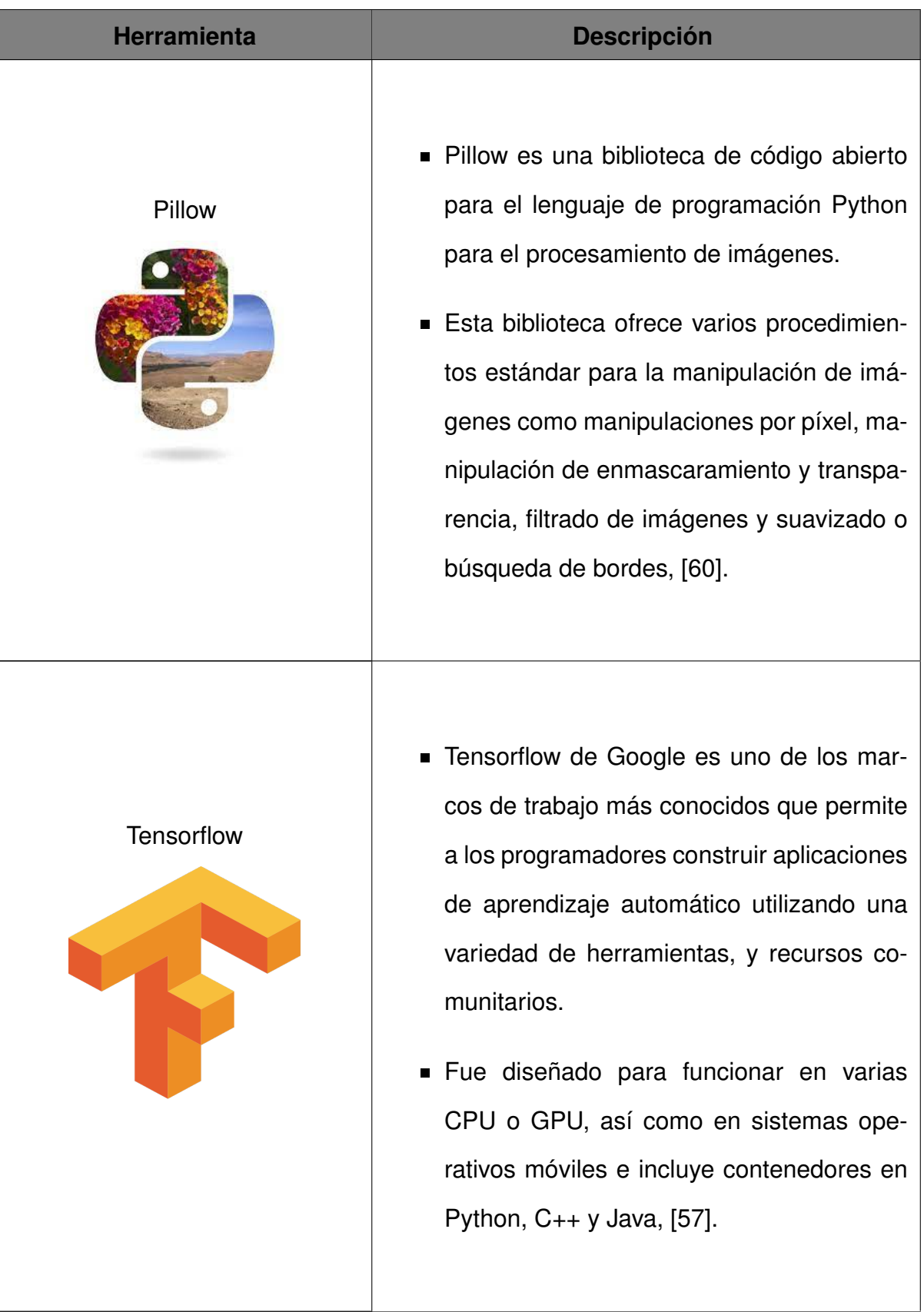

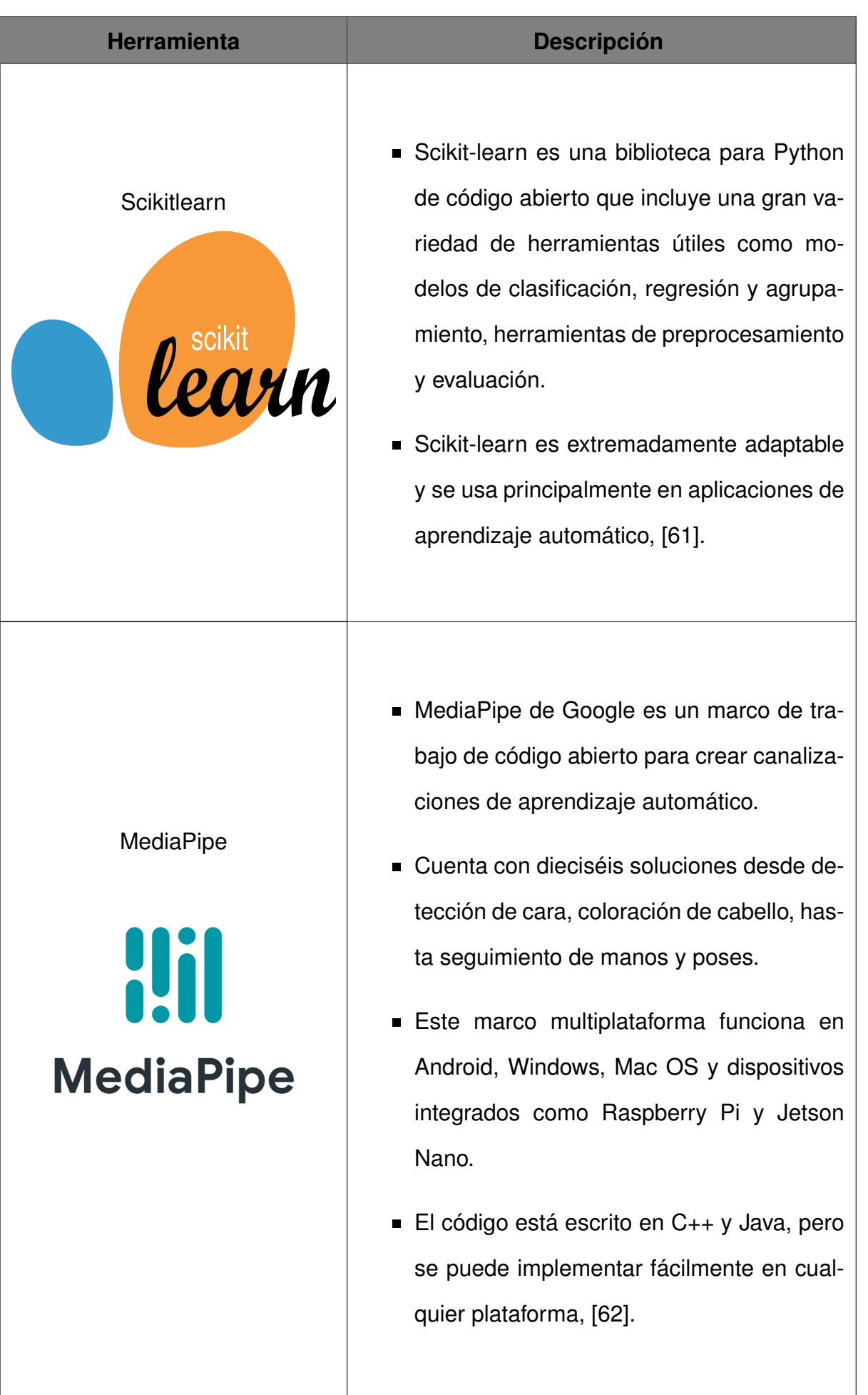

Inicialmente, se selecciona OpenCV para el desarrollo del programa de detección de pose humana, que es una de las bibliotecas más utilizadas en el área de inteligencia artificial, es compatible con el lenguaje de programación Python, contiene varios algoritmos que se pueden utilizar para la detección de pose humana y su manejo es sencillo.

Adicionalmente, se selecciona MediaPipe puesto que, es un marco de trabajo multiplataforma que presenta varias soluciones de aprendizaje automático, entre ellas el seguimiento de pose, permite el desarrollo de programas sin la necesidad de profundizar en los algoritmos que utiliza y es compatible con Raspberry Pi.

#### **10.3.3. Desarrollo de la Aplicación Web**

A continuación, se presenta el desarrollo de cada una de las partes que conforman la aplicación web.

#### **10.3.3.1 Arquitectura de Software**

La arquitectura de software, dentro del desarrollo web, es una estructura o método que proporciona agilidad al momento de diseñar las diferentes funcionalidades que va a tener la aplicación web, [63].

#### **10.3.3.1.1. Patrones de Arquitectura de Software**

Un patrón de arquitectura es un paquete de elementos esenciales utilizados en una arquitectura de software. El más común es el de capas, donde los componentes están organizados de tal manera que cada uno se ocupa solamente de la lógica perteneciente a esa capa, [63].

Por lo general, un patrón de arquitectura en capas consiste en:

Capa de Presentación: Es la interfaz de la aplicación en la que el usuario puede interactuar, en otras palabras el frontend. Esta capa se puede ejecutar en un navegador web y se suele desarrollar en HTML, CSS y JavaScript.

- Capa de Aplicación: También conocida como backend, donde se procesa la información de la capa anterior junto con la información de la capa de datos. Se puede desarrollar utilizando Python, Java, PHP o Ruby.
- Capa de Datos: Almacena la información procesada por la aplicación. Puede ser un sistema de gestión de base de datos relacional como PostgreSQL, MySQL, Oracle, o un servidor de bases de datos no relacional como CouchDB o MongoDB, [64].

En la Figura 63 se presenta un diagrama de la ejecución de este patrón de arquitectura.

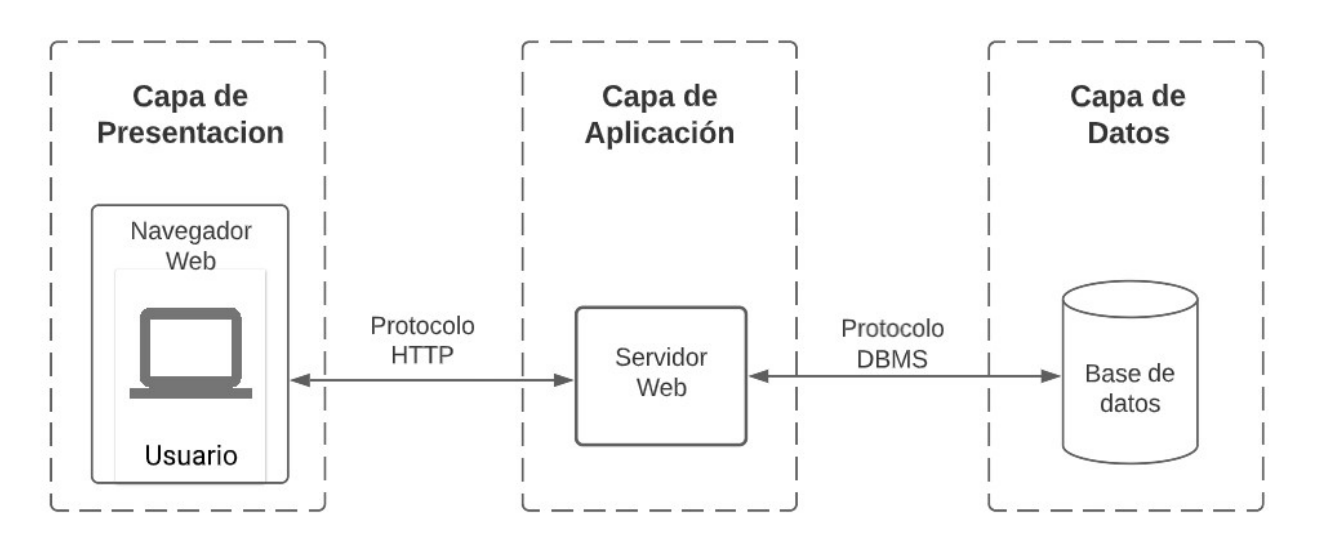

**Figura 63:** Patrón de Arquitectura de Software en Capas

# **10.3.3.2 Capa de Presentación**

La capa de presentación, o frontend, es todo con lo que el usuario puede interactuar. Esta incluye los estilos de texto, imágenes, gráficos, tablas, botones y menú de navegación, [65].

HTML, CSS y JavaScript son los lenguajes más utilizados para el desarrollo de frontend ya que, permiten implementar la estructura, diseño, comportamiento y contenido de lo que se ve en las pantallas de la aplicación web.

Angular y React son dos de los marcos de trabajo para desarrollo frontend más populares. Sus características se presentan en la Tabla 19.

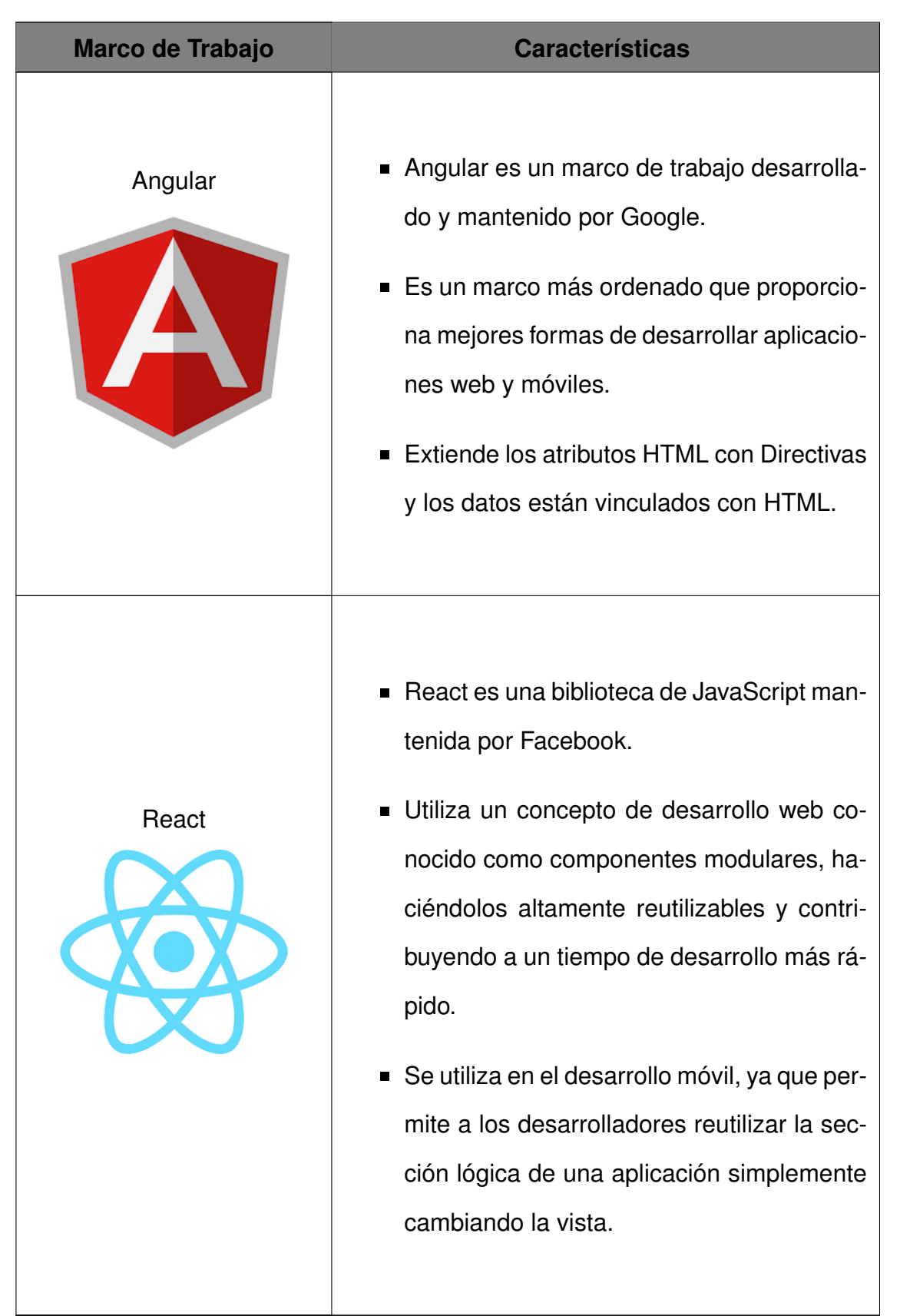

**Tabla 19:** Marcos de Trabajo para Desarrollo Frontend [65]

Para el desarrollo de la capa de presentación se utiliza Angular, por ser un marco de trabajo más ordenado y permitir tener un mayor control de la estructura.

A continuación, se detalla el contenido e interacción de las páginas de la aplicación web.

## **10.3.3.2.1. Página de Registro e Inicio de Sesión**

En este caso, si el usuario se encuentra registrado ingresa su nombre de usuario y contraseña; de lo contrario, en el formulario de registro debe ingresar sus datos. En las Figuras 64 y 65 se presenta el diagrama e imagen de esta página.

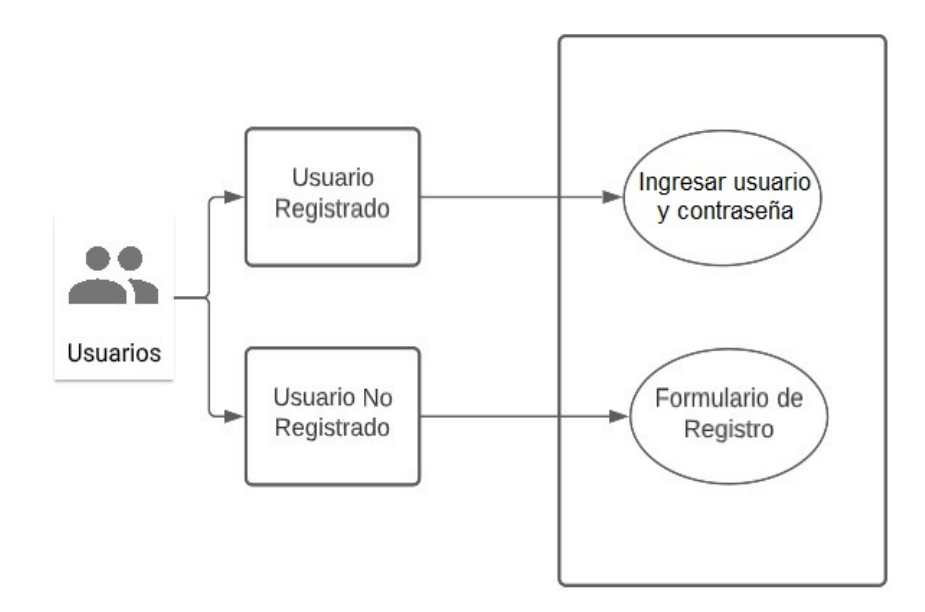

**Figura 64:** Esquema del Sistema de Registro e Inicio de Sesión

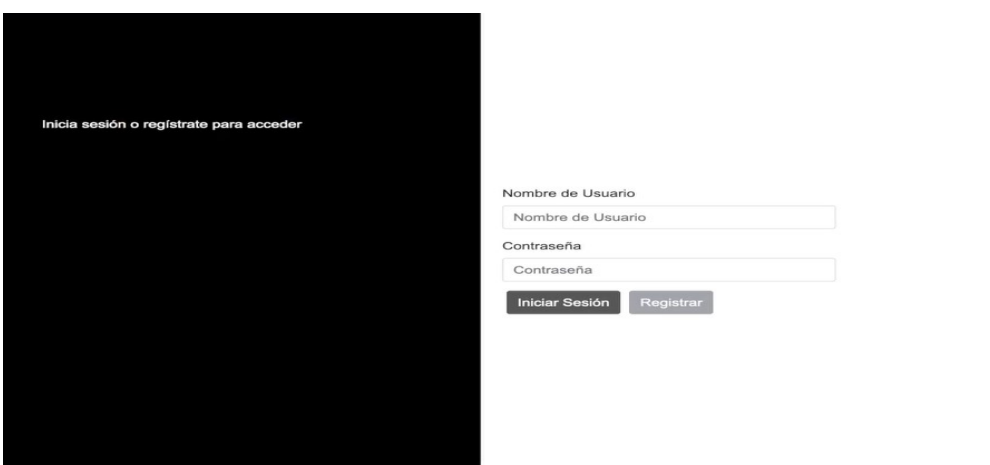

**Figura 65:** Página de Registro e Inicio de Sesión

# **10.3.3.2.2. Cierre de Sesión**

El usuario puede realizar el cierre de sesión mediante un botón que se encuentra en la esquina superior derecha de la barra de la aplicación. En las Figuras 66 y 67 se presenta el diagrama e imagen del botón.

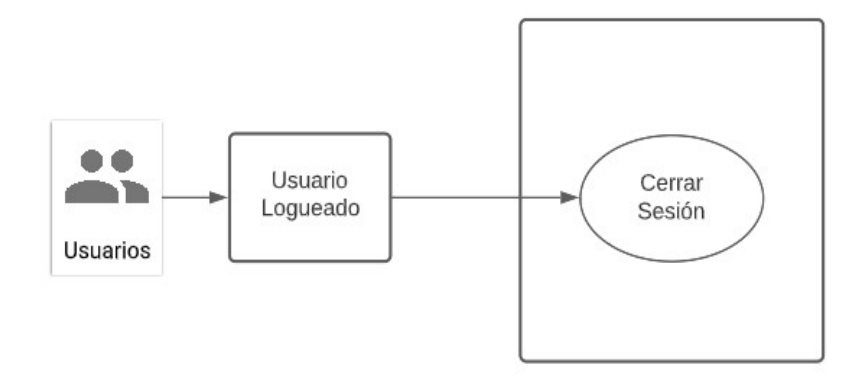

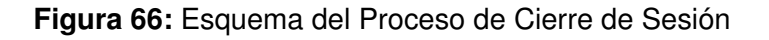

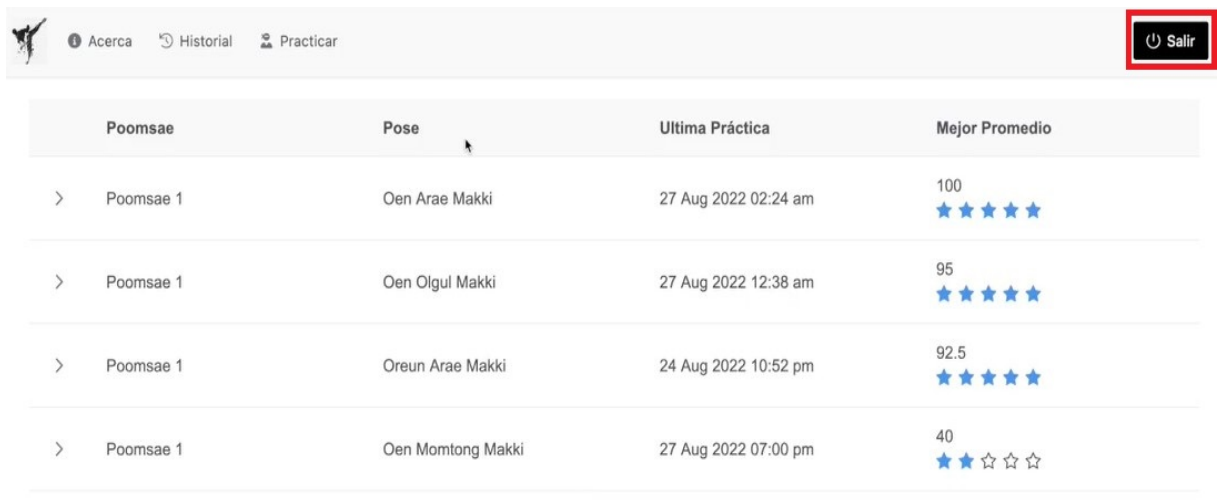

#### **Figura 67:** Botón de Cierre de Sesión

## **10.3.3.2.3. Página de Inicio**

Una vez que el usuario ha iniciado sesión, puede dirigirse a la pestaña de acera, en la que se puede observar una introducción del Taekwon-Do, a la de historial, en la que observa el nombre de la posición practicada, fecha de la última práctica, calificación promedio y observaciones, y a la de nueva práctica. En las Figuras 68 y 69 se presenta el diagrama e imagen de esta página.

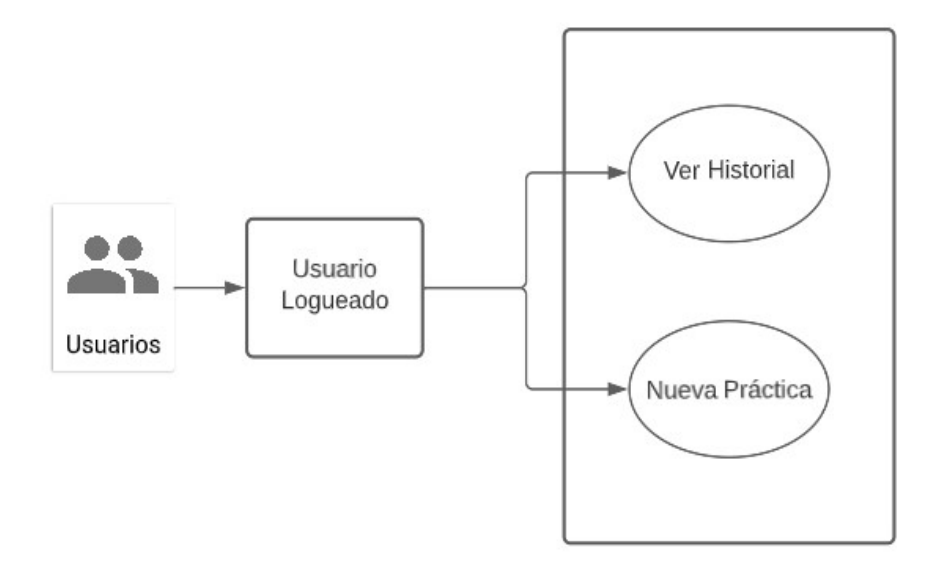

**Figura 68:** Esquema del Proceso de Inicio de Sesión del Sistema

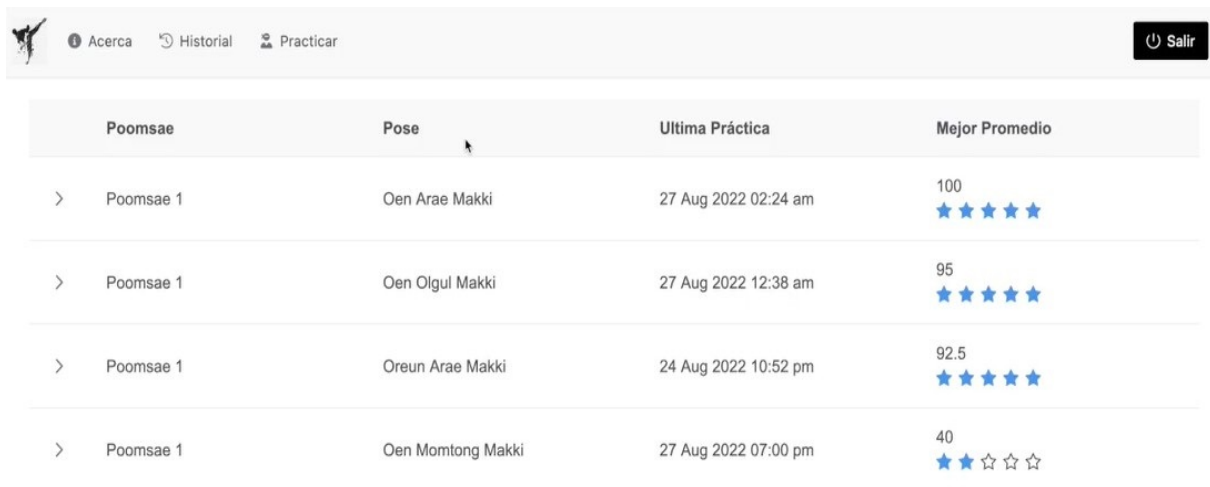

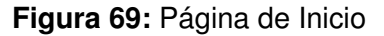

## **10.3.3.2.4. Proceso de Entrenamiento**

Al seleccionar la pestaña de nueva práctica en la página de inicio, se presenta al usuario logueado todas las posiciones que puede realizar. Cuando selecciona una posición, la evaluación de esta empieza y una vez que ha terminado se despliega una ventana en la que el usuario puede decidir reintentar la práctica o terminarla. En las Figuras 70, 71, 72 y 73 se presenta el diagrama e imágenes de este proceso.

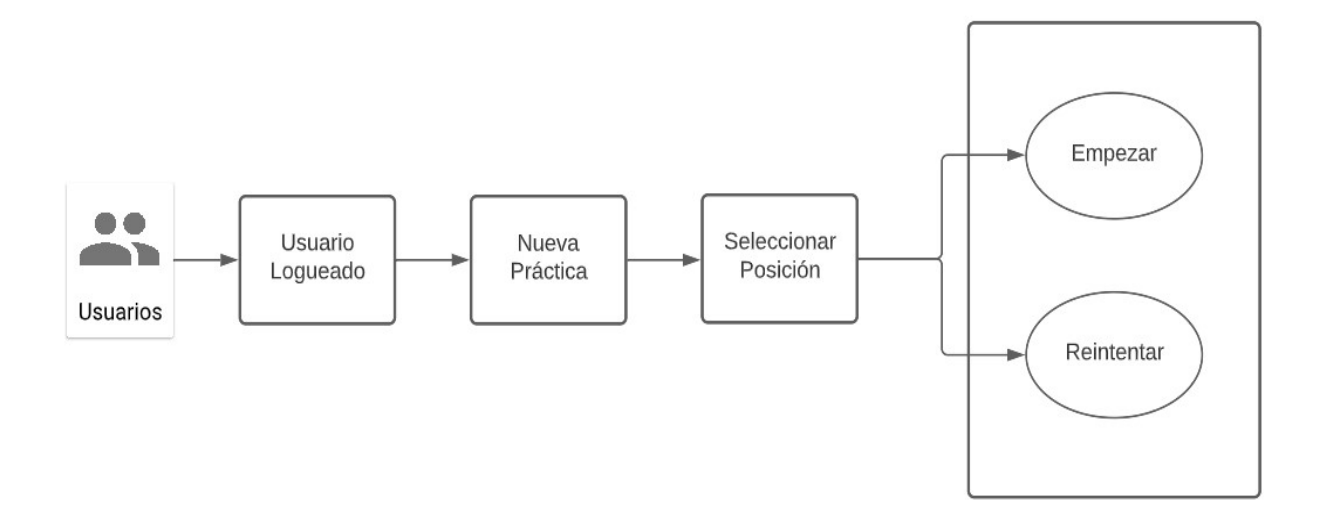

**Figura 70:** Esquema del Proceso de Ejecución del Sistema de Entrenamiento

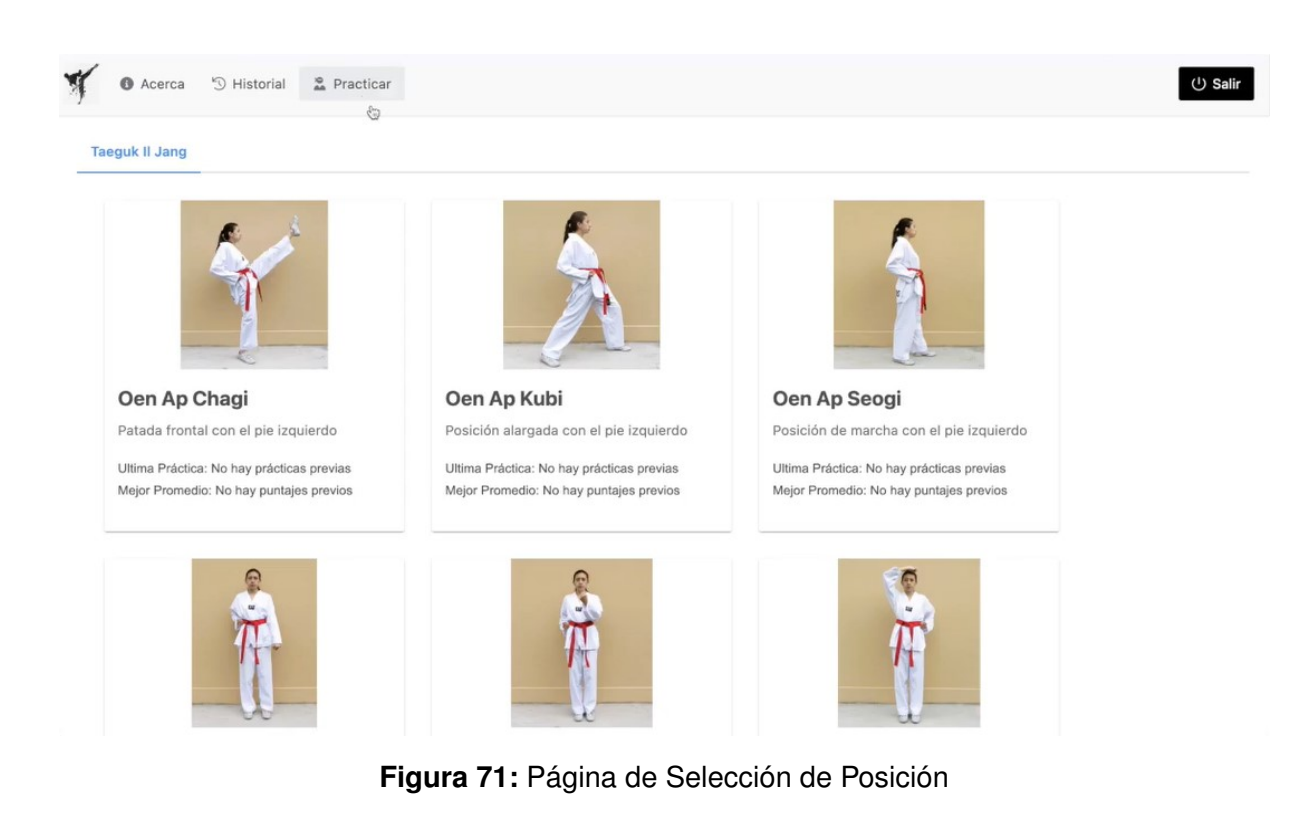

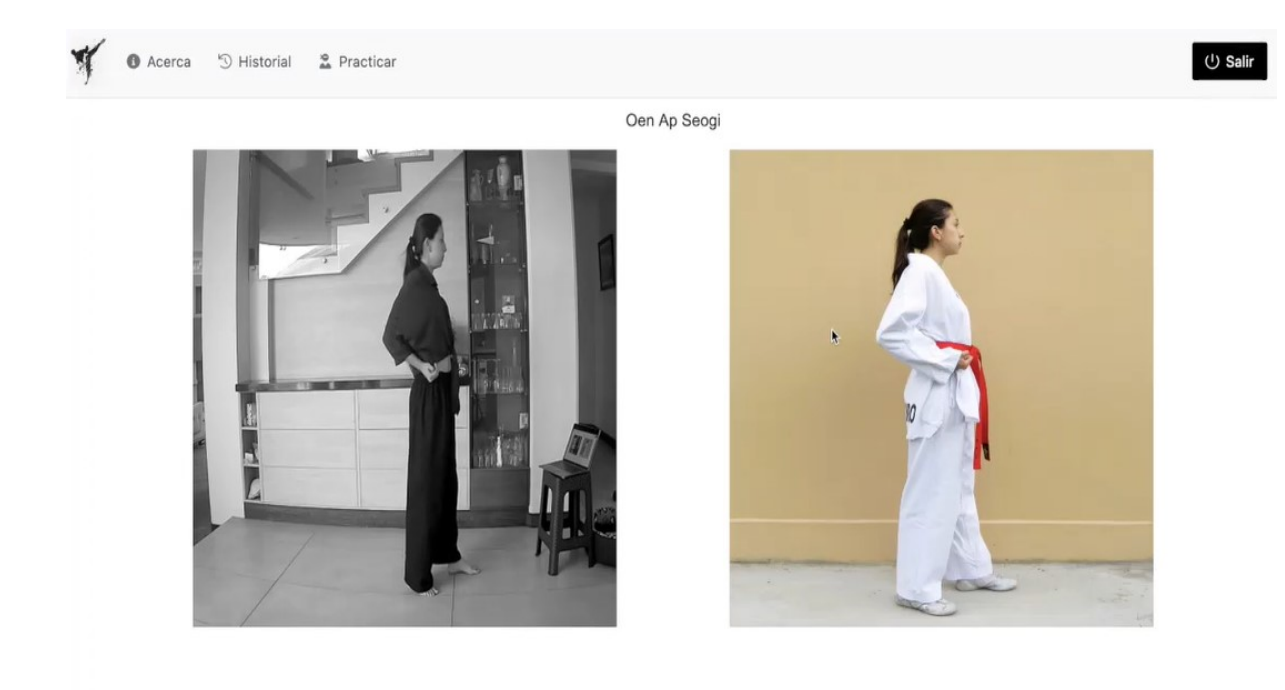

**Figura 72:** Página de Práctica

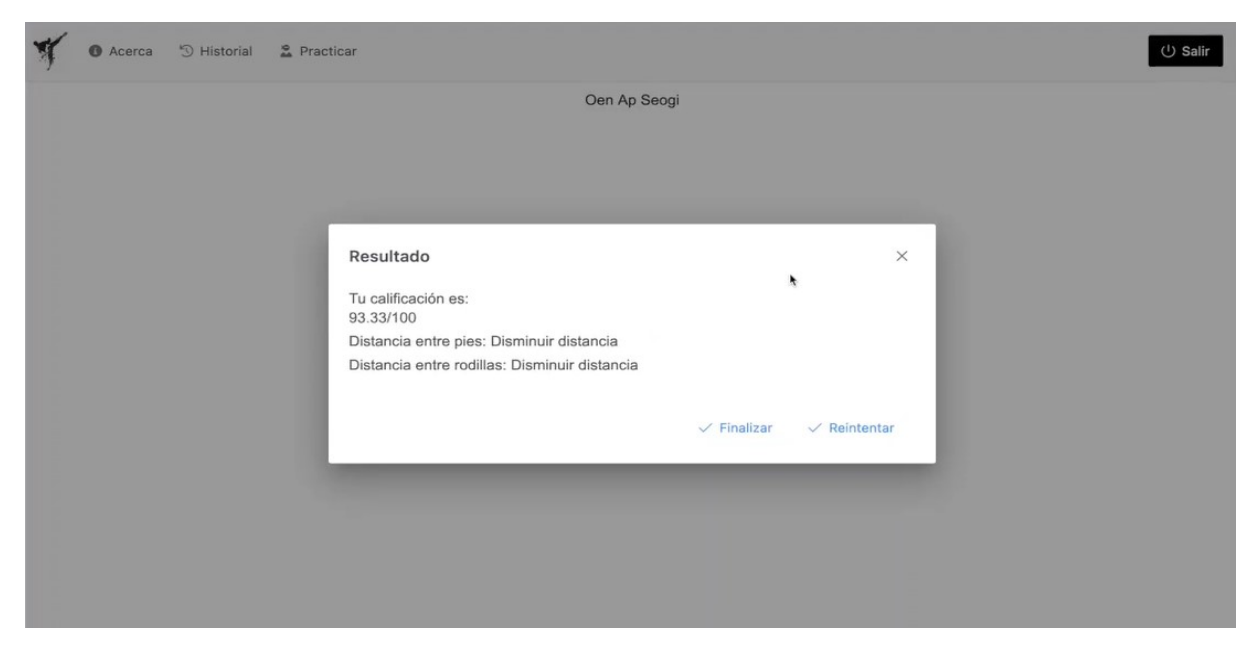

**Figura 73:** Ventana de Reintento o Finalización de Práctica

# **10.3.3.3 Capa de Aplicación**

La capa de aplicación, o backend, se refiere al proceso de desarrollo del servidor y procesos en la nube del sitio web. Es el encargado de los paquetes de aplicaciones, librerías y componentes del sistema, [65].

Existen varios marcos de trabajo para desarrollar backend, al haber seleccionado Python

como el lenguaje de programación a utilizar, se tienen dos opciones de marco de trabajo que son los más utilizados. Estos se presentan en la Tabla 20.

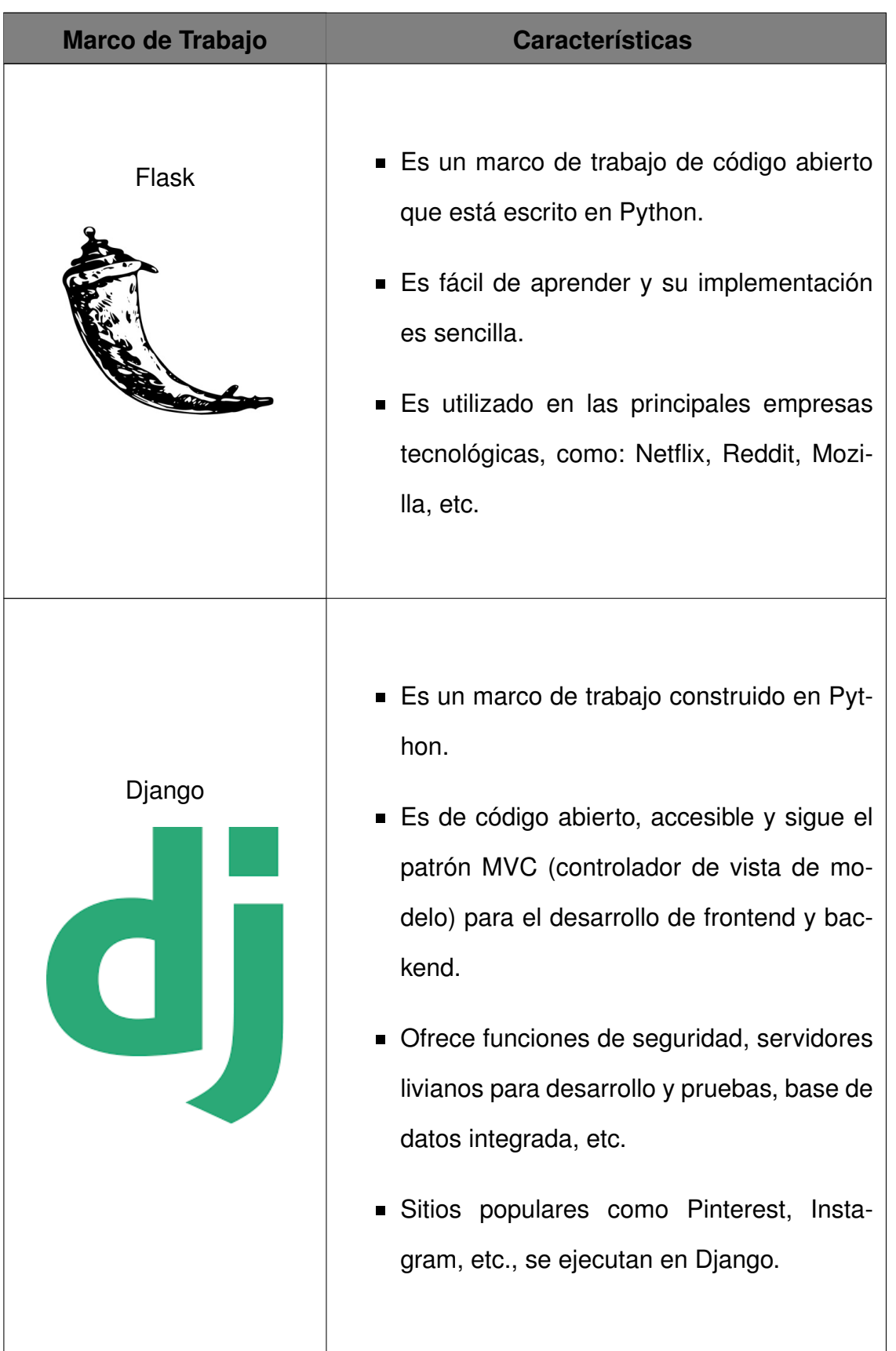

**Tabla 20:** Marcos de Trabajo para Desarrollo Backend [66]

En este caso, se decide utilizar Flask puesto que es capaz de levantar un servidor de backend de manera sencilla; mientras que Django, al estar pensado para el desarrollo completo de backend y frontend, es un marco de trabajo con herramientas más complejas.

## **10.3.3.3.1. Flujos de Funciones de la Capa de Aplicación**

A continuación, se presentan las funciones responsables de controlar las peticiones y respuestas dentro del backend.

El programa principal está compuesto de diferentes funciones como: inicio de sesión, registro de un nuevo usuario, obtener la lista de posiciones, inicio del entrenamiento, posicionamiento de la cámara, transmisión de video, evaluación y finalización del entrenamiento. En la Figura 74, se puede observar el diagrama de flujo del programa principal.

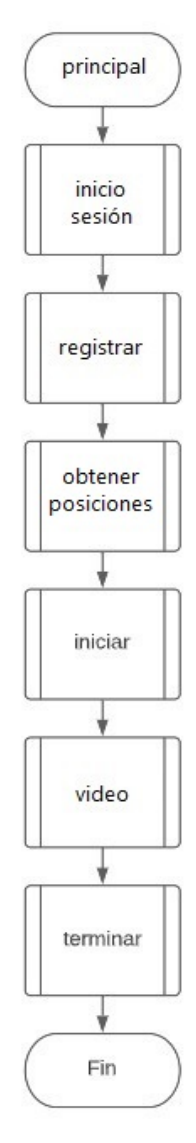

**Figura 74:** Diagrama de Flujo del Programa Principal

La función inicio sesión es la encargada de permitir el ingreso a la aplicación web. Para esto, primero se obtiene los datos del nombre de usuario y contraseña que se han ingresado en la página de registro e ingreso. En la base de datos se busca el nombre de usuario registrado y se adquiere la contraseña que le corresponde. Se verifica que ambas contraseñas sean iguales y, dependiendo del resultado, se envía un mensaje a la capa de presentación que le permite o no el ingreso al usuario. En la Figura 75 se puede observar el diagrama de flujo de esta función.

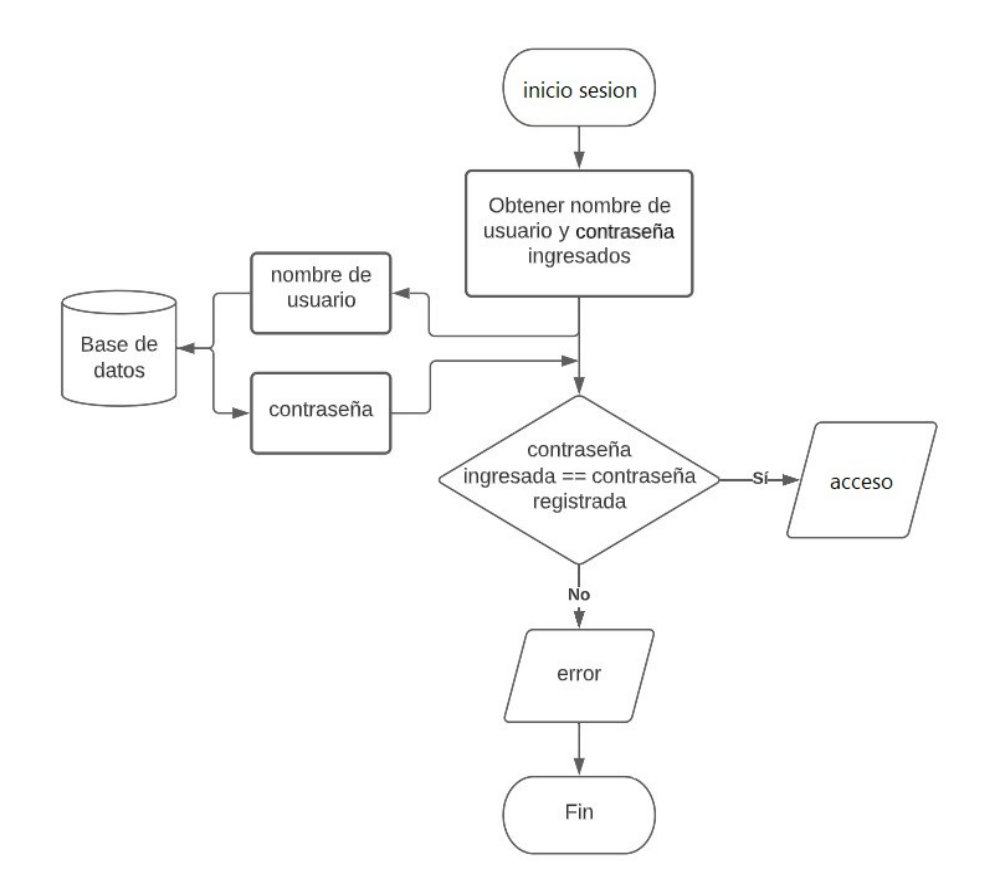

**Figura 75:** Diagrama de Flujo del Proceso de Acceso a la Aplicación Web

De manera similar, la función registrar obtiene el nombre de usuario ingresado en la página de registro e ingreso. Se verifica en la base de datos que no exista uno igual y, dependiendo del resultado, se registra o no el nuevo usuario en la base de datos. En la Figura 75 se puede observar el diagrama de flujo de esta función.

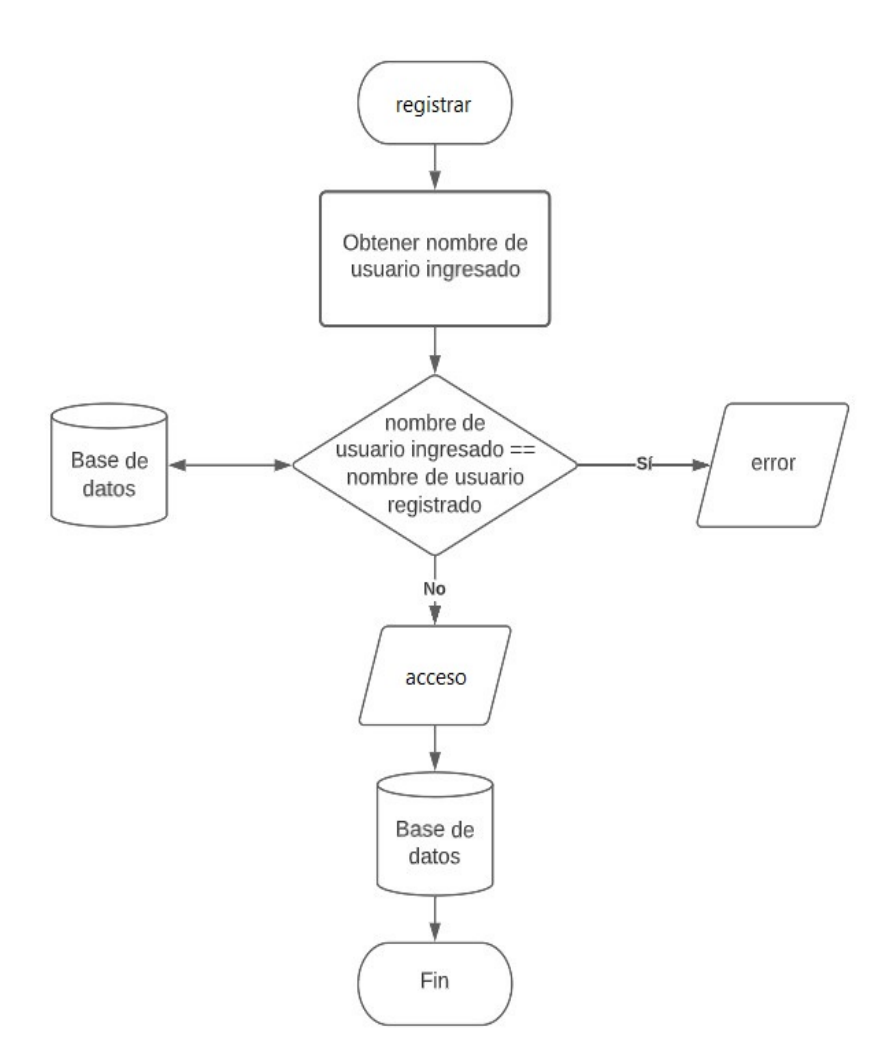

**Figura 76:** Diagrama de Flujo del Proceso de Registro de Nuevo Usuario

La función obtener posiciones permite cargar la lista de posiciones que el usuario puede practicar en la página de selección de posiciones. Esta lista se encuentra en la base de datos y contiene el nombre de la posición, una fotografía, la fecha de la última práctica y mejor puntaje obtenido. El diagrama de flujo de esta función se observa en la Figura 77.

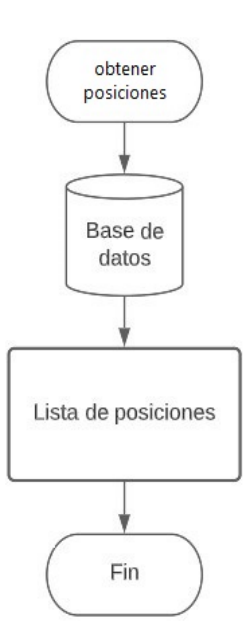

**Figura 77:** Diagrama de Flujo del Proceso de Obtención de Lista de Posiciones

El proceso de entrenamiento, de manera general, consta de las funciones iniciar y video. Adicionalmente, el usuario tiene la opción de reintentar la práctica o finalizarla en la ventana que se despliega en la página de práctica. El diagrama de flujo de este proceso se presenta en la Figura 78.

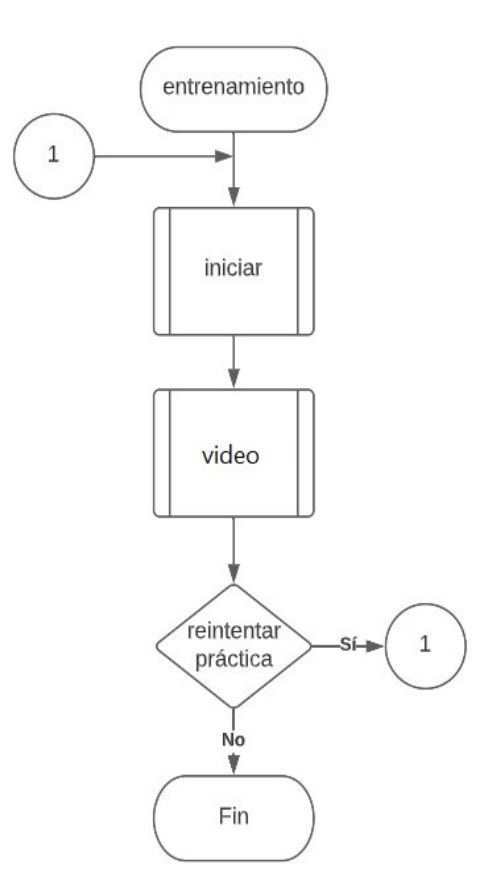

**Figura 78:** Diagrama de Flujo del Proceso de Entrenamiento

Una vez seleccionada la posición que se desea practicar, la función iniciar obtiene los parámetros de URL, en este caso, el nombre de la posición y el ID del usuario, espera que se ejecute la función posicion camara y envía un mensaje a la capa de presentación. El diagrama de flujo de esta función se observa en la Figura 79.

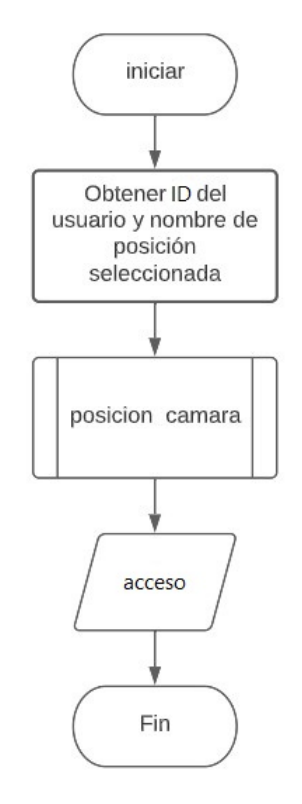

**Figura 79:** Diagrama de Flujo del Proceso de Inicio de Entrenamiento

La función posicion camara es la encargada de posicionar la cámara web de manera que se obtenga una mejor imagen del usuario. Primero, se enciende la cámara y mientras el modelo de detección de poses no identifique los puntos clave del cuerpo, el motor que acciona el tornillo sin fin mueve la plataforma de la cámara hacia arriba o abajo, y el motor que se encuentra en la base móvil acciona el mecanismo piñón-cremallera; de esta forma, la cámara se acerca o aleja del usuario. En la Figura 80, se observa el diagrama de flujo de esta función.

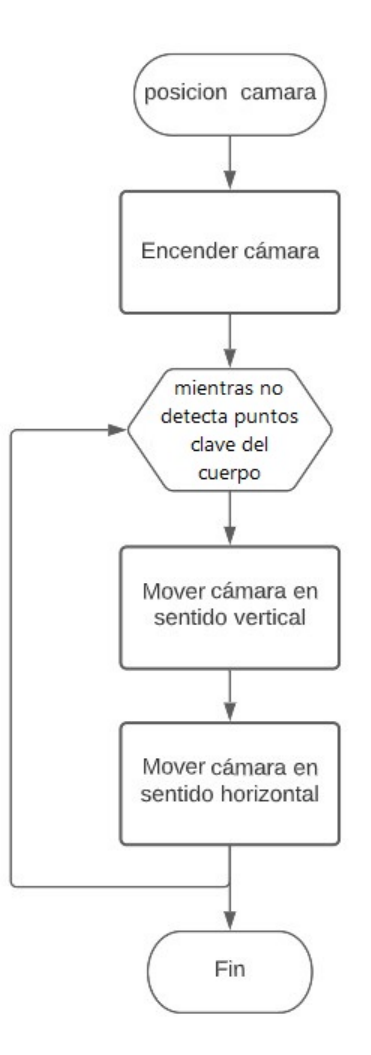

**Figura 80:** Diagrama de Flujo del Proceso de Posicionamiento de la Cámara

La función de video inicia una vez que se haya posicionado la cámara correctamente. Mientras se detecte una imagen del usuario, se transmite y almacena localmente la grabación del video de la práctica, la cual tiene una duración predeterminada. A continuación, se llama a las funciones terminar y evaluar pose y se guarda en la base de datos el historial de la práctica con la fecha en la que se realizó, la calificación obtenida, observaciones y una foto. En la Figura 81 se observa el diagrama de flujo de esta función.

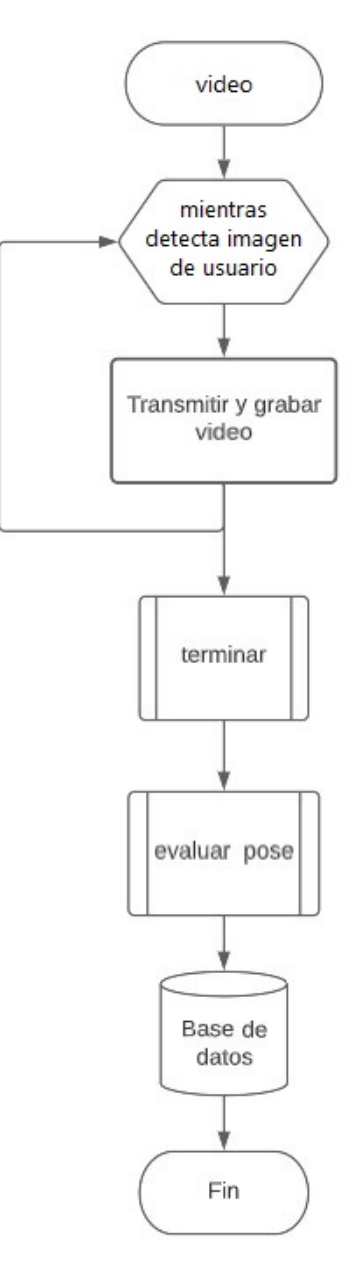

**Figura 81:** Diagrama de Flujo del Proceso de Transmisión de Video

La función terminar se encarga de apagar la cámara y terminar la transmisión de la grabación en la página de práctica. El diagrama de flujo de esta función se puede observar en la Figura 82.

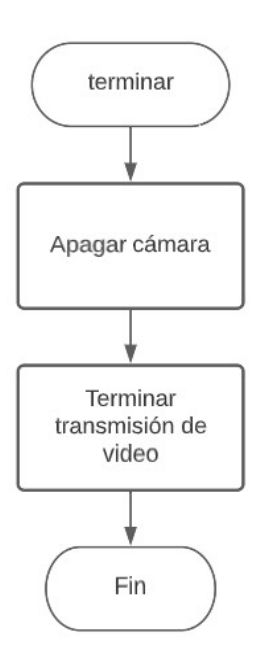

**Figura 82:** Diagrama de Flujo del Proceso de Finalización de Entrenamiento

Finalmente, la función evaluar pose es la encargada de analizar la grabación de la práctica y calificar al usuario, para lo cual hace uso de un modelo de calificación. Este modelo es un diccionario de Python que contiene los parámetros de calificación dependiendo de la posición, por ejemplo, si se selecciona "Oen Arae Makki", los parámetros son los ángulos que se forman en la axila y codo izquierdos del usuario.

Se comienza por obtener las coordenadas de los puntos clave del cuerpo. Asimismo, conociendo los parámetros de calificación, se calcula los ángulos y distancias entre los puntos clave según corresponda.

Si los valores calculados se encuentran dentro del rango aceptable del modelo, el usuario recibe una buena calificación; de lo contrario, recibe una mala calificación y observaciones para que pueda mejorar su entrenamiento. En la Figura 83 se presenta el diagrama de flujo de esta función.

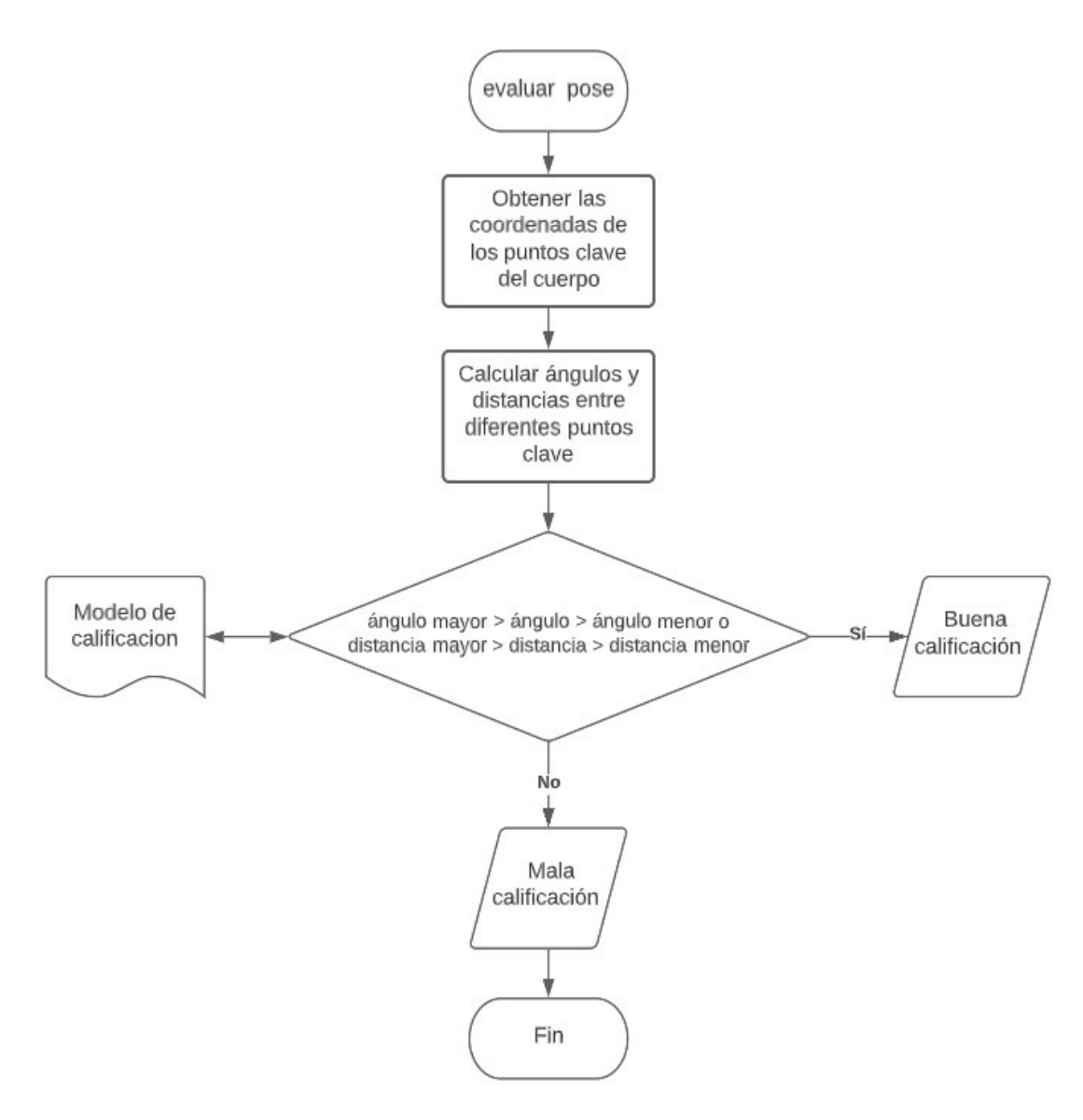

**Figura 83:** Diagrama de Flujo del Proceso de Evaluación de Posición

Para el cálculo de los ángulos se aplica (81). En la Figura 84 se observa un diagrama de ejemplo para obtener estos valores.

$$
\alpha_{pc} = |1 + 2| \tag{81}
$$
  

$$
1 = \arctan\left(\frac{a_x}{a_y + b_y}\right)
$$
  

$$
2 = \arctan\left(\frac{b_x}{b_y}\right)
$$

Donde:

- $\alpha_{pc}$ : Ángulo entre 3 puntos clave, en  $^o$
- $a_x$ : Cateto opuesto del triángulo 1, en  $pixels$
- $a_y$ : Cateto adyacente del triángulo 1, en  $pixels$
- $b_x$ : Cateto opuesto del triángulo 2, en  $\emph{pixels}$
- $b_y$ : Cateto adyacente del triángulo 2, en  $pixels$ .

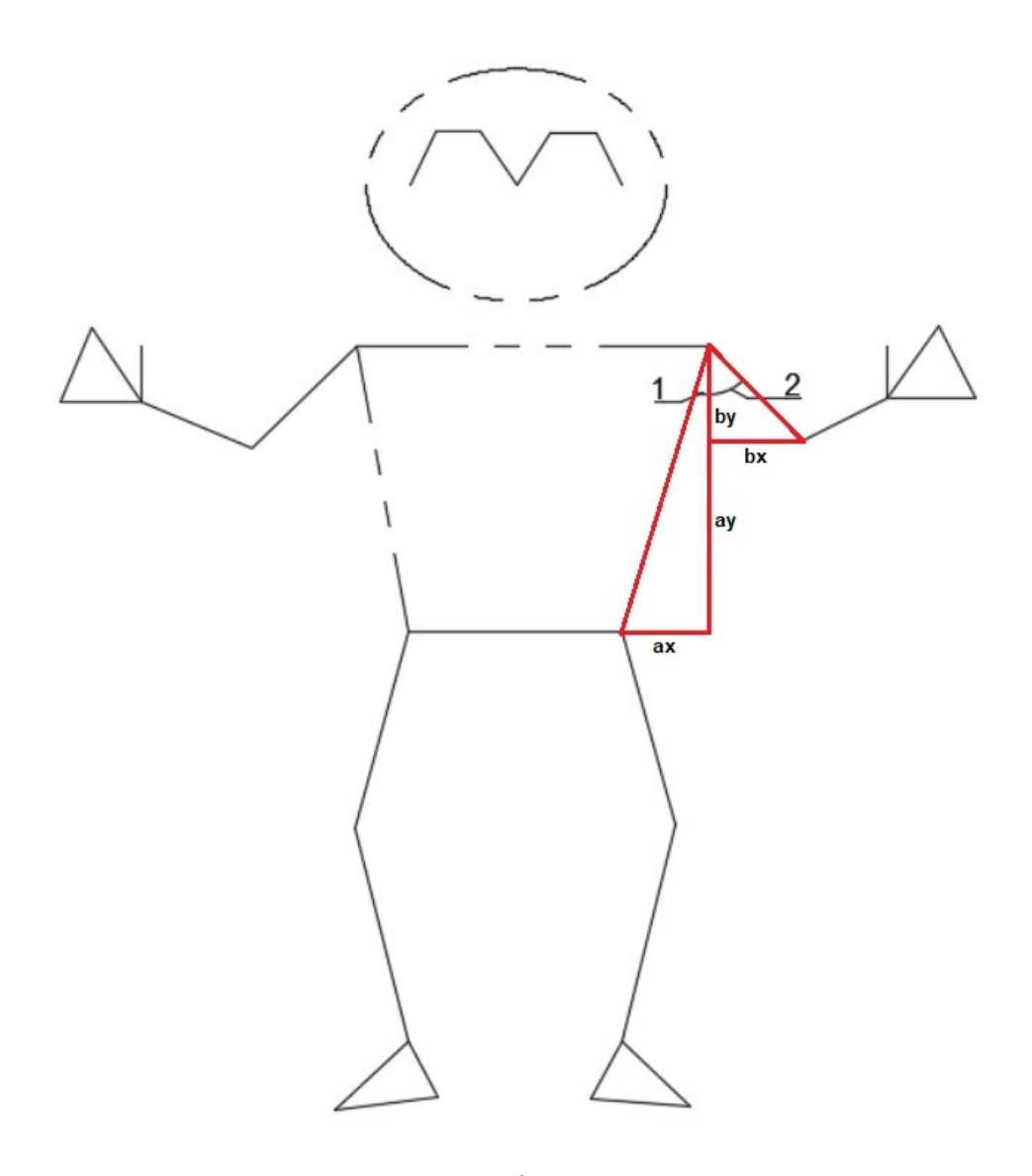

**Figura 84:** Diagrama para Cálculo de Ángulos entre Puntos Clave del Cuerpo

Para el cálculo de distancias se aplica (82). En la Figura 85 se observa un diagrama de ejemplo para obtener estos valores.

$$
d_{pc} = \sqrt{(e_x - d_x)^2 + (e_y - d_y)^2}
$$
 (82)

Donde:

- $d_{pc}$ : Distancia entre 2 puntos clave, en  $pixels$
- $d_x$ : Coordenada x del primer punto, en  $pixels$
- $d_y$ : Coordenada y del primer punto, en  $pixels$
- $e_x$ : Coordenada x del segundo punto, en  $pixels$
- $e_y$ : Coordenada y del segundo punto, en  $pixels$ .

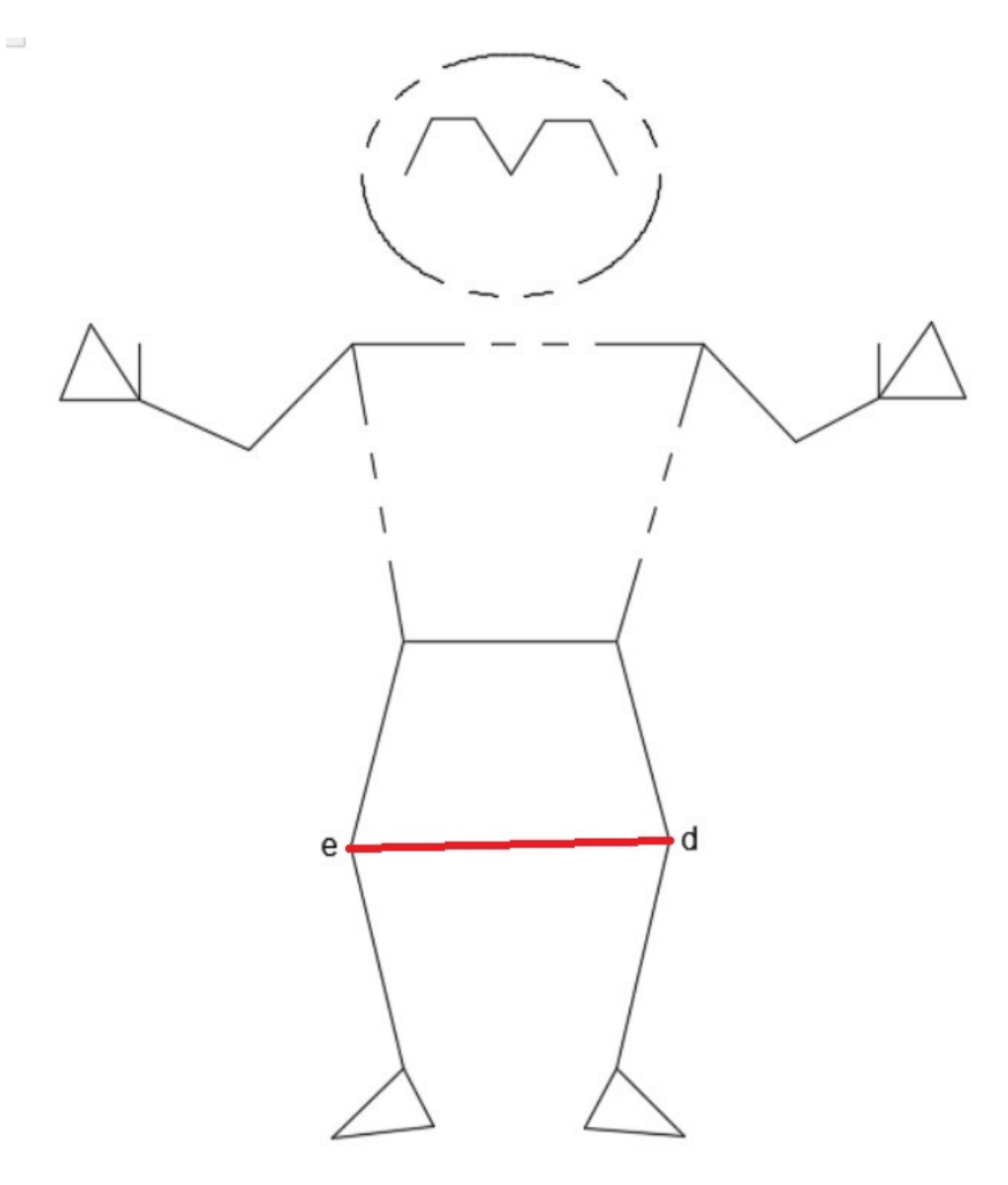

**Figura 85:** Diagrama para Cálculo de Distancias entre Puntos Clave del Cuerpo

## **10.3.3.4 Integración Capa de Presentación y Capa de Aplicación**

En los siguientes diagramas se presenta la integración de las partes del frontend y el backend. Las páginas, o interfaz, se denotan como I y las funciones de control se expresan como C.

#### **10.3.3.4.1. Acceso a la aplicación web**

En las Figuras 86 y 87 se observa el flujo de acceso a la aplicación web. En la página

de registro e ingreso, el controlador verifica que el usuario registrado ingrese su nombre de usuario y contraseña correctamente para iniciar sesión; de lo contrario, se comprueba que el nombre de usuario no haya sido registrado previamente y se guardan sus datos en la base de datos. Una vez que se hace esta verificación, el usuario es dirigido a la página de inicio.

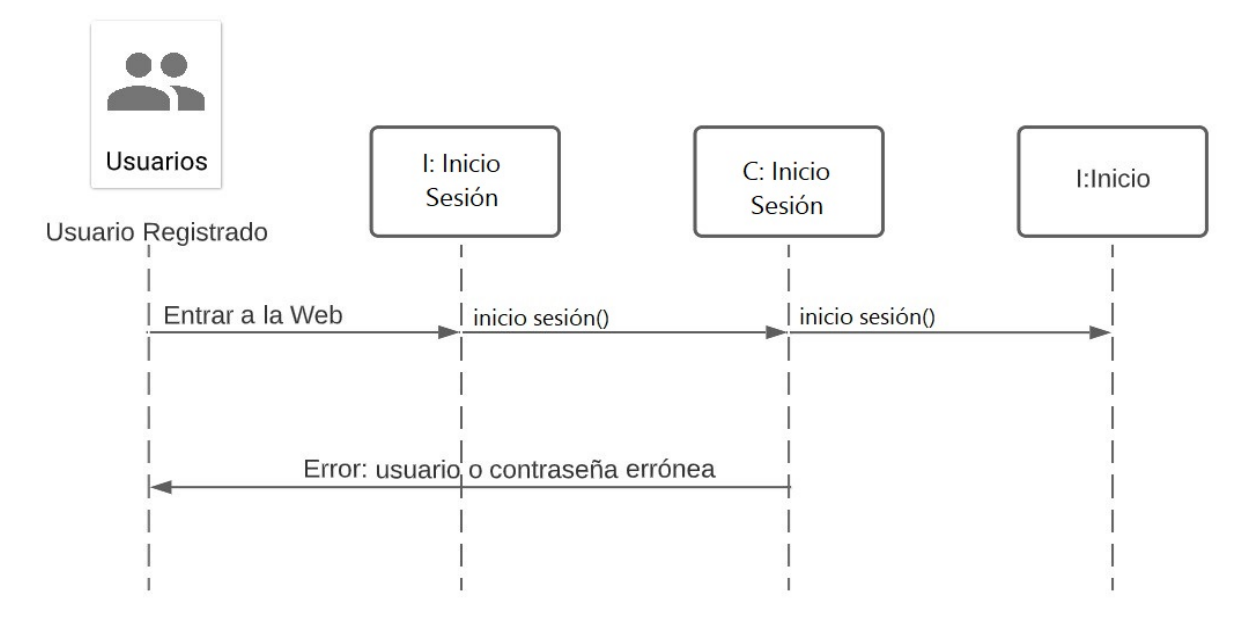

**Figura 86:** Diagrama de Flujo de Acceso a la Aplicación Web de Usuario Registrado

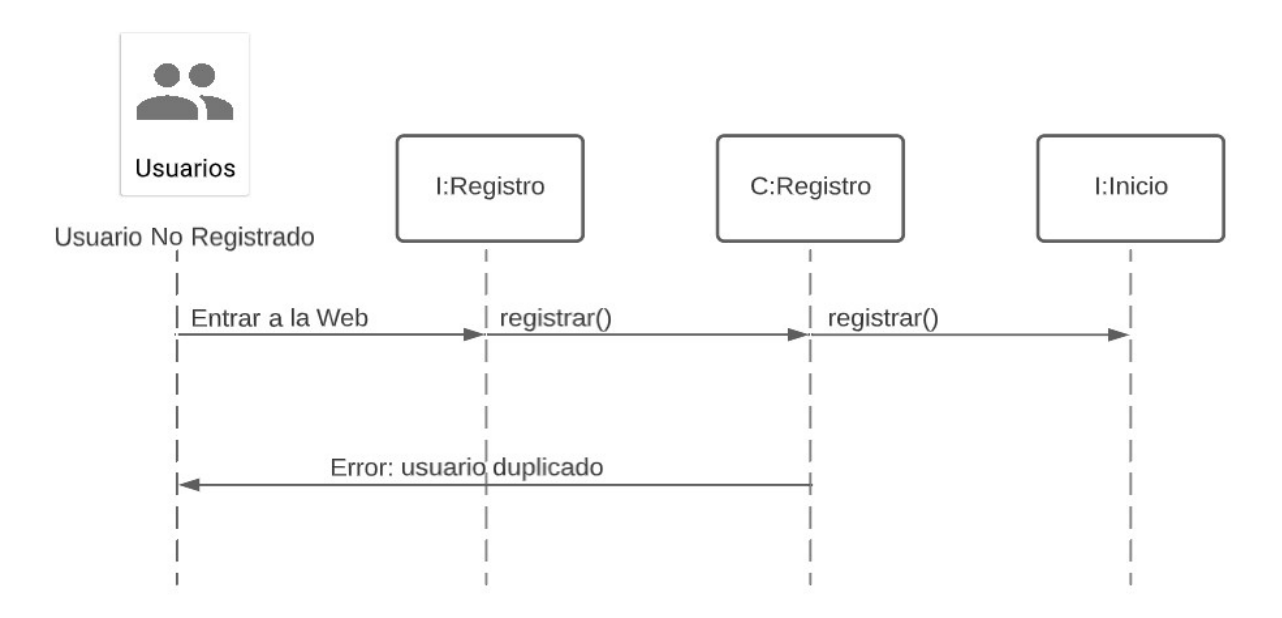

**Figura 87:** Diagrama de Flujo de Acceso a la Aplicación Web de Usuario No Registrado

# **10.3.3.4.2. Cierre de Sesión**

Una vez que el usuario presiona el botón de Logout es dirigido a la página de registro e

ingreso. En la Figura 88 se observa el flujo de cierre de sesión.

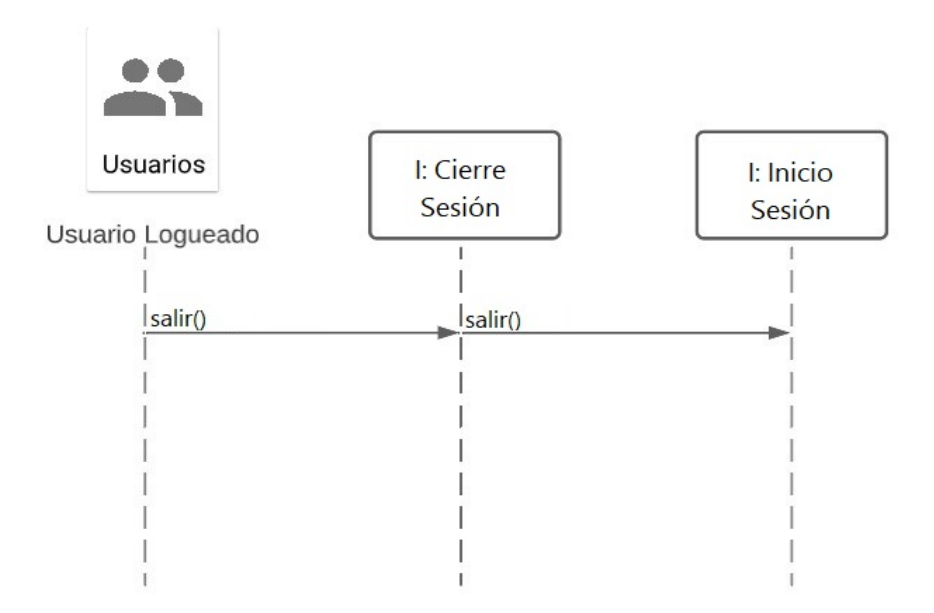

**Figura 88:** Diagrama de Flujo de Cierre de Sesión

# **10.3.3.4.3. Proceso de Entrenamiento**

En la Figura 89 se observa el flujo de proceso de entrenamiento. El usuario que inicia sesión tiene la opción de seleccionar la pestaña de nueva práctica en la página de inicio, esto le direcciona a la página de selección de posiciones. Una vez que ha seleccionado la posición que desea practicar comienza la evaluación, el usuario también tiene la opción de reintentar la práctica las veces que desee. Finalmente, el controlador guarda la práctica en el historial, la cual se puede observar en la página de inicio.

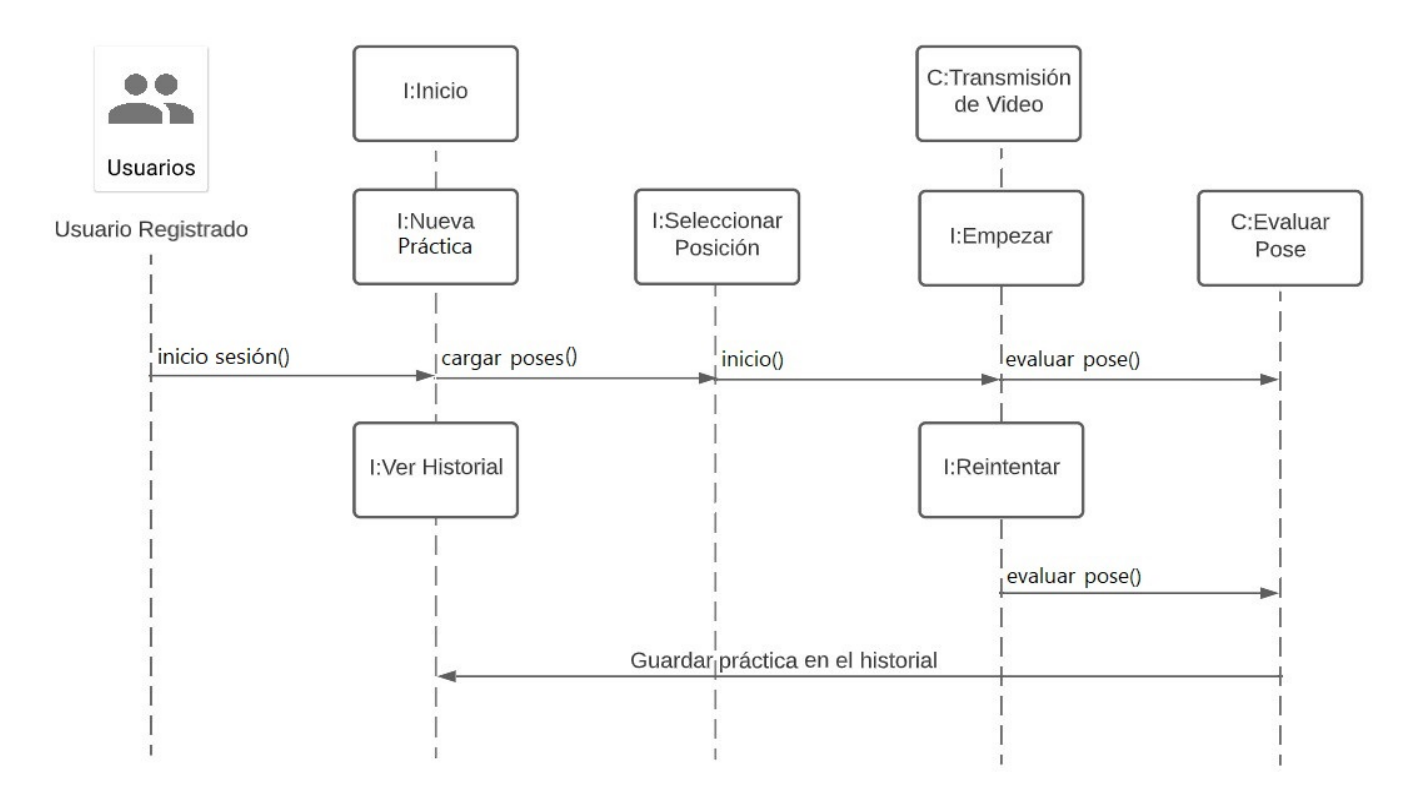

**Figura 89:** Diagrama de Flujo de Proceso de Entrenamiento

#### **10.3.3.5 Capa de Datos**

La capa de datos, o de base de datos, es el lugar de almacenamiento y gestión de la información empleada en la aplicación. Se puede utilizar un sistema de administración de base de datos relacional como MySQL, Oracle o Microsoft SQL Server, o un servidor de bases de datos no relacional como MongoDB, Cassandra o CouchDB, [63].

#### **10.3.3.5.1. Selección de Base de Datos**

Las bases de datos de tipo relacional y no relacional son las más utilizadas dentro del desarrollo de aplicaciones web. En la Tabla 21 se presentan algunas de las características de ambos tipos.

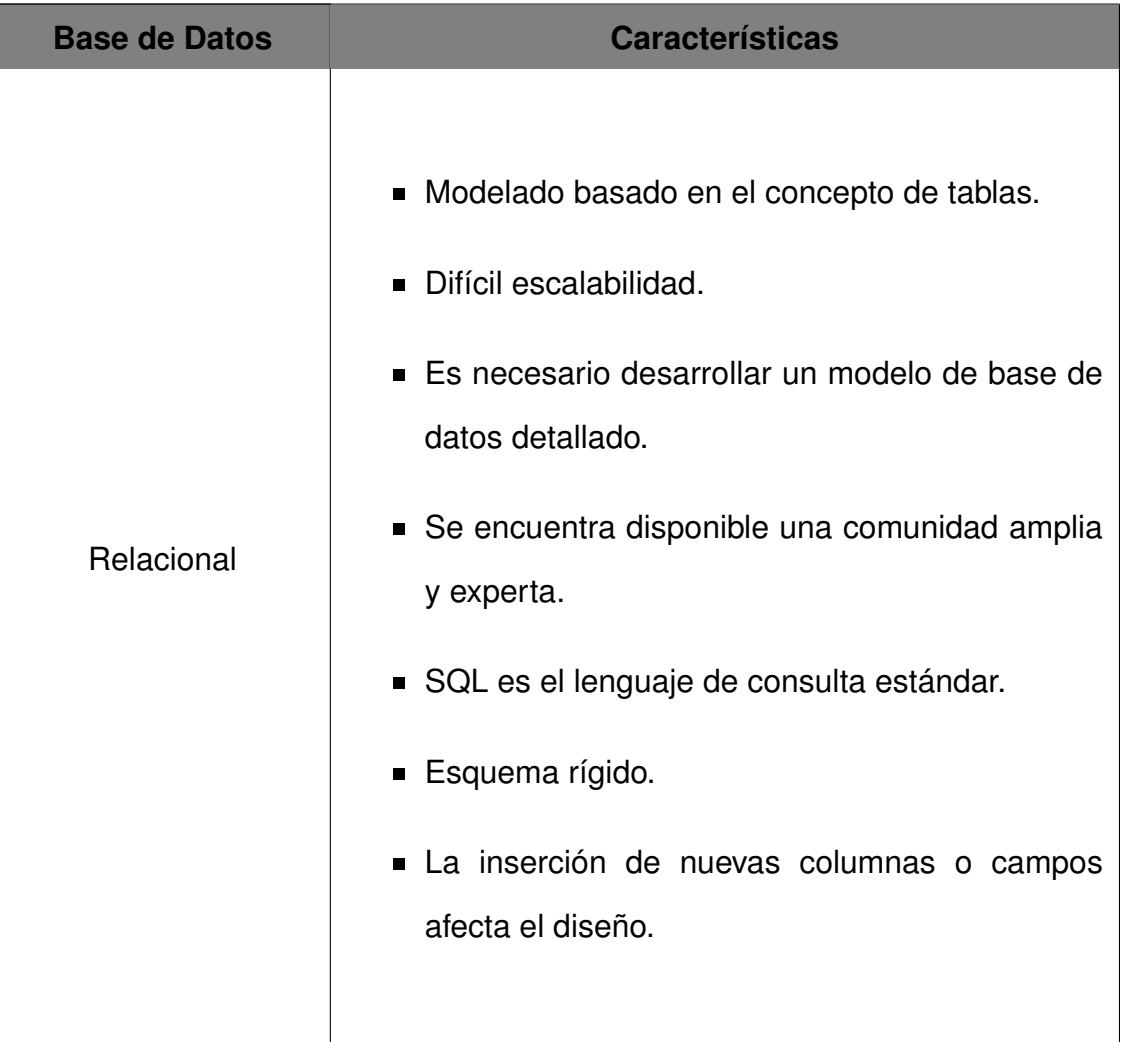

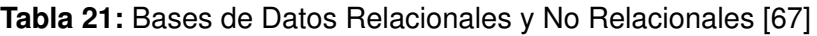

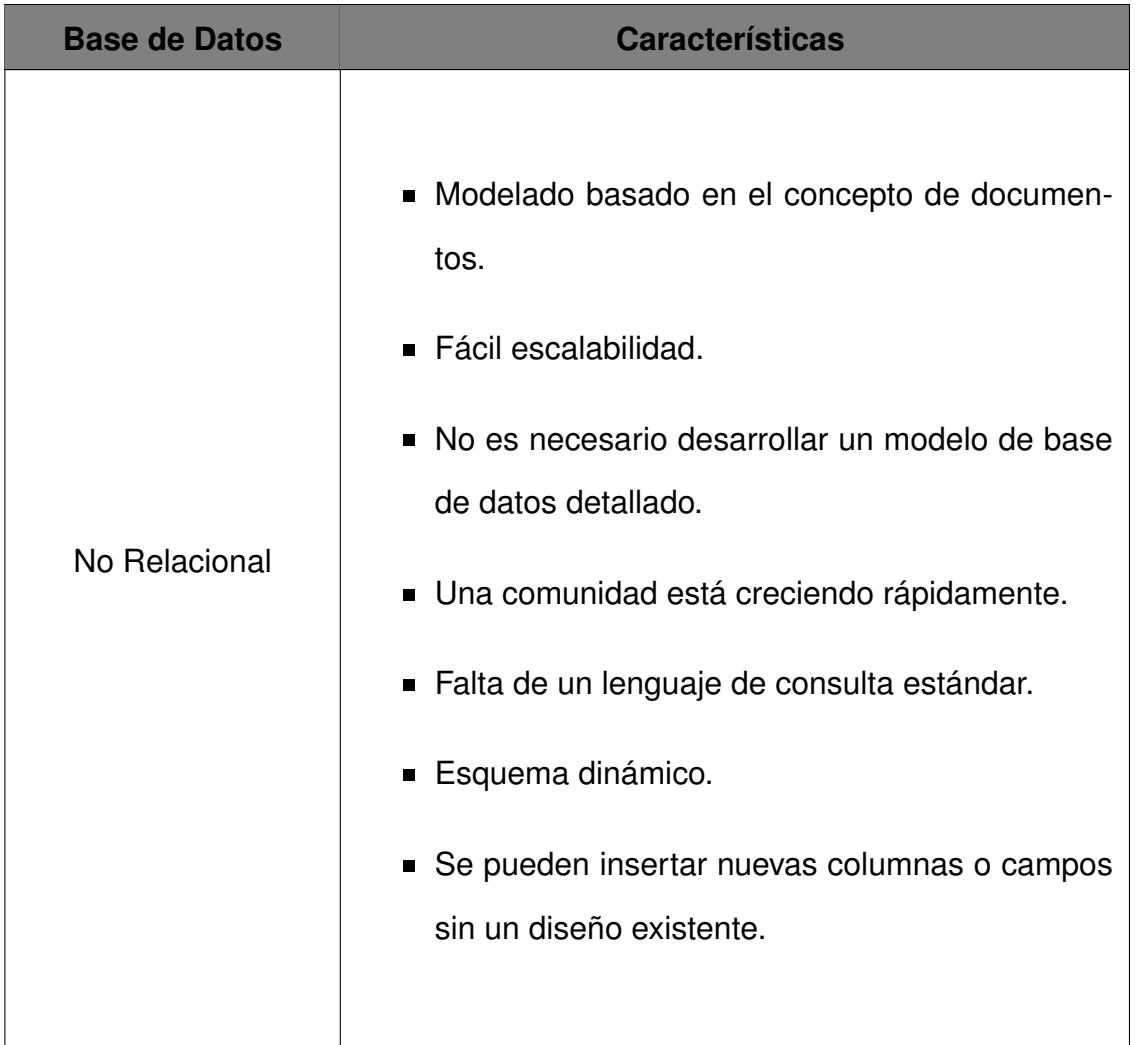

Para esta aplicación, se opta por una base de datos no relacional por afinidad e interés de aprender a utilizar un sistema con un entorno más dinámico y flexible para la inserción de información.

Firebase y MongoDB son sistemas de gestión de base de datos no relacionales de código abierto que permiten una integración sencilla y ágil con aplicaciones web. A continuación, en la Tabla 22 se presentan algunas ventajas y desventajas de cada uno.

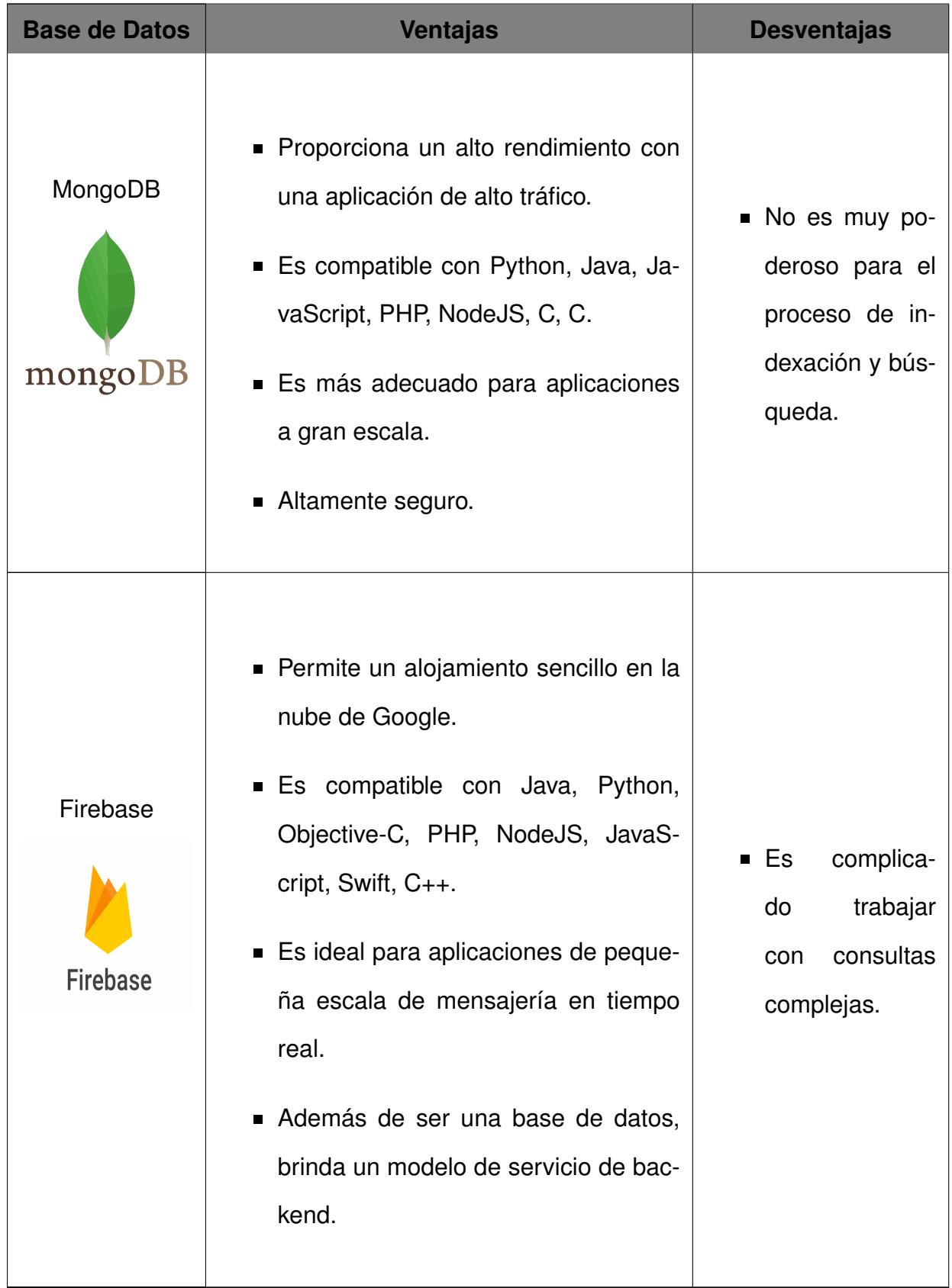

## **Tabla 22:** Ventajas y Desventajas de MongoDB y Firebase [68]

El uso de Firebase en ciertas aplicaciones presenta una ventaja al brindar un modelo de servicio backend desarrollado para consumir desde el frontend; sin embargo, en este caso, al haber desarrollado el backend mediante el uso de otras herramientas se pueden presentar limitaciones al momento de realizar las consultas. Por lo tanto, se selecciona MongoDB por mayor facilidad de uso y control.

#### **11. Pruebas y Resultados**

En esta sección se presentan las pruebas y resultados obtenidos del funcionamiento del entrenador.

#### **11.1. Detección de Puntos Clave del Cuerpo**

Se realiza una prueba para evaluar la efectividad del modelo de estimación de pose "BlazePose" al detectar los puntos clave del cuerpo de hombres y mujeres con estaturas de entre 1, 60m y 1, 80m en diferentes escenarios como: interiores, exteriores, noche, día, con diferentes intensidades de iluminación, colores de luz y diversidad de atuendos.

# **11.1.1. Interiores con Luz Azul**

En la Figura 90 se presenta los resultados de la detección de puntos clave del cuerpo de hombres y mujeres en interiores con luz azul.

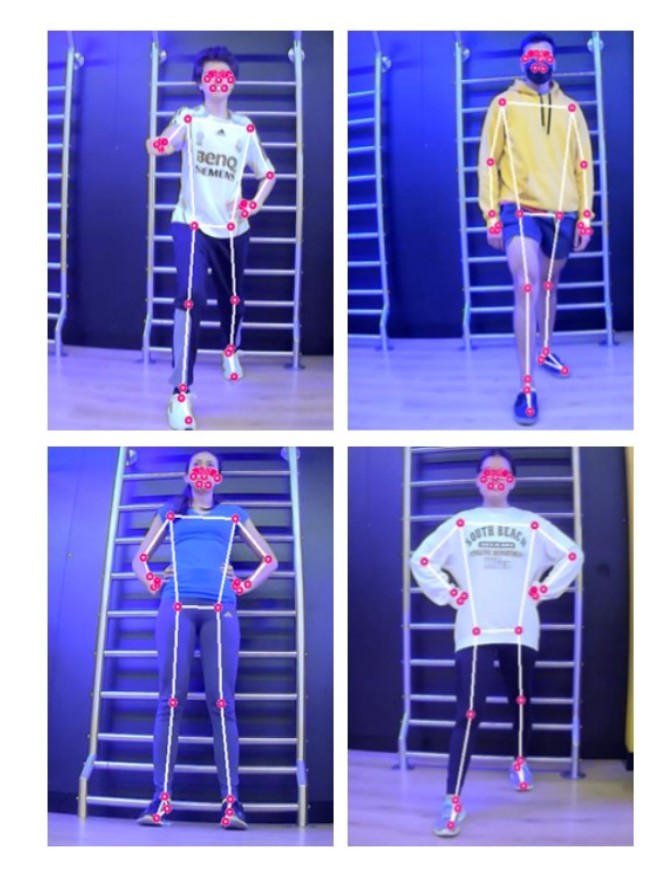

**Figura 90:** Detección de Puntos Clave del Cuerpo de Hombres y Mujeres en Interiores con Luz Azul

# **11.1.2. Exteriores con Alta Luminosidad**

En las Figuras 91 y 92 se presentan los resultados de la detección de puntos clave del cuerpo de una mujer en exteriores con alta luminosidad y diferentes atuendos.

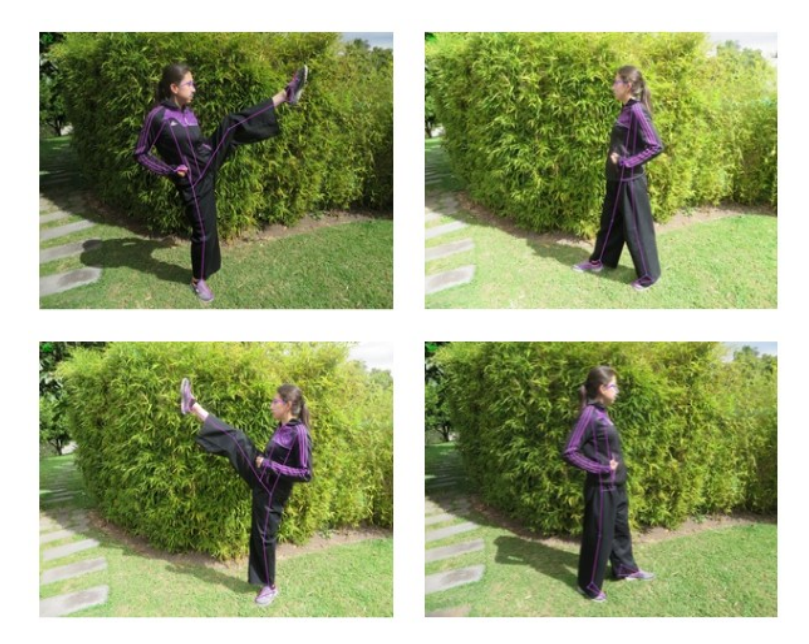

**Figura 91:** Detección de Puntos Clave del Cuerpo de una Mujer en Exteriores con Atuendo Oscuro

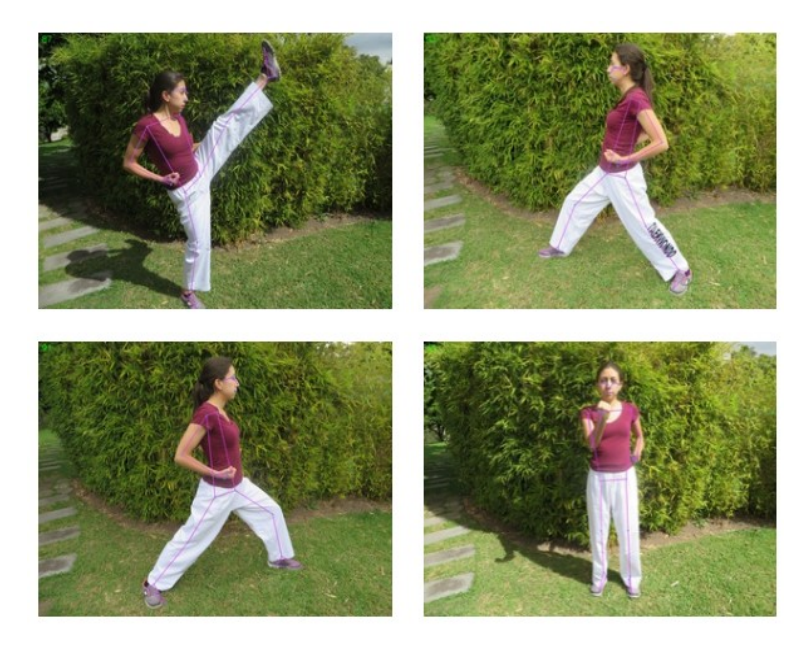

**Figura 92:** Detección de Puntos Clave del Cuerpo de una Mujer en Exteriores con Atuendo Claro

# **11.1.3. Exteriores con Baja Luminosidad**

En la Figura 93 se presenta los resultados de la detección de puntos clave del cuerpo de una mujer en exteriores con baja luminosidad.

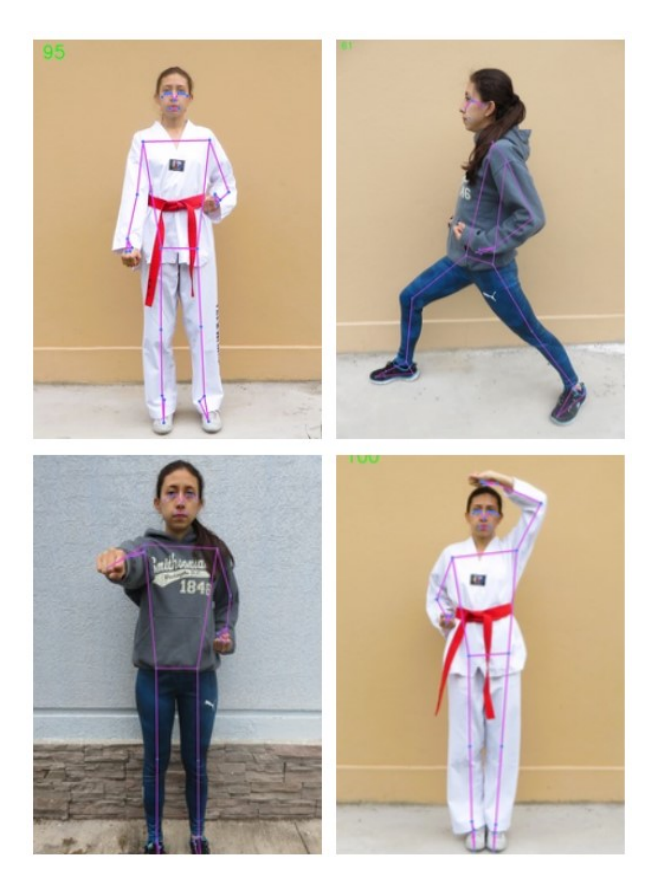

**Figura 93:** Detección de Puntos Clave del Cuerpo de una Mujer en Exteriores con Baja Luminosidad

# **11.1.4. Interiores de Noche con Luz Blanca**

En las Figuras 94 y 95 se presentan los resultados de la detección de puntos clave del cuerpo de hombres y mujeres en interiores de noche con luz blanca y diferentes atuendos.

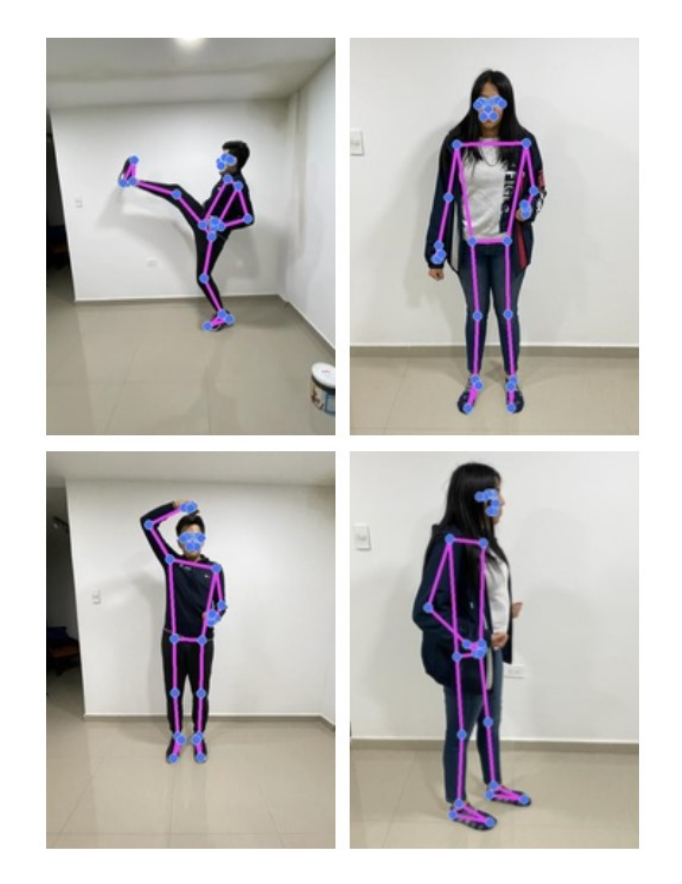

**Figura 94:** Detección de Puntos Clave del Cuerpo de Hombres y Mujeres en Interiores con Luz Blanca y Atuendo Oscuro
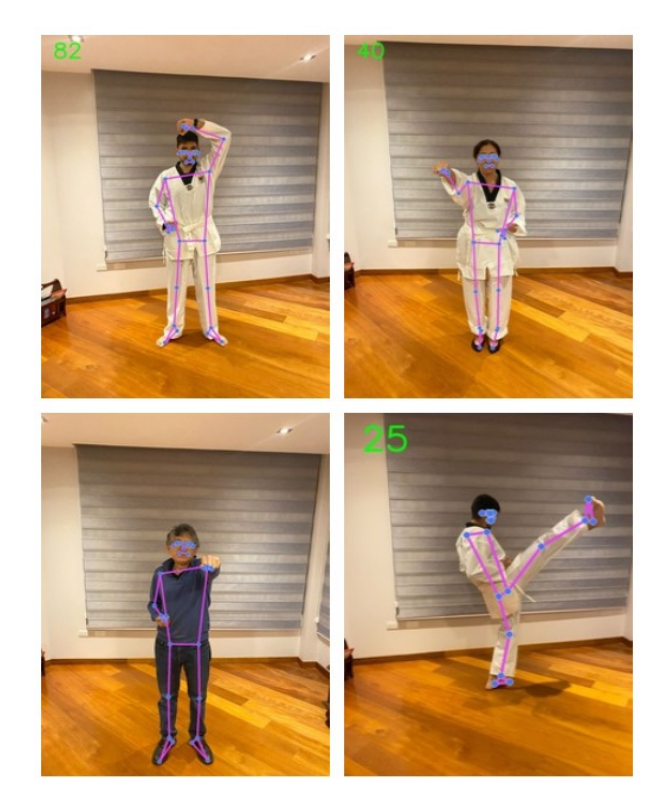

**Figura 95:** Detección de Puntos Clave del Cuerpo de Hombres y Mujeres en Interiores de Noche con Luz Blanca y Atuendo Claro

## **11.1.5. Exteriores de Noche con Baja Luminosidad**

En la Figura 96 se presenta los resultados de la detección de puntos clave del cuerpo de una mujer en exteriores de noche con baja luminosidad.

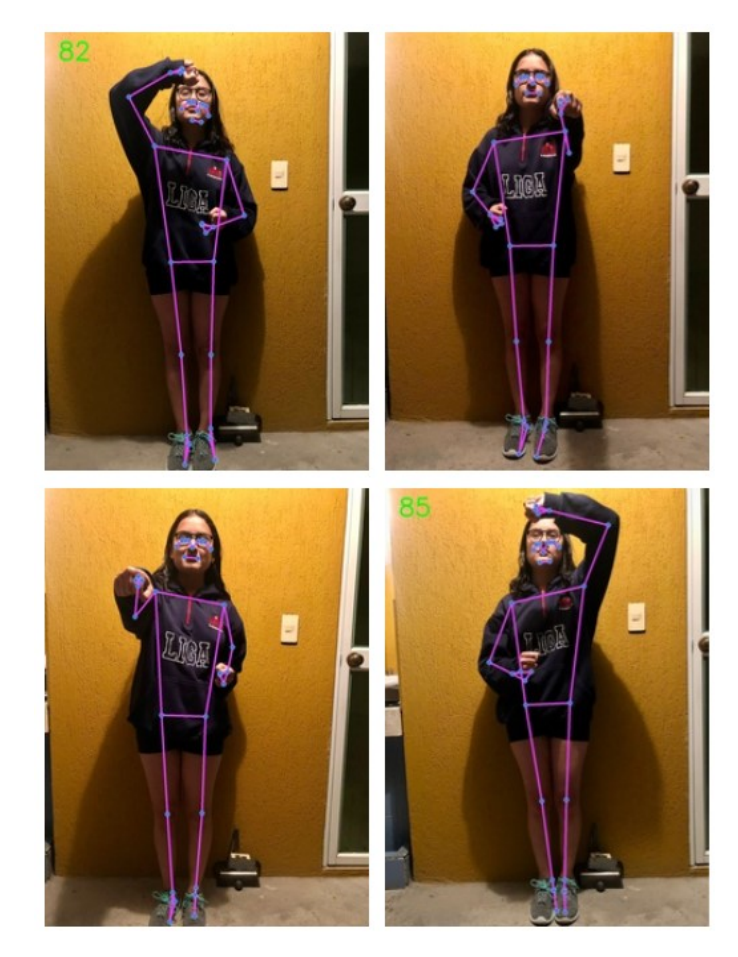

**Figura 96:** Detección de Puntos Clave del Cuerpo de una Mujer en Exteriores de Noche con Baja Luminosidad

# **11.1.6. Interiores con Alto Contraste**

En la Figura 97 se presenta los resultados de la detección de puntos clave del cuerpo de una mujer en interiores con alto contraste.

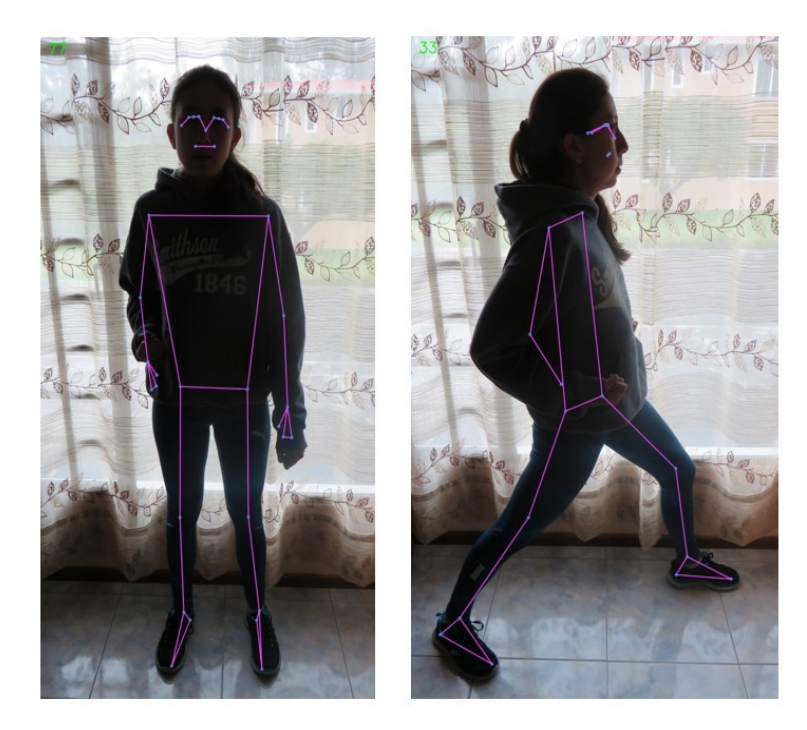

**Figura 97:** Detección de Puntos Clave del Cuerpo de una Mujer en Interiores con Alto Contraste

## **11.1.7. Exteriores con Bajo Contraste**

En la Figura 98 se presenta los resultados de la detección de puntos clave del cuerpo de una mujer en exteriores con bajo contraste.

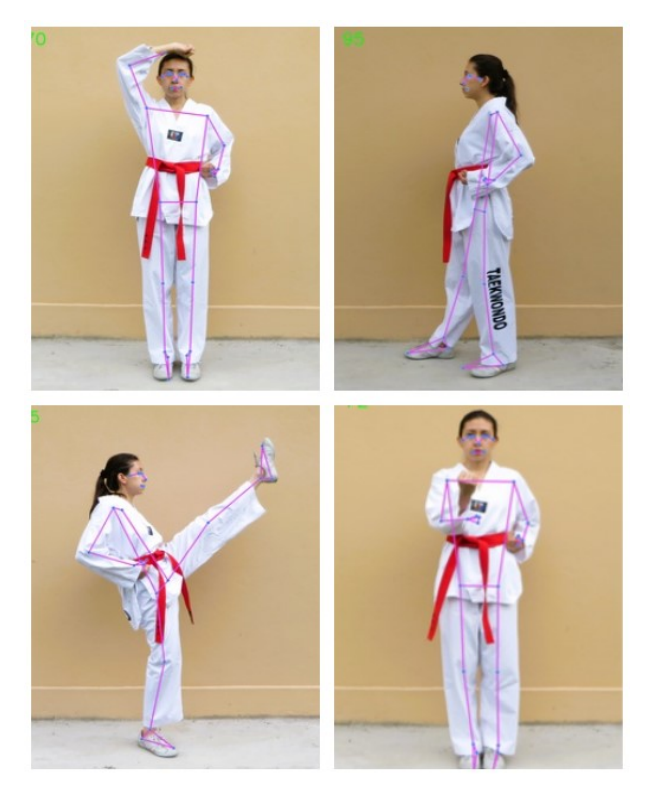

**Figura 98:** Detección de Puntos Clave del Cuerpo de una Mujer en Exteriores con Bajo Contraste

Se determina que la efectividad del modelo de estimación de pose "BlazePose" es buena puesto que, es capaz de detectar los puntos clave del cuerpo de hombres y mujeres con estaturas de entre 1, 60m y 1, 80m en la mayoría de escenarios presentados; sin embargo, presenta errores en la detección de puntos clave al presentarse atuendos que incluyen prendas de vestir holgadas.

#### **11.2. Modelo de Calificación**

El modelo de calificación se crea en base a los ángulos y distancias entre puntos clave del cuerpo de fotografías tomadas de un Taekwon-Doka segundo Dan, como se muestra en la Figura 99, debido a que se dificulta encontrar un conjunto de datos de posiciones de la primera forma de Taekwon-Do.

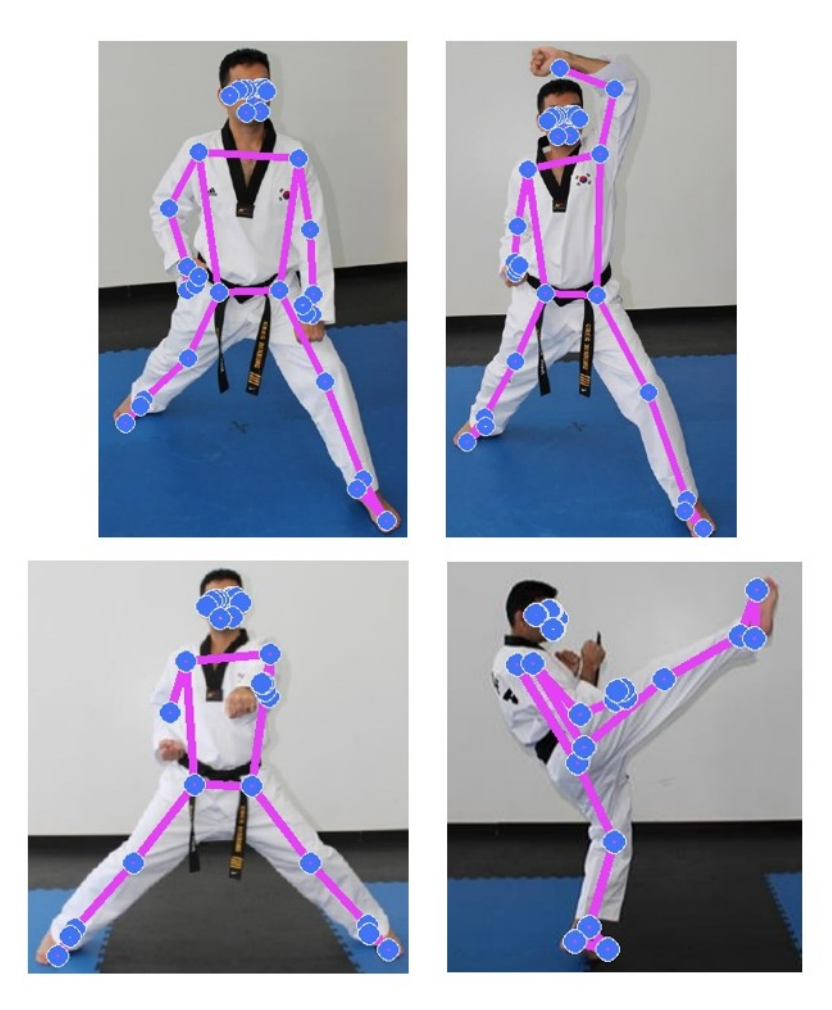

**Figura 99:** Posiciones de la Primera Forma de Taekwon-Do Realizadas por Taekwon-Doka Cinturón Negro Segundo Dan

El modelo de calificación evalúa el entrenamiento de 8 personas, de las cuales obtiene

ángulos y distancias entre puntos clave del cuerpo específicos dependiendo de la posición practicada. En la Tabla 23 se describe los parámetros que se evalúan en cada posición.

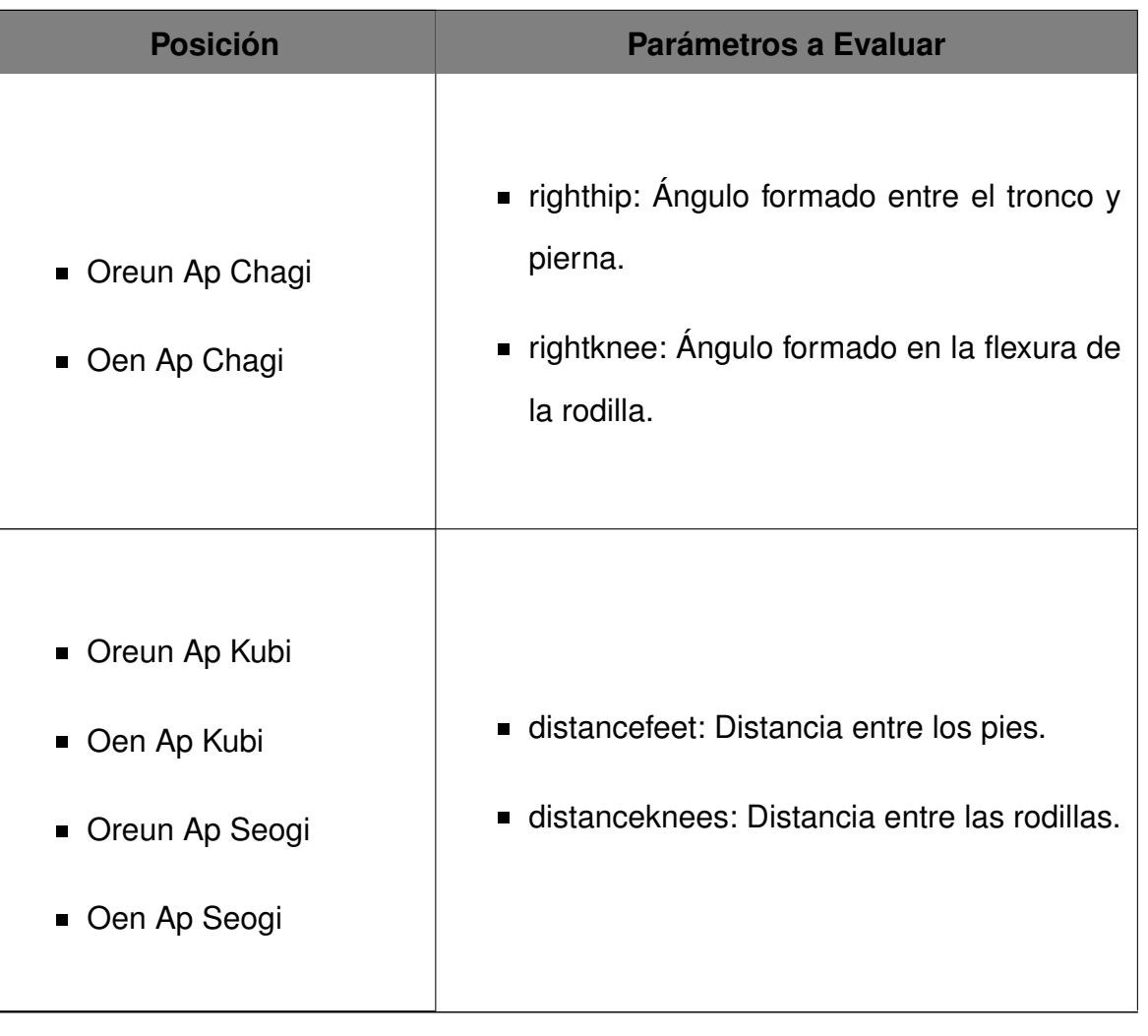

**Tabla 23:** Parámetros de Evaluación del modelo de Calificación según la Posición

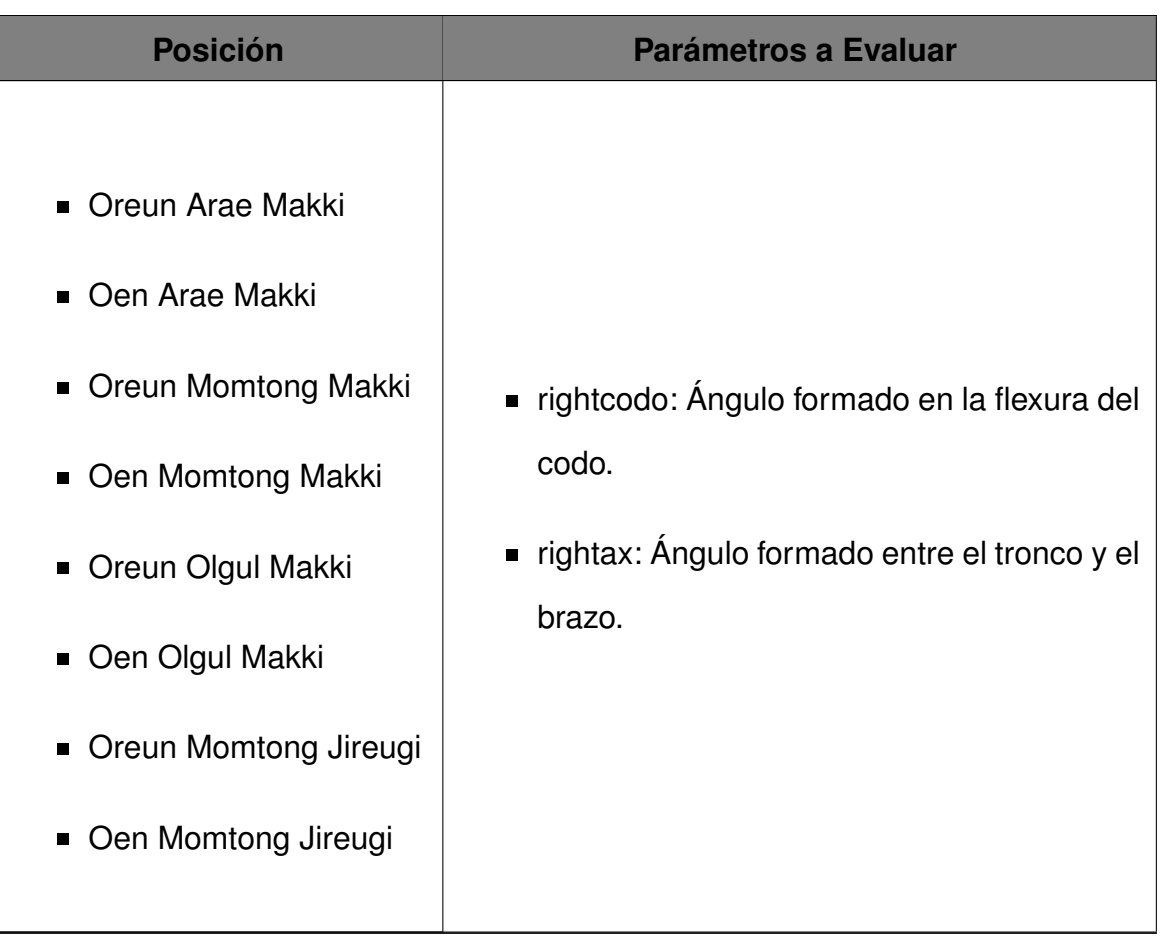

En la Tabla 24 se presenta una sección de calificaciones de la posición "Oreun Ap Chagi", patada frontal con el pie derecho, realizada por varias personas y se verifica los resultados arrojados por el modelo de calificación con un Taekwon-Doka cinturón negro segundo Dan. En la Figura 100 se presentan las imágenes de las personas realizando el ejercicio.

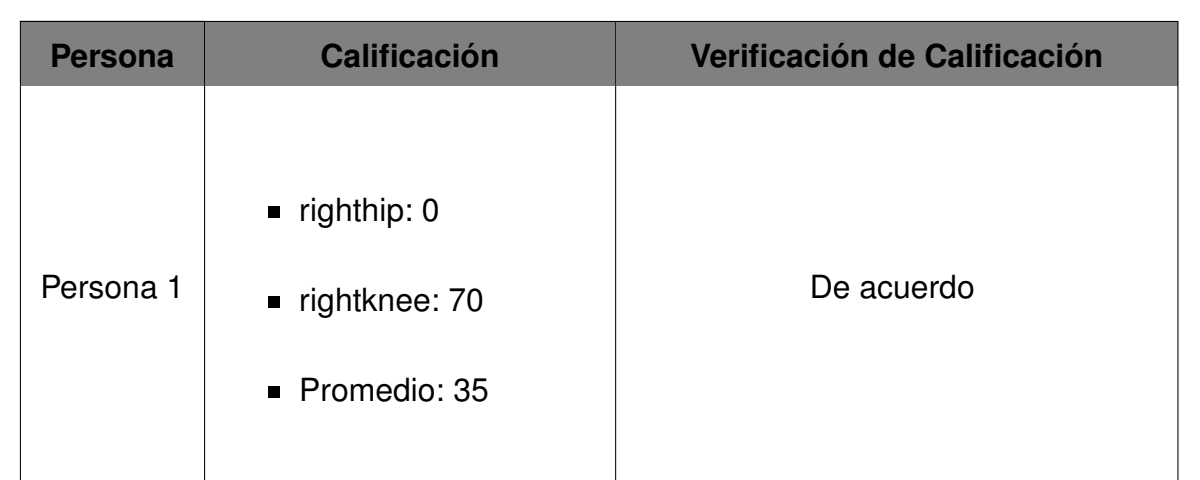

**Tabla 24:** Verificación de Calificación de la Posición Oreun Ap Chagi: Modelo vs. Taekwon-Doka

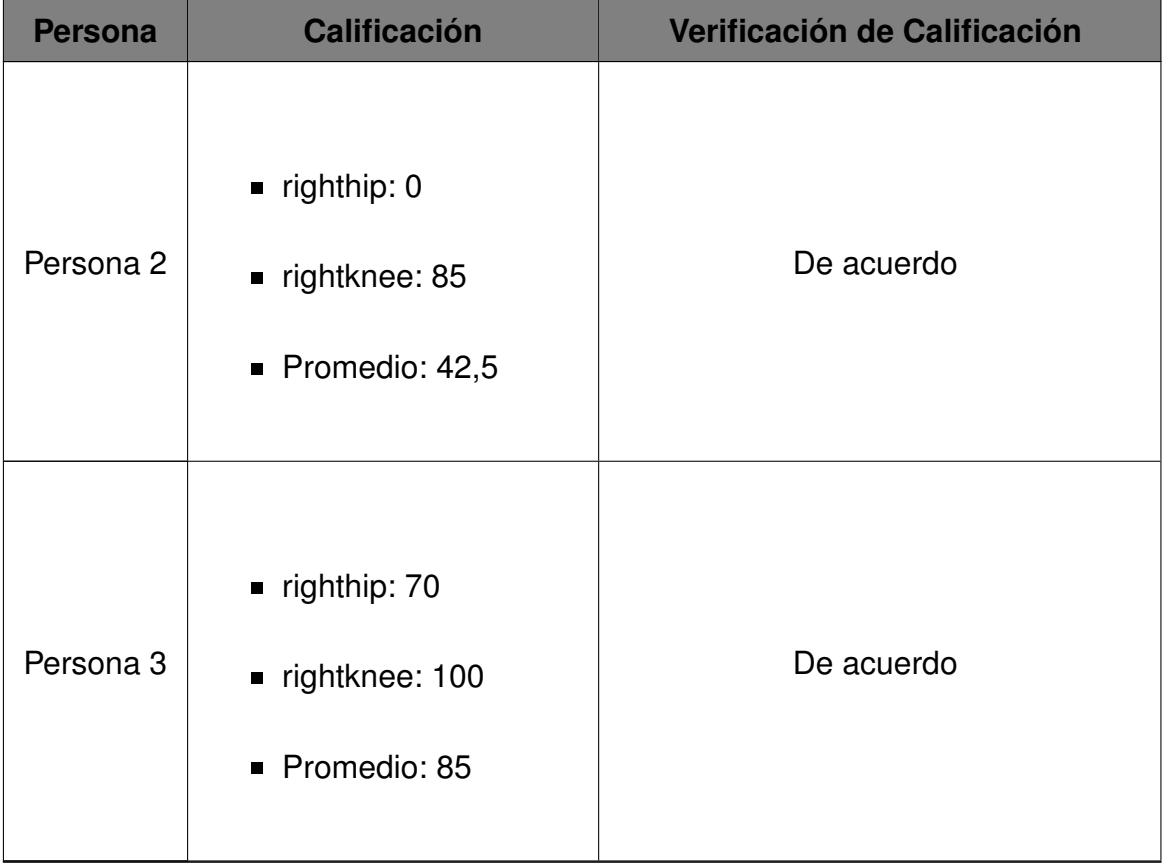

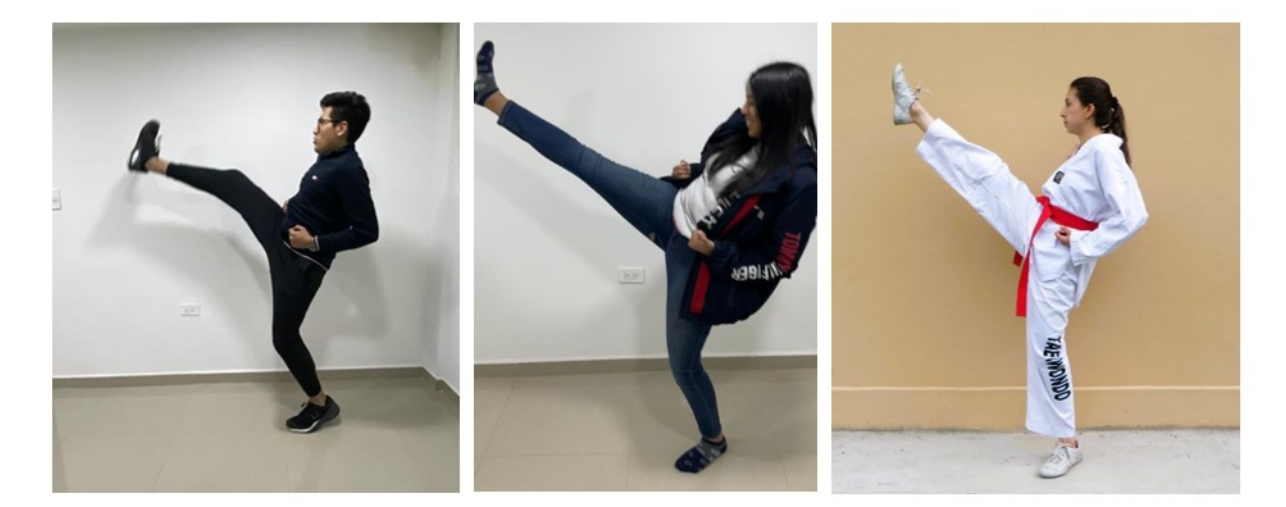

**Figura 100:** Calificación de la Posición Oreun Ap Chagi

En la Tabla 25 se presenta una sección de calificaciones de la posición "Oen Ap Chagi", patada frontal con el pie izquierdo, realizada por varias personas y se verifica los resultados arrojados por el modelo de calificación con un Taekwon-Doka cinturón negro segundo Dan. En la Figura 101 se presentan las imágenes de las personas realizando el ejercicio.

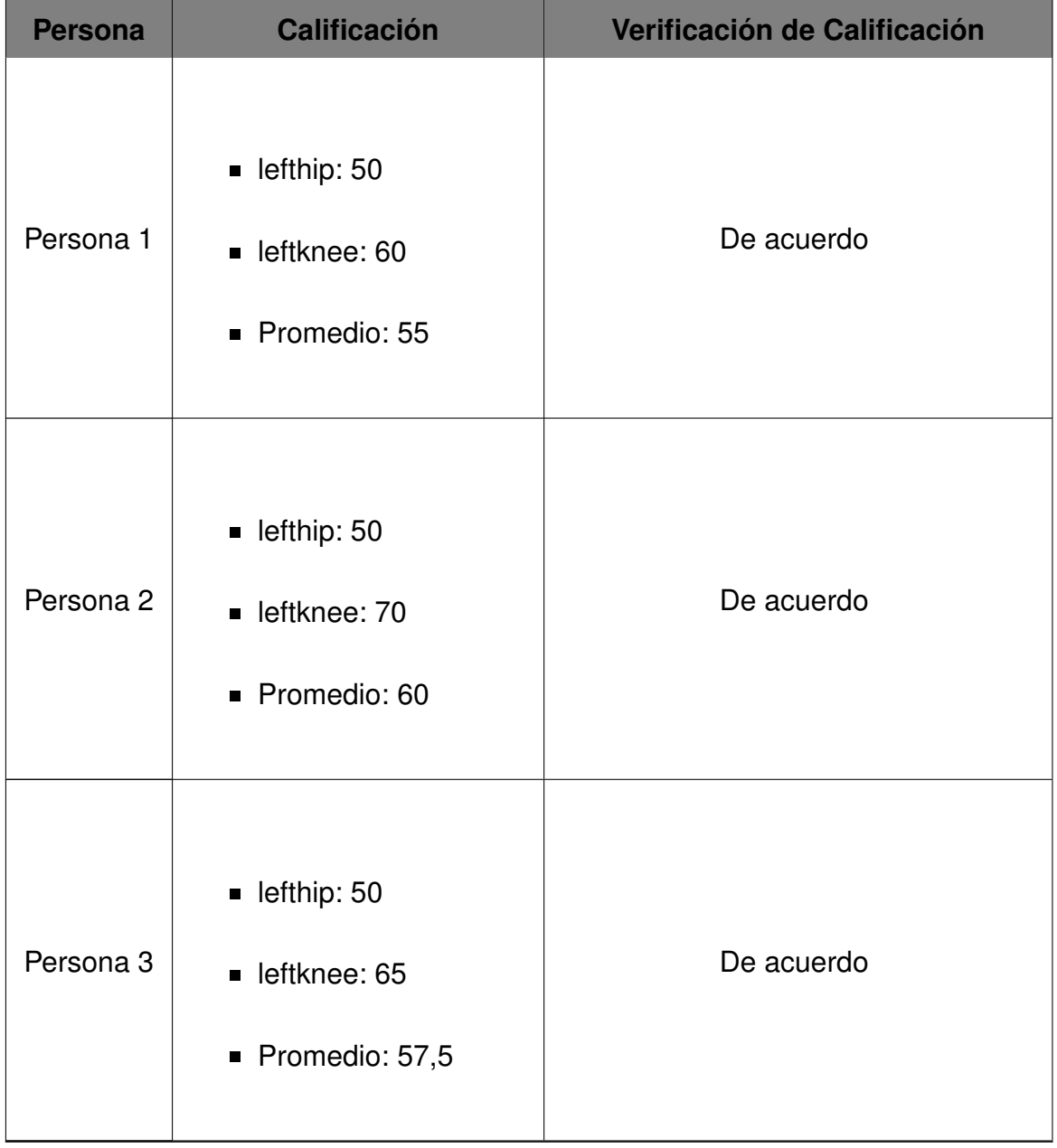

**Tabla 25:** Verificación de Calificación de la Posición Oen Ap Chagi: Modelo vs. Taekwon-Doka

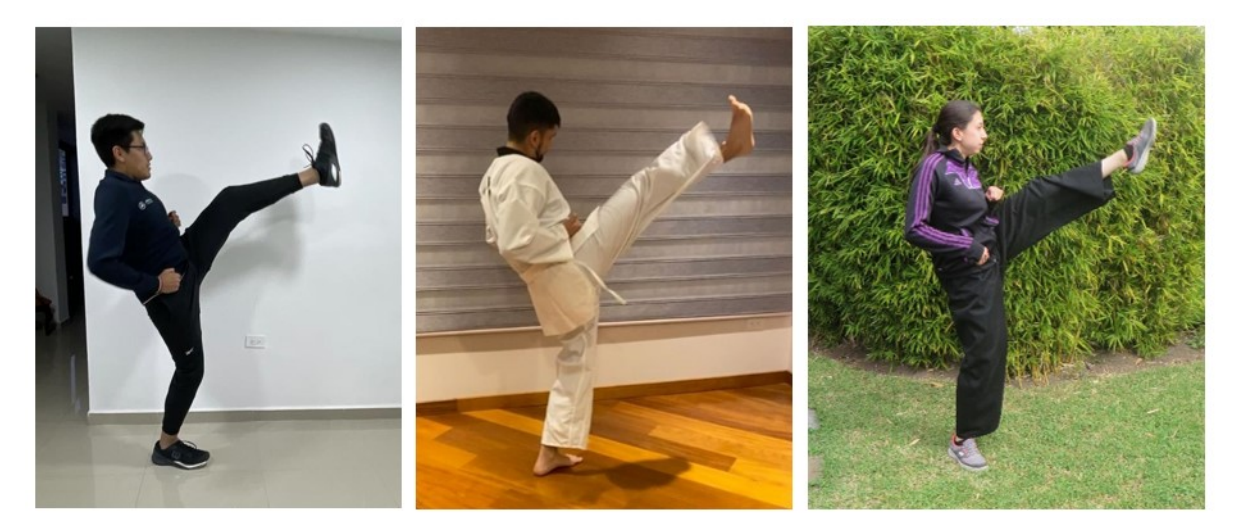

**Figura 101:** Calificación de la Posición Oen Ap Chagi

En la Tabla 26 se presenta una sección de calificaciones de la posición "Oreun Ap Kubi", posición larga con el pie derecho, realizada por varias personas y se verifica los resultados arrojados por el modelo de calificación con un Taekwon-Doka cinturón negro segundo Dan. En la Figura 102 se presentan las imágenes de las personas realizando el ejercicio.

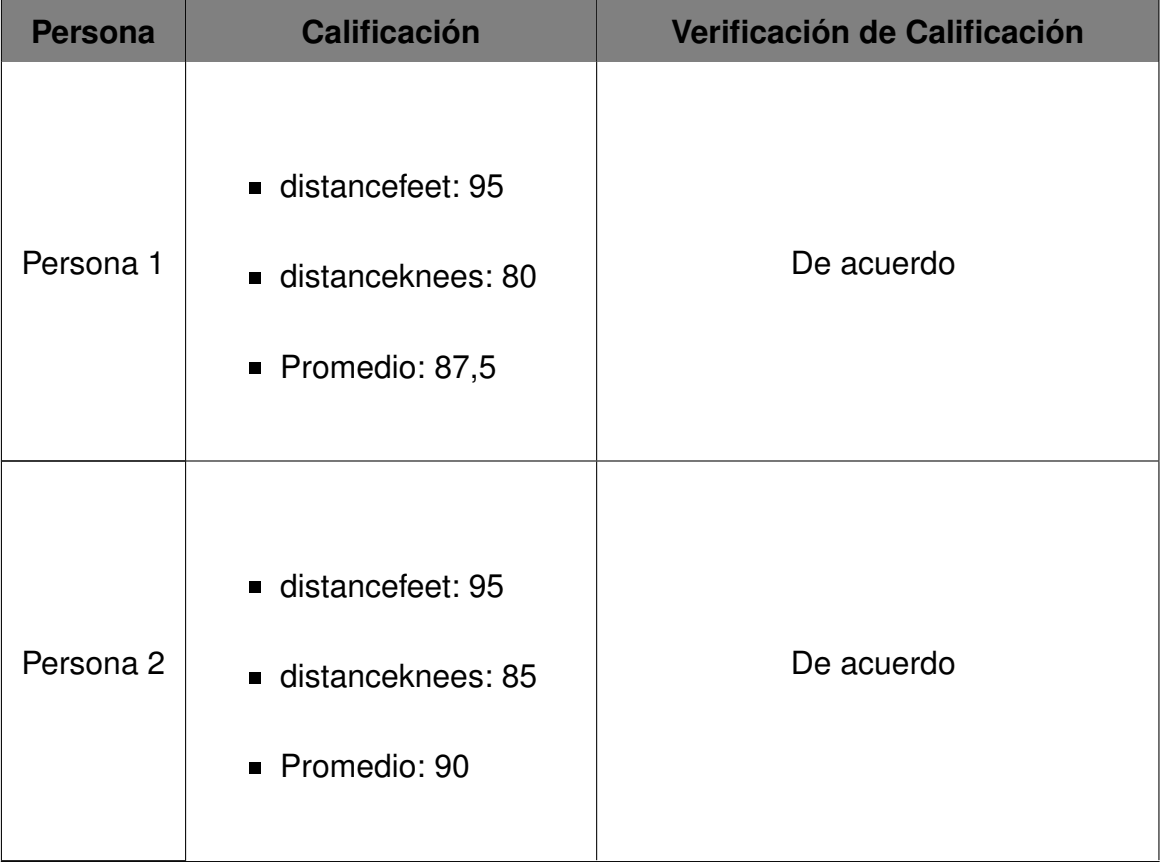

**Tabla 26:** Verificación de Calificación de la Posición Oreun Ap Kubi: Modelo vs. Taekwon-Doka

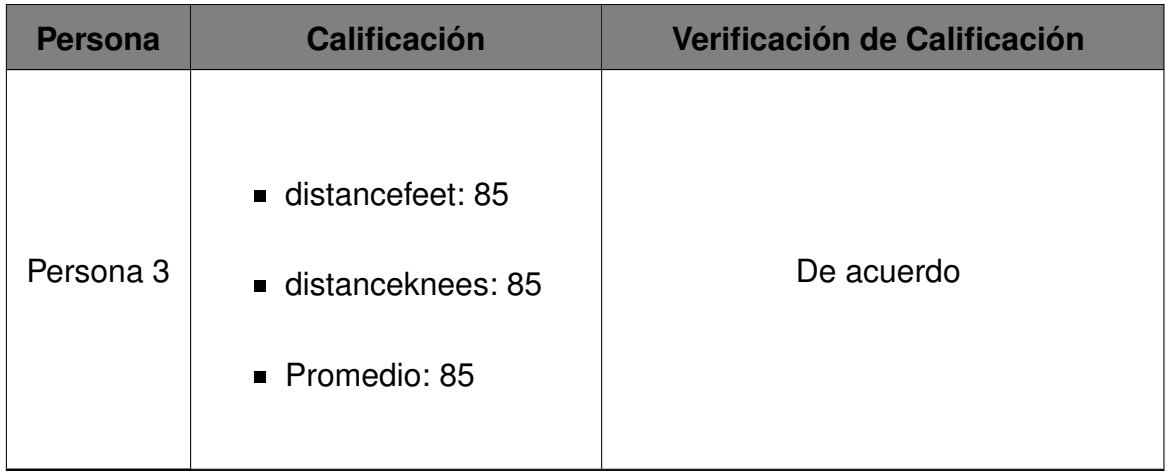

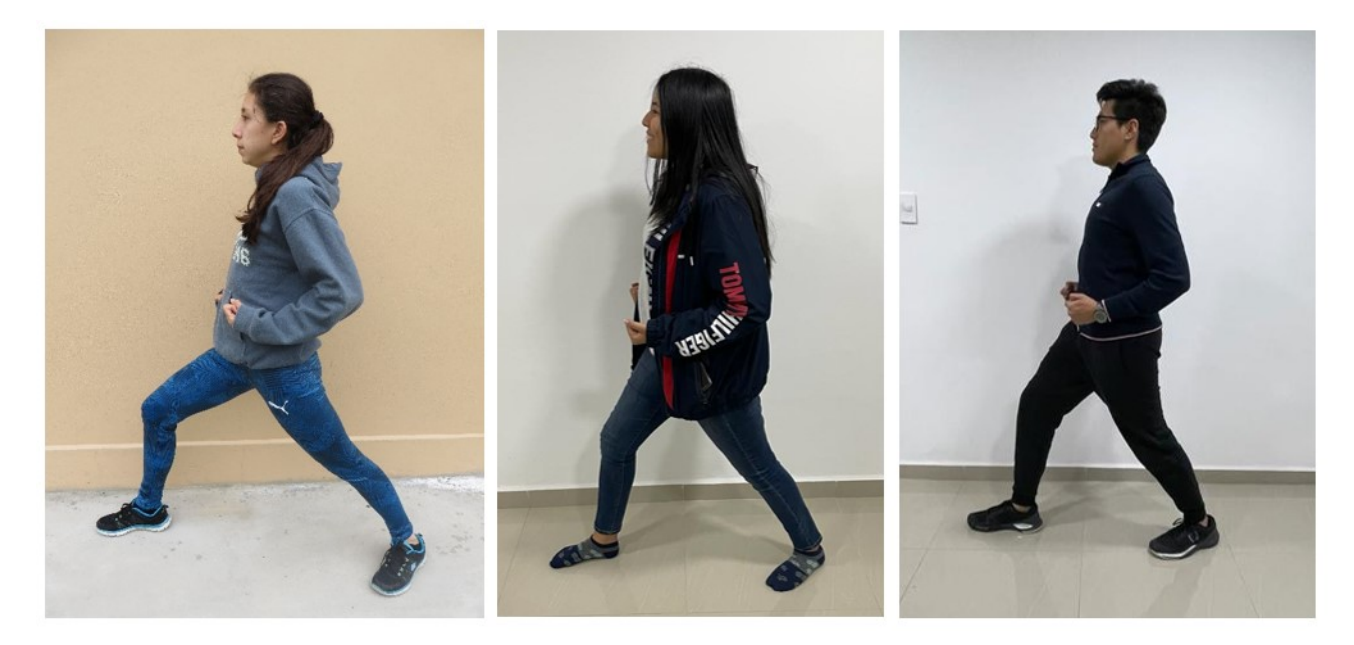

**Figura 102:** Calificación de la Posición Oreun Ap Kubi

En la Tabla 27 se presenta una sección de calificaciones de la posición "Oen Ap Kubi", posición larga con el pie izquierdo, realizada por varias personas y se verifica los resultados arrojados por el modelo de calificación con un Taekwon-Doka cinturón negro segundo Dan. En la Figura 103 se presentan las imágenes de las personas realizando el ejercicio.

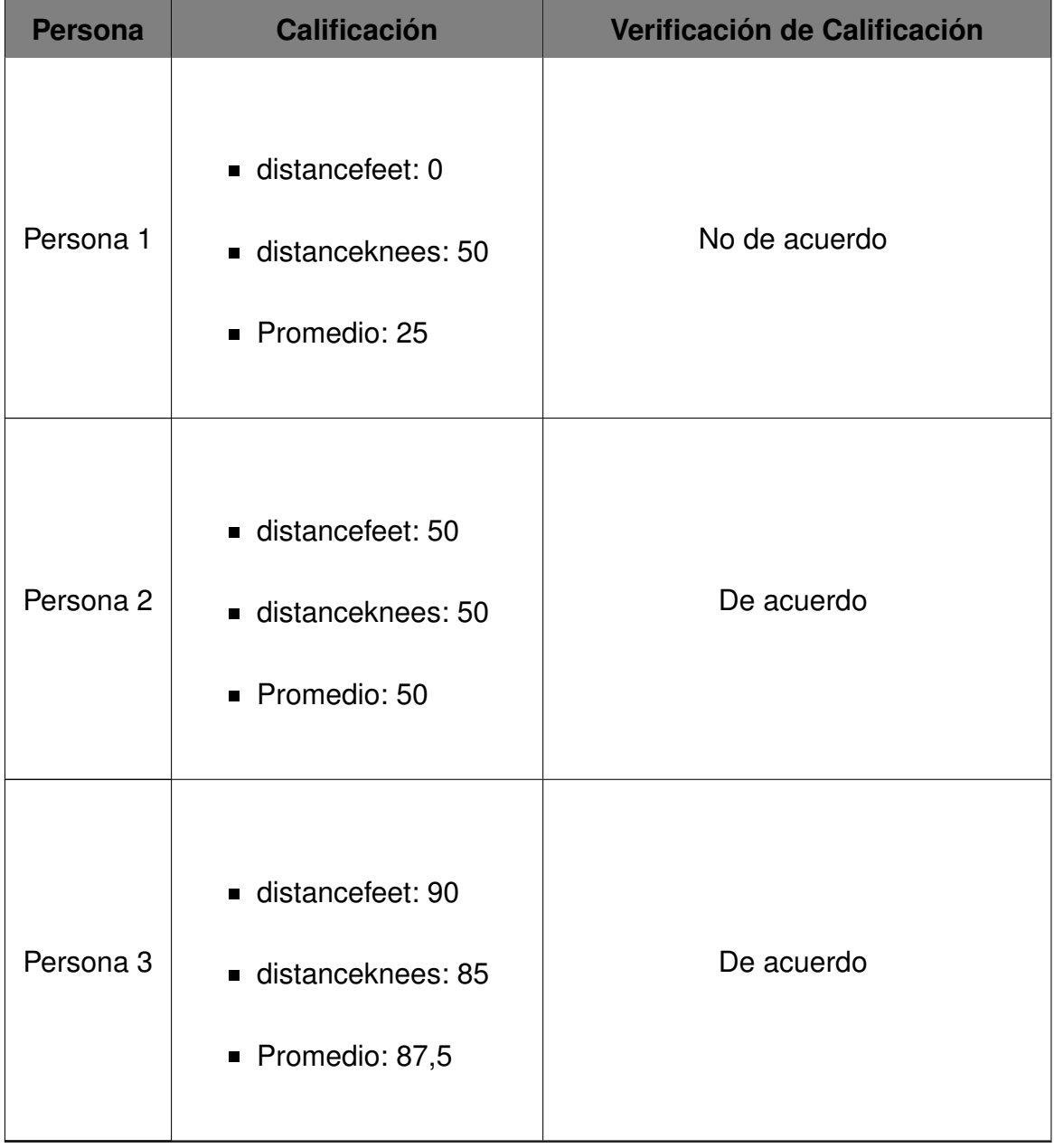

**Tabla 27:** Verificación de Calificación de la Posición Oen Ap Kubi: Modelo vs. Taekwon-Doka

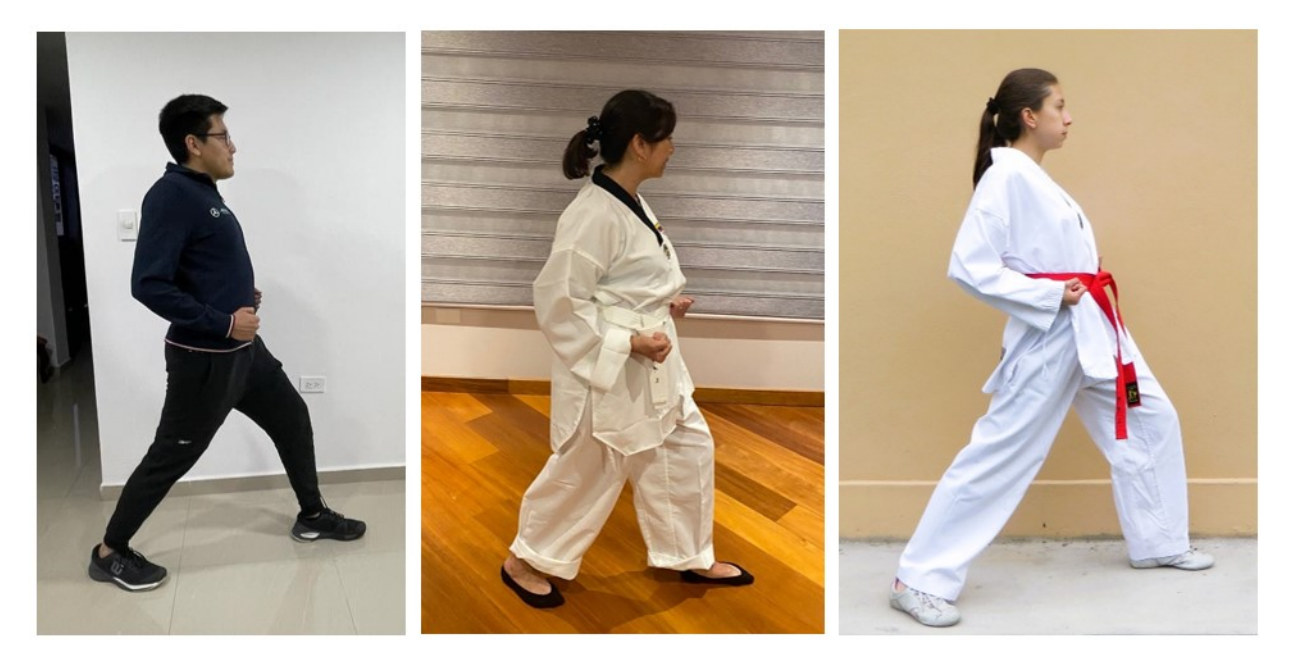

**Figura 103:** Calificación de la Posición Oen Ap Kubi

En la Tabla 28 se presenta una sección de calificaciones de la posición "Oreun Ap Seogi", posición corta con el pie derecho, realizada por varias personas y se verifica los resultados arrojados por el modelo de calificación con un Taekwon-Doka cinturón negro segundo Dan. En la Figura 104 se presentan las imágenes de las personas realizando el ejercicio.

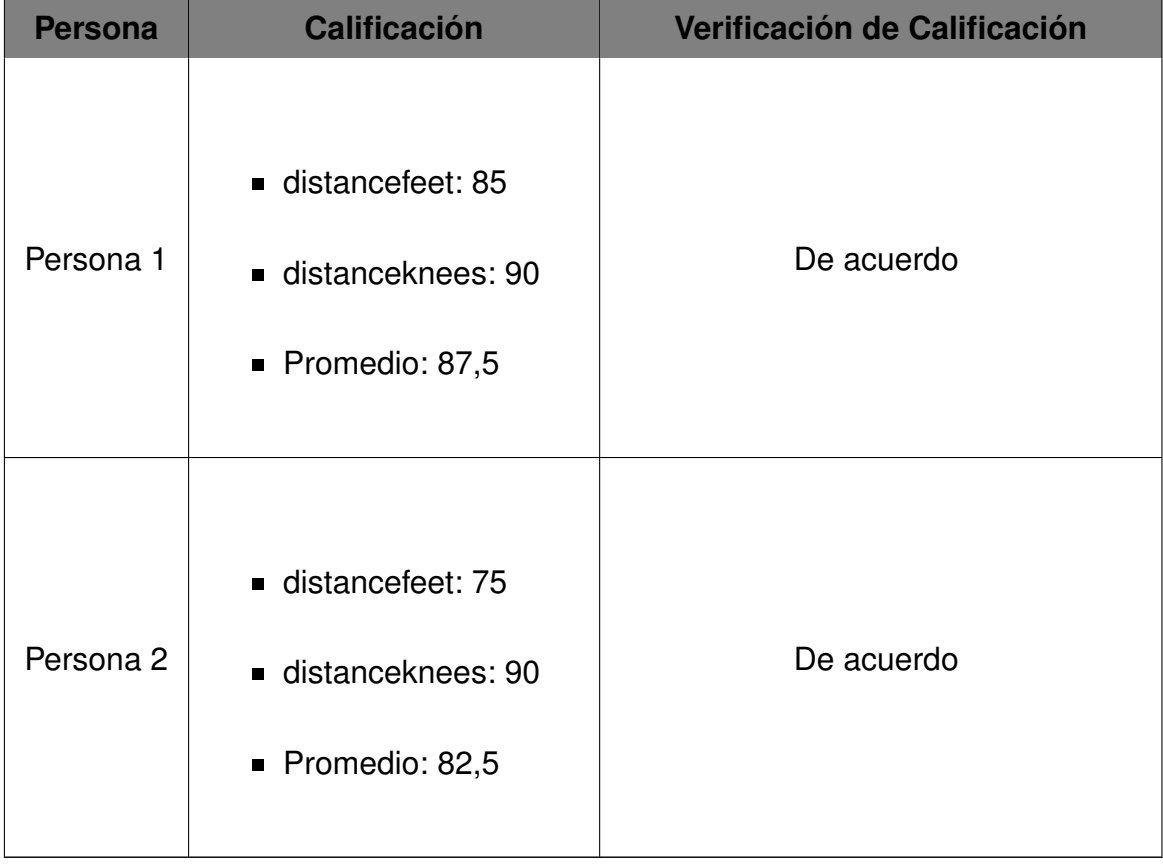

**Tabla 28:** Verificación de Calificación de la Posición Oreun Ap Seogi: Modelo vs. Taekwon-Doka

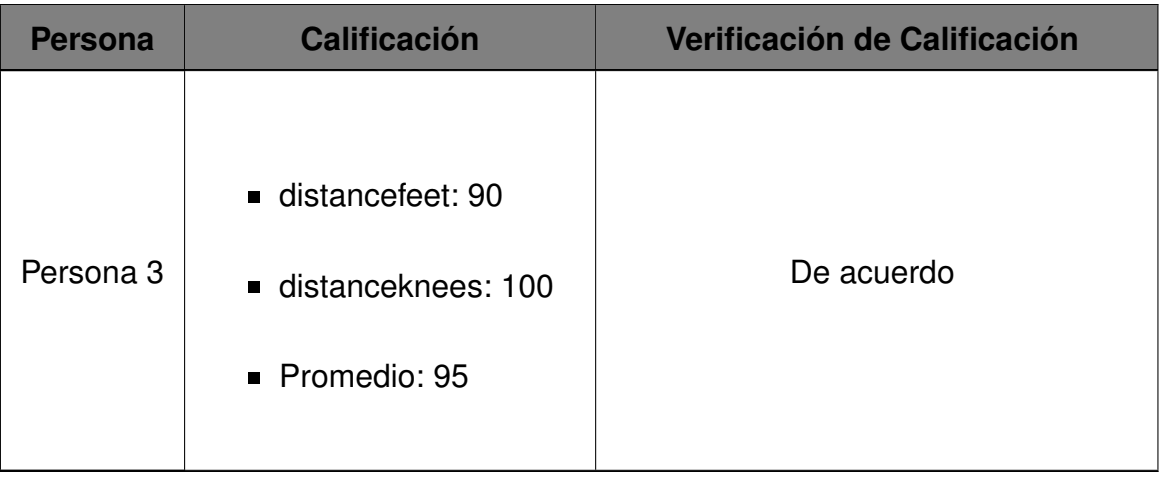

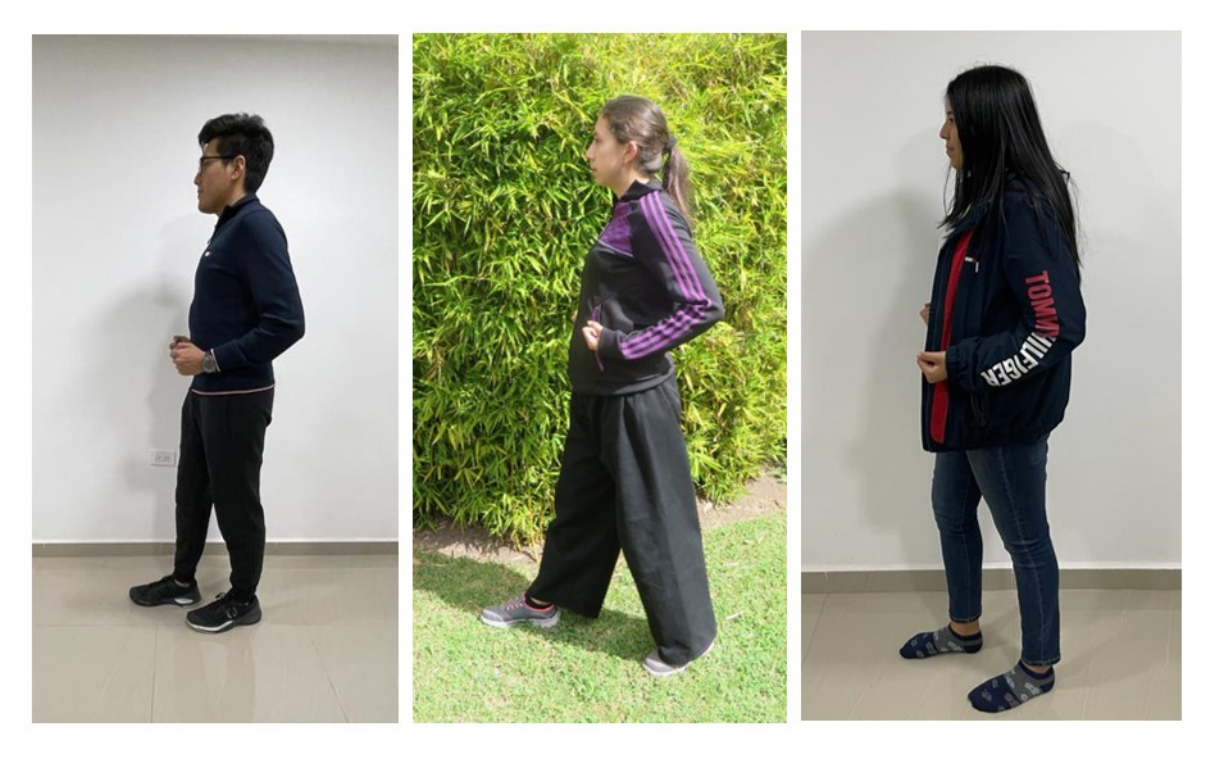

**Figura 104:** Calificación de la Posición Oreun Ap Seogi

En la Tabla 29 se presenta una sección de calificaciones de la posición "Oen Ap Seogi", posición corta con el pie izquierdo, realizada por varias personas y se verifica los resultados arrojados por el modelo de calificación con un Taekwon-Doka cinturón negro segundo Dan. En la Figura 105 se presentan las imágenes de las personas realizando el ejercicio.

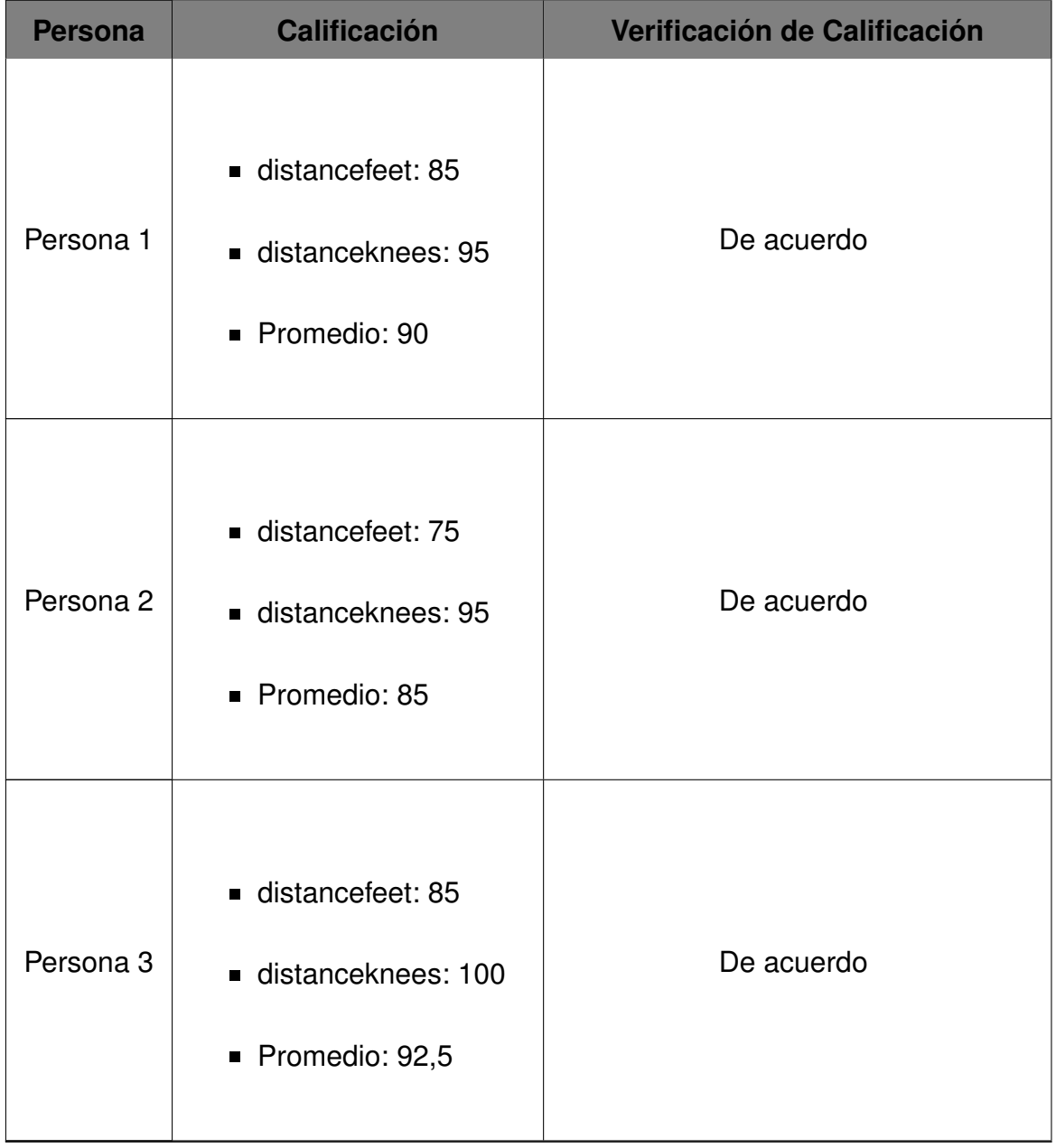

**Tabla 29:** Verificación de Calificación de la Posición Oen Ap Seogi: Modelo vs. Taekwon-Doka

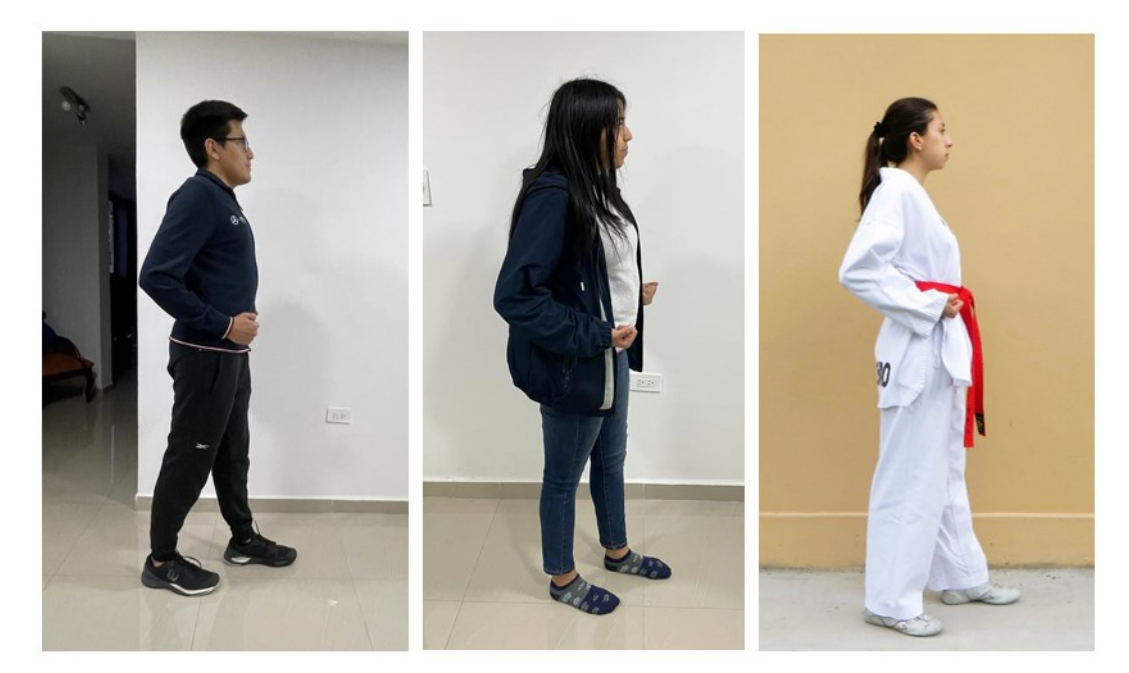

**Figura 105:** Calificación de la Posición Oen Ap Seogi

En la Tabla 30 se presenta una sección de calificaciones de la posición "Oreun Arae Makki", posición de defensa baja con el brazo derecho, realizada por varias personas y se verifica los resultados arrojados por el modelo de calificación con un Taekwon-Doka cinturón negro segundo Dan. En la Figura 106 se presentan las imágenes de las personas realizando el ejercicio.

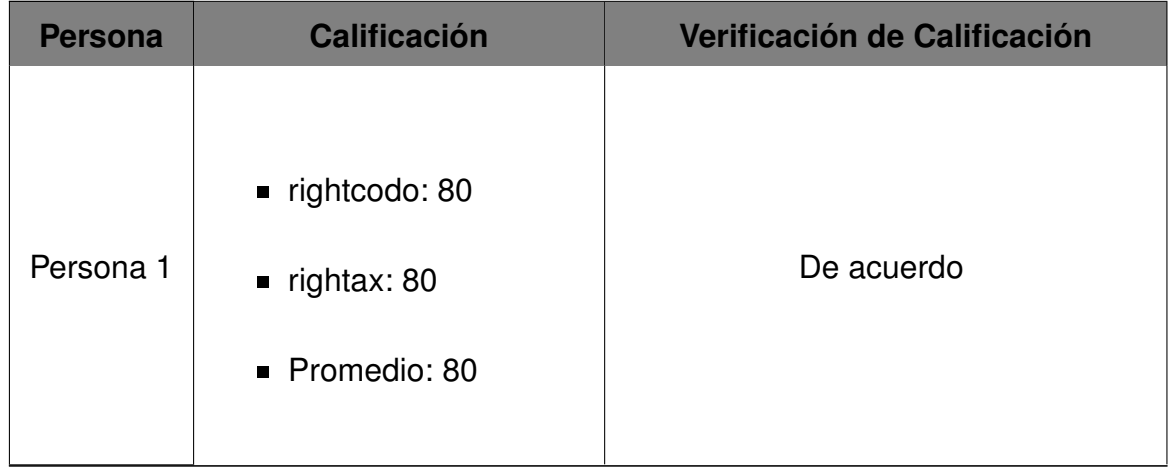

**Tabla 30:** Verificación de Calificación de la Posición Oreun Arae Makki: Modelo vs. Taekwon-Doka

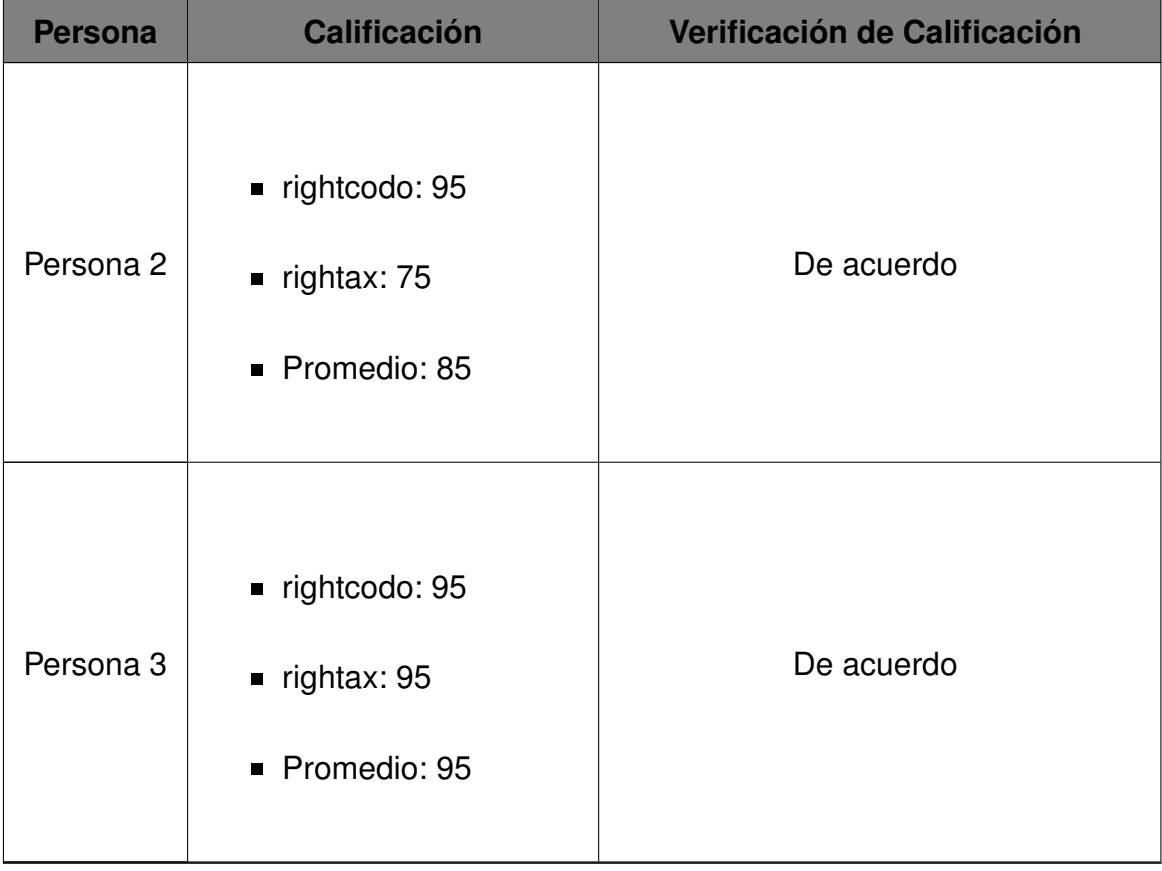

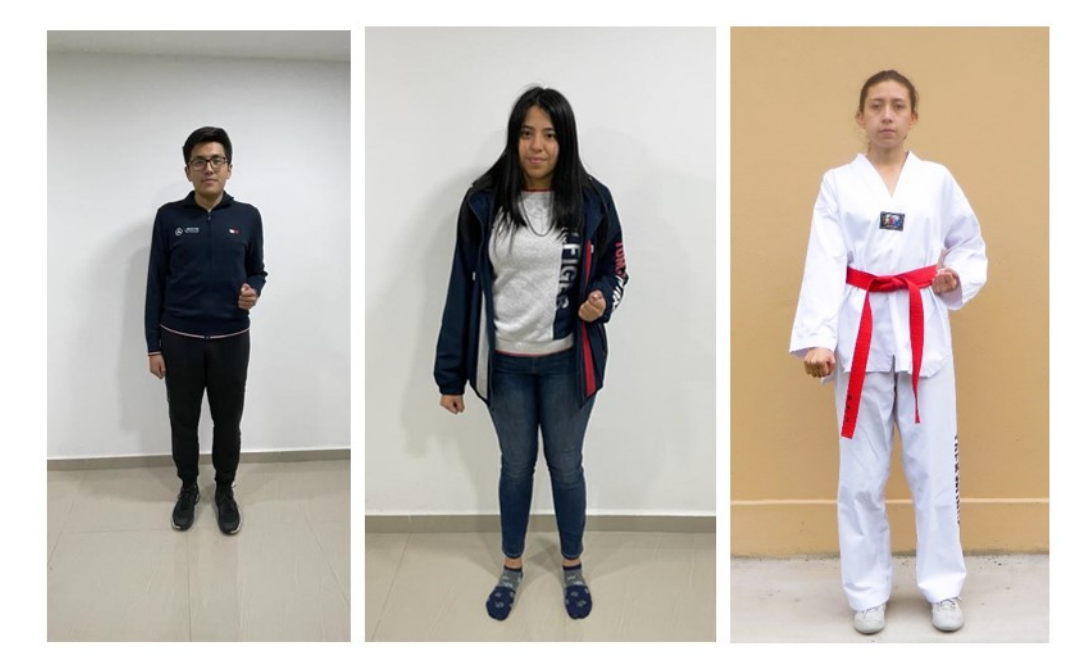

**Figura 106:** Calificación de la Posición Oreun Ap Chagi

En la Tabla 31 se presenta una sección de calificaciones de la posición "Oen Arae Makki", posición de defensa baja con el brazo izquierdo, realizada por varias personas y se verifica los resultados arrojados por el modelo de calificación con un Taekwon-Doka cinturón negro segundo Dan. En la Figura 107 se presentan las imágenes de las personas realizando el

ejercicio.

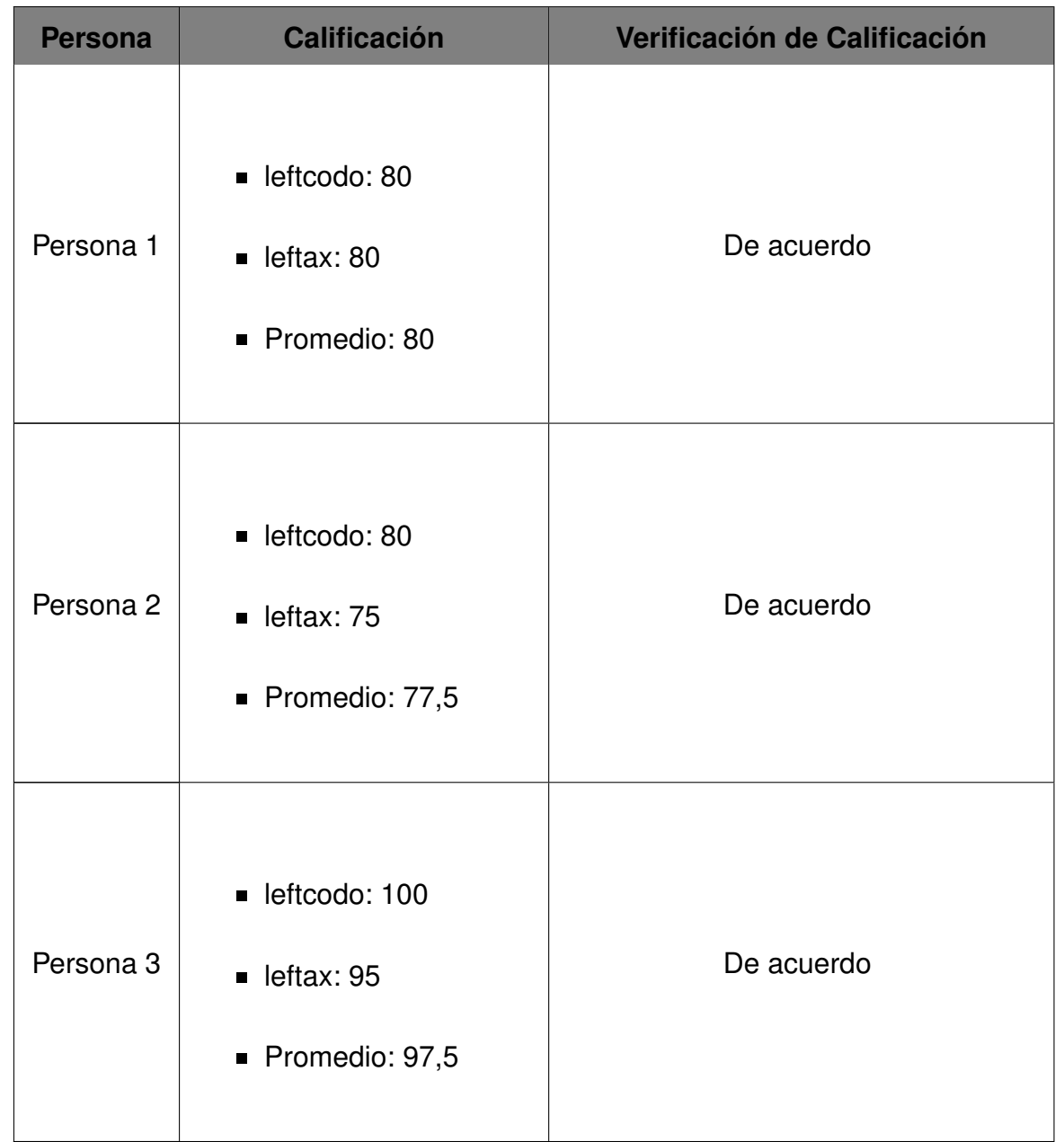

**Tabla 31:** Verificación de Calificación de la Posición Oen Arae Makki: Modelo vs. Taekwon-Doka

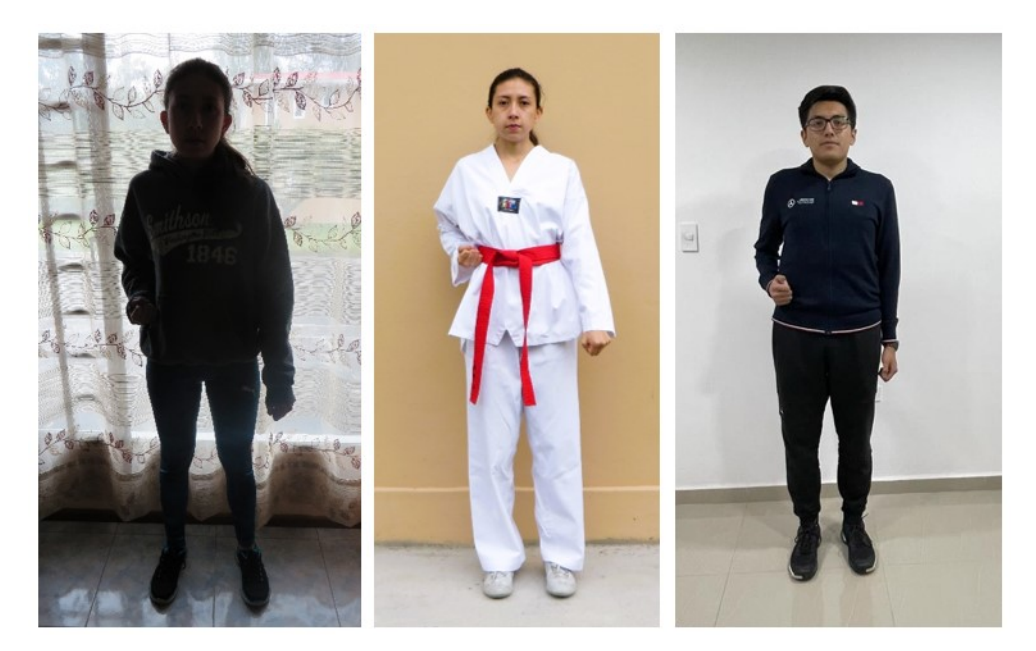

**Figura 107:** Calificación de la Posición Oren Arae Makki

En la Tabla 32 se presenta una sección de calificaciones de la posición "Oreun Momtong Makki", posición de defensa media con el brazo derecho, realizada por varias personas y se verifica los resultados arrojados por el modelo de calificación con un Taekwon-Doka cinturón negro segundo Dan. En la Figura 108 se presentan las imágenes de las personas realizando el ejercicio.

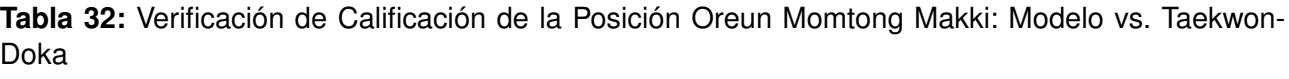

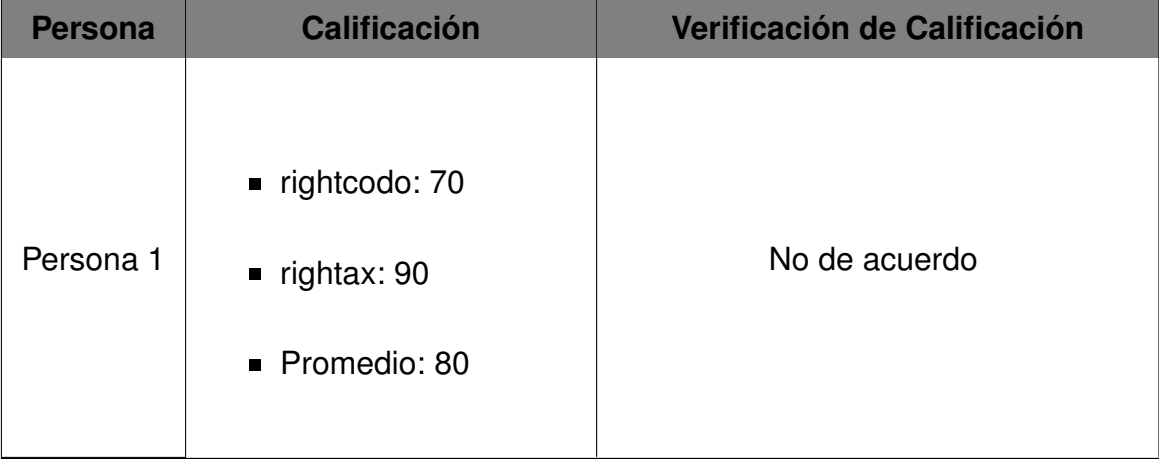

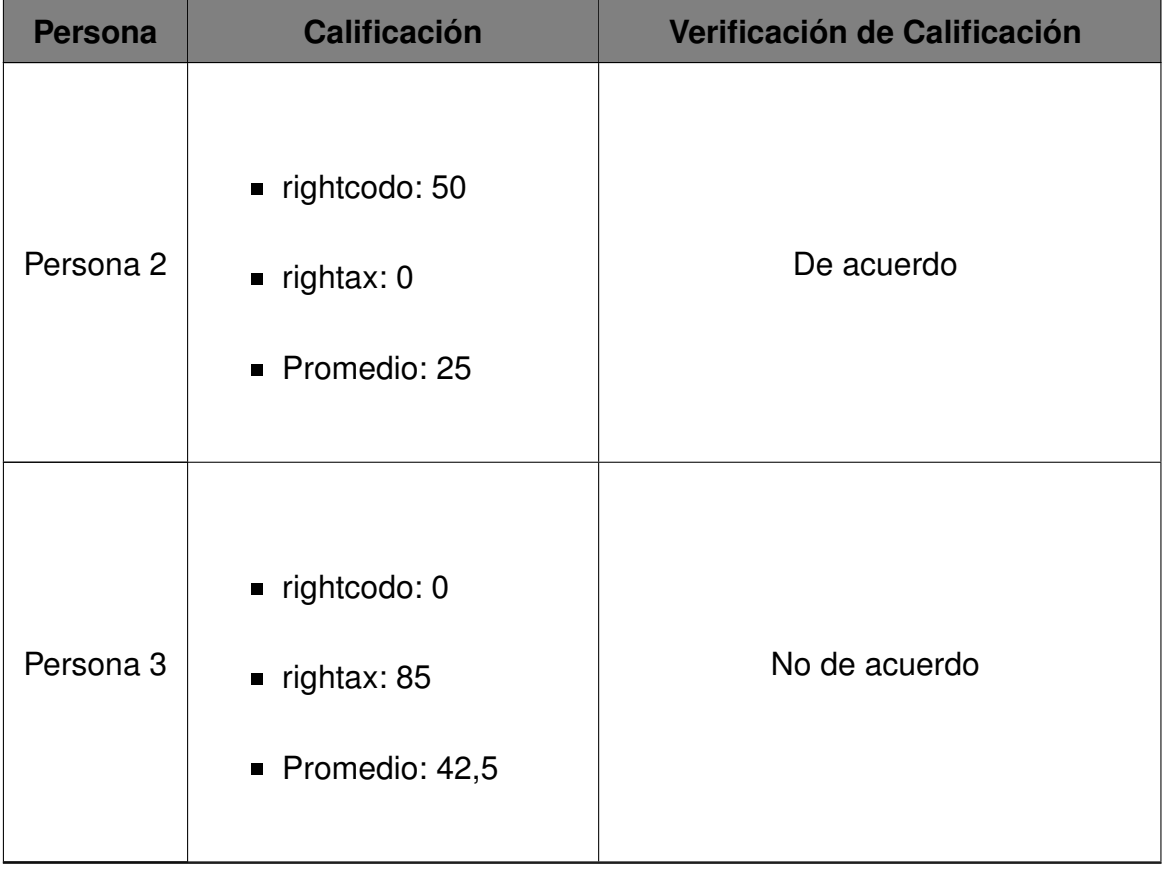

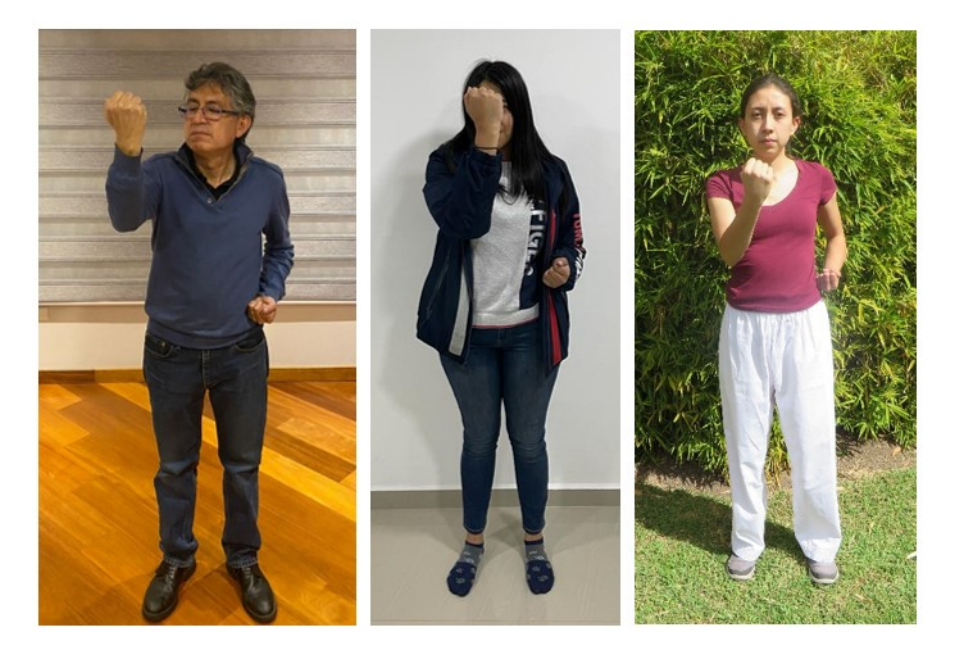

**Figura 108:** Calificación de la Posición Oreun Momtong Makki

En la Tabla 33 se presenta una sección de calificaciones de la posición "Oen Momtong Makki", posición de defensa media con el brazo izquierdo, realizada por varias personas y se verifica los resultados arrojados por el modelo de calificación con un Taekwon-Doka cinturón negro segundo Dan. En la Figura 109 se presentan las imágenes de las personas

realizando el ejercicio.

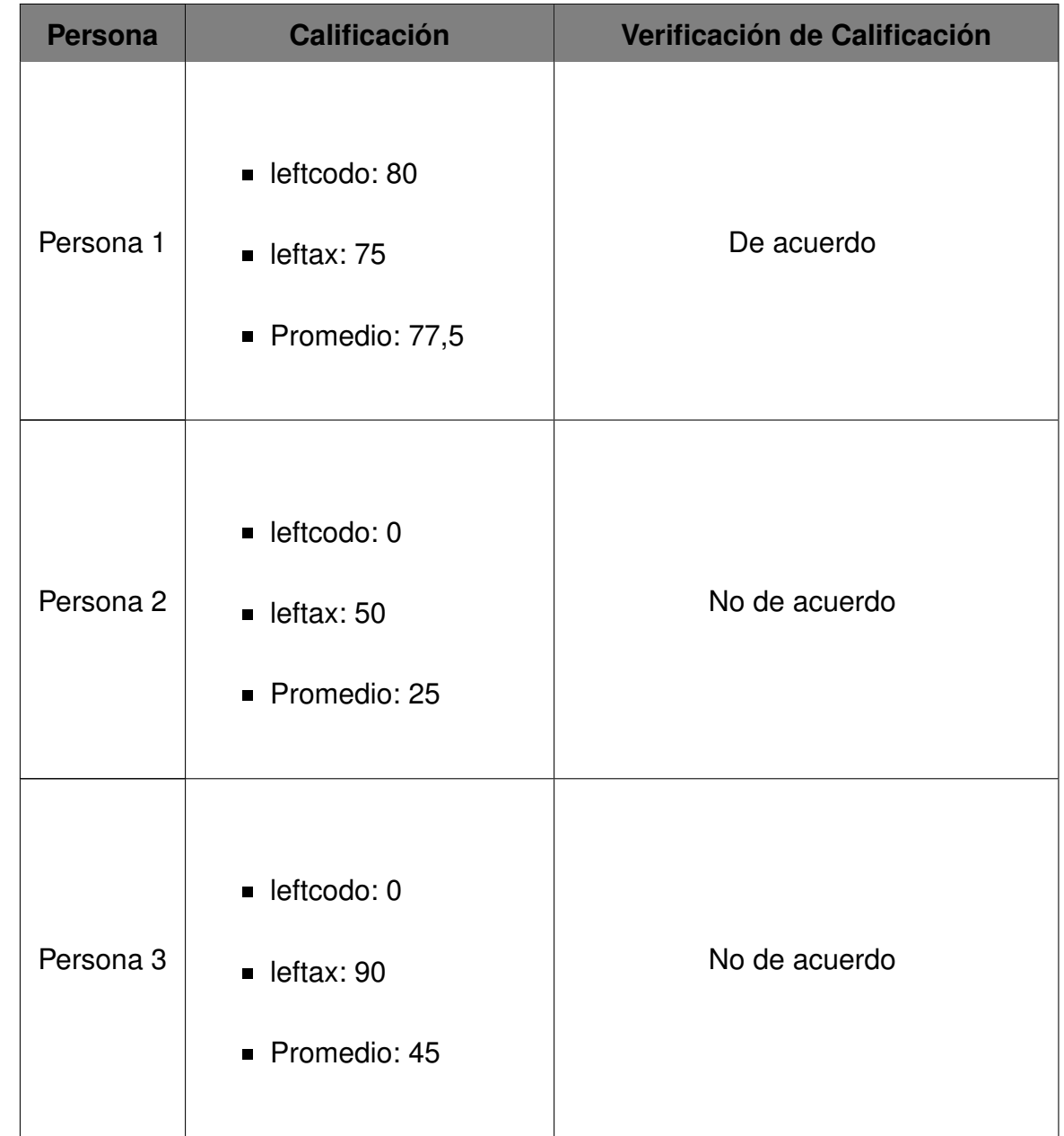

**Tabla 33:** Verificación de Calificación de la Posición Oen Momtong Makki: Modelo vs. Taekwon-Doka

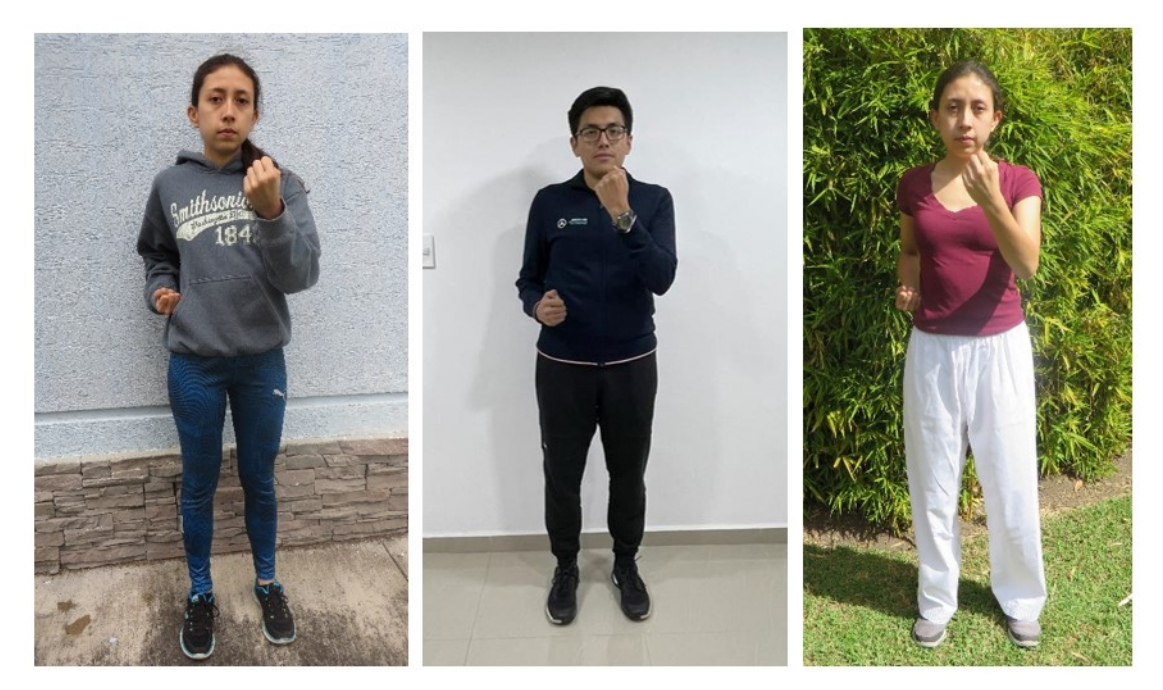

**Figura 109:** Calificación de la Posición Oen Momtong Makki

En la Tabla 34 se presenta una sección de calificaciones de la posición "Oreun Olgul Makki", posición de defensa alta con el brazo derecho, realizada por varias personas y se verifica los resultados arrojados por el modelo de calificación con un Taekwon-Doka cinturón negro segundo Dan. En la Figura 110 se presentan las imágenes de las personas realizando el ejercicio.

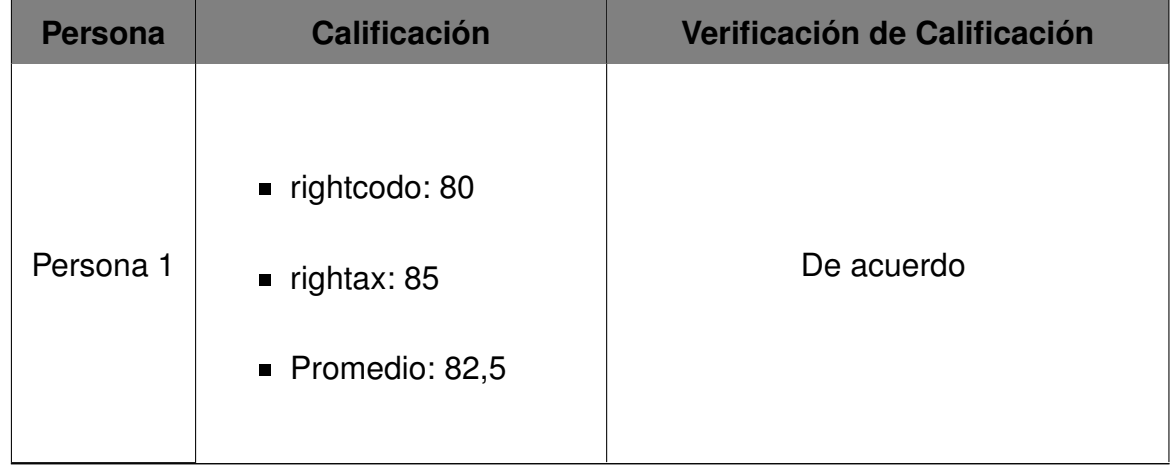

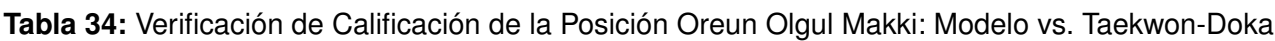

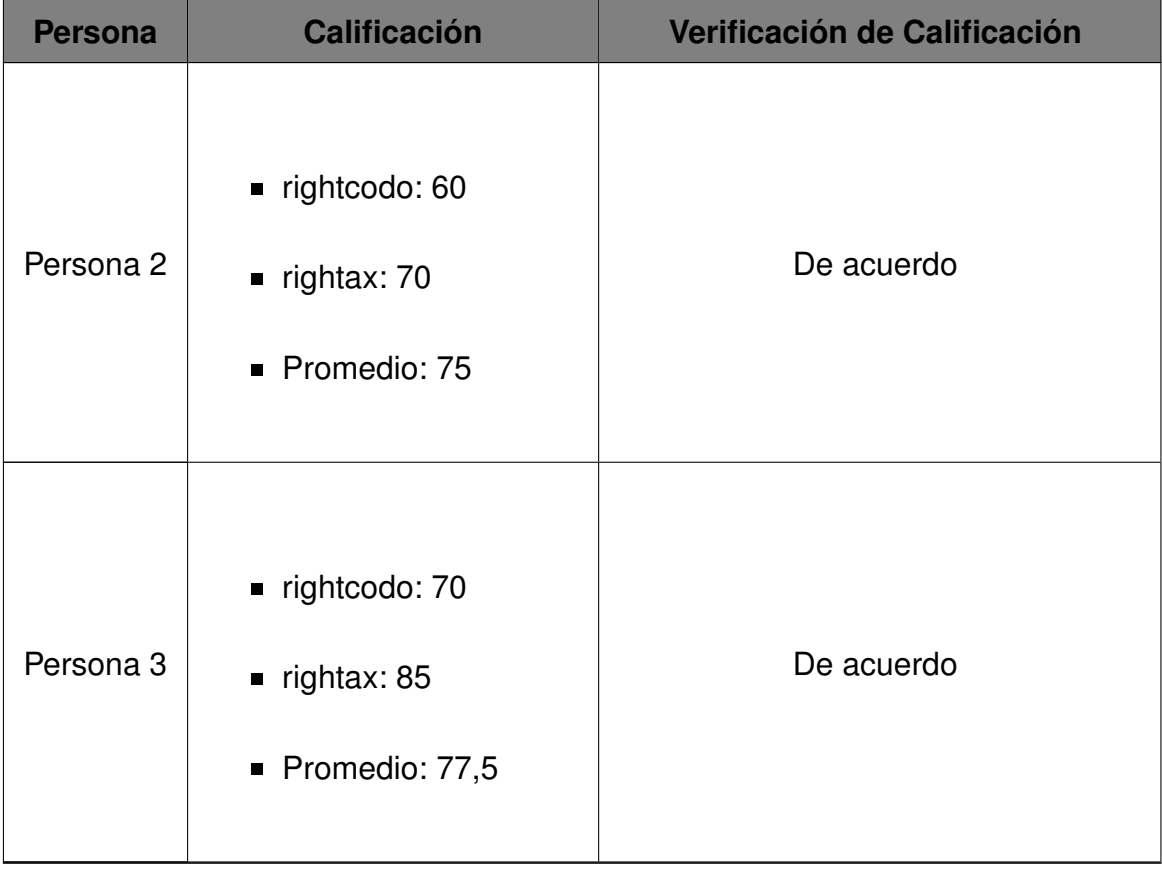

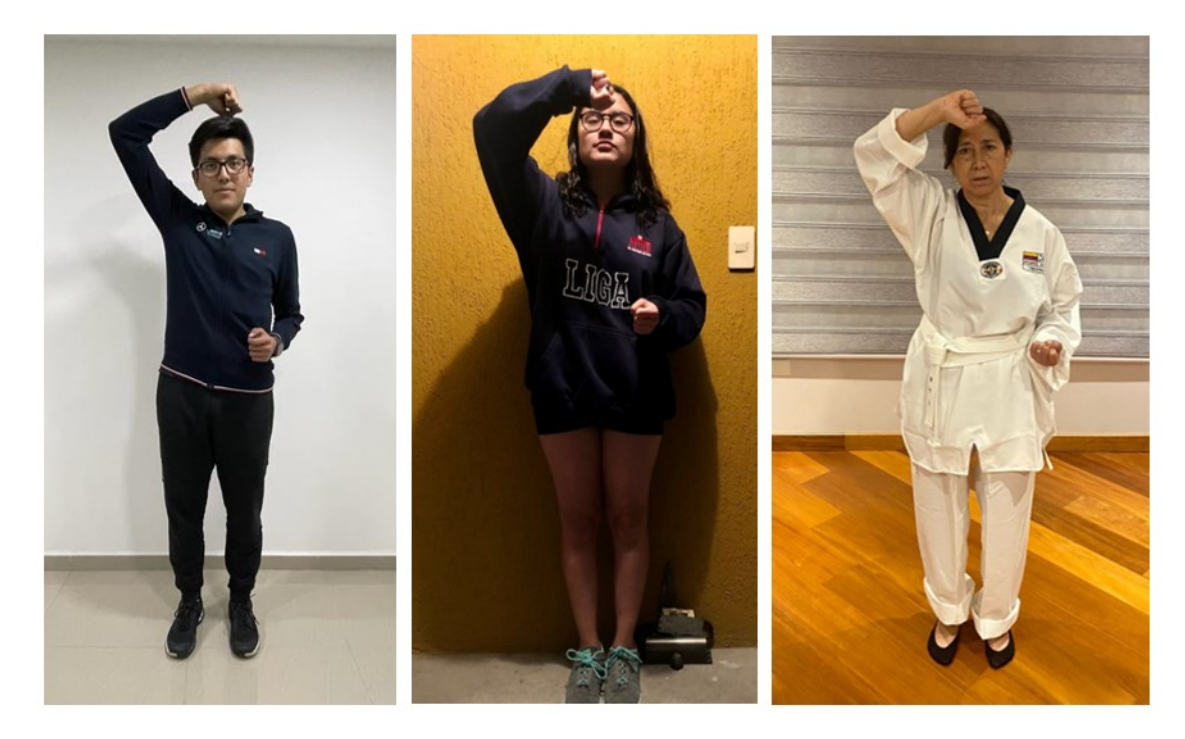

**Figura 110:** Calificación de la Posición Oreun Olgul Makki

En la Tabla 35 se presenta una sección de calificaciones de la posición "Oen Olgul Makki", posición de defensa alta con el brazo izquierdo, realizada por varias personas y se verifica los resultados arrojados por el modelo de calificación con un Taekwon-Doka cinturón

negro segundo Dan. En la Figura 111 se presentan las imágenes de las personas realizando el ejercicio.

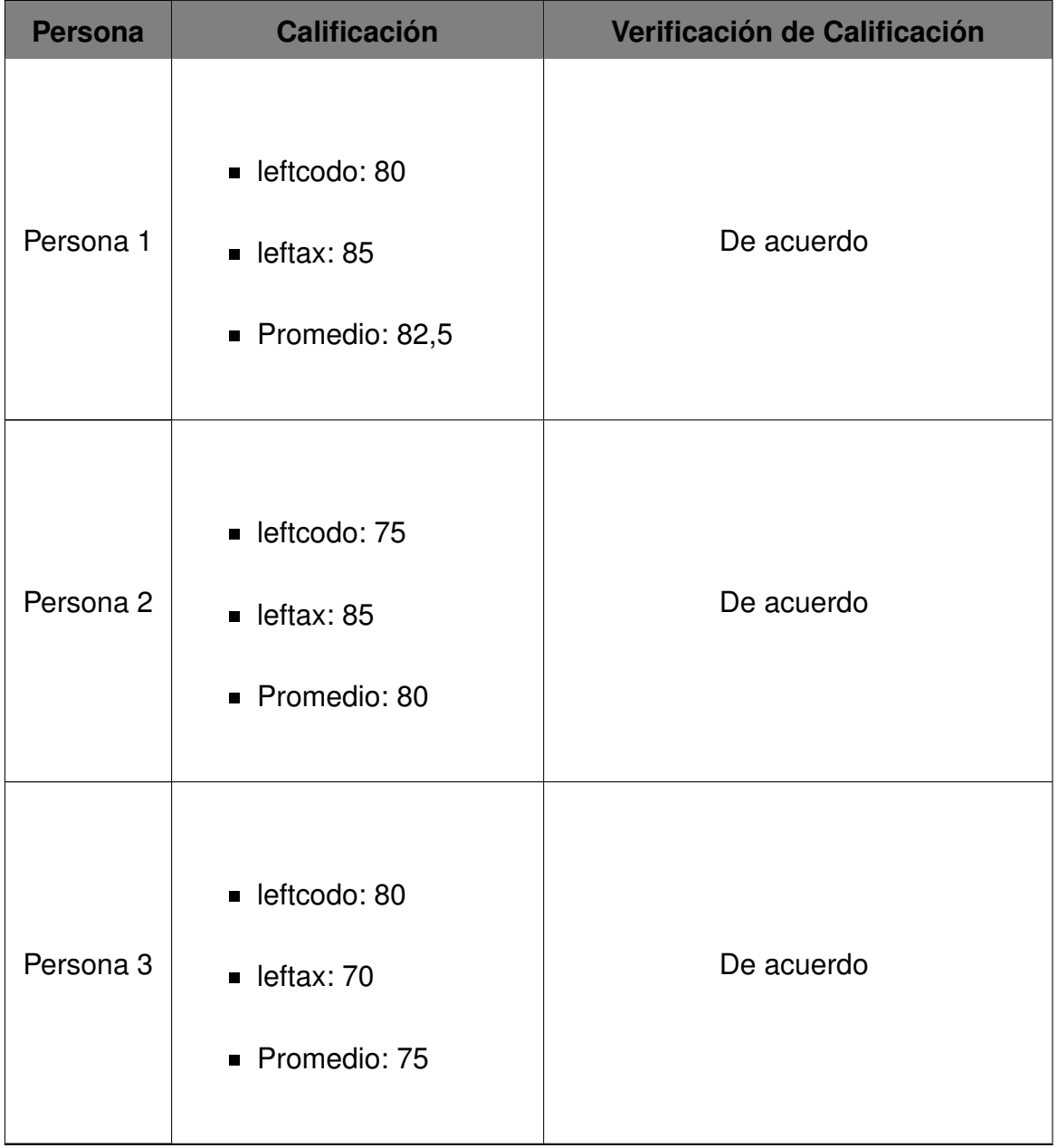

**Tabla 35:** Verificación de Calificación de la Posición Oen Olgul Makki: Modelo vs. Taekwon-Doka

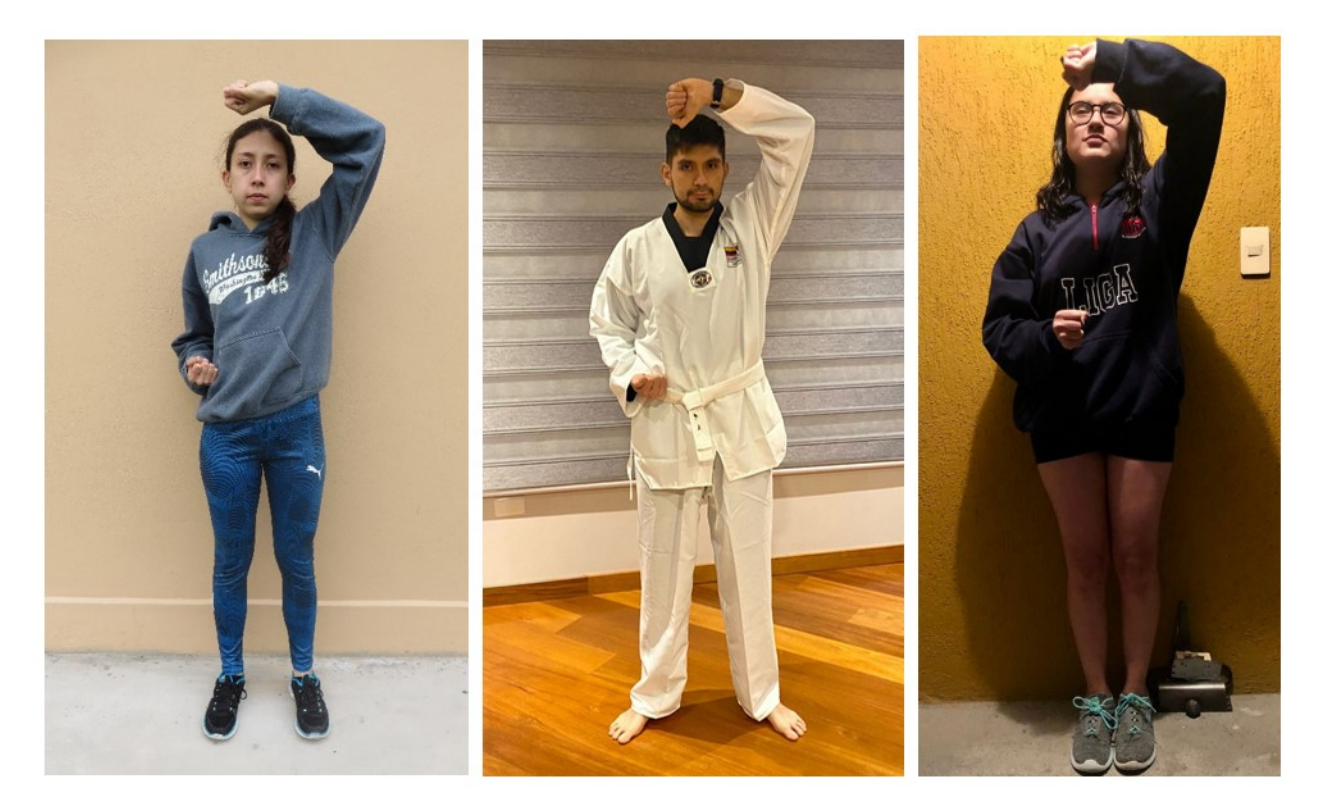

**Figura 111:** Calificación de la Posición Oen Olgul Makki

En la Tabla 36 se presenta una sección de calificaciones de la posición "Oreun Momtong Jireugi", posición de ataque medio con el brazo derecho, realizada por varias personas y se verifica los resultados arrojados por el modelo de calificación con un Taekwon-Doka cinturón negro segundo Dan. En la Figura 112 se presentan las imágenes de las personas realizando el ejercicio.

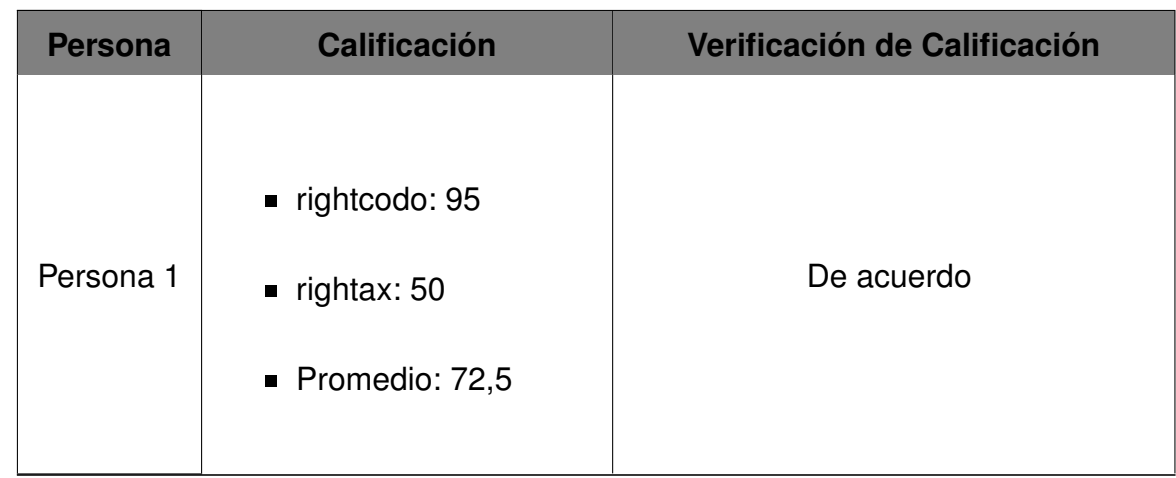

**Tabla 36:** Verificación de Calificación de la Posición Oreun Momtong Jireugi: Modelo vs. Taekwon-Doka

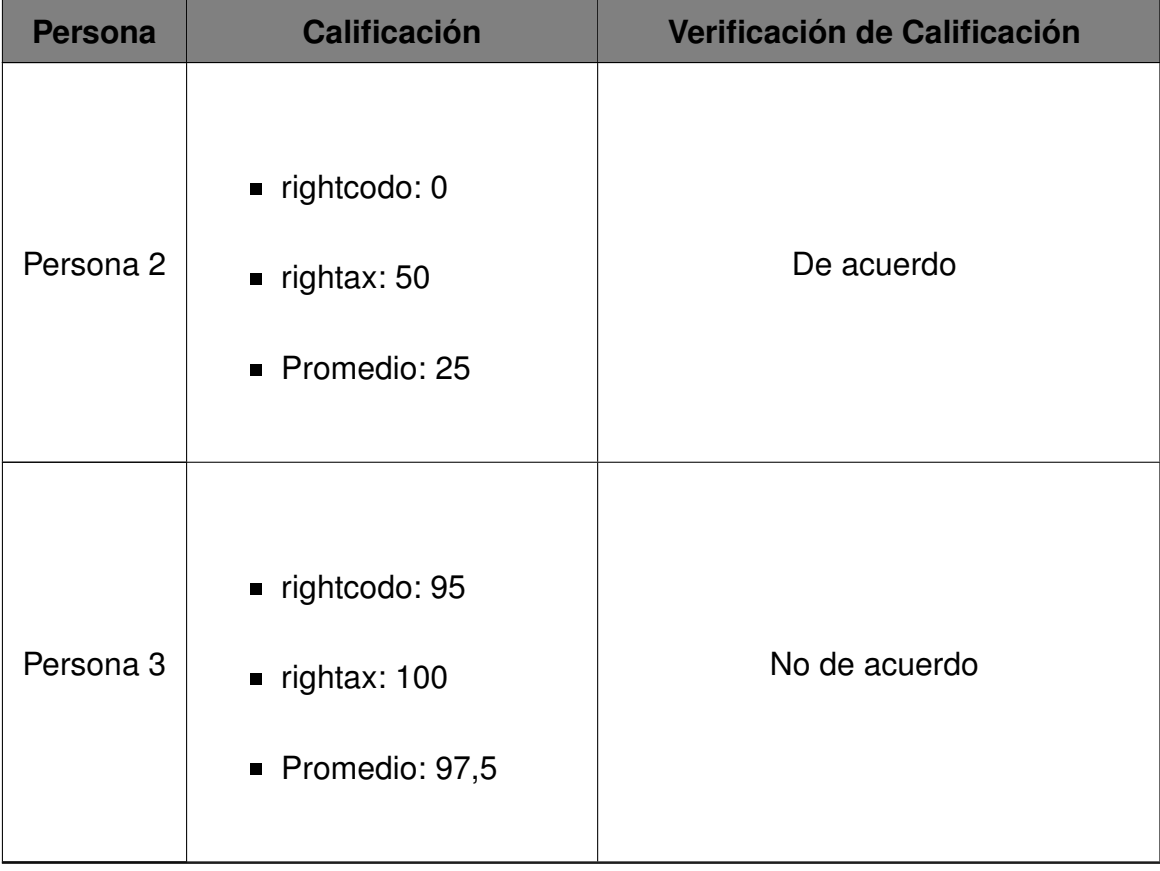

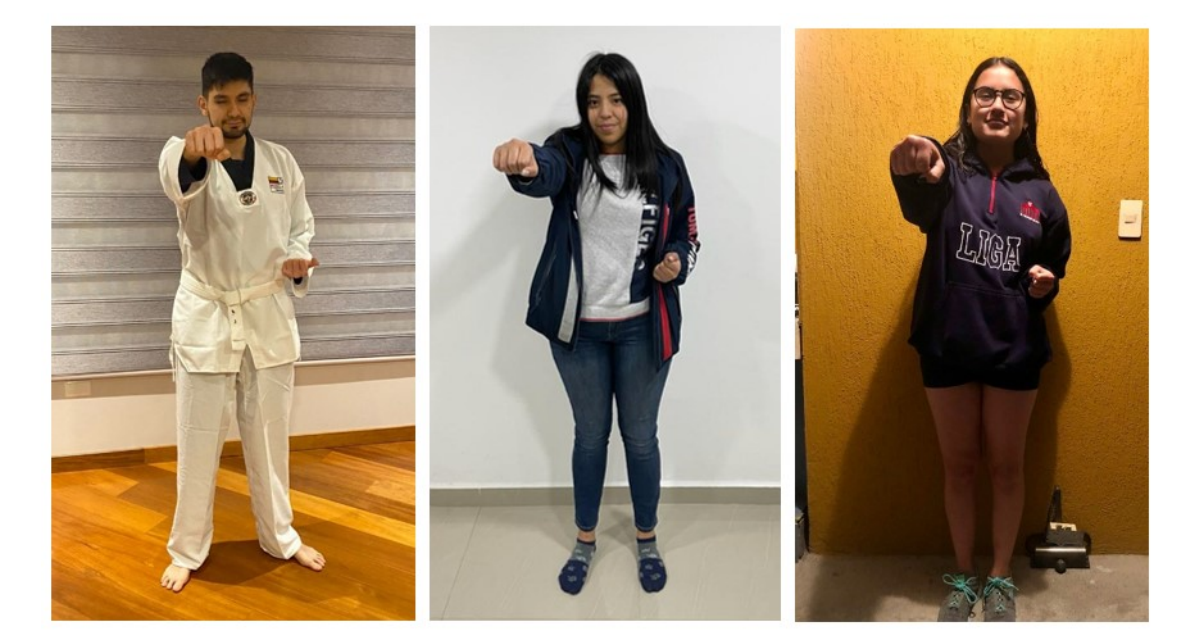

**Figura 112:** Calificación de la Posición Oreun Momtong Jireugi

En la Tabla 37 se presenta una sección de calificaciones de la posición "Oen Momtong Jireugi", posición de ataque medio con el brazo izquierdo, realizada por varias personas y se verifica los resultados arrojados por el modelo de calificación con un Taekwon-Doka cinturón negro segundo Dan. En la Figura 113 se presentan las imágenes de las personas

realizando el ejercicio.

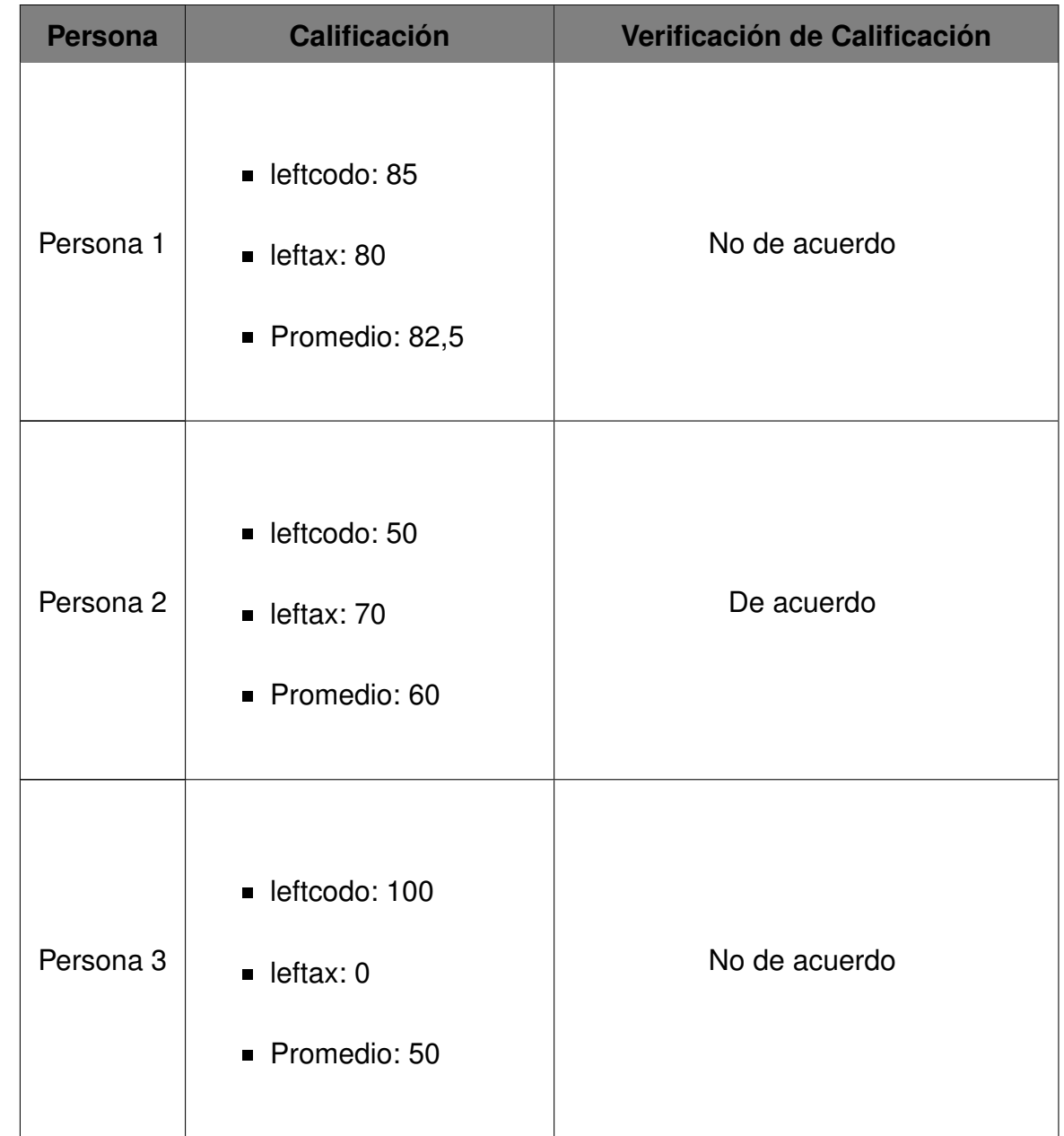

**Tabla 37:** Verificación de Calificación de la Posición Oen Momtong Jireugi: Modelo vs. Taekwon-Doka

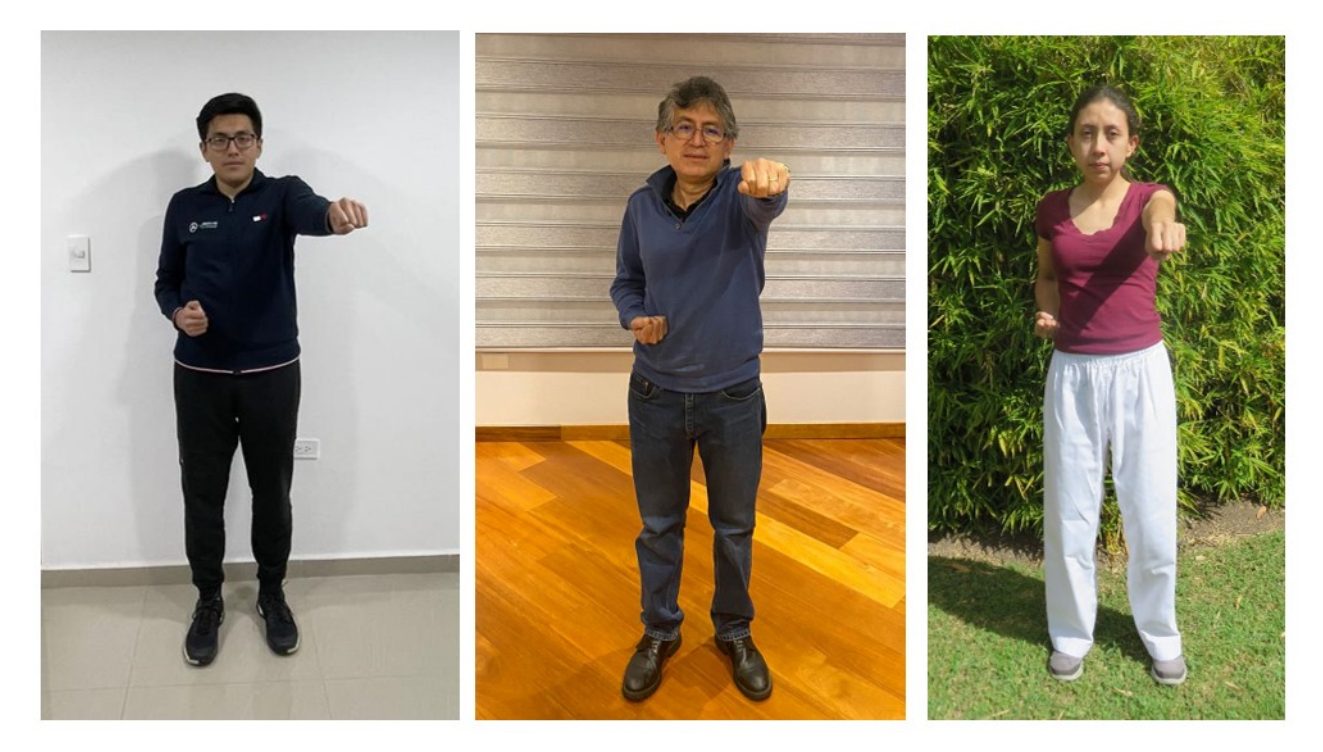

**Figura 113:** Calificación de la Posición Oreun Momtong Jireugi

Se determina la precisión de evaluación del modelo una vez que se realiza la verificación de las calificaciones de las 8 personas. Estos resultados se presentan en la Tabla 38.

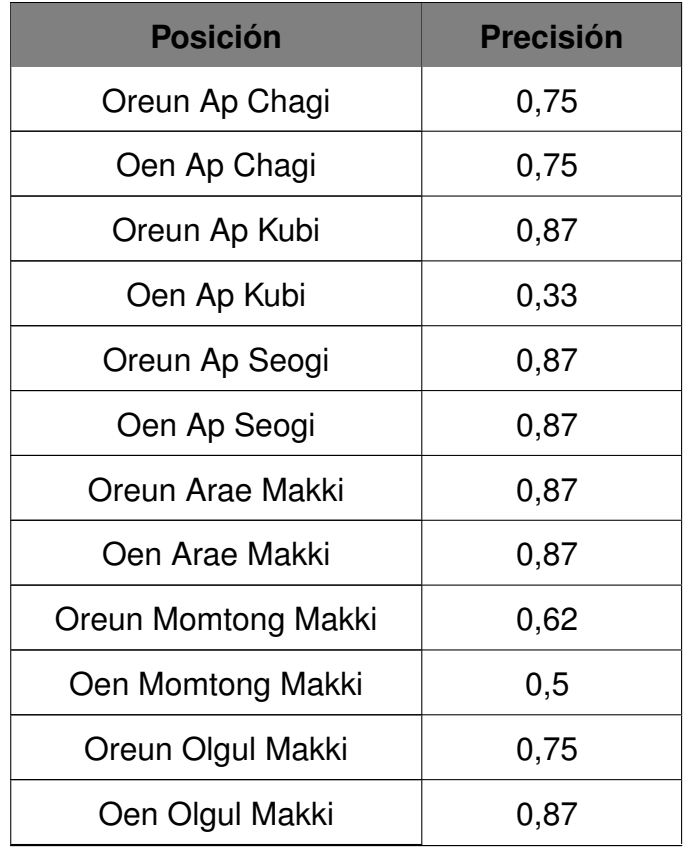

### **Tabla 38:** Precisión del Modelo de Calificación

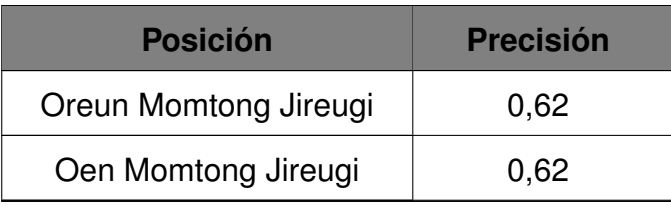

Se determina que el modelo de calificación presenta un mayor porcentaje de error evaluando las siguientes posiciones:

- Oen Ap Kubi
- **Oreun Momtong Makki**
- **Den Momtong Makki**
- **Oreun Momtong Jireugi**
- **Den Momtong Jireugi**

#### **12. Análisis de Costos**

Se realiza el análisis de costos de los componentes que conforman el entrenador inteligente. En la Tabla 39 se presentan los costos de estos elementos.

| <b>Artículo</b>      | <b>Cantidad</b> | <b>Precio</b>        |
|----------------------|-----------------|----------------------|
| Raspberry Pi 3       | 1               | \$150                |
| Cámara Web           | 1               | \$29                 |
| Tornillo 8mm         | 1               | \$20                 |
| Eje 8mm              | 1               | \$6                  |
| Rodamientos          | 2               | \$6                  |
| Lineales 8mm         |                 |                      |
| Rollo PLA            | 1               | \$20                 |
| Impresión 3D (horas) | 30              | $$3,5/h$ ora = \$105 |
| Fuente de            |                 | \$40                 |
| Alimentación         |                 |                      |

**Tabla 39:** Análisis de Costos del Entrenador Inteligente

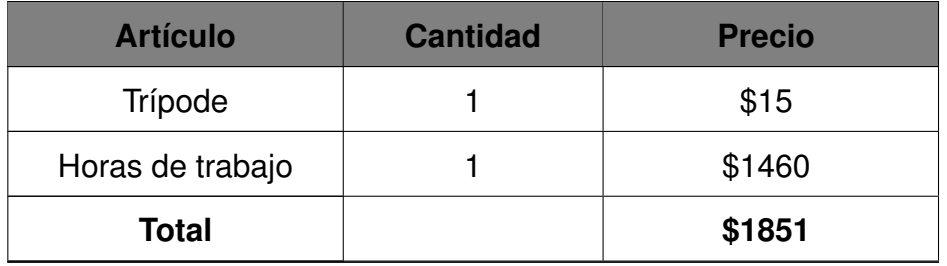

El costo total del entrenador es de 1851\$.

Una vez determinado el costo de fabricación del entrenador, se presentan los beneficios de implementación:

- Dispone de un sistema de posicionamiento automático que detecta a la persona al momentos de realizar el entrenamiento.
- Incluye una aplicación web en la que el usuario puede observar su historial de práctica.
- Permite practicar las posiciones que conforman la primera forma de Taekwon-Do con la posibilidad de agregar más ejercicios a futuro.
- Sus dimensiones lo hacen fácil de transportar y colocar en cualquier espacio.

El costo del kW/h en Ecuador es de 0,92cUSD/kW y considerando que se hace uso del dispositivo una hora al día por cinco días a las semana, se obtiene el siguiente resultado que se puede observar en la Tabla 40

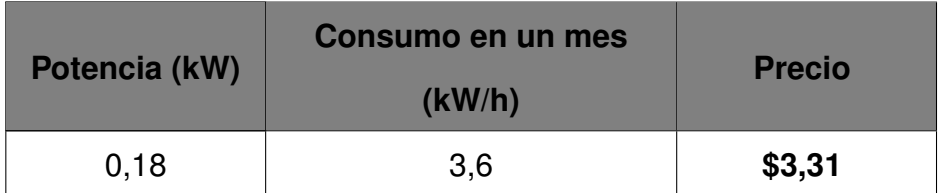

**Tabla 40:** Análisis de Consumo Eléctrico del Entrenador Inteligente

El consumo total del entrenador inteligente es un mes es de 3, 31\$.

Finalmente, se realiza una comparación de costos entre el entrenador inteligente y productos o servicios que se encuentran en el mercado. En la Tabla 41 se presenta la siguiente información.

| <b>Producto / Servicio</b>      | Costo  |
|---------------------------------|--------|
| Entrenador Inteligente          | \$1851 |
| The Mirror                      | \$1500 |
| Costo Anual de                  |        |
| <b>Entrenamiento Particular</b> | \$480  |
| en Establecimiento              |        |

**Tabla 41:** Comparación de Productos y Servicios

Tanto el entrenador inteligente como el dispositivo de entrenamiento The Mirror tienen un costo elevado; sin embargo, incluyen características que no presenta el entrenamiento en un establecimiento con entrenadores personales como almacenar información de la práctica o el que pueda ser utilizado en cualquier momento. Adicionalmente, el entrenador inteligente es un dispositivo portátil de dimensiones pequeñas lo que permite su fácil traslado a diferentes espacios, lo que no se puede lograr con The Mirror.

#### **13. Conclusiones y Recomendaciones**

- En el presente trabajo se percató acerca de los desafíos que se presentan al aplicar la estimación de pose humana en la cuantificación de ejercicios físicos, como las artes marciales, principalmente debido a la diversidad y complejidad de las posiciones que existen.
- El entrenador inteligente se diseñó tomando en cuenta los requerimientos de las dimensiones de la estructura de  $20 \cdot 20 \cdot 20$ cm y sus elementos fueron dimensionados bajo los criterios de resistencia y rigidez con un factor de seguridad de 1, 5 para asegurar que, además de que sus materiales no se fracturen, no presenten deflexiones significativas que perjudiquen el funcionamiento del prototipo.
- Se realizó la comprobación de los cálculos realizados con simulación por elementos finitos y se determinó que los espesores y diámetros de los elementos son capaces de soportar las cargas que se les aplica.
- Para el posicionamiento automático del sistema se incorporaron los mecanismos piñóncremallera y tornillo de potencia que brindan movimiento en sentido horizontal y vertical al sistema.
- Se seleccionó una cámara web con una resolución de 1080p como dispositivo de entrada de imagen. De igual manera, se seleccionaron motores a paso como actuadores del posicionamiento automático del sistema luego de calcular el par requerido por los mecanismos piñón-cremallera y tornillo de potencia. Finalmente, se implementó finales de carrera para determinar la posición de los elementos accionados por los motores a paso.
- El control de los motores y despliegue de la aplicación web se realizó mediante una placa Raspberry Pi 3 modelo B que cuenta con pines digitales, de interrupción y se puede conectar vía WiFi al Internet.
- Se aplicó el modelo de estimación de pose "BlazePose" que puede detectar 33 puntos clave del cuerpo humano a diferencia de otros modelos y se utilizó las herramientas orientadas a la estimación de pose OpenCV y MediaPipe que facilitaron el uso del modelo de estimación de pose dentro de la programación.
- Se creó un modelo de calificación capaz de evaluar las 14 posiciones de la primera forma de Taekwon-Do basado en los ángulos y distancias entre puntos clave del cuerpo de fotografías tomadas de un Taekwon-Doka segundo Dan.
- Se determinó que el modelo de calificación presenta un mayor porcentaje de error al evaluar 5 de las 14 posiciones que conforman la primera forma de Taekwon-Do, debido a que el modelo de estimación de pose detecta de manera errónea puntos clave del cuerpo en escenarios donde se presentan prendas de vestir holgadas.
- Para ofrecer al usuario una experiencia de entrenamiento óptima y cómoda se desarrolló una aplicación web. En ella el usuario puede seleccionar la posición que desea practicar y revisar su historial de prácticas.
- La placa Raspberry Pi 3 modelo B, a pesar de ser capaz de cumplir con las tareas requeridas en este proyecto, presenta limitaciones de procesamiento, por lo que se

recomienda hacer el despliegue de la aplicación, tanto backend como frontend, en un servidor web con lo que se tiene la posibilidad de incrementar la capacidad de procesamiento y obtener resultados de forma más rápida.

- Se recomienda agregar más parámetros de evaluación en cada posición del modelo de calificación para obtener resultados más confiables del entrenamiento de los usuarios.
- Es recomendado realizar el entrenamiento en espacios con buena iluminación y luz focalizada frontal.
- Antes de comenzar con el entrenamiento, se recomienda colocar el entrenador inteligente a una altura inicial de un metro y dos metros de distancia del usuario.
- Asumiendo que se haga uso del entrenador inteligente 7 horas a la semana, se recomienda realizar el cambio de los rodamientos lineales cada 8 años.

# **BIBLIOGRAFÍA**

- [1] T. S. U. en Periodismo Deportivo, "Evolución Histórica Del Entrenamiento Deportivo," *Periodismo deportivo 3*, p. 6, 2020. [En línea]. Disponible: https://perio.unlp.edu.ar/catedras/periodeportivo3/wpcontent/uploads/sites/19/2020/04/RESEÑA-HISTORICA-del-ENTRENAMIENTO-DEPORTIVO.pdf
- [2] E. C. Cevallos, O. Rodrigo, C. Coca, y R. Ramirez-Anormaliza, "Metodología integral para el proceso de enseñanza del poomsae taeguk en la iniciación del taekwondo," *Lecturas educación física y deportes (Buenos Aires)*, vol. 20, no. 211, pp. 1–15, 2015. [En línea]. Disponible: http://www.efdeportes.com/efd211/poomsae-taeguek-enla-iniciacion-del-taekwondo.htm
- [3] A. F. Melhim, "Aerobic and anaerobic power responses to the practice of taekwon-do," *British Journal of Sports Medicine*, vol. 35, no. 4, pp. 231–234, 2001.
- [4] K. Martial Arts, "Taekwondo Teacher Training Program."
- [5] M. Abualkibash, J. Gedney, Y. Kim, y J. Lee, "A hierarchical approach to landmarks detection in Taekwondo Poomsae videos," *Proceedings of the 2009 2nd International Conference on Computer Science and Its Applications, CSA 2009*, 2009.
- [6] A. R. Reserved, "Taekwondo Poomse," 2004.
- [7] X. Liu, "Artificial intelligence and modern sports education technology," *Proceedings - 2010 International Conference on Artificial Intelligence and Education, ICAIE 2010*, pp. 772–776, 2010.
- [8] "Machine Learning," 2018. [En línea]. Disponible: https://www.indracompany.com/es/blogneo/deep-learning-sirve
- [9] Y. Lecun, Y. Bengio, y G. Hinton, "Deep learning," *Nature*, vol. 521, no. 7553, pp. 436– 444, 2015.
- [10] R. Szeliski, "Computer Vision : Algorithms and Applications 2nd Edition," *Springer*, p. 1196, 2021.
- [11] "Pose estimation: The ultimate overview." [En línea]. Disponible: https://viso.ai/deeplearning/pose-estimation-ultimate-overview/
- [12] Y. Liu, Y. Xu, y S. B. Li, "2-D Human Pose Estimation from Images Based on Deep Learning: A Review," *Proceedings of 2018 2nd IEEE Advanced Information Management, Communicates, Electronic and Automation Control Conference, IMCEC 2018*, no. Imcec, pp. 462–465, 2018.
- [13] "The mirror espejo inteligente." [En línea]. Disponible: https://topesdegama.com/noticias/gadgets/mirror-espejo-inteligente
- [14] "Otari." [En línea]. Disponible: https://www.yankodesign.com/2020/06/23/this-smartfitness-mat-has-an-attached-display-webcam-to-give-you-virtual-training-at-home/
- [15] Material properties of abs. [En línea]. Disponible: https://dielectricmfg.com/knowledgebase/abs/ [Fecha de consulta: mayo 2022]
- [16] S. Farah, D. G. Anderson, y R. Langer, "Physical and mechanical properties of PLA, and their functions in widespread applications — A comprehensive review," *Advanced Drug Delivery Reviews*, vol. 107, pp. 367–392, 2016.
- [17] "Cámara web logitech hd pro-c920." [En línea]. Disponible: https://davidpc.net/product/camara-web-hd-pro-c920-logitech/
- [18] "Cámara web logitech c930." [En línea]. Disponible: https://www.logitech.com/esroam/products/webcams/c930e-business-webcam.960-000971.html
- [19] "Joyaccess webcam 1080p full hd." [En línea]. Disponible: https://www.amazon.com/- /es/micrófono-videollamadas-grabación-estudio-conferencias/dp/B08GPWHBVK
- [20] "Adesso cybertrack h4 1080p usb webcam." [En línea]. Disponible: https://www.bhphotovideo.com/spanish/c/product/1567510-REG/adesso
- [21] J. P. Vidosic, *Machine Design Projects*. Ronald Press Co, 1957.
- [22] K. Budynas, R.and Nisbett, *Diseño en ingeniería mecánica de Shigley*, octava ed. Mc Graw Hill - México, 2008.
- [23] J. Molina, "Caracterización de materiales termoplásticos de ABS y PLA semi-rígido impresos en 3D con cinco mallados internos diferentes," p. 196, 2016. [En línea]. Disponible: http://bibdigital.epn.edu.ec/handle/15000/13064
- [24] R. L. Mott, *Diseño de Elementos de Máquina*, 4th ed. Pearson Educación México, 2006.
- [25] "Tornillo sin fin 8mm 4 entradas 600mm cnc." [En línea]. Disponible: https://articulo.mercadolibre.com.ec/MEC-516568685-tornillo-sin-fin-8mm-4 entradas-600mm-3d-cncacc-electronics1
- [26] C. Oleodinamica, "Precision Shafts for Linear Motion."
- [27] "Aisi 1050 cold drawn." [En línea]. Disponible: https://matmatch.com/es/materials/mitf980-aisi-1050-cold-Drawn
- [28] Rextroth, "Sistemas de guiado con rodamientos lineales," vol. 999001254, p. 244, 2015. [En línea]. Disponible: http://www.lineartec.com.ar/catalogos/7RodamientosLinealesBosch.pdf
- [29] M. Garcia, "Rodamientos Rígidos de Bolas," *Rodamientos*, pp. 266–267, 2019.
- [30] M. S. Suite-g y W. Dale, *Linear Motion Rolling Guide Series General Catalog*, 2016, vol. 7.
- [31] W. Pawlak, "Wear and coefficient of friction of pla-graphite composite in 3D printing technology," *Engineering Mechanics 2018*, no. May, pp. 649–652, 2018.
- [32] "Din 867: Basic rack tooth profiles."
- [33] "Mcmaster carr," 2022. [En línea]. Disponible: https://www.mcmaster.com/
- [34] "Computadores y accesorios." [En línea]. Disponible: https://www.superpaco.com/tecnologia/computadores-y-accesorios?page=6
- [35] "Motorreductor de doble eje." [En línea]. Disponible: https://electronilab.co/tienda/motorreductor-con-caja-reductora-6v-1-48/
- [36] "Servo mg995." [En línea]. Disponible: https://www.makercreativo.com/store/producto/servo-mg995-10kg-cm/
- [37] "Motor a pasos y driver." [En línea]. Disponible: https://makertronix.com/catalogo/motora-pasos-y-driver-28byj-48.html
- [38] "Módulo driver uln2003." [En línea]. Disponible: https://naylampmechatronics.com/driver-pap-stepper/366-modulo-driver-uln2003.html
- [39] "Fin de carrera kw11-3z." [En línea]. Disponible: https://avelectronics.cc/producto/finde-carrera-kw11-3z-5a-250v/
- [40] "Micro switch final de carrera." [En línea]. Disponible: https://tdelectronica.com/producto/sensores/microswitch-final-de-carrera/
- [41] "Arduino uno r3." [En línea]. Disponible: http://www.hobbytronics.co.uk/arduino-uno-r3
- [42] R. Org. Raspberry pi documentation. [En línea]. Disponible: https://www.raspberrypi.org/documentation/usage/gpio/ (2020)
- [43] "Tarjeta de desarrollo esp32 wifi bluetooth." [En línea]. Disponible: https://avelectronics.cc/producto/tarjeta-de-desarrollo-esp32-wifi-bluetooth/
- [44] "Turning on an led with your raspberry pi's gpio pins." [En línea]. Disponible: https://thepihut.com/blogs/raspberry-pi-tutorials/27968772-turning-on-an-led-withyour-raspberry-pis-gpio-pins
- [45] "Calculadora de resistencias para leds." [En línea]. Disponible: https://thepihut.com/blogs/raspberry-pi-tutorials/27968772-turning-on-an-led-withyour-raspberry-pis-gpio-pins
- [46] "Led verde brillante." [En línea]. Disponible: https://www.electronicainsurgentes.com/led/91-led-verde-brillante-5-mm.html
- [47] "Adaptador para cctv 12v-5a." [En línea]. Disponible: https://articulo.mercadolibre.com.ec/MEC-515124017-fuente-de-poder-para-cctv-12v-5a
- [48] "Fuente de poder conmutada 5v 40a." [En línea]. Disponible: https://articulo.mercadolibre.com.ec/MEC-514918463-fuente-de-podertransformador-cctv-110220v-a-5v-40a-200w
- [49] "Cargador adaptador 5v 2a." [En línea]. Disponible: https://articulo.mercadolibre.com.ec/MEC-516679306-fuente-de-poder-5v-2acargador-adaptador-5-v-2-amp
- [50] "Dc-dc buck converter." [En línea]. Disponible: https://make.net.za/product/dc-dc-buckconverter-xl4015-type1/
- [51] "Dc-dc 5-32v to 0.8-30v power supply step down module adjustable buck regulator 5a." [En línea]. Disponible: https://vordeo.com/shop/electronic-componentssupplies/module-board/power-supply-module/dc-dc-5-32v-to-0-8-30v-power-supplystep-down-module-adjustable-buck-regulator-5a
- [52] "A guide to openpose in 2022." [En línea]. Disponible: https://viso.ai/deeplearning/openpose/
- [53] COCO Consortium, "Index and Cocodataset," 2015. [En línea]. Disponible: http://cocodataset.org/detections-eval
- [54] "Real-time body pose tracking with mediapipe blazepose." [En línea]. Disponible: https://ai.googleblog.com/2020/08/on-device-real-time-body-pose-tracking.html
- [55] "Detection of human body landmarks with openpose." [En línea]. Disponible: https://www.hearai.pl/post/14-openpose/
- [56] "A guide to openpose in 2022." [En línea]. Disponible: https://viso.ai/deeplearning/openpose/
- [57] "What is tensorflow." [En línea]. Disponible: https://towardsai.net/p/l/what-is-tensorflowand-how-does-it-work
- [58] "Blazepose : A 3d pose estimation model." [En línea]. Disponible: https://medium.com/axinc-ai/blazepose-a-3d-pose-estimation-model-d8689d06b7c4
- [59] "Opencv." [En línea]. Disponible: https://opencv.org/about/
- [60] "Python pillow." [En línea]. Disponible: https://pypi.org/project/Pillow/
- [61] "Scikit learn vs tensorflow." [En línea]. Disponible: https://www.simplilearn.com/scikitlearn-vs-tensorflow-article:∼:text=Scikit-learn and TensorFlow were,use is for neural networks.
- [62] "Mediapipe toolkit." [En línea]. Disponible: https://learnopencv.com/introduction-tomediapipe/
- [63] "Los 5 principales patrones de arquitectura de software." [En línea]. Disponible: https://apiumhub.com/es/tech-blog-barcelona/principales-patrones-arquitecturasoftware/
- [64] "Arquitectura de tres niveles." [En línea]. Disponible: https://www.ibm.com/mxes/cloud/learn/three-tier-architecture
- [65] "Frontend vs backend." [En línea]. Disponible: https://hub.laboratoria.la/front-end-vsback-end-cual-es-la-diferencia?
- [66] "Which is better for machine learning: Flask vs django?" [En línea]. Disponible: https://www.analyticsvidhya.com/blog/2022/01/which-is-better-formachine-learning-flask-vs-django/
- [67] "Mysql vs nosql." [En línea]. Disponible: https://www.educba.com/mysql-vs-nosql/
- [68] "Firebase vs mongodb: Battle of the best databases." [En línea]. Disponible: https://www.cmarix.com/blog/firebase-vs-mongodb-battle-of-the-best-databasesfor-2022/:∼:text=To synchronize the devices and,in large-scale data management.